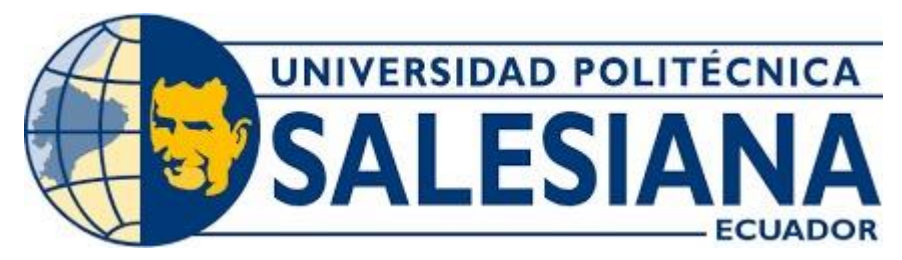

# **UNIVERSIDAD POLITÉCNICA SALESIANA**

# **SEDE CUENCA CARRERA DE INGENIERÍA CIVIL**

# DISEÑO GEOMÉTRICO Y ESTRUCTURAL DE PAVIMENTO DE LA VÍA SAN CRISTÓBAL -MALIMA DE LA ABSCISA 14+500 HASTA LA ABSCISA 17+400 KM, PERTENECIENTE AL CANTÓN PAUTE PROVINCIA DEL AZUAY

Trabajo de titulación previo a la obtención del título de Ingeniero Civil

AUTORES: JORGE ADRIAN CHICAIZA NIVICELA JOSUE SEBASTIAN HURTADO CALLE TUTOR: ING. IVÁN ALEJANDRO MEJÍA REGALADO, MSc.

> Cuenca - Ecuador 2024

# **CERTIFICADO DE RESPONSABILIDAD Y AUTORÍA DEL TRABAJO DE TITULACIÓN**

Nosotros, Jorge Adrian Chicaiza Nivicela con documento de identificación N° 0105993570 y Josue Sebastian Hurtado Calle con documento de identificación N° 0104923669; manifestamos que:

Somos los autores y responsables del presente trabajo; y, autorizamos a que sin fines de lucro la Universidad Politécnica Salesiana pueda usar, difundir, reproducir o publicar de manera total o parcial el presente trabajo de titulación.

Cuenca, 23 de enero del 2024

Atentamente,

Jorge Adrian Chicaiza Nivicela Josue Sebastian Hurtado Calle 0105993570 0104923669

forthe

# **CERTIFICADO DE CESIÓN DE DERECHOS DE AUTOR DEL TRABAJO DE TITULACIÓN A LA UNIVERSIDAD POLITÉCNICA SALESIANA**

Nosotros ,Jorge Adrian Chicaiza Nivicela con documento de identificación N° 0105993570 y Josue Sebastian Hurtado Calle con documento de identificación N° 0104923669, expresamos nuestra voluntad y por medio del presente documento cedemos a la Universidad Politécnica Salesiana la titularidad sobre los derechos patrimoniales en virtud de que somos autores del Proyecto técnico: "Diseño geométrico y estructural de pavimento de la vía San Cristóbal -Malima de la abscisa 14+500 hasta la abscisa 17+400 km, perteneciente al cantón Paute provincia del Azuay", el cual ha sido desarrollado para optar por el título de: Ingeniero Civil, en la Universidad Politécnica Salesiana, quedando la Universidad facultada para ejercer plenamente los derechos cedidos anteriormente.

En concordancia con lo manifestado, suscribimos este documento en el momento que hacemos la entrega del trabajo final en formato digital a la Biblioteca de la Universidad Politécnica Salesiana.

Cuenca, 23 de enero del 2024

Atentamente,

Jorge Adrian Chicaiza Nivicela Josue Sebastian Hurtado Calle

0105993570 0104923669

 $\mathcal{L}$ 

# **CERTIFICADO DE DIRECCIÓN DEL TRABAJO DE TITULACIÓN**

Yo, Iván Alejandro Mejía Regalado con documento de identificación N° 0101883841, docente de la Universidad Politécnica Salesiana, declaro que bajo mi tutoría fue desarrollado el trabajo de titulación: DISEÑO GEOMÉTRICO Y ESTRUCTURAL DE PAVIMENTO DE LA VÍA SAN CRISTÓBAL -MALIMA DE LA ABSCISA 14+500 HASTA LA ABSCISA 17+400 KM, PERTENECIENTE AL CANTÓN PAUTE PROVINCIA DEL AZUAY, realizado por Jorge Adrian Chicaiza Nivicela con documento de identificación N° 0105993570 y por Josué Sebastián Hurtado Calle con documento de identificación N° 0104923669, obteniendo como resultado final el trabajo de titulación bajo la opción Proyecto técnico que cumple con todos los requisitos determinados por la Universidad Politécnica Salesiana.

Cuenca, 23 de enero del 2024

Atentamente,

rsi)  $\longrightarrow$ 

Ing. Iván Alejandro Mejía Regalado, MSc.

0101883841

#### **DEDICATORIA**

<span id="page-4-0"></span>El presente trabajo lo dedico a mis padres Medardo Hurtado y Narcisa Calle que fueron mi apoyo durante todo este periodo académico. Por su amor incondicional, apoyo constante y sacrificios innumerables. Este logro no habría sido posible sin su guía y aliento a lo largo de los años. Gracias por ser mi fuente inagotable de inspiración.

Josue Sebastian.

Hoy, al poder cumplir este logro muy importante de mi vida con la finalización de mi tesis, deseo dedicar este logro. A mis padres Jorge Chicaiza y María Nivicela, a mi hermano Iván Chicaiza, A mis abuelitas Mami Lolita (+), Mami Lulu (+), y a mi novia Andrea Paladines que me apoyaron y me dijeron que no me diera por vencido y que siguiera mi camino hasta el final. Jorge Adrian.

#### **AGRADECIMIENTO**

<span id="page-5-0"></span>A mis queridos hermanos Daniel Hurtado y Cristian Hurtado, su apoyo y orientación fueron fundamentales para alcanzar este logro académico.

A Iván Mejía, Por su orientación experta, sabiduría y dedicación a lo largo de este proyecto. Su mentoría ha sido fundamental para mi crecimiento académico

A mis amigos y seres queridos. Por su amistad, ánimo y momentos compartidos, que han hecho que este viaje sea más especial y memorable.

Josue Sebastian.

Al Ing. Iván Mejía, Por su orientación experta, sabiduría y dedicación a lo largo de este proyecto a más de su gran amistad y siempre queriendo lo mejor para mí. Su mentoría ha sido fundamental para mi crecimiento académico y personal para crecer como un buen ser humano.

A mis padres Jorge Chicaiza y María Nivicela, quien, con su apoyo incondicional, amor y su ejemplo de perseverancia, responsabilidad y dedicación me apoyaron para cumplir siempre con todas las metas que me imponga en el camino.

A mis amigos Pablo Yanes, Robinson Tenesaca, Geovannny Pulgarin y a mi mejor amigo Iván Alexander Mejía Carpio, gracias por tu amistad sincera, por nunca dejar que me dé por vencido y siempre apoyarme en todo.

A mi novia Andrea Paladines, que llego en un momento indicado y me apoya en todo momento como un gran pilar para continuar con nuestras metas, por motivarme hacer las cosas de mejor manera, gracias mi amor.

Jorge Adrian.

#### **RESUMEN**

<span id="page-6-0"></span>Este proyecto se enfoca en el diseño geométrico y estructural de la vía San Cristóbal-Malima, en la provincia del Azuay, abarcando desde la abscisa 14+500 hasta la abscisa 17+400 km, tiene como objetivo principal garantizar la seguridad vial de los usuarios que transitan.

Para lograr este propósito, se llevó a cabo un levantamiento topográfico de la zona, proporcionando información sobre las características del terreno y su relieve. Asimismo, se realizó un conteo de tráfico para analizar el flujo vehicular en la vía, permitiendo determinar las necesidades de diseño. El respaldo de la prefectura tanto del Azuay como del GAD Parroquial de Paute resultó esencial, ya que proporcionaron información valiosa sobre las necesidades y requerimientos locales, contribuyendo significativamente a la retroalimentación para asegurar que el diseño final se alinee con las exigencias de la comunidad.

Se llevó a cabo un estudio de suelos para verificar los resultados y comprender las características geotécnicas del suelo, lo que permitió determinar las medidas necesarias para asegurar la estabilidad del pavimento. El proyecto cumplió con las normativas vigentes en cuanto al diseño geométrico de la carretera. En términos de pavimentación, se propuso una carpeta asfáltica de 3" de espesor para proporcionar una superficie duradera y resistente. Además, se consideró una base granular de 16 cm de espesor y una subbase granular de igual espesor para ofrecer estabilidad y soporte adecuados. Todos estos aspectos fueron calculados dentro de un presupuesto total de \$1.084.441,10 dólares.

**Palabras Clave:** Infraestructura vial, Seguridad vial, Levantamiento topográfico, Conteo de tráfico, Estudió de suelos, Diseñó geométrico, Carpeta asfáltica.

#### **ABSTRACT**

<span id="page-7-0"></span>This project focuses on the geometric and structural design of the San Cristóbal-Malima road in the Azuay province, spanning from station 14+500 to station 17+400 km. Its main objective is to ensure the road safety of the users who travel through it.

To achieve this purpose, a topographic survey of the area was carried out, providing information about the terrain characteristics and its relief. Additionally, a traffic count was conducted to analyze the vehicular flow on the road, allowing for the determination of design needs. The support from both the Azuay prefecture and the Parish GAD of Paute was essential, as they provided valuable information about local needs and requirements, significantly contributing to feedback to ensure that the final design aligns with the community's demands.

A soil study was conducted to verify the results and understand the geotechnical characteristics of the soil, enabling the determination of necessary measures to ensure pavement stability. The project complied with current regulations regarding road geometric design. In terms of paving, a 3-inch-thick asphalt layer was proposed to provide a durable and resistant surface. Additionally, a 16 cm thick granular base and an equal thickness granular subbase were considered to offer adequate stability and support. All these aspects were calculated within a total budget of \$1,084,441.10 dollars.

**Keywords:** Road infrastructure, Road safety, Topographic survey, Traffic count, Soil study, Geometric design, Asphalt layer.

# ÍNDICE GENERAL

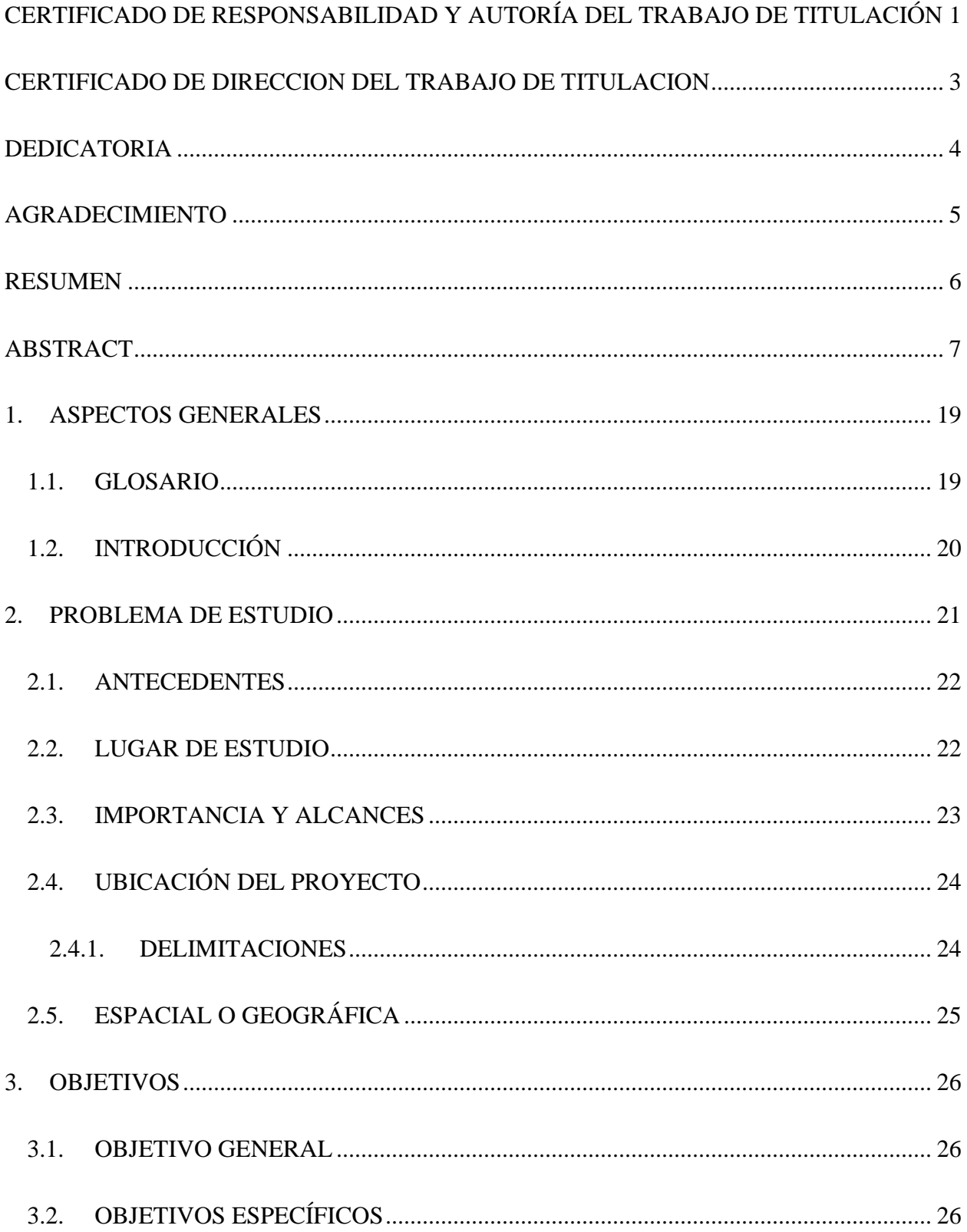

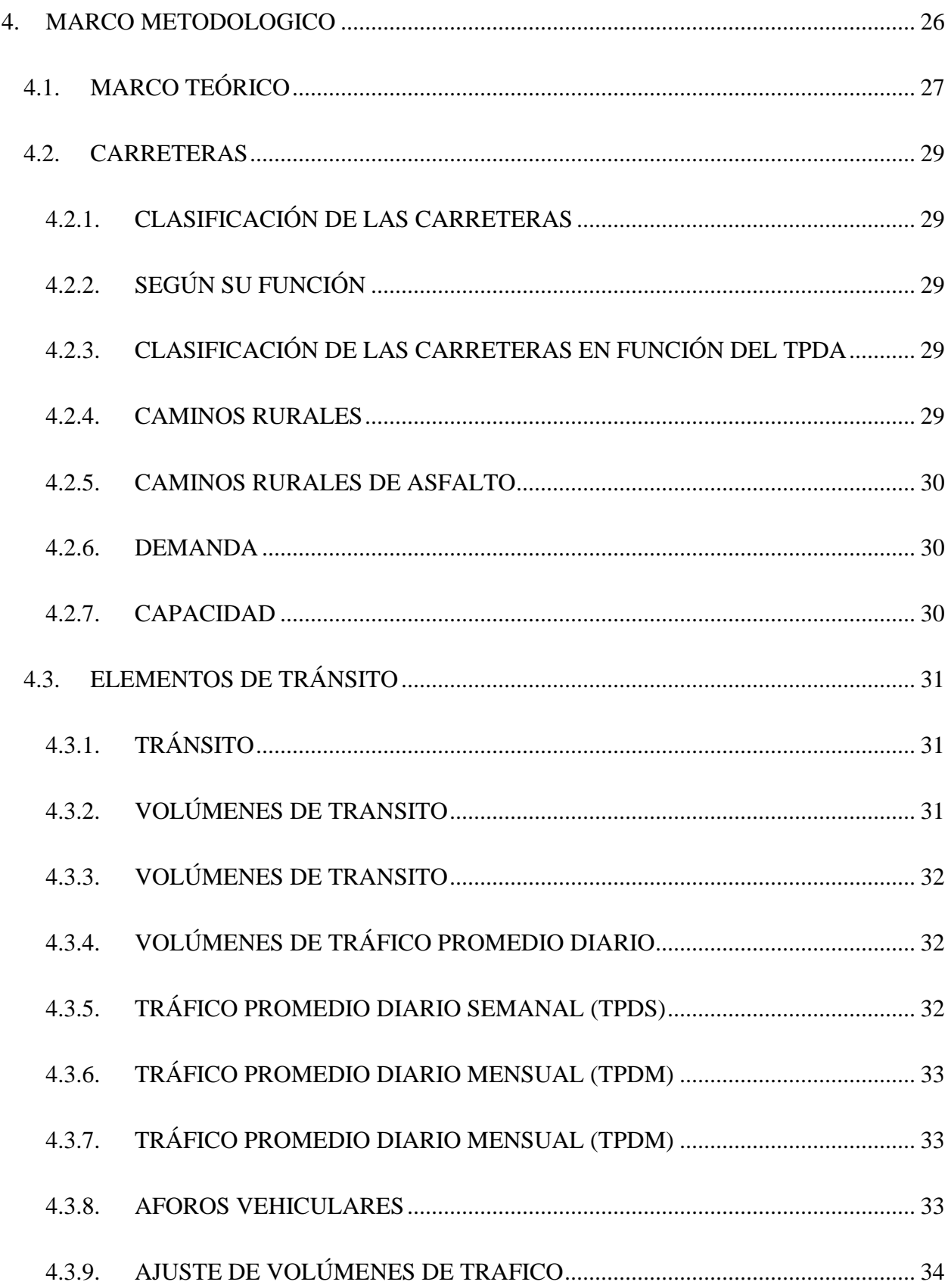

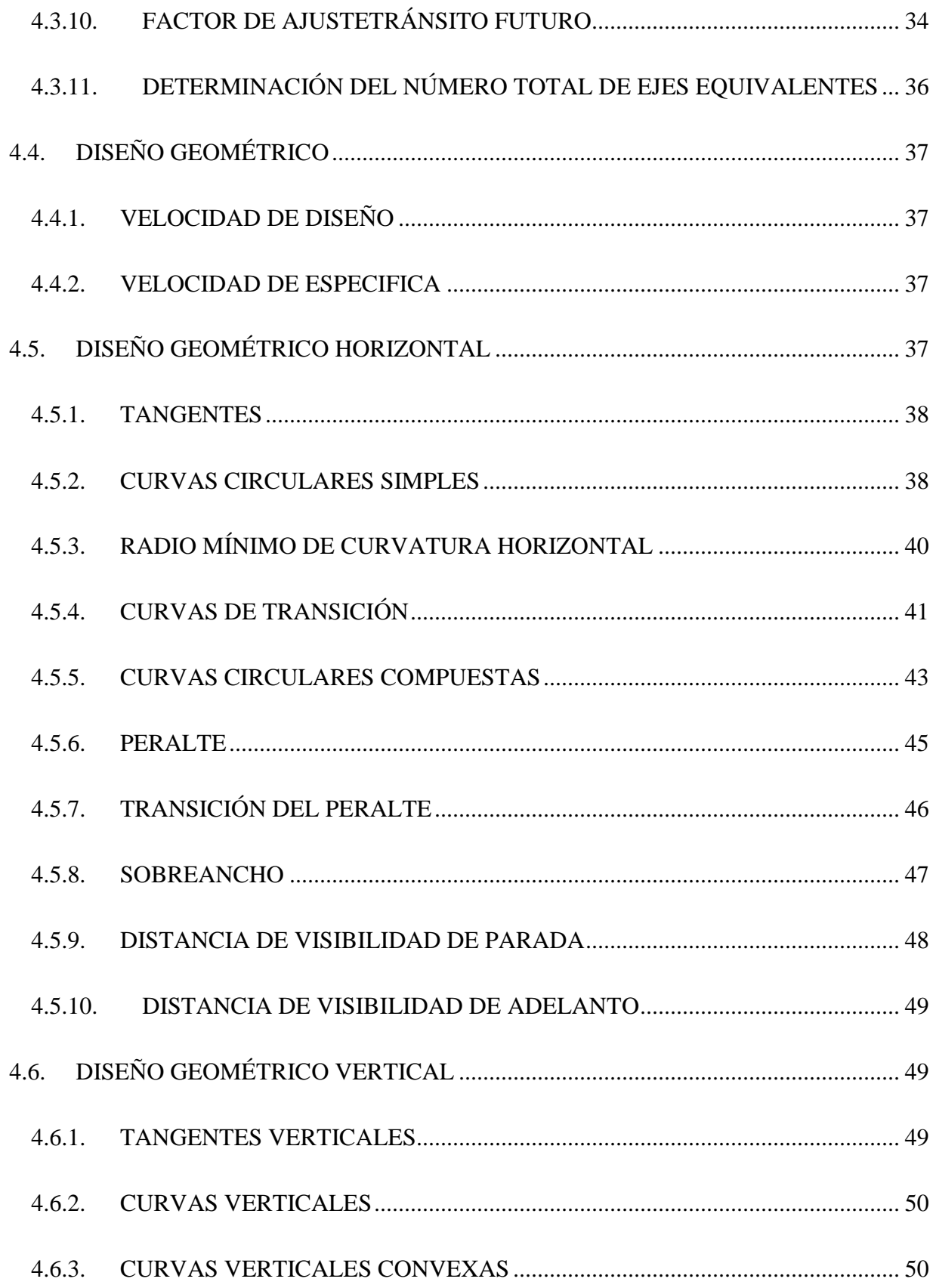

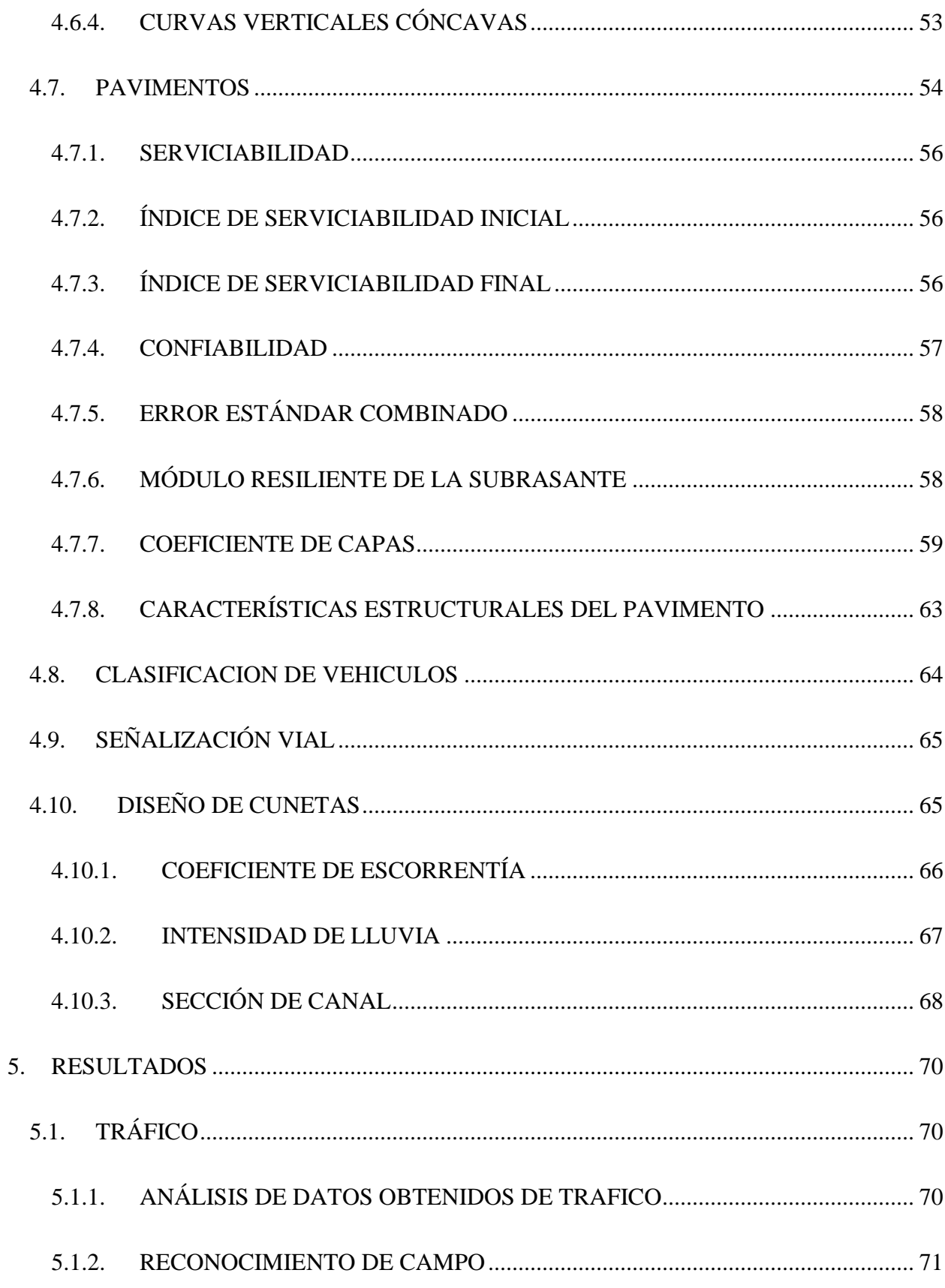

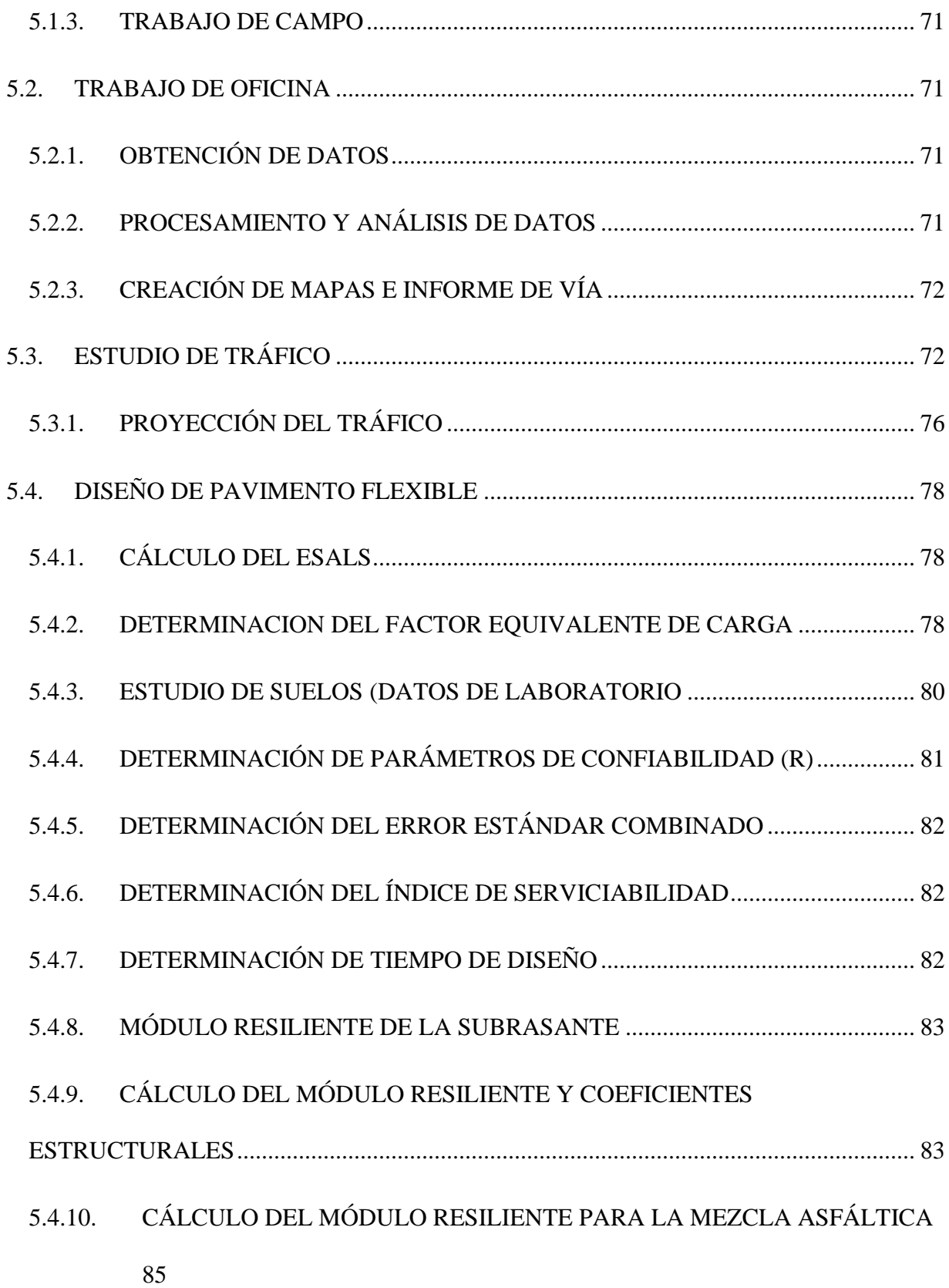

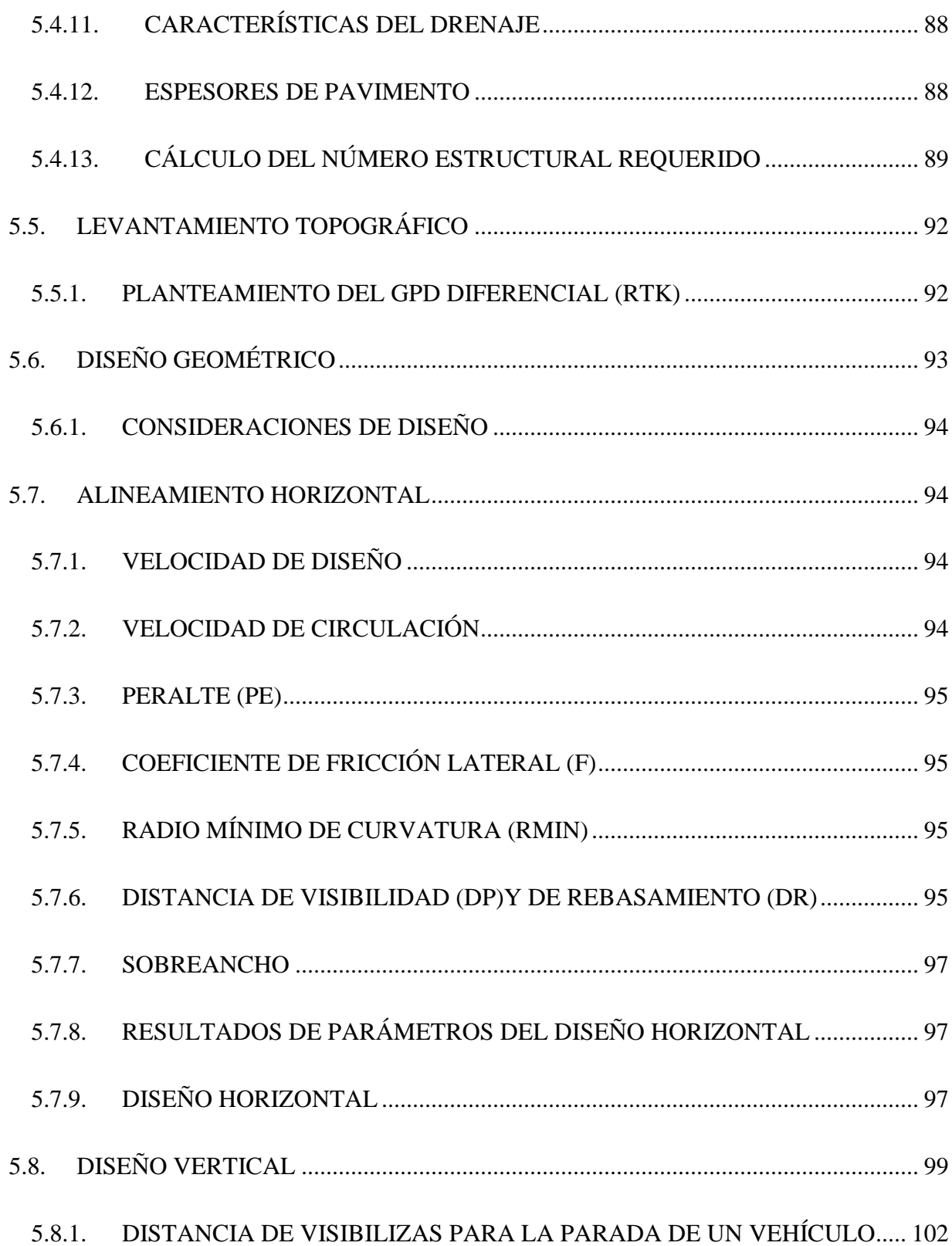

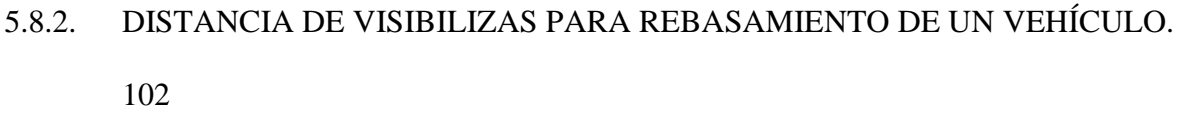

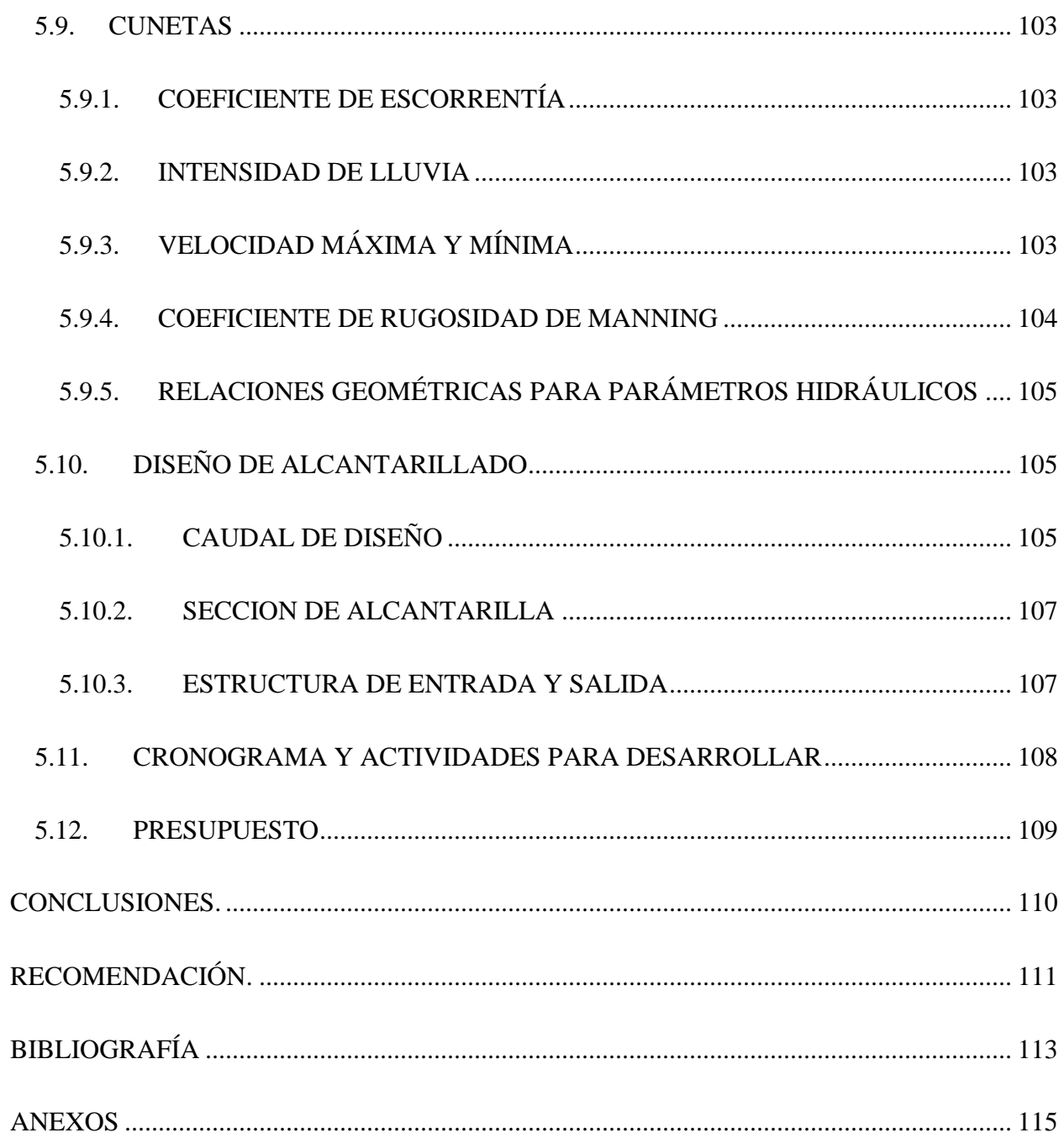

# ÍNDICE DE TABLAS

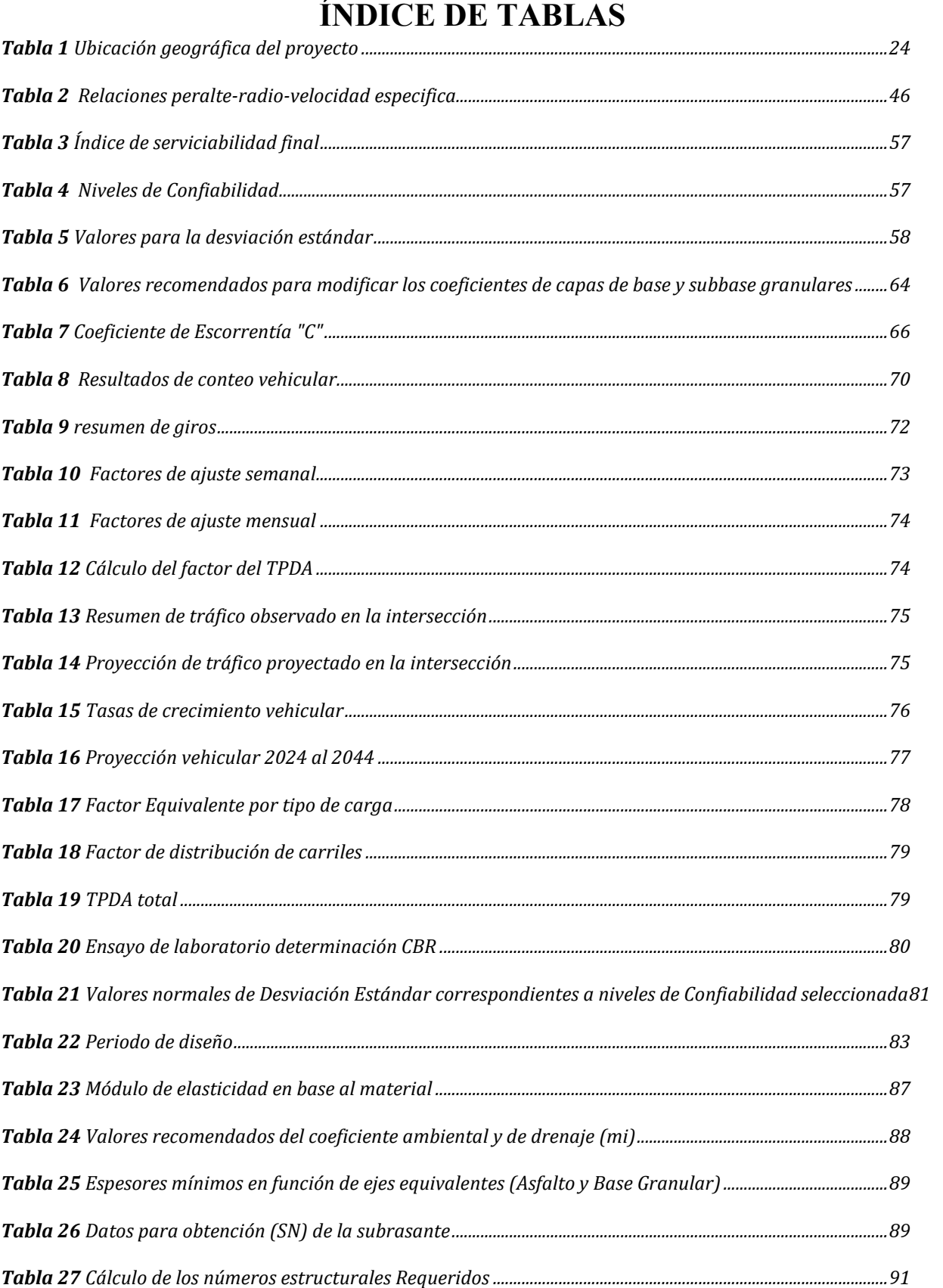

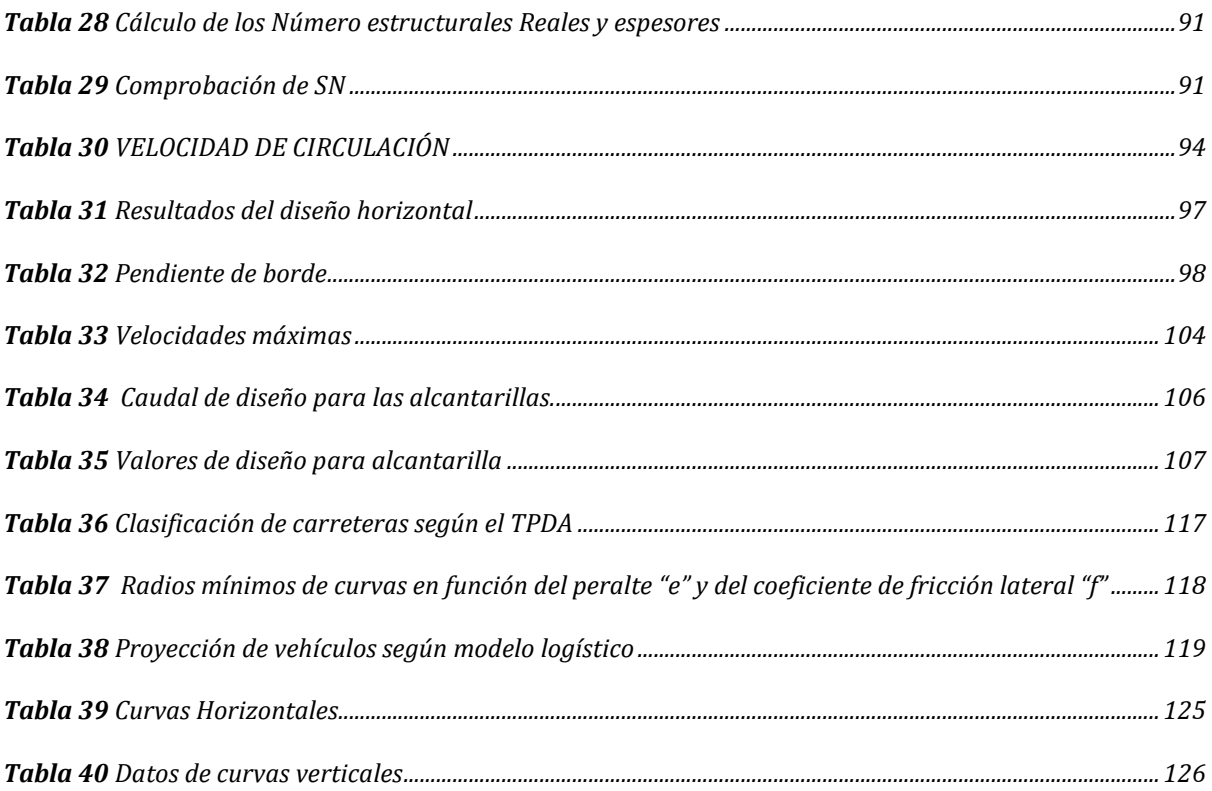

# **ÍNDICE DE ILUSTRACIONES**

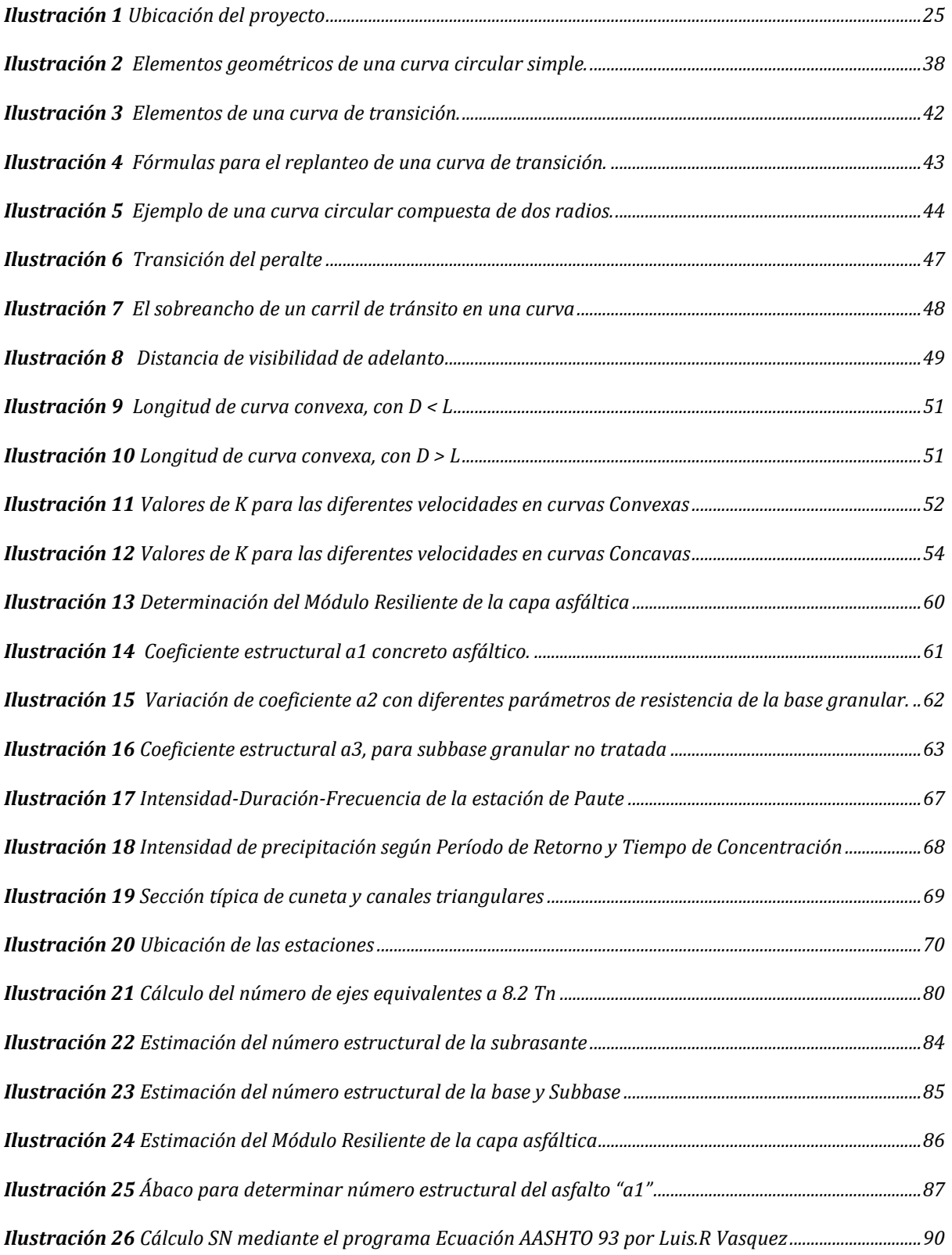

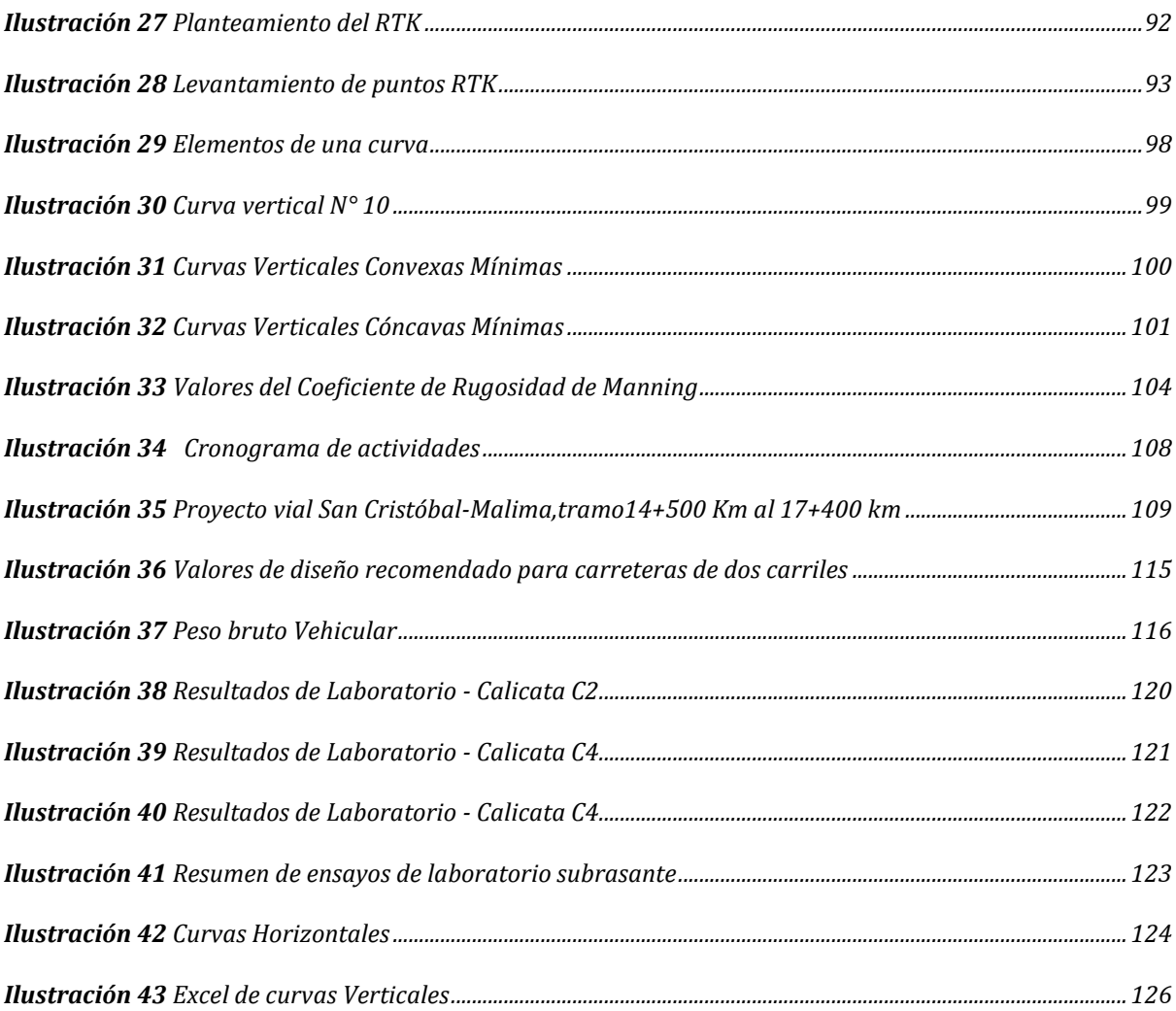

# **1. ASPECTOS GENERALES**

# <span id="page-19-1"></span><span id="page-19-0"></span>**1.1.GLOSARIO**

- **Calle:** Vía destinada a la circulación de los peatones y vehículos.
- **CBR:** Es un ensayo para evaluar la calidad de un material de suelo con base en su resistencia, medida a través de un ensayo de placa a escala.
- **Fh:** Factor horario
- **Fd:** Factor diario
- **Fs:** Factor semanal
- **Fm:** Factor mensual
- **UTM:** Universal Transverse Mercator
- **TPDA:** Tráfico Promedio Diario Anual
- **To:** Tráfico inicial en un período de tiempo.
- **Tránsito:** Circulación de peatones y/o vehículos por vías de uso público.
- **Vehículo:** Medio de transporte que se utiliza para el traslado de personas por una vía.
- **Velocidad de diseño:** Diseño de una vía, que corresponde a la máxima velocidad a la que un vehículo puede circular con seguridad en condiciones de flujo libre.
- **Señalización vial:** Prevención de accidentes de tráfico con el objetivo de proteger la vida de los peatones y conductores.
- **Seguridad vial:** Prevención de accidentes de tráfico con el objetivo de proteger la vida de las personas.

## <span id="page-20-0"></span>**1.2.INTRODUCCIÓN**

La población de San Cristóbal tiene un total de 2.410 habitantes, dado que la agricultura es la principal fuente de sustento para sus residentes, es esencial contar con vías eficientes y rápidas para facilitar el transporte de sus productos. Con respecto a los Asentamientos Humanos, el Gobierno Autónomo Descentralizado (GAD) de Paute determinó una inversión inicial de \$18.836.313,83 dólares para los años 2015, 2016, 2017, 2018 y 2019. Posteriormente, con las reformas, esta cifra se incrementa a \$24.119.688,28 dólares, con un desembolso de \$11.839.856,80, representando un cumplimiento estimado del 49% del monto inicial (GADM Paute, 2020).

Los objetivos primordiales para mejorar la vialidad de la carretera que conecta San Cristóbal-Malima, incluyen dinamizar el comercio de productos locales, incrementar la movilidad entre áreas urbanas y rurales, garantizar comodidad y seguridad a los conductores y pasajeros, reducir los tiempos de viaje de la población y brindar un servicio eficiente al tráfico que circula por la vía. La existencia de baches causados por las lluvias aumenta los tiempos de llegada a destinos, provoca un mayor desgaste de los vehículos, obliga a la población a buscar rutas alternas y afecta la puntualidad en el traslado de productos. Además, la presencia de material granular suelto en la vía, ocasionado por el deslizamiento de neumáticos, puede afectar las vías respiratorias de la población.

El objetivo de mejorar el trazado geométrico y el diseño del pavimento en la vía San Cristóbal-Malima es ofrecer una solución integral para mejorar la calidad de vida de la población de la parroquia de Paute, según los beneficios descritos anteriormente. El procedimiento incluirá la instalación de una estación para cuantificar el volumen de tráfico durante una semana y las veinticuatro horas, determinando así la tasa de crecimiento para una proyección a veinte años del diseño de la estructura del pavimento según la Normativa AASHTO 1993. Esto se llevará a cabo con un levantamiento topográfico utilizando RTK, abarcando una franja topográfica de diez metros a cada lado del eje de la vía. Se colocarán estaciones de cambio cada quinientos metros con RTK, y los datos se depurarán mediante el uso de varios softwares, como Office Excel y AutoCAD Civil 3D. El diseño geométrico se realizará con Autodesk Civil 3D, y se realizará una comprobación analítica basada en la Normativa del Ministerio de Transporte y Obras Públicas del año 2003, así como en el Manual de Carreteras 2011.

El propósito final de esta investigación es el Diseño Geométrico y Estructural de Pavimento de la Vía San Cristóbal-Malima, que conecta las vías El Descanso y Uzhupud. Este desarrollo permitirá obtener un diseño definitivo que aborde las deficiencias tanto en el trazado como en la estructura del pavimento.

#### **2. PROBLEMA DE ESTUDIO**

<span id="page-21-0"></span>El GAD parroquial de Paute manifiesta su inconformidad con la vía San Cristóbal – Malima ya que, esta no presenta un pavimentado de vía que dificulta el transitar por la misma, presentando problemas como daños en los vehículos, problemas de salud dado por el polvo, inseguridad vial que pueden desencadenar en siniestros, perdidas tanto para la comunidad como para el GAD. Por este motivo, se ve necesario mejorar las condiciones geométricas y estructurales de la vía y genere un bienestar a la población del sector.

#### <span id="page-22-0"></span>**2.1.ANTECEDENTES**

En la vía San Cristóbal, se han ejecutado labores de mitigación en las cunetas, junto con operaciones de limpieza y bacheo, incluyendo el relleno de baches y ajuste de su rasante. Estas intervenciones son esenciales para mantener la operatividad de la vía, dado su papel crucial como conexión entre diversas comunidades como Tacapamba, Villaflor.

Dada la diversidad de necesidades viales a lo largo de esta red, en el proceso de diseño se evaluará el riesgo asociado, especialmente en términos de cumplimiento con la normativa vigente del Ministerio de Transporte y Obras Públicas, considerando aspectos como los radios de curvatura.

#### <span id="page-22-1"></span>**2.2.LUGAR DE ESTUDIO**

En el año 1846 San Cristóbal es reconocida como parroquia, la cual contiene una superficie de 17.90 km2.

Se encuentra ubicado en el Sur de Ecuador, Azuay y perteneciente al Cantón Paute, cuenta con un total de 2.410 habitantes, 11 comunidades con una extensión de 17.12 Km2. Con una altitud entre 2000 – 3000 m.s.n.m. Según su humedad esta clasificación como Semi-Húmedo y Húmedo (Se localiza en la zona interandina y zonas con alturas mayores a los 1.900 m hasta los 3.200 m) ; las temperaturas medias anuales varían entre 12° y 20° C, la temperatura máxima llega hasta 30°C y la baja los 0°C; las lluvias anuales fluctúan entre los 500 mm y 2.000 mm; la humedad relativa varía de 65% a 85%; y la duración de la insolación está comprendida entre las 1.000 y 2.000 horas anuales(GAD DE SAN CRISTÓBAL, 2015).

Los caminos rurales representan una infraestructura esencial para el desarrollo social, económico de comunidades rurales, generalmente ubicadas en áreas accesibles. La oferta de servicios básicos es muy limitada y se observa dinamismo comercial obstaculizado por dificultades en el transporte de productos e insumos.

En lo relacionado a la producción agrícola, el principal cultivo es el de maíz en asocio con el fréjol, Mientras que las hortalizas se siembran en pequeños huertos familiares junto a las viviendas y están destinadas una parte sirven para el consumo familiar. En los terrenos de producción agrícola se encuentran sembrados en forma dispersa árboles frutales como el higo, nogal, capulí, claudias, santa rosa, manzanas y peras principalmente.

En el Sistema Nacional de Información se observa que en San Cristóbal predominan las habitantes de sexo femenino con un porcentaje del 53,5%, frente a los del sexo masculino que presentan un porcentaje del 46,52%(GAD DE SAN CRISTÓBAL, 2015).

#### <span id="page-23-0"></span>**2.3.IMPORTANCIA Y ALCANCES**

La parroquia San Cristóbal enfrenta problemas en sus vías comunitarias y caminos vecinales debido a su mal estado, incluyendo problemas en la calzada y la ausencia de drenajes transversales. La construcción de viviendas cerca de las vías sin considerar elementos como quebradas secas y la falta de estabilidad en los taludes agrava la situación, resultando en deslizamientos durante las épocas de lluvia que pueden bloquear el paso de estas vías. Esta situación dificulta la comunicación entre las comunidades. La mejora de las vías terciarias y caminos vecinales es crucial para facilitar el transporte, por lo que el mantenimiento vial se vuelve esencial para el servicio que brindan a las comunidades y sectores productivos. Se destaca la necesidad de aplicar una carpeta asfáltica en la vía San Cristóbal–Malima–Paute, ya que sirve como una ruta alterna al corredor arterial (E40).

Dado que las carreteras desempeñan un papel crucial en la mejora del desarrollo socioeconómico de la comunidad de San Cristóbal - Malima y sus áreas circundantes, las cuales se dedican a la explotación de los recursos naturales mediante actividades como la agricultura, la ganadería y el turismo(GAD DE SAN CRISTÓBAL, 2015).

Incide en la limitación de no generar vías de buena calidad. Esta situación se debe a que la mayoría de los fondos económicos son invertidos en las zonas urbanas, desatendiendo las necesidades de las zonas del sector rural. Sin embargo, se debe tomar en cuenta que la construcción de vías en buena calidad favorecerá al desarrollo económico y social de los moradores de las poblaciones rurales, siendo factible una solución como lo es el correcto diseño vial que favorezca al transporte con la finalidad de evitar el aislamiento de una parroquia con otra.

Es asegurar que la propuesta de diseño sea tanto técnica como económicamente viable. Con esto, se busca facilitar una circulación segura para toda la población que utiliza esta vía.

# <span id="page-24-0"></span>**2.4.UBICACIÓN DEL PROYECTO**

#### <span id="page-24-1"></span>**2.4.1. DELIMITACIONES**

El problema de estudio se delimita en:

## <span id="page-24-2"></span>**Tabla 1**

*Ubicación geográfica del proyecto*

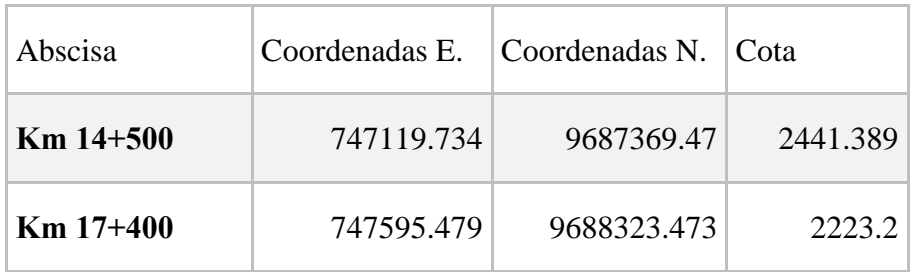

*Fuente.* Elaboración propia.

# <span id="page-25-0"></span>**2.5.ESPACIAL O GEOGRÁFICA**

El proyecto se desarrollará en la comunidad San Cristóbal- Malima como se observa en la Ilustración 1.

# **Ilustración 1**

*Ubicación del proyecto*

<span id="page-25-1"></span>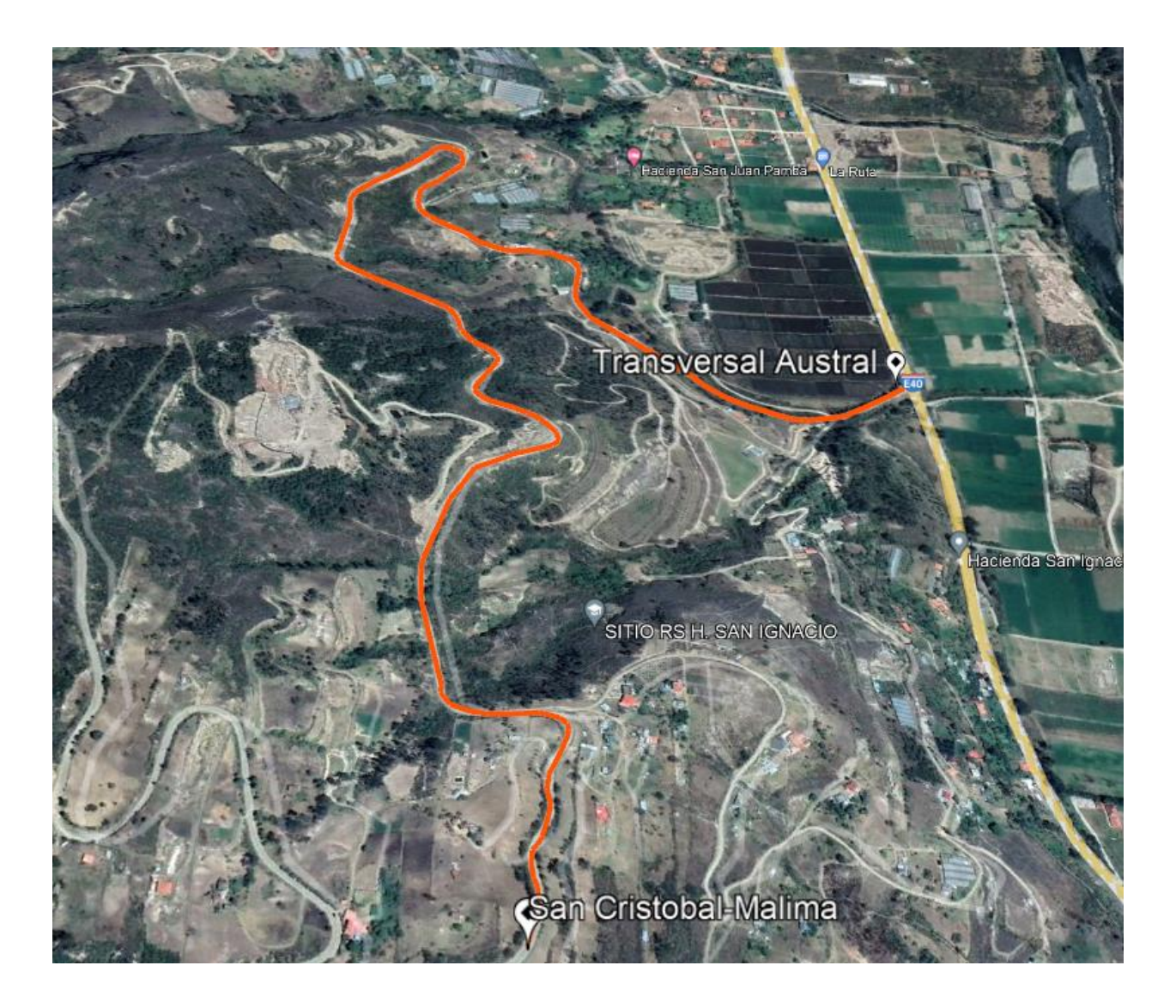

#### *Fuente.* Google Earth.

#### **3. OBJETIVOS**

#### <span id="page-26-1"></span><span id="page-26-0"></span>**3.1.OBJETIVO GENERAL**

• Realizar el diseño geométrico y estructural de la vía San Cristóbal – Malima de la abscisa 14+500 hasta la abscisa 17+400 perteneciente a la parroquia Azuay del cantón Paute.

## <span id="page-26-2"></span>**3.2.OBJETIVOS ESPECÍFICOS**

- Realizar el levantamiento topográfico.
- Establecer los parámetros iniciales como: capacidad portante del suelo, y estudio de tráfico para el diseño de la vía.
- Realizar el diseño geométrico y diseño de pavimentos para la vía.
- Evaluar las obras de arte existentes en el tramo de vía.

## **4. MARCO METODOLOGICO**

<span id="page-26-3"></span>La vía San Cristóbal-Malima ya está establecida y requerirá ajustes en su trazado para mejorar sus características geométricas y la capacidad del pavimento, buscando así optimizar la circulación, brindar mayor comodidad a los conductores, impulsar el transporte público y facilitar el acceso a centros de salud.

- El enfoque abarcará un conjunto de actividades destinadas a preservar las vías en condiciones seguras, cómodas y fluidas, con un costo mínimo (Fundora, 2019).
- El estudio se basó en directrices para garantizar un desplazamiento cómodo y seguro, abordando aspectos como pavimentos, drenajes, dispositivos de seguridad, señalización, taludes y drenaje, siendo esenciales para el funcionamiento adecuado de la infraestructura vial (De Solminihac, Echaveguren y Chamorro, 2019).
- El análisis de tráfico incluyó un conteo de tráfico durante siete días, la proyección para determinar el Tráfico Promedio Diario Anual (TPDA), usado para la categorización vial según el Ministerio de Transportes y Obras Públicas (2003), y siguió las recomendaciones de Cal y Mayor y Cárdenas (2018).
- El levantamiento topográfico y la clasificación del suelo, incluida la determinación del CBR, se llevaron a cabo según las directrices de Cárdenas (2013) y las recomendaciones de Braja M. Das (2015).
- El diseño de la estructura del pavimento siguió el método AASHTO 1993.
- Se empleó el software Autodesk Civil 3D para el diseño horizontal y vertical, y la elaboración de planos, siguiendo las guías de Ugarte (2016) y Vargas (2015).
- La depuración de datos topográficos siguió las directrices de Wirshing y Wirshing (1987).
- El cálculo de curvas horizontales, verticales, distancia de visibilidad y sobreanchos se basó en la Normativa Nacional del Ministerio de Transporte y Obras Públicas (2003). El peralte de la vía se ajustó conforme a la Normativa AASHTO (2011).
- El análisis fue procesado en hojas de cálculo Excel, siguiendo las pautas de Cárdenas (2013).
- El presupuesto se elaboró con las cantidades de obra obtenidas utilizando el programa INTERPRO.

## <span id="page-27-0"></span>**4.1.MARCO TEÓRICO**

**Volumen, tasa de flujo, demanda y capacidad:** En el ámbito de la ingeniería de tránsito, la principal medida de importancia es el conteo o aforo, que puede ser de vehículos, ciclistas, pasajeros o peatones. Estos conteos se llevan a cabo para obtener estimaciones de Volumen, Tasa de Flujo, Demanda y Capacidad (Cal y Mayor y Cárdenas, 2018).

**Volúmenes de tránsito promedio diarios:** Se define el Volumen de Tránsito Promedio Diario (TPD) como el número total de vehículos que pasa durante un periodo de tiempo igual o menor a un año y mayor que un día, dividido por el número de días del periodo (Cal y Mayor y Cárdenas, 2018).

**Variación del volumen de tránsito en la hora de máxima demanda:** Un volumen horario de máxima demanda, a menos que tenga una distribución uniforme, no necesariamente indica una frecuencia constante de flujo durante toda la hora. Esto implica que hay periodos cortos dentro de la hora con tasas de flujo mucho mayores que las de la hora completa.

**Tráfico:** El diseño de una carretera o tramo debe basarse, entre otras consideraciones, en datos de tráfico para compararlo con la capacidad, es decir, el volumen máximo de vehículos que una carretera puede manejar. El tráfico afecta directamente las características del diseño geométrico. La información sobre tráfico debe incluir la determinación del tráfico actual (volúmenes y tipos de vehículos) y estudios de tráfico futuro utilizando pronósticos (MTOP, 2003).

**Ensayos De Resistencia Para Suelos De Subrasante:** Los ensayos diseñados para evaluar la resistencia de un suelo ante cargas dinámicas de tránsito son diversos, siendo los más usuales: Relación de Valor Soporte California (CBR), Valor de resistencia de Hveem (Valor R), Ensayo de placa de carga (Valor k), Penetración dinámica con cono y Módulo resiliente (AASHTO, 1993).

**Espesores mínimos en función del SN:** En la fase inicial, se realiza la selección de materiales para cada capa, como, por ejemplo, una capa de concreto asfáltico en caliente, una base tratada con asfalto y una subbase granular. Los módulos resilientes de cada capa son conocidos. Utilizando el ábaco, es posible determinar los números estructurales necesarios para proteger cada capa no tratada, reemplazando el módulo resiliente de la subrasante con el módulo resiliente de la capa directamente inferior (AASHTO, 1993).

## <span id="page-29-0"></span>**4.2.CARRETERAS**

Una carretera es una infraestructura de transporte especialmente acondicionada dentro de toda una faja de terreno denominada derecho de vía, con el propósito de permitir la circulación de vehículos de manera continua en el espacio y en el tiempo, con niveles adecuados de seguridad y comodidad(Cárdenas Grisales, 2013).

# <span id="page-29-1"></span>**4.2.1.** *CLASIFICACIÓN DE LAS CARRETERAS*

# <span id="page-29-2"></span>**4.2.2.** *SEGÚN SU FUNCIÓN*

- **CARRETERAS PRIMARIAS O DE PRIMER ORDEN**: Son aquellas vías troncales, transversales y de accesos a las capitales de los Departamentos, que cumplen la función básica de integración de las principales zonas de producción y de consumo del país(Cárdenas Grisales, 2013).
- **CARRETERAS SECUNDARIAS O DE SEGUNDO ORDEN:** Son aquellas vías que unen cabeceras municipales entre sí y/o que provienen de una cabecera municipal y conectan con una carretera Primaria(Cárdenas Grisales, 2013).
- **CARRETERAS TERCIARIAS O DE TERCER ORDEN:** Son aquellas vías de acceso que unen cabeceras municipales con sus veredas, o que unen veredas entre sí.

# <span id="page-29-3"></span>**4.2.3. CLASIFICACIÓN DE LAS CARRETERAS EN FUNCIÓN DEL TPDA**

*Las carreteras pueden clasificarse en las siguientes jerarquías dependiendo del TPDA (Ministerio de Obras Públicas (MTOP), 2003) . [Anexo C](#page-117-1)*

#### <span id="page-29-4"></span>**4.2.4. CAMINOS RURALES**

Los caminos rurales son el medio de comunicación más importante para el agricultor, muchos de ellos no se encuentran en las condiciones que debieran, y cuando llueve se llenan de barro, volviéndose intransitables. En muchos casos solamente pueden circular los carros de altas ruedas, las cuales se hunden en el barro hasta llegar al suelo firme, cuándo estos caminos se secan o cuando hiela, el barro se endurece, formándose roderas o crestas, que también dificultan el tránsito. Hoy día, en que la agricultura se va mecanizando, los carros tirados por animales van siendo sustituidos por remolques arrastrados por tractores, el paso de los tractores de ruedas por estos caminos, cuando están embarrados, es difícil porque las ruedas resbalan, y cuando están secos o helados, el paso por roderas o crestas se hace dando tumbos, es decir, a costa de someter a las máquinas a un movimiento constante que daña su estructura y, a la larga, provoca averías. (Granda, 2006)

#### <span id="page-30-0"></span>**4.2.5. CAMINOS RURALES DE ASFALTO**

El proceso de pavimentación de vías y calles es una técnica que se ha industrializado para crear aceras mucho más duraderas en el tiempo, además de brindar estabilidad y seguridad a vehículos y peatones, un pavimento flexible la superficie será de hormigón asfáltico, sin juntas y de no más de 10 cm de espesor. La base mide aproximadamente 20 cm y suele tener una subbase.

#### <span id="page-30-1"></span>**4.2.6. DEMANDA**

La demanda es el número de vehículos (o personas) que desean viajar y pasar por el punto por un tiempo determinado.

#### <span id="page-30-2"></span>**4.2.7. CAPACIDAD**

Su capacidad es el número máximo de vehículos que pueden pasar el punto por un cierto tiempo. En un momento, el volumen actual nunca será mayor que la capacidad real, sin embargo, hay una situación en la que parece ser precisamente porque la capacidad se estima o calcula con varios procedimientos y no se observa directamente en el campo.

# <span id="page-31-0"></span>**4.3.ELEMENTOS DE TRÁNSITO**

# <span id="page-31-1"></span>**4.3.1. TRÁNSITO**

El diseño de una carretera o de cualquiera de sus partes se debe basar en datos reales del tránsito, o sea, del conjunto de vehículos y los usuarios que circularan por ella. El transito indica para que servicio se va a construir la vía y afecta directamente las características geométricas del diseño.(Cárdenas Grisales, 2013,)

# <span id="page-31-2"></span>**4.3.2. VOLÚMENES DE TRANSITO**

Los estudios sobre volúmenes de tránsito se realizan con el objetivo de obtener datos reales del movimiento tanto vehicular como peatonal sobre puntos específicos dentro de una vía o carretera y en donde estos resultados son expresados en función del tiempo. El volumen de tránsito se define como el número de vehículos que pasan por un punto o sección transversal dados, de un carril o calzada, durante un periodo determinado. (Cal & Cárdenas, 1994)

Su ecuación es:

$$
Q = N/T \tag{1}
$$

Donde:

: representa los vehículos que pasan por unidad de tiempo. (vehículos/periodo).

 $N$ : es el número total de vehículos que pasan.

: indica un periodo determinado (unidades de tiempo).

# <span id="page-32-0"></span>**4.3.3. VOLÚMENES DE TRANSITO**

Dependiendo de los periodos de tiempo se presentan los siguientes volúmenes absolutos(Cal & Cárdenas, 1994)

- **Tráfico horario (TH):** corresponde al número de vehículos durante una hora.
- **Tráfico diario (TD):** corresponde al número de vehículos durante un día.
- **Tráfico semanal (TS):** corresponde al número de vehículos durante una semana.
- **Tráfico mensual (TM):** corresponde al número de vehículos durante un mes.
- **Tráfico anual (TA):** corresponde al número de vehículos durante un año.
- **Tasa de flujo (q):** corresponde al número de vehículos durante un periodo inferior a una hora (15 o 30 minutos).

# <span id="page-32-1"></span>**4.3.4. VOLÚMENES DE TRÁFICO PROMEDIO DIARIO**

El volumen de tráfico promedio diario  $(TPD)$  se define como la relación entre el número de vehículos que conducen en un cierto período de tiempo (días completos igual o menor a un año y mayor a un día) y el número de días del periodo.

Dependiendo del período de estudio, los volúmenes diarios promedio pueden ser los siguientes:

$$
TPD = \frac{N}{1 \text{ dia } < T < 1 \text{ año}} \tag{2}
$$

Donde N representa el número de vehículos y T es el periodo de tiempo.

#### <span id="page-32-2"></span>**4.3.5. TRÁFICO PROMEDIO DIARIO SEMANAL (TPDS)**

Se define como el número de vehículos que pasan por un determinado punto de una vía en un periodo de una semana continua y se representa mediante la siguiente expresión:

$$
TPDS = \frac{TS}{7} Veh/dia
$$
 (3)

## <span id="page-33-0"></span>**4.3.6.** *TRÁFICO PROMEDIO DIARIO MENSUAL (TPDM)*

Consiste en el número de vehículos que pasan por un determinado punto de la hasta dentro de un mes, su valor se presenta de la siguiente manera:

$$
TPDM = \frac{TM}{30} \quad Veh/dia
$$

#### <span id="page-33-1"></span>**4.3.7.** *TRÁFICO PROMEDIO DIARIO MENSUAL (TPDM)*

"Representa el tránsito total que circulará por la carretera durante un año dividido por 365, es decir representa el volumen de tránsito promedio por día" (MOP, 2003). Este valor se encuentra definido mediante la siguiente expresión:

$$
TPDA = \frac{TA}{365} \quad Veh/dia \tag{5}
$$

#### <span id="page-33-2"></span>**4.3.8. AFOROS VEHICULARES**

La determinación del volumen de tránsito es parte fundamental para la evaluación y diseño de carreteras, puesto que su sobreestimación podría producir un sobredimensionamiento de estas y por ende ocasionará pérdidas económicas, por otro lado, la subestimación del tráfico dará como resultado un deficiente nivel de servicio en la carretera; por lo que será necesario recolectar la información más precisa posible.(Ha & Oh, 2014)

*( 4 )*

# <span id="page-34-0"></span>**4.3.9. AJUSTE DE VOLÚMENES DE TRAFICO**

"La unidad de medida del tráfico en una determinada sección de carretera es el volumen del tráfico Promedio Diario Anual. El TPDA equivale al volumen vehicular medio diario correspondiente a un año calendario"(MTOP, 2013).

EL TPDA se puede calcular mediante muestreos, y existen cuatro factores de variación que son:

$$
TPDA = T_a * F_h * F_d * F_s * F_m \tag{6}
$$

Donde

 $T_a$ : Trafico aforado

 $F_h$ : Factor de ajuste horario

 $F_d$ : Factor de ajuste diario

## <span id="page-34-1"></span>**4.3.10.** *FACTOR DE AJUSTETRÁNSITO FUTURO*

La previsión de vida útil de las carreteras en el Ecuador suele ser de 15 o 20 años. Esto es de gran ayuda porque estas predicciones proporcionan los datos que darán el diseño geométrico de las calles. Hay muchas formas de generar tráfico en el futuro. Haciendo uso del modelo logístico, Esto se basa en el uso del índice de motorización (Tm,) lo que tiende a significar cuántos autos hay en la ciudad en base a cada mil habitantes en el periodo de un año determinado k, utilizando estas series históricas de Tm, identificaremos los índices de saturaciones (Ts), Tm puede ser constante, lo que da a conocer que cuando aumenta la población aumentan los turismos, pero las velocidades de motorizaciones tienden a ser constantes, los valores de Ts aumentarán los coeficientes de regresiones y se ajusta mejor a la siguiente ecuación.(MTOP, 2003)

$$
T_m = \frac{T_s}{1 + e^{a + bt}}\tag{7}
$$

Donde:

- $\bullet$  v = Tasa de motorización para un año k (vehículos/1000 habitantes).
- $T_s$  = Tasa de Saturación (Vehículos/1000 habitantes).
- $e =$ Base del logaritmo natural.
- $\bullet$   $t =$  Tiempo.

Dado que esta ecuación tiene tres variables, se puede reducir a una forma de línea recta con la regresión apropiada, dando: (MTOP, 2003)

$$
(a+bt) = ln\left(\frac{T_s}{T_m} - 1\right) \tag{8}
$$

Dado que Ts se superpone y Tm son datos anuales, la ecuación tiende a tener una forma de una línea recta y hay una manera de usar la regresión lineal para poder hallar el valor de (a) en base a la ordenada inicial y (b) como la pendiente.(Ministerio de Obras Públicas (MTOP), 2003)

$$
Y = a + bt \tag{9}
$$

$$
Y = 2.539 - 0.094t
$$

"Podemos calcular la tasa de proyección esperada de los vehículos durante 5 años usando la ecuación que se describe a continuación"(Ministerio de Obras Públicas (MTOP), 2003).

$$
\sqrt[n]{\frac{TF}{TA} - 1} = i \tag{10}
$$
Donde:

- $TF$ : = Tráfico Futuro para el año n+5.
- $TA = \text{Tráfico Actual para el año n.}$
- $n =$  Número de años transcurridos entre TA+TF (n+5-n=5).
- $\bullet$  *i* = Tasa de crecimiento para los cinco años.

# **4.3.11. DETERMINACIÓN DEL NÚMERO TOTAL DE EJES EQUIVALENTES**

Para los cálculos de tránsito, el método actual calcula el equivalente a 18 000 libras (8,2 toneladas) de ejes individuales acoplados durante la fase de los diseños. "La siguiente ecuación se usa para poder calcular los parámetros del tráfico W18 en los carriles de diseño"(AASHTO, 1993).

$$
W18 = DD * DL * W18 \tag{11}
$$

Donde:

- $\bullet$   $W18 =$  Es el Tránsito acumulado en los primeros años, en ejes equivalentes sencillos de 8.2 Ton, en el carril de diseño.
- $DD =$  Factores de distribuciones direccionales.
- $W18$  = Ejes equivalentes acumulados en ambas direcciones.
- $\bullet$   $DL =$  Factor de distribución por carril, cuando se tenga dos o más carriles por sentido visualizar **[Anexo A](#page-115-0)**.

# **4.4.DISEÑO GEOMÉTRICO**

### **4.4.1.** *VELOCIDAD DE DISEÑO*

La velocidad de diseño o velocidad de proyecto de un tramo de carretera es la velocidad guía o de referencia que permite definir las características geométricas mínimas de todos los elementos del trazado, en condiciones de comodidad y seguridad. Por lo tanto, ella representa una referencia mínima.(Cárdenas Grisales, 2013, p. 38)

Este parámetro está definido en función a la demanda y orografía de la carretera a diseñar.

### **4.4.2. VELOCIDAD DE ESPECIFICA**

"La velocidad específica de un elemento de diseño, es la máxima velocidad que puede mantenerse a lo largo del elemento considerado aisladamente, en condiciones de seguridad y comodidad, cuando encontrándose el pavimento húmedo y las llantas en buen estado; las condiciones meteorológicas, del tránsito y las regulaciones son tales que no imponen limitaciones a la velocidad"(Cárdenas Grisales, 2013, p. 176).

# **4.5.DISEÑO GEOMÉTRICO HORIZONTAL**

El alineamiento horizontal es la proyección del eje del camino sobre un plano horizontal. Los elementos que integran esta proyección son las tangentes y las curvas, sean estas circulares o de transición.

# **4.5.1. TANGENTES**

"Son la proyección sobre un plano horizontal de las rectas que unen las curvas. Al punto de intersección de la prolongación de dos tangentes consecutivas se lo llama PI y al ángulo de definición, formado por la prolongación de una tangente y la siguiente se lo denomina "α" (alfa)"(MTOP, 2003, p. 35).

### **4.5.2. CURVAS CIRCULARES SIMPLES**

Las curvas horizontales circulares simples son arcos de circunferencia de un solo radio

# **Ilustración 2**

*Elementos geométricos de una curva circular simple.*

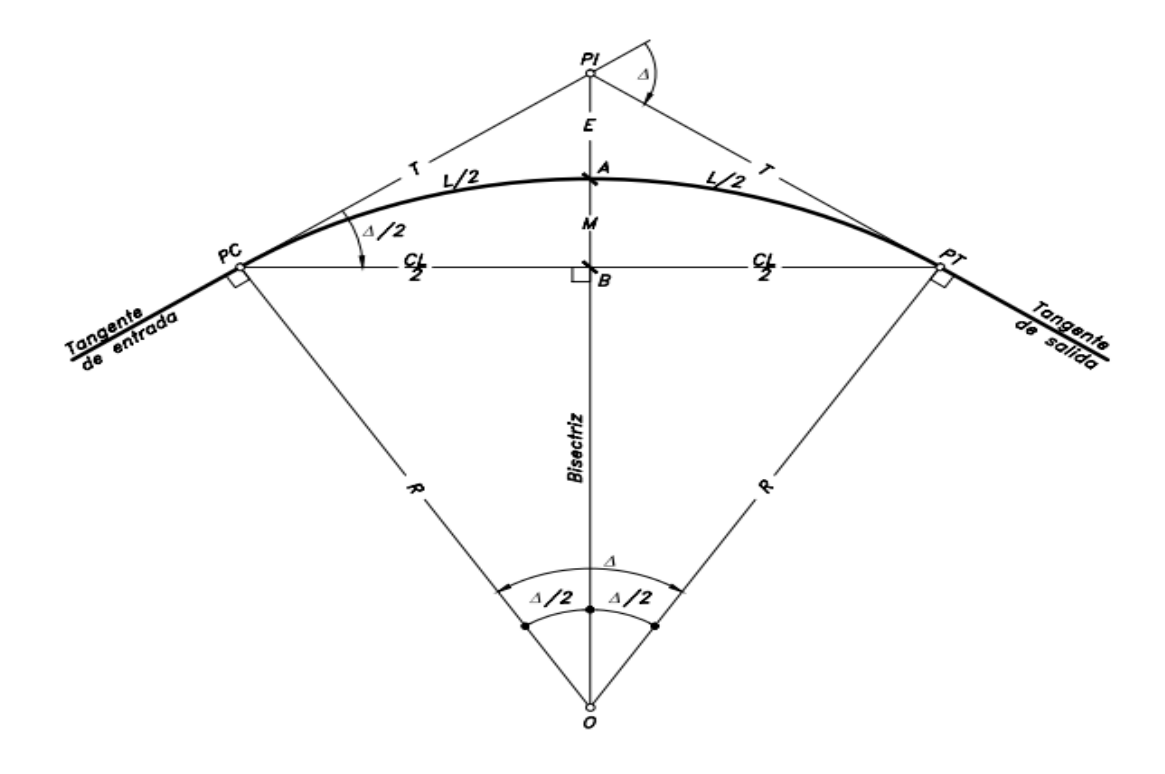

*Fuente.* Cárdenas Grisales, James. Diseño geométrico de carreteras. Bogotá. 2013

### Donde:

- **PI =** Punto de intersección de las tangentes o vértice de la curva.
- **PC =** Principio de curva: punto donde termina la tangente de entrada y empieza la curva.
- **PT =** Principio de tangente: punto donde termina la curva y empieza la tangente de salida.
- **O=** Centro de la curva circular.
- ∆**=** Ángulo de deflexión de las tangentes: ángulo de deflexión principal. Es igual al ángulo central subtendido por el arco PC·PT.
- **R =** Radio de la curva circular simple.

$$
R = \frac{T}{tg\frac{\Delta}{2}}\tag{12}
$$

• **T =** Tangente o subtangente: distancia desde el PI al PC o desde el PI al PT.

$$
t = R * tg\frac{\Delta}{2} \tag{13}
$$

- **L =** Longitud de curva circular: distancia desde el PC al PT a lo largo del arco circular, o de un polígono de cuerdas.
- **CL =** Cuerda larga: distancia en línea recta desde el PC al PT.

$$
CL = 2 * R * \sin \frac{\Delta}{2} \tag{14}
$$

• **E =** Externa: distancia desde el PI al punto medio de la curva A.

$$
E = T * tg \frac{\Delta}{4} \tag{15}
$$

• **M =** Ordenada media: distancia desde el punto medio de la curva A al punto medio de la cuerda larga B.

$$
M = R * (1 - \cos \frac{\Delta}{2}) \tag{16}
$$

# **4.5.3.** *RADIO MÍNIMO DE CURVATURA HORIZONTAL*

El radio mínimo de la curvatura horizontal es el valor más bajo que posibilita la seguridad en el tránsito a una velocidad de diseño dada en función del máximo peralte (e) adoptado y el coeficiente (f) de fricción lateral correspondiente. El empleo de curvas con Radios menores al mínimo establecido exigirá peraltes que sobrepasen los límites prácticos de operación de vehículos. Por lo tanto, la curvatura constituye un valor significante en el diseño del alineamiento ( MTOP, 2003, p. 36). **[Anexo D](#page-118-0)**

$$
R = \frac{V^2}{127(e+f)}
$$
\n
$$
(17)
$$

Donde:

 $R =$  Radio mínimo de una curva horizontal, m.

- $V =$  Velocidad de diseño, Km/h.
- $f =$ Coeficiente de fricción lateral.
- $e =$  Peralte de la curva, m/m (metro por metro ancho de la calzada). Radio mínimo calculado

# **4.5.4.** *CURVAS DE TRANSICIÓN*

"Las curvas de transición, son espirales que tienen por objeto evitar las discontinuidades en la curvatura del trazo, por lo que, en su diseño deberán ofrecer las mismas condiciones de seguridad, comodidad y estética que el resto de los elementos del trazo. Con tal finalidad y a fin de pasar de la sección transversal con bombeo (correspondiente a 39 los tramos en tangente), a la sección de los tramos en curva provistos de peralte y sobreancho, es necesario intercalar un elemento de diseño, con una longitud en la que se realice el cambio gradual, a la que se conoce con el nombre de longitud de transición"(Meléndez Muñoz, 2019, p. 38).

La ecuación de la Clotoide (Euler) está dada por:

$$
R * L = A^2 \tag{18}
$$

#### Dónde:

: radio de curvatura en un punto cualquiera.

: Longitud de la curva

: Parámetro de la clotoide, característico de la misma.

# *Elementos de una curva de transición.*

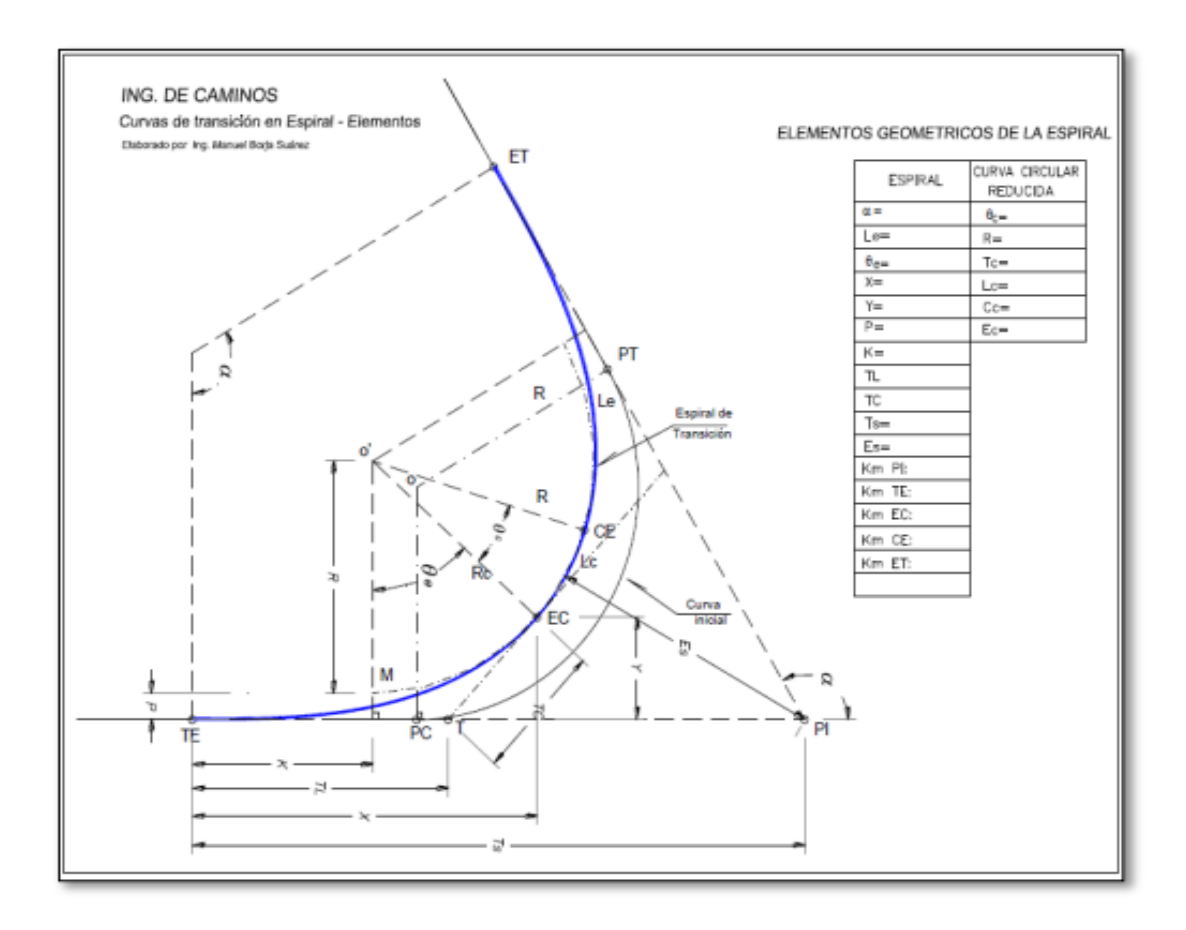

*Fuente.* Ing. Manuel Borja

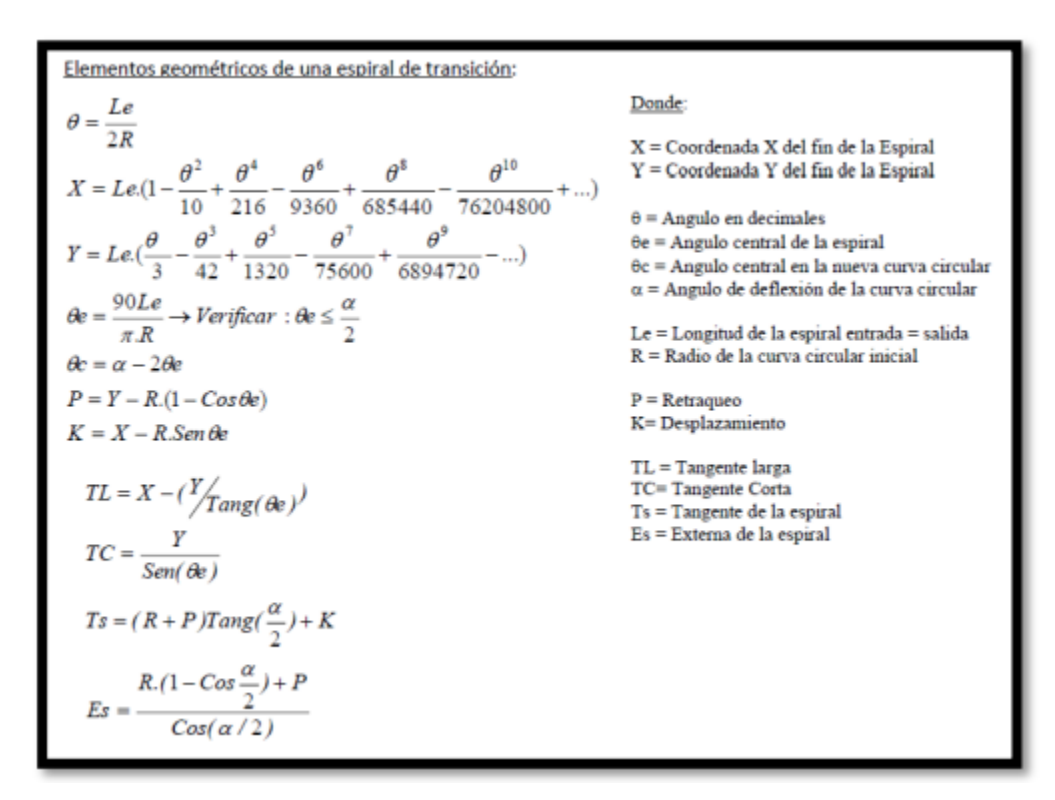

*Fórmulas para el replanteo de una curva de transición.*

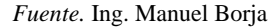

#### **4.5.5.** *CURVAS CIRCULARES COMPUESTAS*

"Las curvas circulares compuestas son aquellas que están formadas por dos o más curvas circulares simples. Se pueden emplear en terrenos montañosos, cuando se quiere que la carretera quede lo más ajustada posible a la forma del terreno o topografía natural, lo cual reduce el movimiento de tierras"(Cárdenas Grisales, 2013, p. 145).

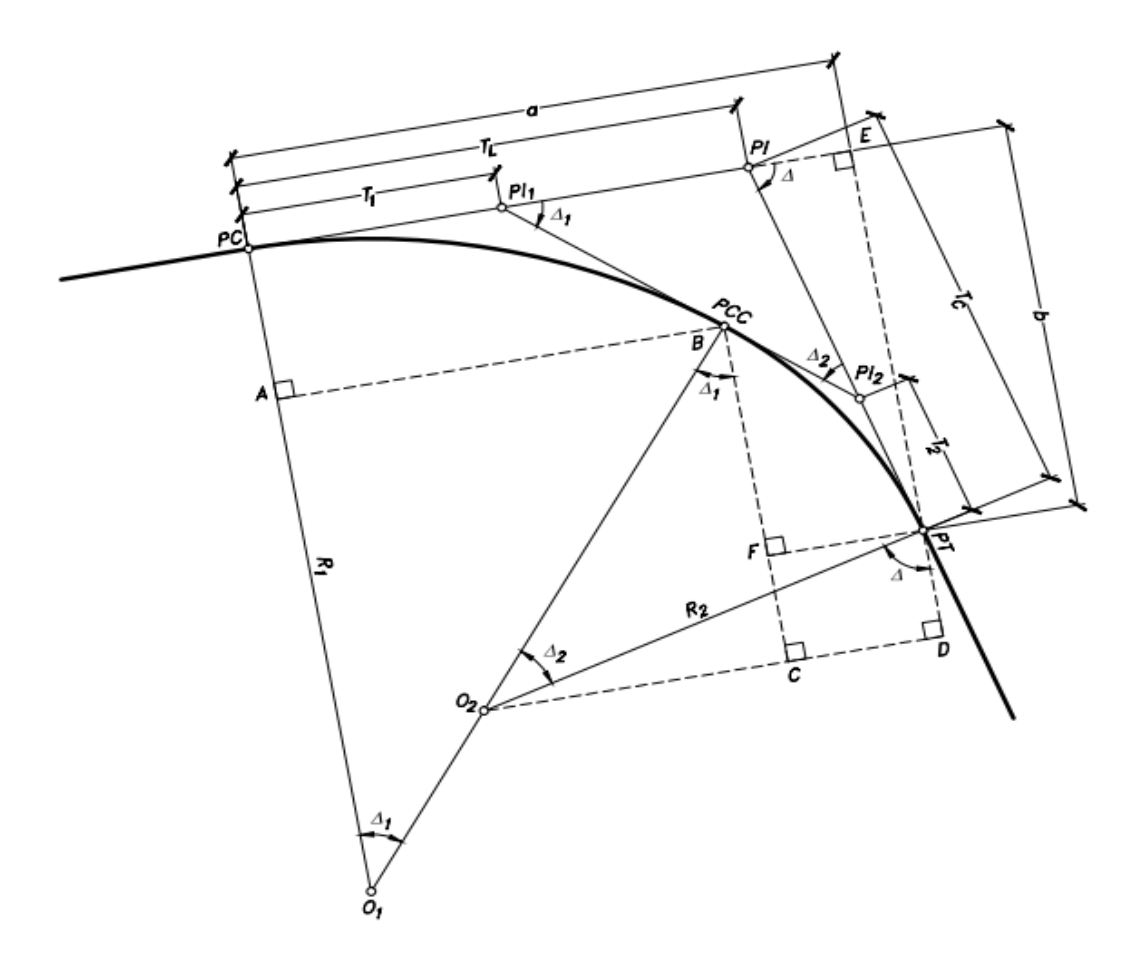

*Ejemplo de una curva circular compuesta de dos radios.*

*Fuente.* Cárdenas Grisales, James. Diseño geométrico de carreteras. Bogotá. 2013.

PI = Punto de intersección de las tangentes.

PC = Principio de la curva compuesta.

PT = Fin de la curva compuesta o principio de tangente.

PCC = Punto común de curvas o punto de curvatura compuesta. Punto donde termina la primera curva circular simple y empieza la segunda.

- R1 = Radio de la curva de menor curvatura o mayor radio.
- R2 = Radio de la curva de mayor curvatura o menor radio.
- O1 = Centro de la curva de mayor radio.

O2 = Centro de la curva de menor radio.

∆= Ángulo de deflexión principal.

 $\Delta$ 1 = Ángulo de deflexión principal de la curva de mayor radio.

∆2 = Ángulo de deflexión principal de la curva de menor radio.

T1 = Tangente de la curva de mayor radio.

T2 = Tangente de la curva de menor radio.

TL = Tangente larga de la curva circular compuesta.

TC = Tangente corta de la curva circular compuesta.

### **4.5.6.** *PERALTE*

Cuando un vehículo recorre una trayectoria circular es empujado hacia afuera por efecto de la fuerza centrífuga "F". Esta fuerza es contrarrestada por las fuerzas componentes del peso (P) del vehículo, debido al peralte, y por la fuerza de fricción desarrollada entre llantas y la calzada(MTOP, 2003, p. 51).

La fórmula del peralte está en función de la velocidad de diseño y es la siguiente:

$$
e = \frac{V^2}{127(e+f)}
$$
 (19)

Donde:

 $R =$  Radio mínimo de una curva horizontal, m.

 $V =$  Velocidad de diseño, Km/h.

 $f$  = Coeficiente de fricción lateral.

 $e =$  Peralte de la curva, m/m (metro por metro ancho de la calzada). Radio mínimo calculado

# **Tabla 2**

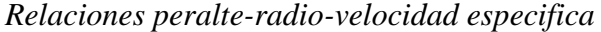

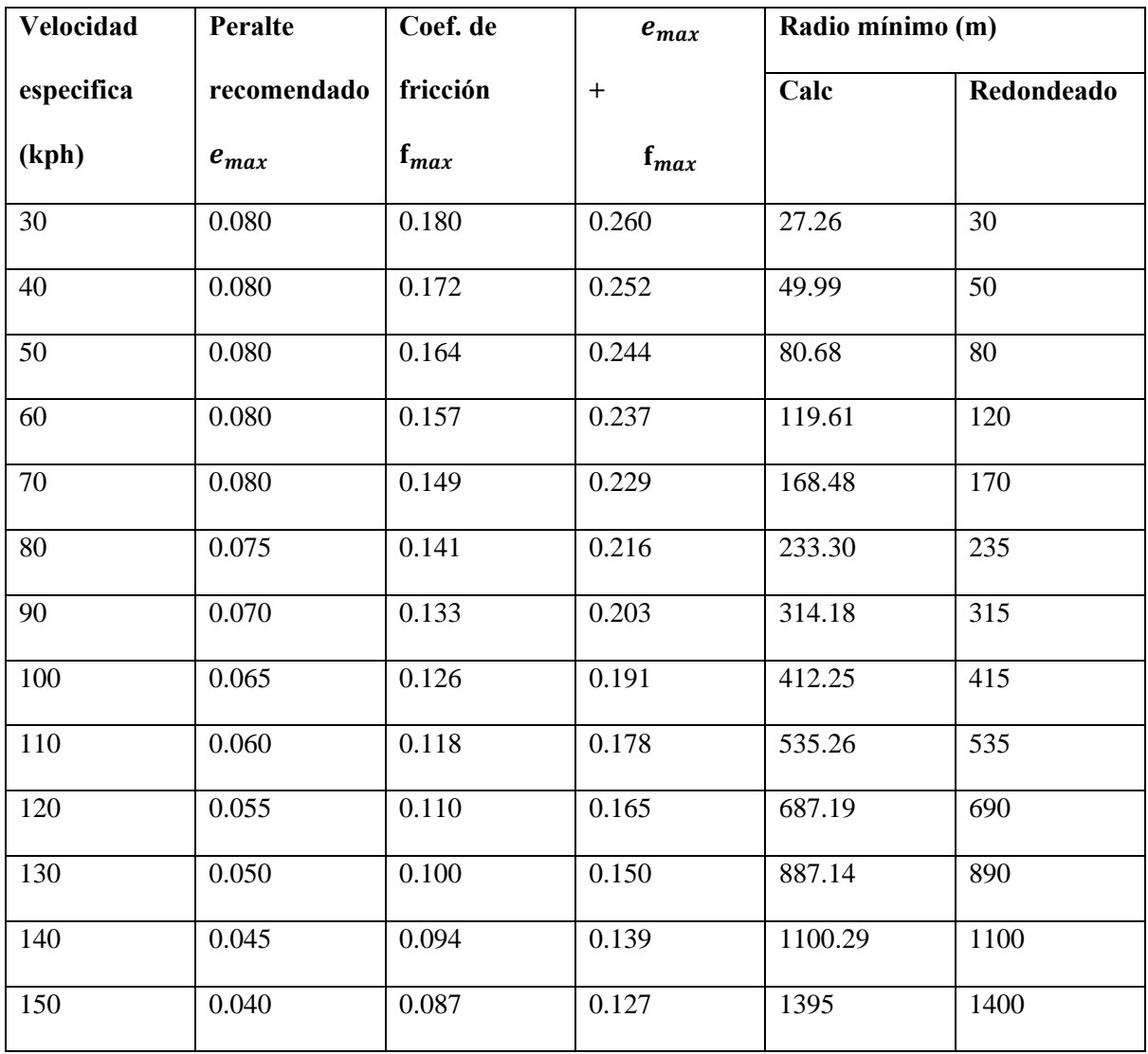

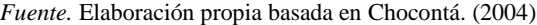

# **4.5.7.** *TRANSICIÓN DEL PERALTE*

"Para pasar de una sección transversal con bombeo normal a otra con peralte, es necesario realizar un cambio de inclinación de la calzada. A este tramo de la vía se le llama transición de peraltado."(Cárdenas Grisales, 2013, p. 200).

### *Transición del peralte*

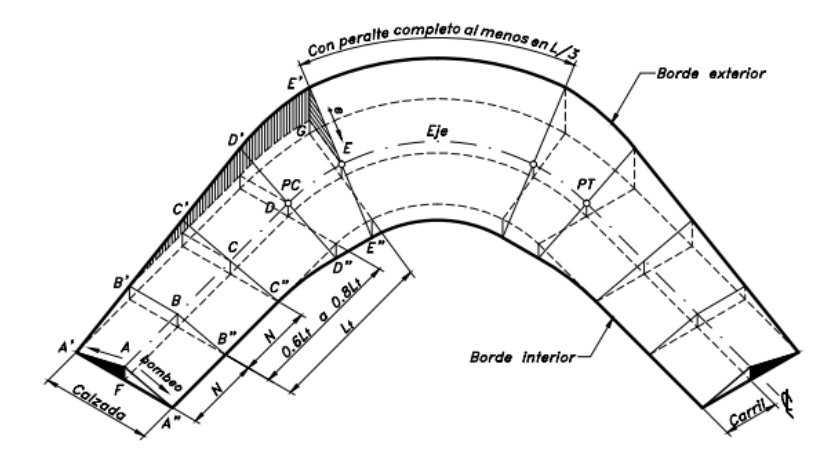

*Fuente.* Cárdenas Grisales, James. Diseño geométrico de carreteras. Bogotá. 2013.

#### **4.5.8.** *SOBREANCHO*

"Se llama sobreancho el aumento en la dimensión transversal de una calzada en las curvas tiene como finalidad mantener el espacio lateral de los vehículos en movimiento, puesto que al seguir la trayectoria curva se aumenta la anchura del espacio que ocupan, con la consiguiente disminución de los espacios laterales"(Chocontá Rojas, 2004, p. 119).

Para determinar el sobreancho se utiliza la siguiente ecuación:

$$
S = R - \sqrt{R^2 - L^2} \tag{20}
$$

Donde:

R= Radio de la curva, m

L= Ancho del vehículo, m

S= sobreancho, m

# **Ilustración 7**

*El sobreancho de un carril de tránsito en una curva*

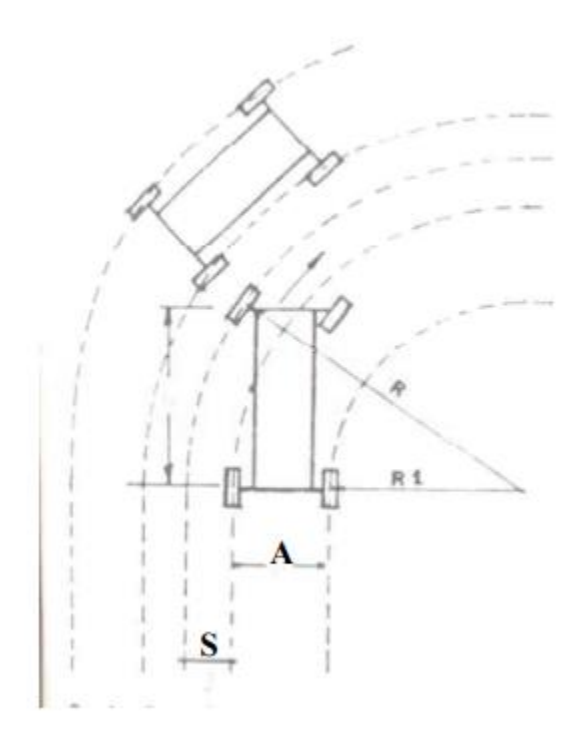

Fuente: Chocontá. (2004)

### **4.5.9.** *DISTANCIA DE VISIBILIDAD DE PARADA*

Se considera que es igual a la suma de dos distancias:

a) La distancia recorrida por el vehículo durante el tiempo de percepción del obstáculo por la vista

del conductor más el tiempo de reacción del conductor para frenar

b) la distancia requerida para parar o detener el vehículo, después de haber accionado los frenos.

# **4.5.10.** *DISTANCIA DE VISIBILIDAD DE ADELANTO*

Según la ASSHTO, la distancia de visibilidad de adelanto (o de paso) para una carretera de dos carriles es la suma de las siguientes distancias parciales según la figura:

# **Ilustración 8**

*Distancia de visibilidad de adelanto*

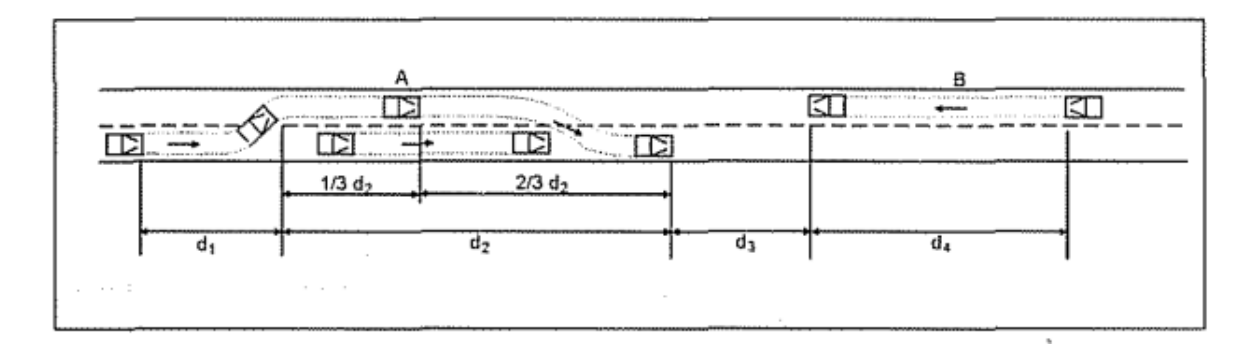

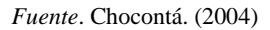

# **4.6.DISEÑO GEOMÉTRICO VERTICAL**

El diseño geométrico vertical de una carretera, o alineamiento en perfil, es la proyección del eje real o espacial de la vía sobre una superficie vertical paralela al mismo(Cárdenas Grisales, 2013, p. 307).

### **4.6.1.** *TANGENTES VERTICALES*

Para propósitos del diseño vial, las pendientes deben limitarse dentro de un rango normal de valores, de acuerdo al tipo de vía que se trate, por lo que así se tendrán pendientes máximas y mínimas.

La pendiente máxima es la mayor pendiente que se permite en el proyecto. Su valor queda de En la vía San Cristóbal, se han ejecutado labores de mitigación en las cunetas, junto con operaciones de limpieza y bacheo, incluyendo el relleno de baches y ajuste de su rasante. Esta terminado por el volumen de tránsito futuro y su composición, por la configuración o tipo de terreno por donde pasará la vía y por la velocidad de diseño(Cárdenas Grisales, 2013, p. 139)

La pendiente mínima es la menor pendiente longitudinal de la rasante que se permite en el proyecto. Su valor se fija para facilitar el escurrimiento longitudinal de las aguas lluvias sobre la superficie(Cárdenas Grisales, 2013, p. 309).

#### **4.6.2.** *CURVAS VERTICALES*

Una curva vertical es aquel elemento del diseño en perfil que permite el enlace de dos tangentes verticales consecutivas, tal que a lo largo de su longitud se efectúa el cambio gradual de la pendiente de la tangente de entrada a la pendiente de la tangente de salida(Cárdenas Grisales, 2013, p. 313).

#### **4.6.3.** *CURVAS VERTICALES CONVEXAS*

En el cálculo de la longitud mínima de las curvas verticales convexas el factor dominante es la distancia de visibilidad que debe proveerse a los conductores.

Se presentan dos casos diferentes:

• Cuando la distancia de visibilidad es menor que la longitud de la curva:  $D < L$ 

# *Longitud de curva convexa, con D < L*

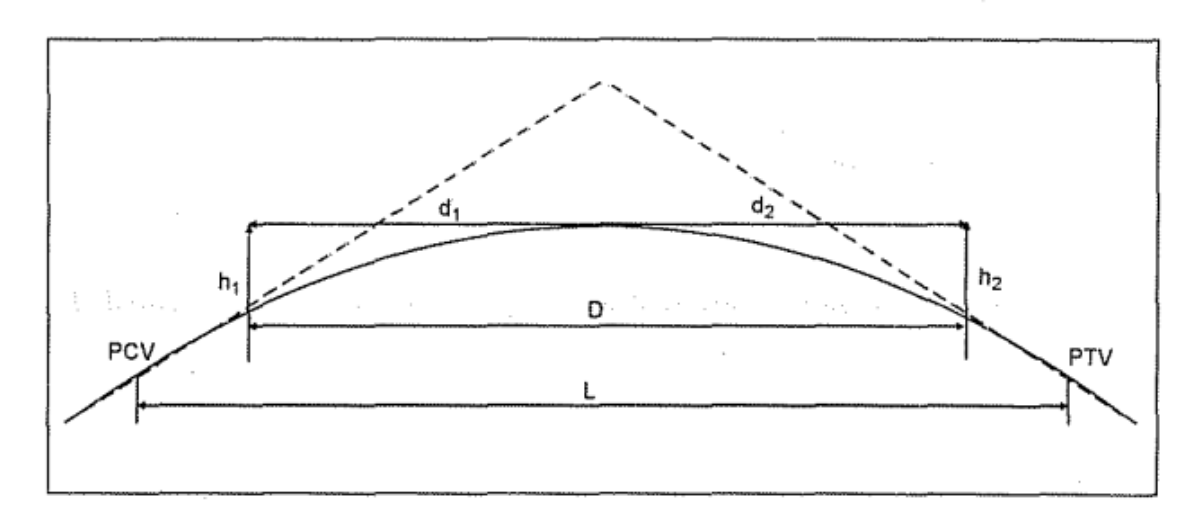

*Fuente.* Chocontá. (2004)

• Cuando la distancia de visibilidad es mayor que la longitud de la curva:  $D > L$ 

# **Ilustración 10**

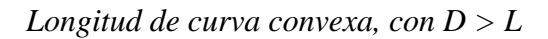

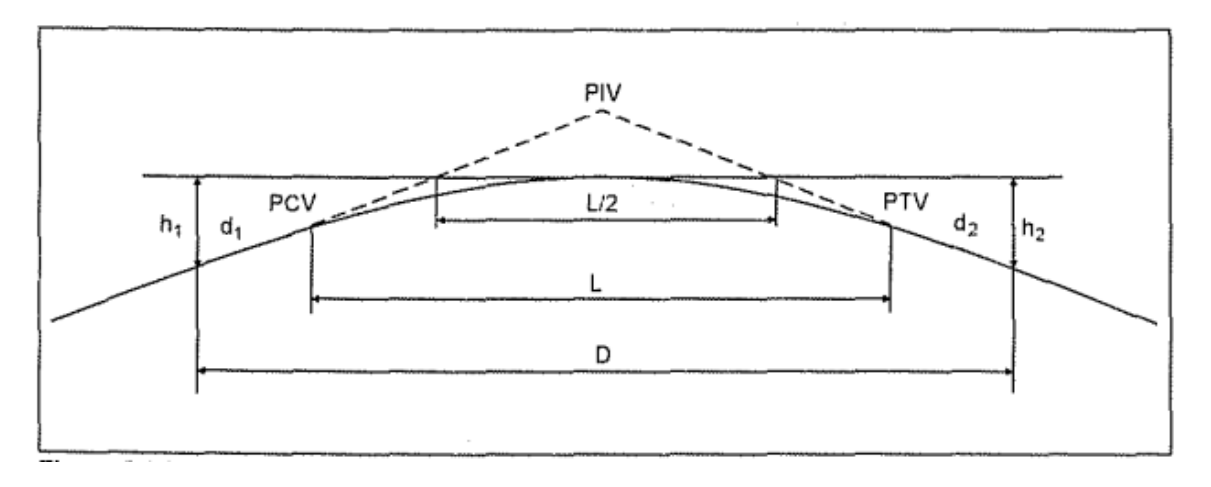

*Fuente.* Chocontá. (2004)

Las longitudes de una curvatura vertical cóncava son expresadas por la siguiente

ecuación(MTOP, 2003).

$$
L = Q * A \tag{21}
$$

Donde:

- L = Longitud de la curva.
- $\bullet$  K = Curvas verticales mínimas.
- A = Diferencia algébrica de las gradientes, expresada en porcentaje.

En la ilustración 11 se indican diferentes principios de "K" en base a la velocidad de diseños y

para varios tipos de vías para curvas convexas.

## **Ilustración 11**

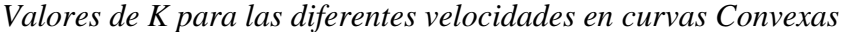

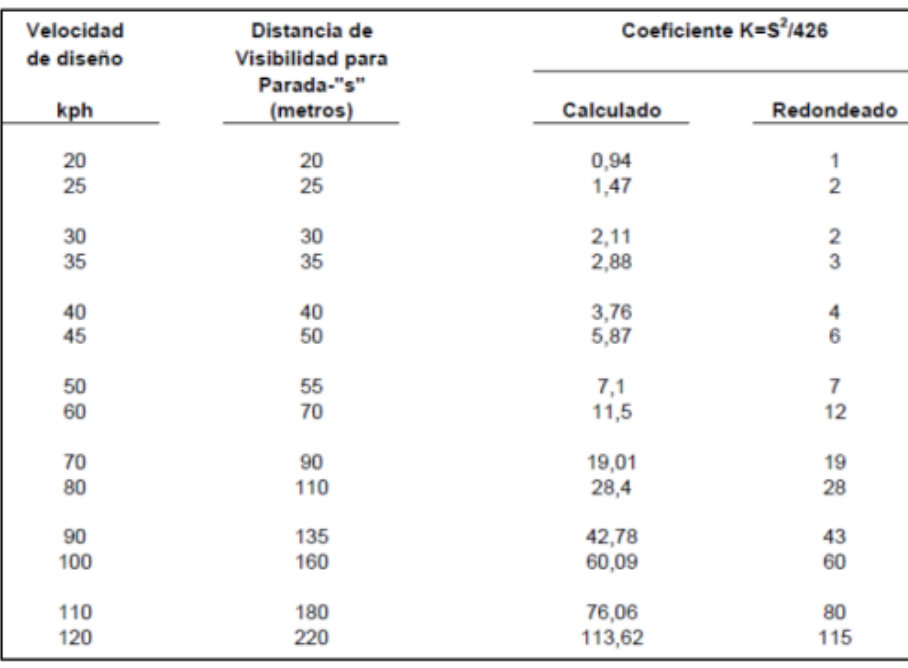

Fuente: Normas de diseño geométrico de carreteras 2003 MTOP

# **4.6.4.** *CURVAS VERTICALES CÓNCAVAS*

En las cóncavas este factor no es importante sino, más bien, la distancia iluminada por los faros de los vehículos para la circulación nocturna.

No existe un criterio único respecto de la longitud para el diseño de esta clase de curvas Existen cuatro criterios diferentes con el fin de establecerla:

a) Distancia de visibilidad nocturna, que es el que más se tiene en cuenta.

b) Comodidad para conducir y para los usuarios.

- c) Control de drenaje.
- d) Apariencia de la vía.

$$
L = Q * A \tag{22}
$$

Donde:

- $\bullet$  K = Curvas verticales mínimas.
- A = Diferencia algébrica de las gradientes, expresada en porcentaje.

En la ilustración 12 se indican diferentes principios de "K" en base a la velocidad de diseños y para varios tipos de vías para curvas convexas.

 $\bullet$  L = Longitud de la curva.

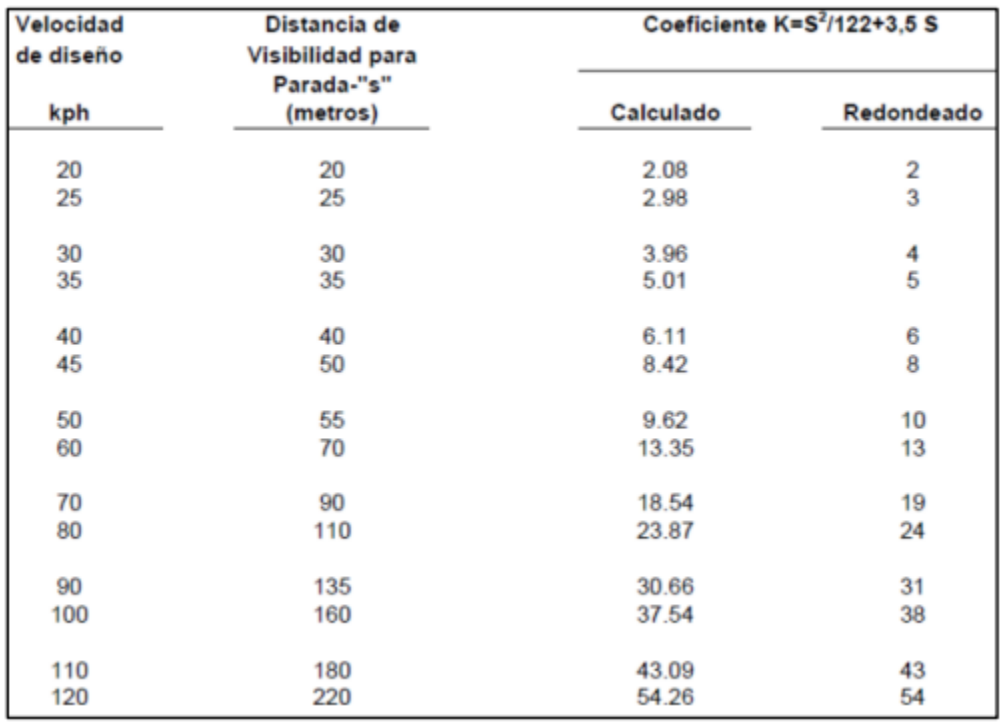

*Valores de K para las diferentes velocidades en curvas Concavas*

Fuente: Normas de diseño geométrico de carreteras 2003 MTOP

### **4.7.PAVIMENTOS**

El método de cálculo utilizado es conforme a AASHTO, esta referencia es un número abstracto que hace referencia a la resistencia estructural de un pavimento tomando en cuenta factores de movimiento dados en ejes equivalentes, el Mr de soporte, la serviciabilidad y las condiciones ambientales y capacidad estructural de las capas de asfalto.

Existen dos pavimentos más utilizados que son el flexible y el rígido.

formula del pavimento flexible:

$$
Log_{10}W_{18} = Z_r * S_o + 9.36 * Log_{10} * (SN + 1) - 0.20 + \frac{Log_{10}(\frac{\Delta PS1}{4.2-1.5})}{\frac{0.40 + 10.94}{(SN + 1)^{5.19}}} + 2.32 * Log_{10} * M_r - 8.07 \quad (23)
$$

Donde:

 $W_{18}$  Número de cargas de 18 kips (80 kN) previstas.

 $Z_r$  Es el valor de Z (área bajo la curva de distribución) correspondiente a la curva

estandarizada, para una confiabilidad R.

 $S<sub>o</sub>$  = Desvío estándar de todas las variables.

 $\Delta PSI$  = Pérdida de serviciabilidad prevista en el diseño.

 $M_r$  Modulo de resiliente (Psi).

 $SN =$  número estructural.

formula del pavimento rígido:

$$
Log_{10}W_{18} = Z_r * S_o + 7.35 * Log_{10} * (D + 1) - 0.06 + \frac{Log_{10}(\frac{\Delta PSI}{4.2 - 1.5})}{\frac{1.624 * 10^7}{(D + 1)^{8.46}}} + (4.22 - 0.32P_t)Log\left[\frac{S'_{c} * C_d * (D^{0.75} - 1.132)}{215.63} \Bigg| D^{0.75} - \frac{18.42}{\left[\frac{E_c}{K}\right]^{0.25}}\right]
$$
\n
$$
(24)
$$

 $W_{18}$  = Número de cargas de 18 kips (80 kN) previstas.

 $Z_r =$  Es el valor de Z (área bajo la curva de distribución) correspondiente a la curva

estandarizada, para una confiabilidad R.

 $S<sub>o</sub>$  = Desvío estándar de todas las variables.

 $D =$  Espesor de la losa del pavimento en pulg.

 $\Delta PSI =$  Pérdida de serviciabilidad prevista en el diseño.

 $P_t$  = Serviciabilidad final.

 $S'_{c}$  = Módulo de rotu c ra del concreto en psi.

 $I =$ Coeficiente de transferencia de carga.

 $c_d$  = Coeficiente de drenaje.

 $E_c = M$ ódulo de elasticidad del concreto, en psi.

 $K = M$ ódulo de reacción de la subrasante (coeficiente de balastro), en psi (psi/pulg).

# **4.7.1.** *SERVICIABILIDAD*

La serviciabilidad de un pavimento se define como la idoneidad que tiene el mismo para servir a la clase de tránsito que lo va a utilizar.

$$
\Delta PSI = P_o - P_t \tag{25}
$$

Donde:

 $P<sub>o</sub>$ =Índice de serviciabilidad inicial

 $P_t$ =Índice de serviciabilidad final

### **4.7.2.** *ÍNDICE DE SERVICIABILIDAD INICIAL*

Se establece como la condición original del pavimento inmediatamente después de su construcción o rehabilitación. AASHTO estableció para pavimentos rígidos un valor inicial deseable de 4.5, si es que no se tiene información disponible para el diseño.

### **4.7.3.** *ÍNDICE DE SERVICIABILIDAD FINAL*

Ocurre cuando la superficie del pavimento ya no cumple con las expectativas de comodidad y seguridad exigidas por el usuario. Dependiendo de la importancia de la vialidad, pueden considerarse los valores Pt indicados en la tabla siguiente.

*( 25 )*

# **Tabla 3**

*Índice de serviciabilidad final*

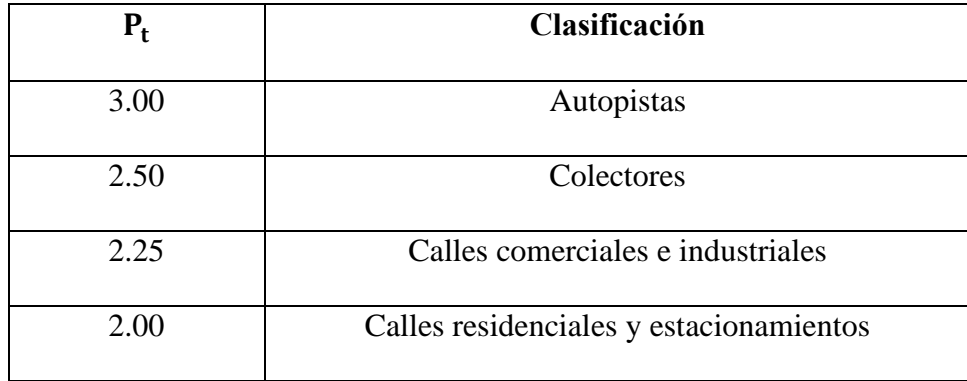

*Fuente.* Guía AASHTO "Diseño de estructuras de pavimentos.1993.

# **4.7.4.** *CONFIABILIDAD*

La confiabilidad es la probabilidad de que el pavimento se comporte satisfactoriamente durante su vida útil o período de diseño, resistiendo las condiciones de tráfico y medio ambiente dentro de dicho período.

# **Tabla 4**

*Niveles de Confiabilidad*

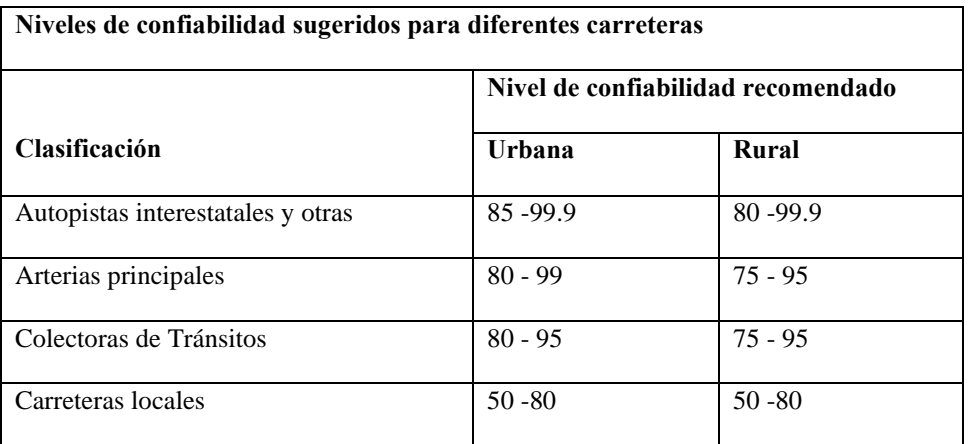

*Fuente.* Guía AASHTO "Diseño de estructuras de pavimentos.1993.

# **4.7.5.** *ERROR ESTÁNDAR COMBINADO*

La desviación estándar es la desviación de la población de valores obtenidos por AASHTO

que involucra la variabilidad inherente a los materiales y a su proceso constructivo.

# **Tabla 5**

*Valores para la desviación estándar*

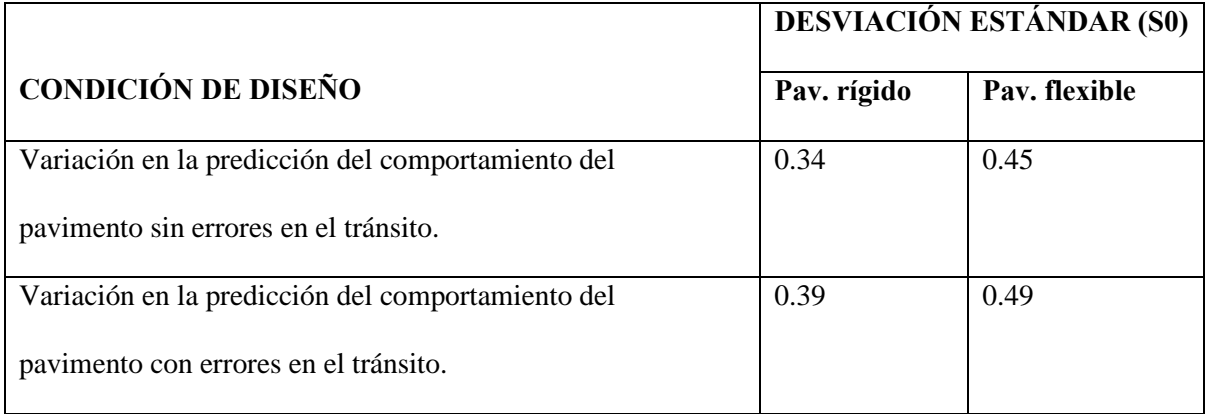

*Fuente.* Guía AASHTO "Diseño de estructuras de pavimentos.1993.

# **4.7.6.** *MÓDULO RESILIENTE DE LA SUBRASANTE*

La base para la caracterización de los materiales de subrasante en este método es el módulo resiliente o elástico.

Para suelos finos:

$$
Mr = 1500 * CBR; para CBR < 7.2\%
$$
\n
$$
\tag{26}
$$

*( 27 )*

 $Mr = 3000 * CBR$ ; para CBR de 7.2% a 20%

 $Mr = 3000 * CBR^{0.65}$  7.2 <  $CBR \le 20$ 

#### **4.7.7.** *COEFICIENTE DE CAPAS*

El método asigna a cada capa del pavimento un coeficiente (Di), los cuales son requeridos para el diseño estructural normal de los pavimentos flexibles. Estos coeficientes permiten convertir los espesores reales a números estructurales (SN), siendo cada coeficiente una medida de la capacidad relativa de cada material para funcionar como parte de la estructura del pavimento(Montejo Alfonso, 2002).

#### Conformado por:

**Concreto asfáltico:** para estimar el coeficiente (a1) de la capa estructural de una rodadura de concreto asfáltico de gradación densa, con base en su módulo elástico (resiliente) a 20°C (68°F)(AASHTO,1993). muestra una carta que puede utilizarse para estimar el coeficiente estructural de capa de una superficie de concreto asfáltico.

Las carpetas asfálticas son caracterizadas por los módulos resilientes, los cuales dependen de las frecuencias de cargas y de las temperaturas de las mezclas en donde para conocer nuestro número estructural hacemos uso de las siguientes fórmulas (AASHTO, 1993).

$$
f = \frac{v}{2\pi} \tag{29}
$$

Donde:

- $\bullet$  f = Frecuencias de aplicaciones de cargas (Hz).
- $v =$  Velocidades de operaciones de los vehículos (km/h).

$$
T_s = (-0.0093 \times T_a^2 + 1.569 \times T_a - 1.578)(-0.084 \times lnh_s + 1.55)
$$
 (30)

*Donde:*

- *Ts = Temperaturas efectivas (C°).*
- *Ta = Temperaturas medias del aire (C°).*
- *hs = Espesores de las capas asfálticas (mm).*

Una vez determinado las frecuencias de aplicaciones de cargas y las temperaturas efectivas de las capas asfálticas se procede a ubicar los valores obtenidos en la siguiente figura(AASHTO, 1993).

# **Ilustración 13**

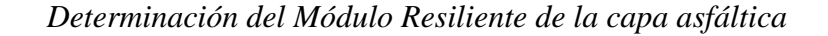

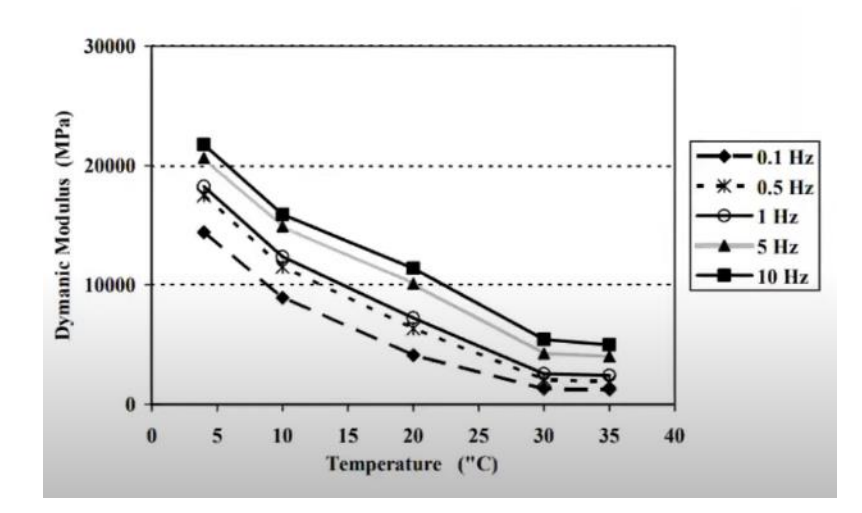

*Fuente.* Guía AASHTO "Diseño de estructuras de pavimentos.1993.

Cuando se haya determinado el módulo de resiliencia en la respectiva curva según se obtenga el resultado se calcula el número estructural a1 con la siguiente fórmula.

$$
a_1 = 0.184 * \ln(Mr) - 1.9547 \tag{31}
$$

### **Ilustración 14**

*Coeficiente estructural a1 concreto asfáltico.*

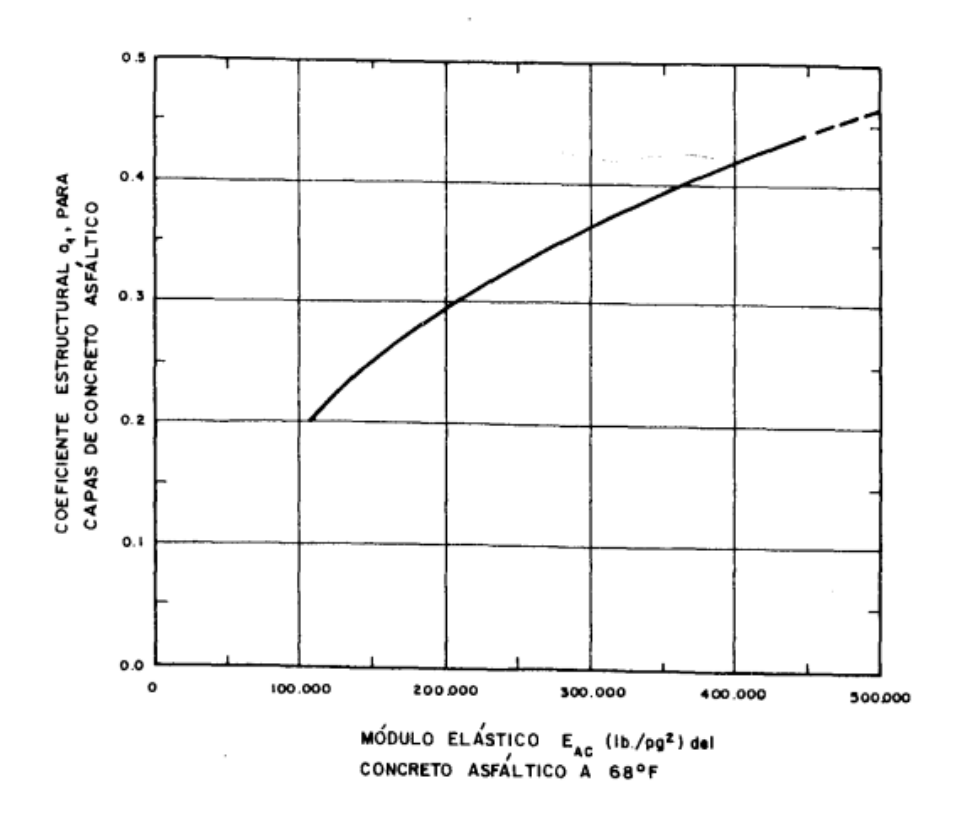

*Fuente.* Guía AASHTO "Diseño de estructuras de pavimentos.1993.

**Bases granulares:** para estimar el coeficiente estructural a2, incluyendo el módulo resiliente de la base(AASHTO,1993). Ilustración 12 proporciona una carta que puede ser usada para estimar el coeficiente de capa estructural a2.

*Variación de coeficiente a2 con diferentes parámetros de resistencia de la base granular.*

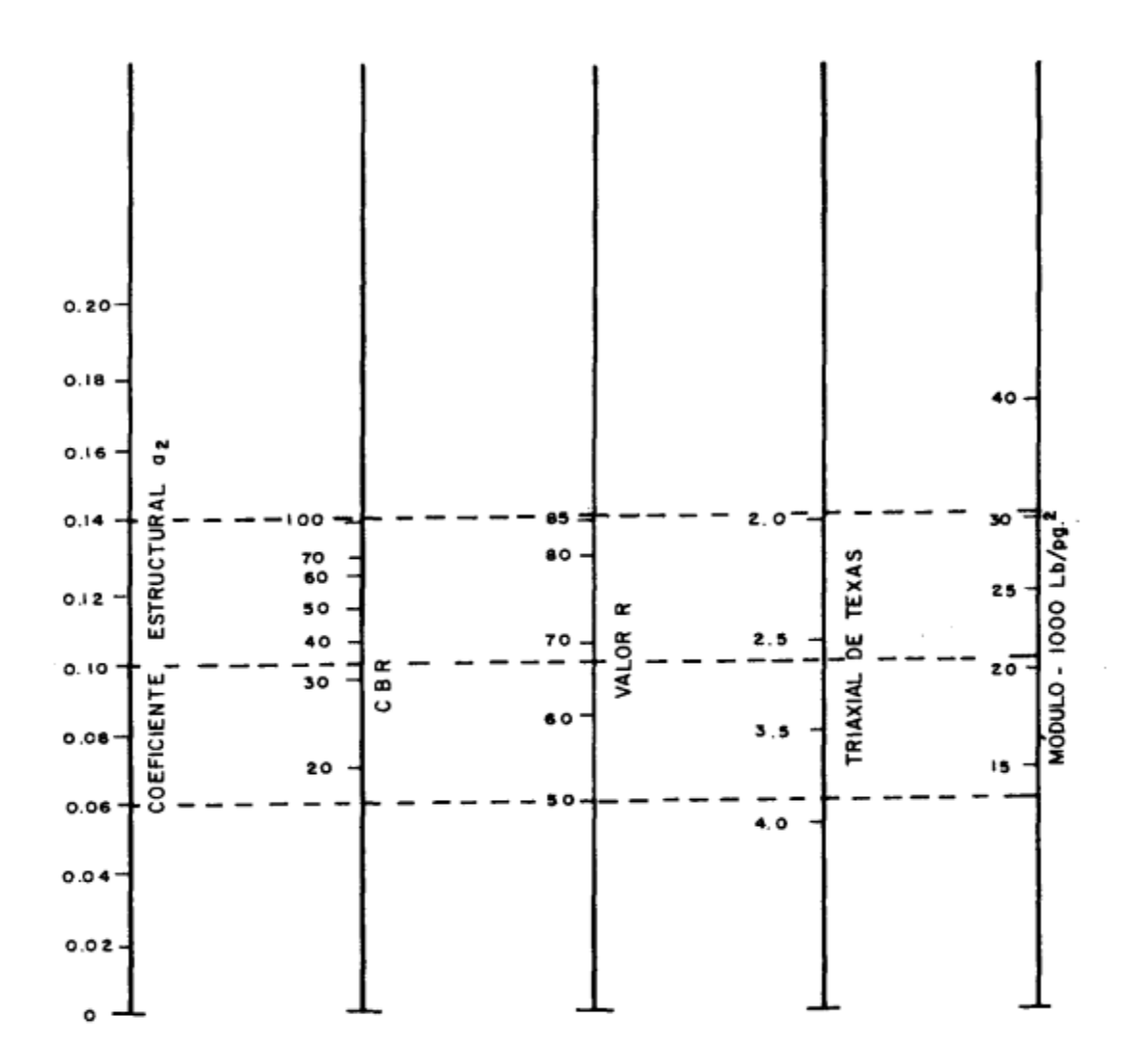

*Fuente.* Guía AASHTO "Diseño de estructuras de pavimentos.1993.

# **Capas de Sub-Base Granular:** Los valores para los materiales de subbase en la Carretera

Experimental ASSTHO fueron:

*Coeficiente estructural a3, para subbase granular no tratada*

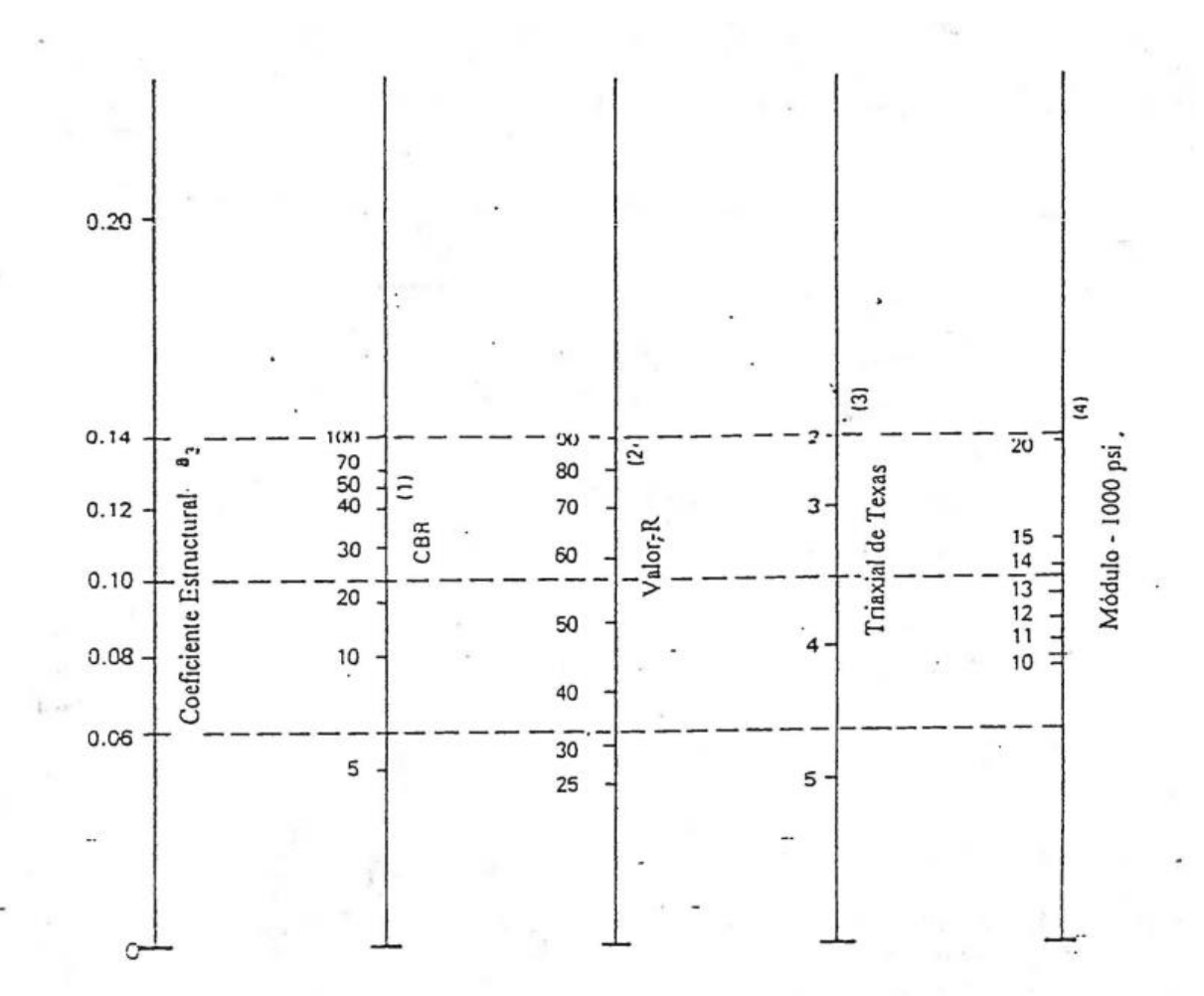

*Fuente.* Guía AASHTO "Diseño de estructuras de pavimentos.1993.

# **4.7.8.** *CARACTERÍSTICAS ESTRUCTURALES DEL PAVIMENTO*

Drenaje: El método deja en libertad al Ingeniero de Diseño para identificar cual nivelo calidad de drenaje se logra bajo una serie especifica de condiciones de drenaje.

Se dan a continuación las definiciones generales correspondientes, para diferentes niveles de drenaje de la estructura del pavimento.

### **Tabla 6**

*Valores recomendados para modificar los coeficientes de capas de base y subbase granulares*

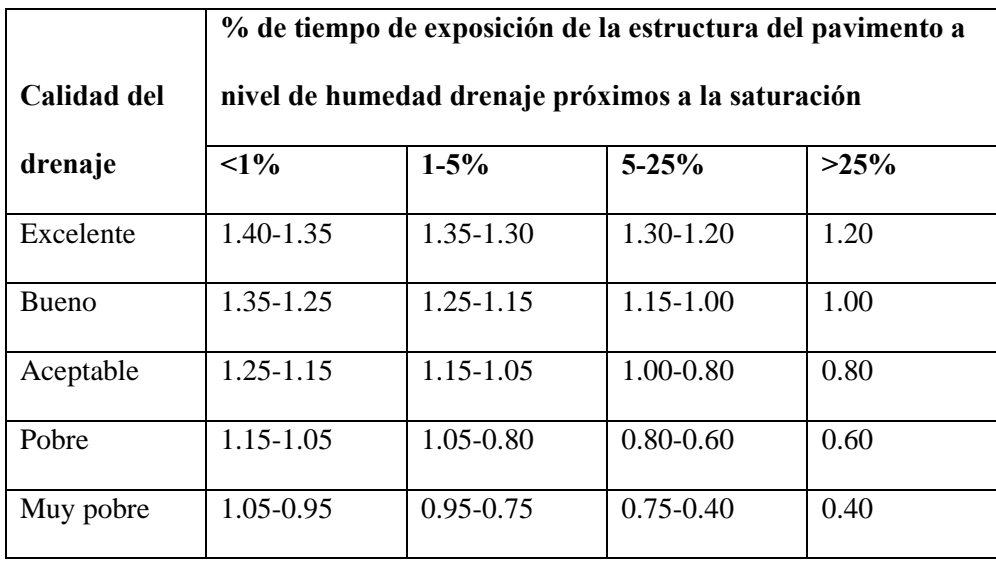

*Fuente.* Guía AASHTO "Diseño de estructuras de pavimentos.1993.

# **4.8.CLASIFICACION DE VEHICULOS**

Según el Ministerio de Transporte y Obras Públicas del Ecuador (MTOP, 2013), Los vehículos livianos incluyen motocicletas, automóviles, camiones y camionetas con espacio para ocho pasajeros y tiene una rueda en el eje trasero.

En el diseño de las carreteras también se deben dar a conocer las funciones de conducción de los vehículos, las cuales difieren según el tamaño y peso de los vehículos y forma diferentes clases. (MTOP, 2013)

Según el Ministerio de Transporte y Obras Públicas del Ecuador (MTOP, 2013), Los

vehículos pesados incluyen los camiones, buses, semirremolques y remolques, el peso para saber si es un vehículo pesado es que debe ser superior a cuatro toneladas de peso y llevan doble llanta en las ruedas traseras y delanteras.

Este parámetro está definido en función a la demanda y orografía de la carretera a diseñar.

# **4.9.SEÑALIZACIÓN VIAL**

La señalización de la carretera es muy importante para los automóviles y las personas porque sirve para evitar accidentes, por lo que las personas tienen una mayor visualización mientras conducen, que los automóviles respetan a los peatones y viceversa.

La comunicación vial responde a la necesidad de ordenar y garantizar la seguridad de los caminos, calles y vías o carreteras. La vida y la integridad de quienes recorren estos caminos dependen de lo que indiquen las señales, de prestarles atención y de ser responsables de lo que mandan (Dextre, 2018)

Los semáforos se utilizan para ayudar a los vehículos y peatones a moverse de manera segura y ordenada. Contienen instrucciones a seguir para los usuarios de la vía, advertencias sobre peligros que pueden no ser evidentes o información sobre rutas, señales, destinos y lugares de interés; medio utilizado para transmitir información y consiste en una combinación de mensajes, formas y colores. (INEN, 2011).

### **4.10. DISEÑO DE CUNETAS**

El objetivo de dichas obras es la disposición final de los escurrimientos o los escurrimientos superficiales. Son complementos de gran importancia para controlar la erosión de taludes, proteger la estructura de los pavimentos y para prevenir la integridad de los usuarios que están utilizando la carretera. El agua superficial en las carreteras crea un peligro para el tráfico exacerbado por las condiciones de congelamiento; causa erosión, se filtra en las calzadas y no soporta las aceras y sus bancas; y esto entrega como resultados aumentos significativos en los precios de mantenimiento o reparación(Pérez R, 2013).

## **4.10.1.** *COEFICIENTE DE ESCORRENTÍA*

Para la determinación del Coeficiente de Escorrentía, teniendo en cuenta que el proyecto se encuentra en un área cuya cobertura vegetal es "pastos con vegetación ligera", tiene una pendiente media y el suelo es semipermeable, Este coeficiente establece la relación que existe entre la cantidad total de lluvia que se precipita y la que se escurre superficialmente(MTOP, 2003, p. 298),con estas consideraciones se tiene el siguiente resultado:

#### **Tabla 7**

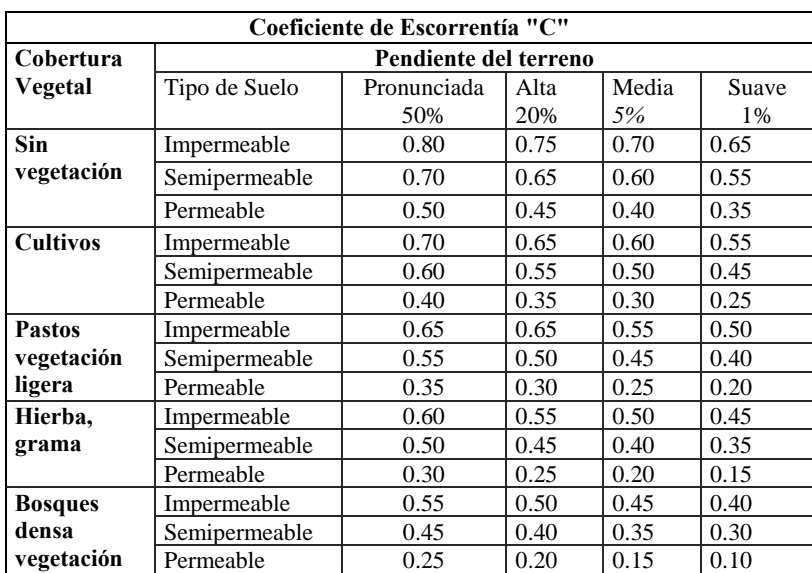

### *Coeficiente de Escorrentía "C"*

*Fuente.* elaboración propia basada en MTOP, (2003)

# **4.10.2.** *INTENSIDAD DE LLUVIA*

Instituto Nacional de Meteorología e Hidrología (INAMHI) ha realizado estudios de curvas IDF en todo el país y ha proporcionado ecuaciones para calcular la intensidad en intervalos de tiempo en minutos y en estaciones(INAMHI, 2015).

## **Ilustración 17**

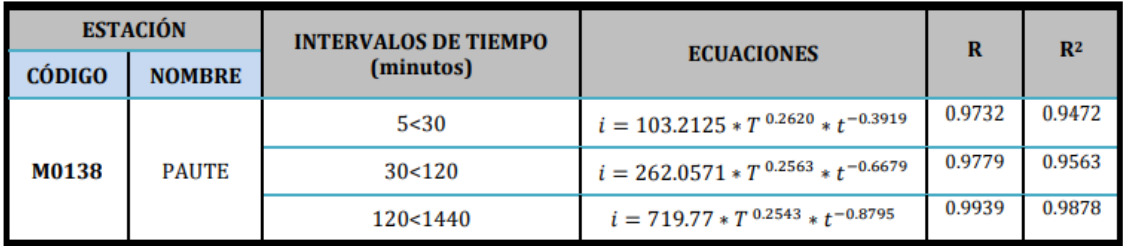

*Intensidad-Duración-Frecuencia de la estación de Paute*

#### *Fuente.* INAMHI, (2015)

Los caudales de diseño para el drenaje de la plataforma se estimarán mediante el método racional, adoptándose un tiempo de concentración mínimo de 10 minutos y un período de retorno equivalente a 25 años"(NEVI, 2012, p. 308)

*Intensidad de precipitación según Período de Retorno y Tiempo de Concentración*

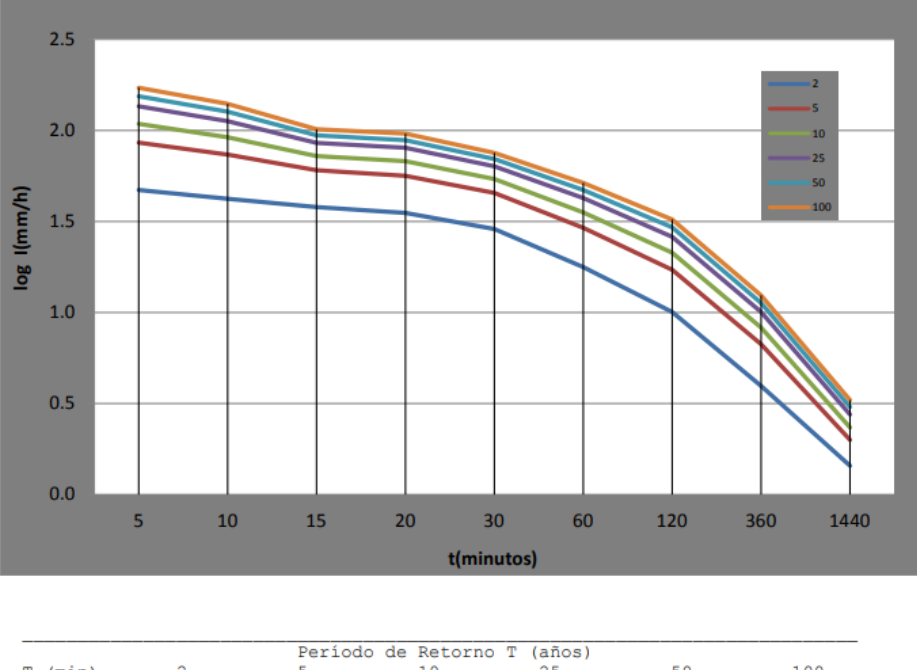

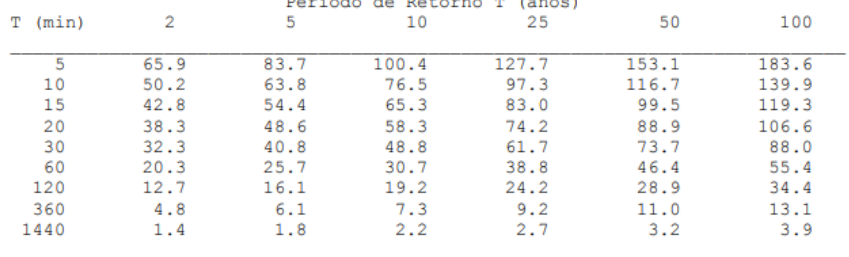

INTENSIDAD MAXIMA (mm/h)

*Fuente.* INAMHI, (2015)

# **4.10.3.** *SECCIÓN DE CANAL*

"Las cunetas según la forma de su sección transversal, pueden ser: triangulares, rectangulares y trapezoidales. El uso de cunetas triangulares es generalizado, posiblemente, por su facilidad de construcción y mantenimiento" ((MTOP, 2003, p. 255).

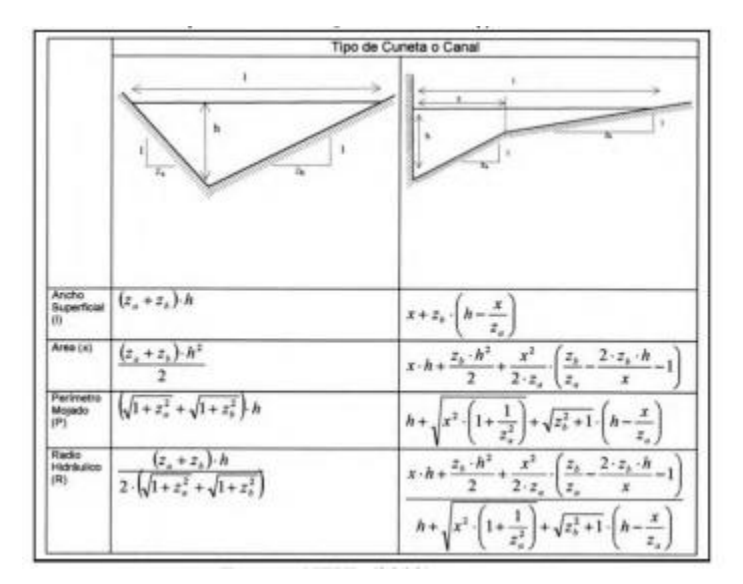

*Sección típica de cuneta y canales triangulares*

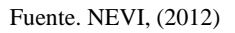

La capacidad hidráulica de estas cunetas se puede calcular con la expresión de

Manning:

$$
Q = \frac{1}{n} * \left( A * R^{\frac{2}{3}} * s^{\frac{1}{2}} \right) \tag{32}
$$

En donde:

- Q: caudal de diseño
- n: coeficiente de rugosidad de Manning
- A: área mojada
- R: radio hidráulico
- S: pendiente  $(m/m)$

# **5. RESULTADOS**

# **5.1.TRÁFICO**

Se llevaron a cabo conteos de tráfico en 2 estaciones, durante un período de 7 días las 24 horas, mediante intervalos de 15 minutos desde la medianoche (0:00 am) hasta las 12:00 pm, según se indica en la imagen.

# **Ilustración 20**

# *Ubicación de las estaciones*

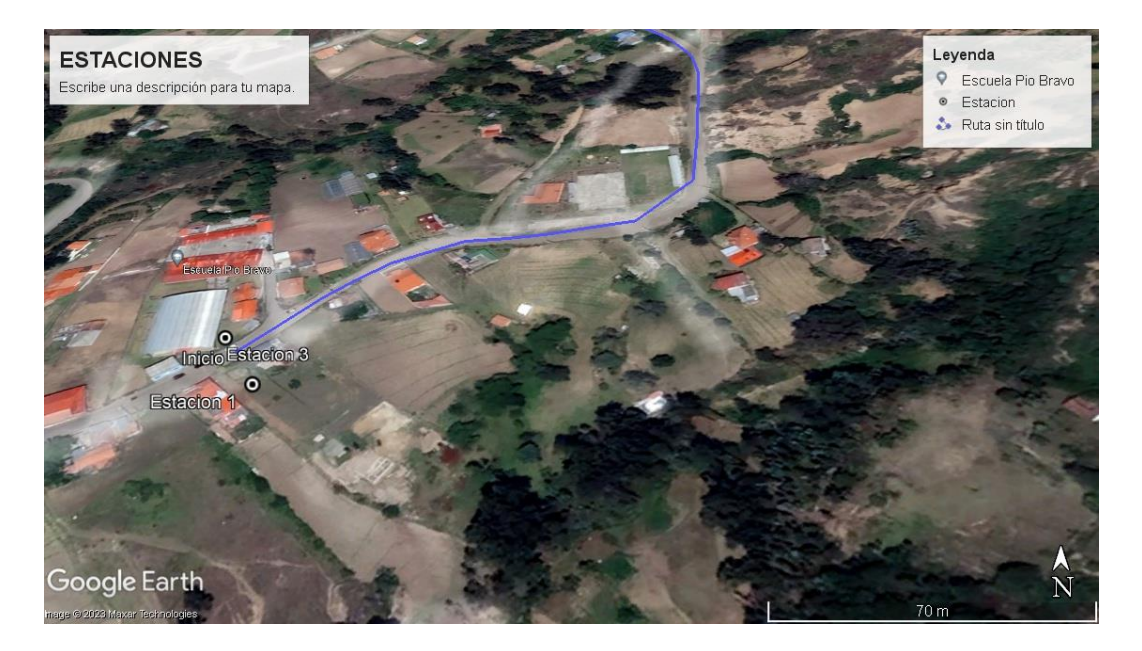

*Fuente.* Google Earth.

# **5.1.1.** *ANÁLISIS DE DATOS OBTENIDOS DE TRAFICO*

Se obtuvo los siguientes resultados:

# **Tabla 8**

*Resultados de conteo vehicular*

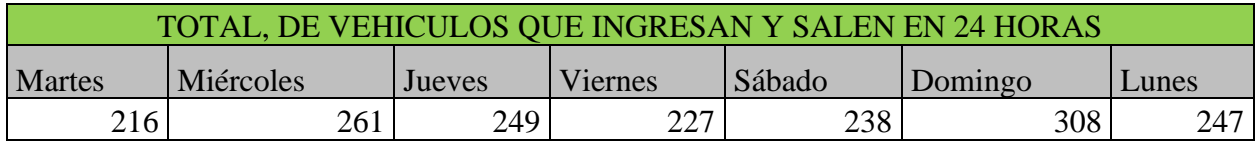

*Fuente.* Elaboración propria.

#### **5.1.2.** *RECONOCIMIENTO DE CAMPO*

Se realizó una visita al campo para determinar cómo se ejecutará, se tomó la decisión de hacer un levantamiento con rtk y estación para los taludes altos donde cada 500m se fundió un hito donde se tomarían los puntos estáticos del rtk. Tomando puntos aproximadamente cada 1.5m tanto el eje de vía, cunetas. Bordillos taludes y etc.

Las coordenadas del GPS base (N: 9687929.514 E: 746393.266 Z: 2592.093 DATUM UTM WGS84 ZONA 17S) en la vía San Cristobal-Malima.

#### **5.1.3.** *TRABAJO DE CAMPO*

Recopiladas las coordenadas de partida con el GPS base, se realizó el levantamiento planimétrico y altimétrico en base a la vía existente San Cristobal-Malima que cuenta con una longitud de 2.900 km. Los puntos se tomaron a lo largo del eje de la vía a detalle con una franja topográfica de 40 metros, los cuales cuenta con una numeración, coordenadas (Norte, Este, Cota y descripción).

#### **5.2.TRABAJO DE OFICINA**

#### **5.2.1.** *OBTENCIÓN DE DATOS*

Al momento de haber realizado todos los levantamientos con el RTK se, procedió a la transferencia de esto por cable dándonos todos los datos realizados en campo.

### **5.2.2.** *PROCESAMIENTO Y ANÁLISIS DE DATOS*

Los datos recopilados se revisaron y se llevó un procedimiento de control para verificar su precisión y tengan concordancia con el camino realizado el levantamiento, los puntos erróneos se borraron y otros se arreglaron para su mejor compresión, todo esto se realizó en el programa CIVIL3D.
## **5.2.3.** *CREACIÓN DE MAPAS E INFORME DE VÍA*

Una vez realizado el análisis de los datos exportados del RTK, se generó lo que son el diseño geométrico de la vía, con la creación de mapas topográficos, los cuales incorporan coordenadas, elevaciones, perfil del terreno, perfil del proyecto, cunetas y curvas de nivel, se adjunta a continuación.

## **5.3.ESTUDIO DE TRÁFICO**

Los conteos del tráfico se realizaron de forman manual mediante una cámara que grabo las 24 horas de (12:00am a 12:00pm) los 7 días de la semana (14/11/2023 al 20/11/2023) cuya localización se realizó al inicio de la vía (14+500km a la 17+400 km), su dirección es San Cristobal-Malima.

Al concluir los 7 días de conteo vehicular se realizó en Excel la recopilación de todos los transportes, que llegaron a transitar en el periodo anteriormente dicho. Obteniendo como resultado la siguiente tabla:

#### **Tabla 9**

*resumen de giros*

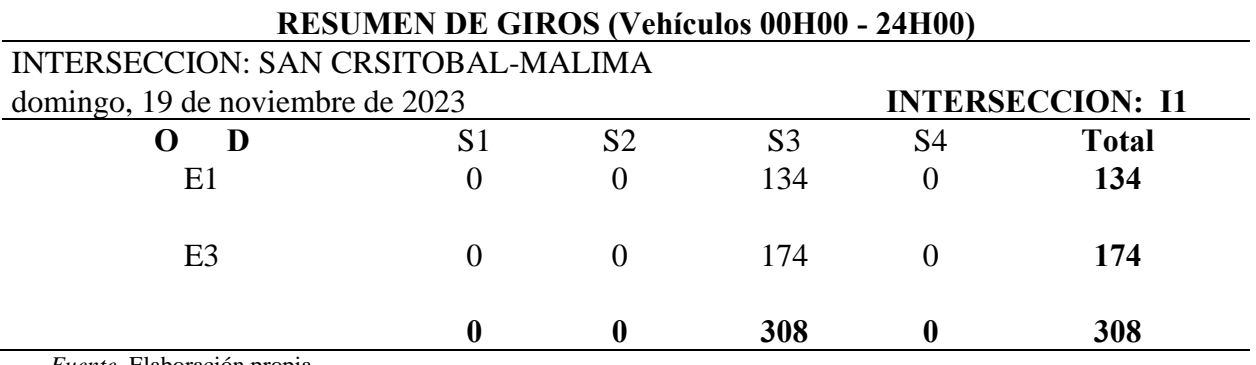

*Fuente.* Elaboración propia

El día con mayor flujo vehicular presentado es el domingo, lo cual indica que ese día se usara para realizar los cálculos correspondientes al TPDA.

Para obtener EL Trafico promedio Anual, se consideró los siguientes factores:

- **Factor Horario:** en relación al conteo de un día entero de 24 horas de conteo se dio un factor de 1 al realizar la división de 24 ya que se contó un día entera.
- **Factor diario:** se dio un factor de 1 al realizar la división de 7 para el número de días contados, que fueron 7.
- **Factor diario:** En función del número de semanas por mes, y en el mes de conteo. Se obtuvo un factor de Fs= 1.071428571

### **Tabla 10**

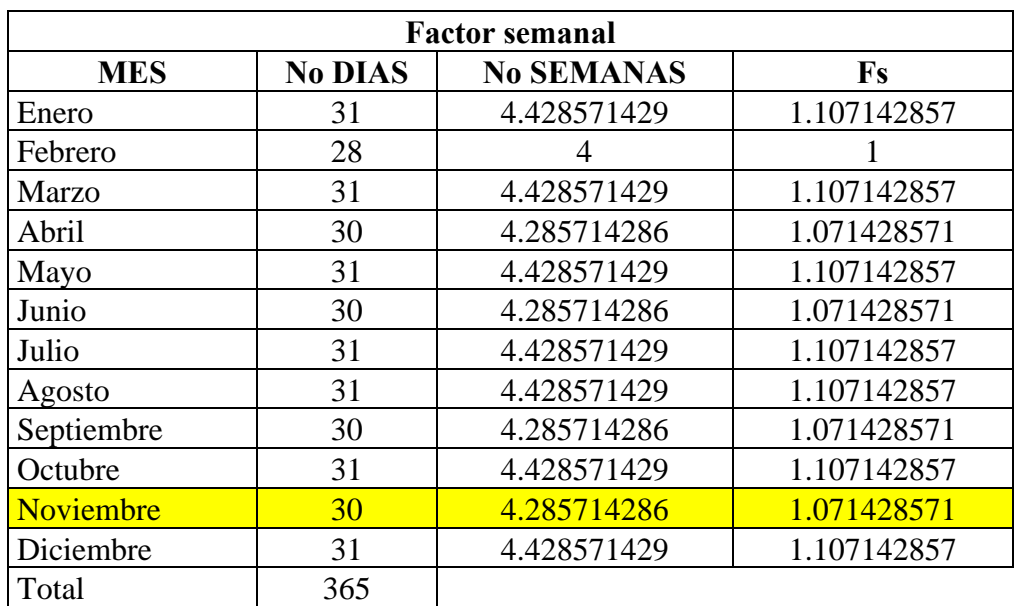

*Factores de ajuste semanal*

*Fuente.* Elaboración propia

• **Factor mensual:** mediante los datos obtenido del consumo de combustibles de la provincia

del Azuay, de los años 2019-2021, se realizó una proyección para el año 2022.

### **Tabla 11**

*Factores de ajuste mensual*

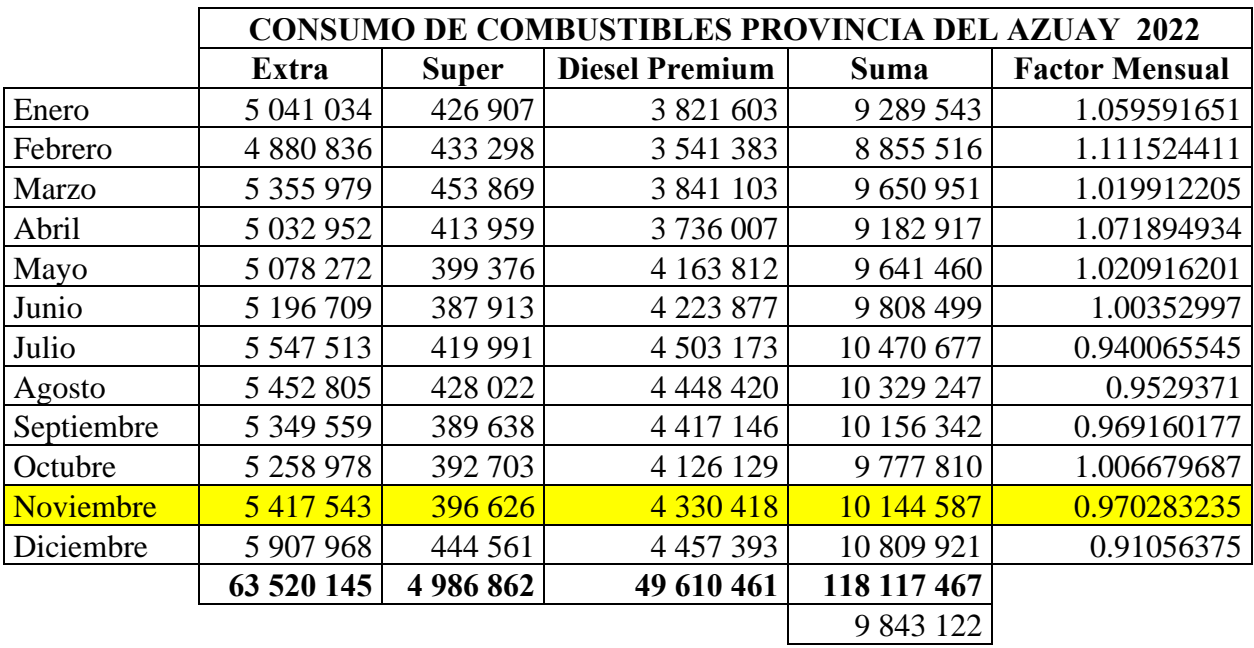

*Fuente.* Elaboración propia

Una vez determinado el factor de ajuste mensual de 0.970283235, se obtuvo el tráfico Promedio

Diario Anual con la formula (6) dándonos el resultado de la tabla siguiente:

### **Tabla 12**

*Cálculo del factor del TPDA*

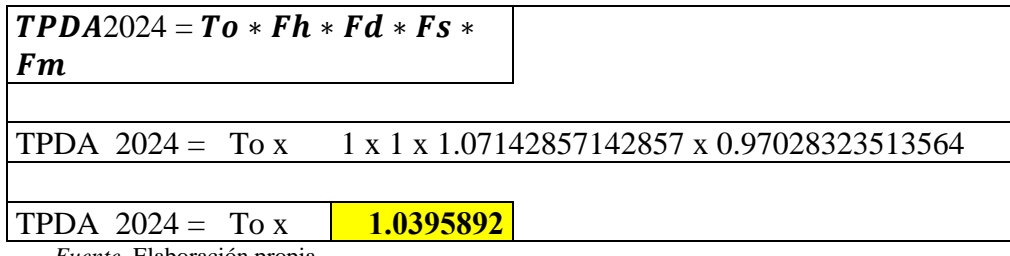

*Fuente.* Elaboración propia

Para el conteo se obtuvieron los siguientes datos tanto para el sentido E1 y E3 que son los

siguientes

## **Tabla 13**

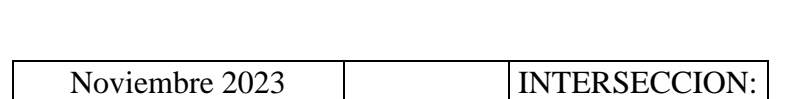

*Resumen de tráfico observado en la intersección*

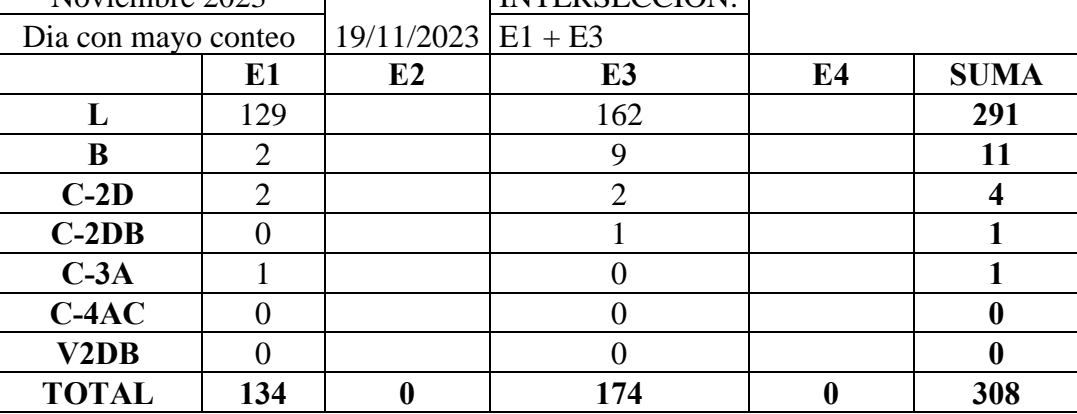

*Fuente.* Elaboración propia

Una vez obtenido el conteo del máximo día se procede a realizar el Tráfico Promedio Diario

Anual multiplicado por el factor antes obtenido.

### **Tabla 14**

*Proyección de tráfico proyectado en la intersección*

# **CORRECCION DE TRAFICO OBSERVADO EN LA INTERSECION**

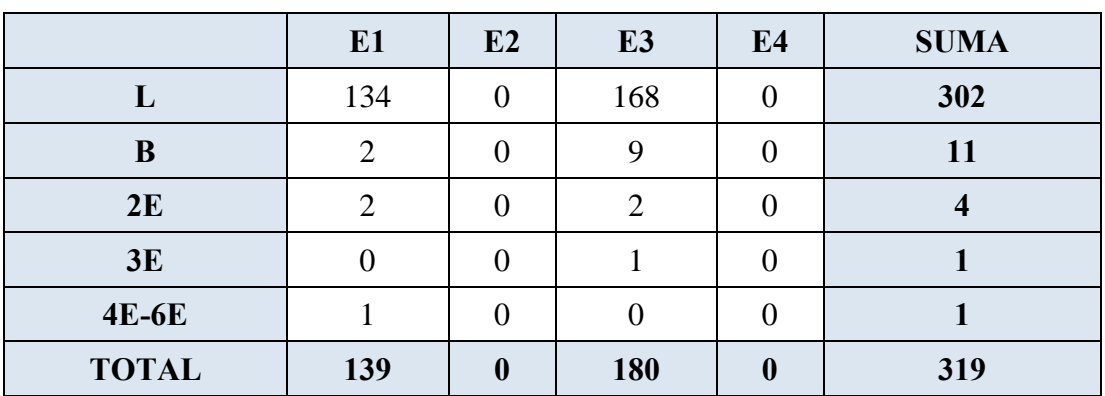

*Fuente.* Elaboración propia.

Con los datos obtenidos, se realizó la proyección de la cantidad de vehículos para un periodo de 20 años.

## **5.3.1.** *PROYECCIÓN DEL TRÁFICO*

Para determinar la relación de vehículos livianos, se utilizó un modelo logístico basado en la relación de motorizaciones Tm, lo cual significa cuántos automóviles por cada mil habitantes de la parroquia en un año determinado k, y encontrar las series histórica de Tm en relación de las tasas de saturaciones Ts, Tm es un factor constante, lo que significa que aumenta los habitantes, aumenta el número de vehículos livianos, pero las motorizaciones son constantes, los valores de Ts encontrados harán que los coeficientes de regresión sean los valores máximos que mejor se ajustan dicha ecuación (Ministerio de Obras Públicas (MTOP), 2003). Visualizar **[Anexo E](#page-119-0)** para mayores detalles**.**

Se muestra una relación directa del crecimiento poblacional. Con los datos obtenidos hacemos proyecciones del 2024 al 2044 que es el tiempo de diseño.

#### **Tabla 15**

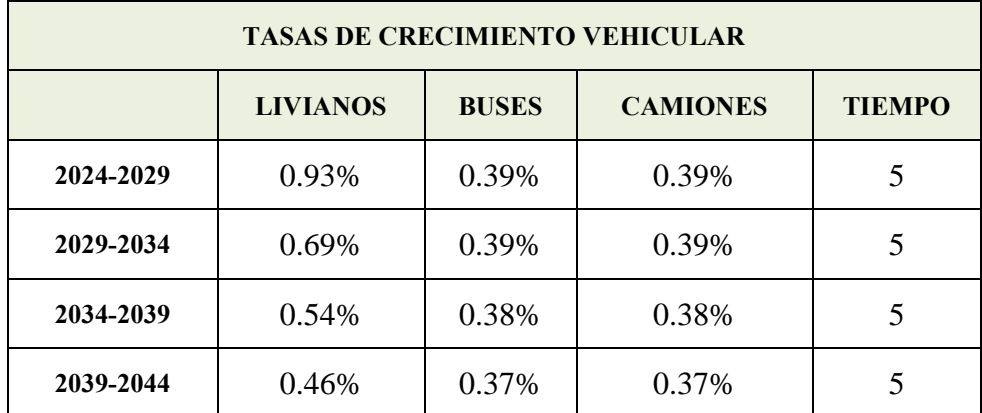

*Tasas de crecimiento vehicular*

*Fuente.* Elaboración propia.

# **Tabla 16**

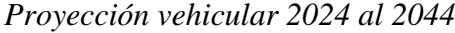

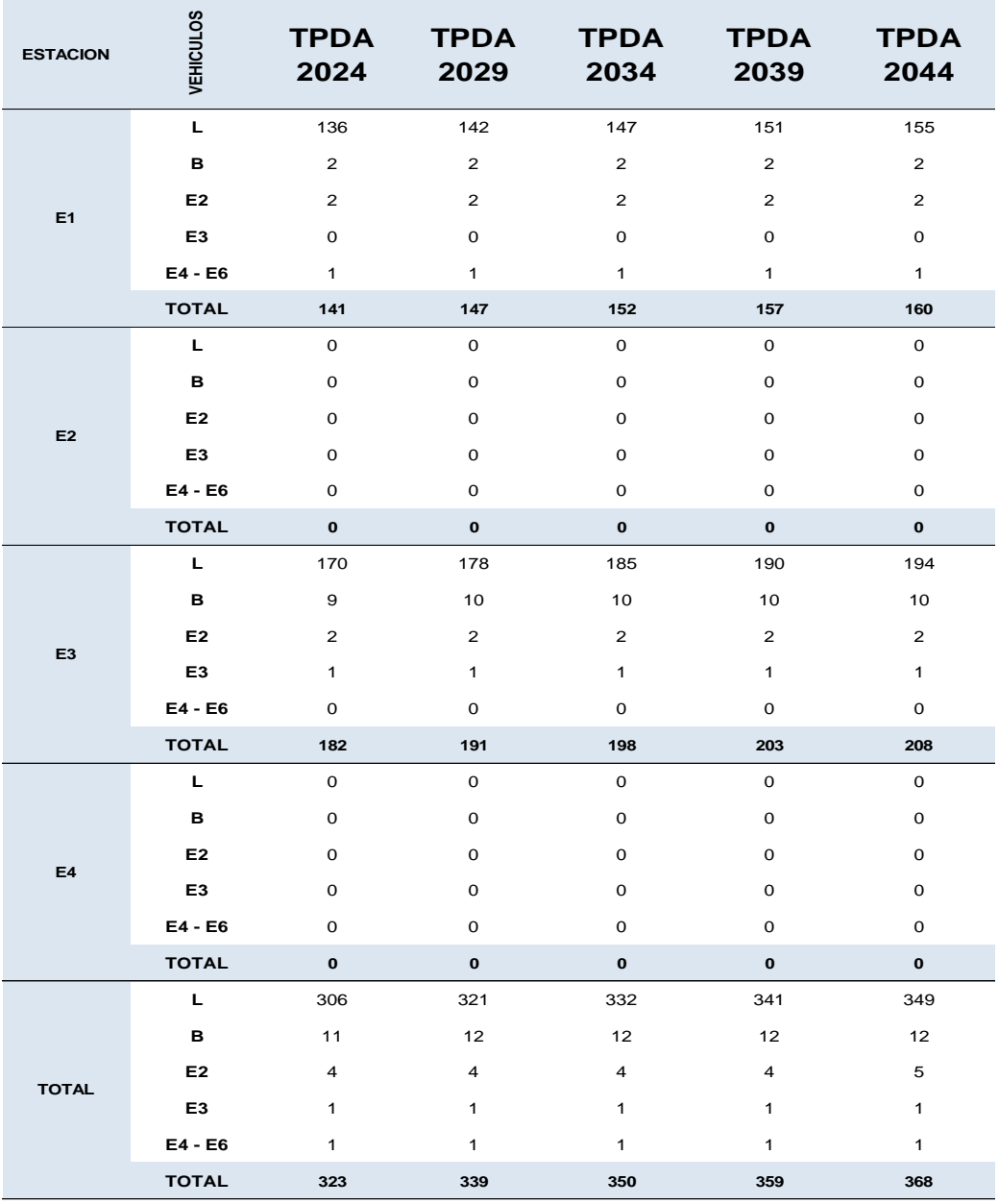

*Fuente.* Elaboración propia.

El resultado del TPDA para un período de diseño de 20 años, fue de 368 vehículos, por lo tanto, en función de la Tabla 36, la vía San Cristobal-Malima se encuentra dentro de la clase III de 300 hasta 1000 vehículos.

## **5.4.DISEÑO DE PAVIMENTO FLEXIBLE**

## **5.4.1.** *CÁLCULO DEL ESALS*

Para los cálculos de tráfico, el método actual estima el equivalente a 18.000 libras (8,2 toneladas)

de ejes individuales.

Para calcular el parámetro de tráfico W18, se utiliza la ecuación (9).

### **5.4.2.** *DETERMINACION DEL FACTOR EQUIVALENTE DE CARGA*

Se determinó el factor de ejes equivalentes mediante la aplicación del Método AASHTO 93,

empleando el Peso Bruto Vehicular especificado en la normativa NEVI 12.,

#### **Tabla 17**

Factor Equivalente por tipo de carga

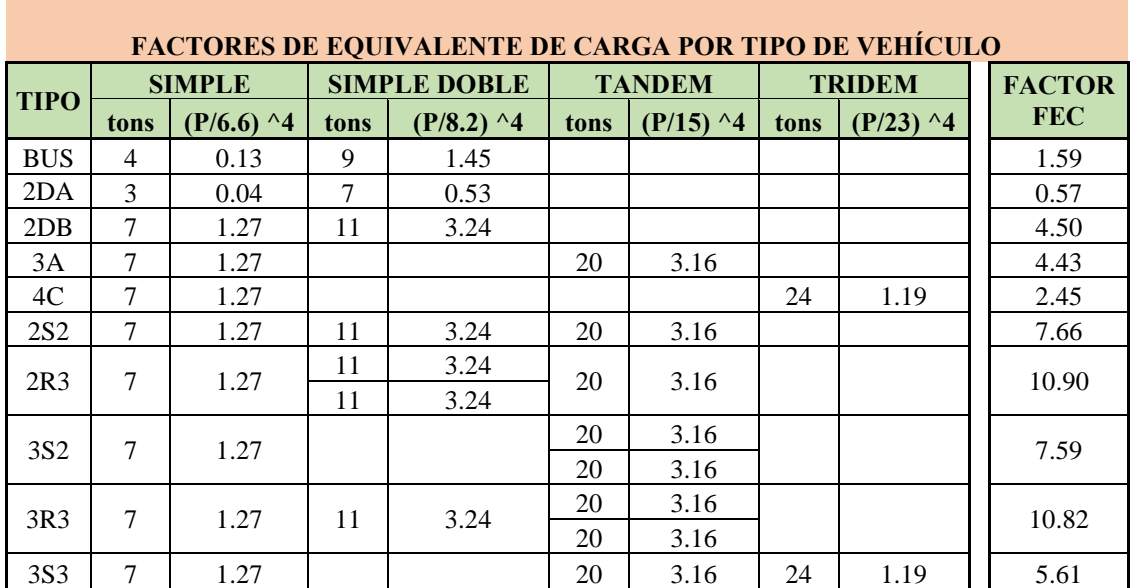

*Fuente.* (NEVI 12, Norma para Estudios y Diseños Viales, 2013)

El factor de distribución de carriles tiene en cuenta el número de carriles que estarán en funcionamiento en la vía. Esto puede variar, como se muestra en la Tabla 18. Esto muestra que el W18 se divide por el porcentaje supuesto del número de carriles que se dividirá por el W18 acumulado.

### **Tabla 18**

*Factor de distribución de carriles*

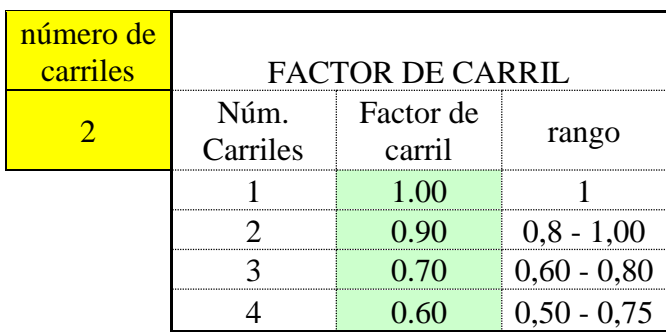

Determinados los factores se utiliza el TPDA obtenido en el año para que así podamos determinar el W18, se toma un porcentaje de camiones con fines de seguridad para así tener un margen mayor de certeza, los valores se muestran en la siguiente Tabla 19.

## **Tabla 19**

*TPDA total*

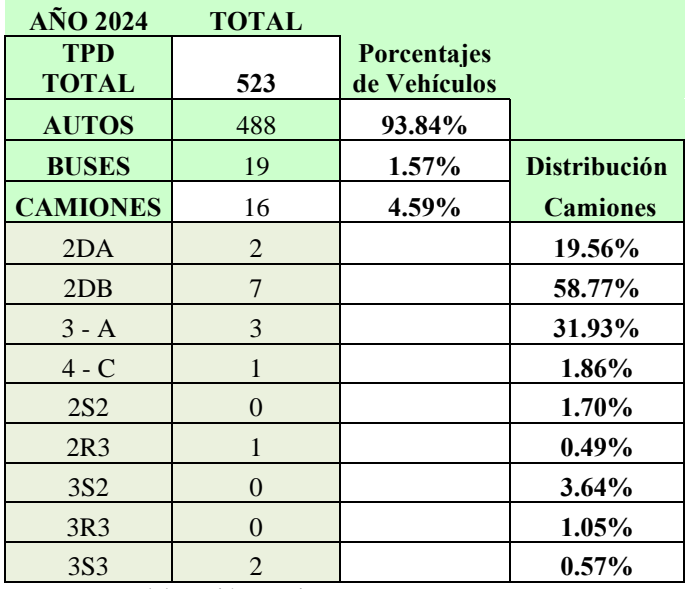

*Fuente.* Elaboración propia.

Después de todos los procesos anteriormente realizados, los factores que se necesitan para estimar el W18 se procede a construir la tabla de proyecciones del ESAL, donde se calculara el año de W18 y su proyección. El W18 acumulado es la suma de todos los vehículos presentes en el año y el W18 en las vías de diseño es el valor acumulado dividido por el porcentaje del número de vías existentes.

### **Ilustración 21**

#### *Cálculo del número de ejes equivalentes a 8.2 Tn*

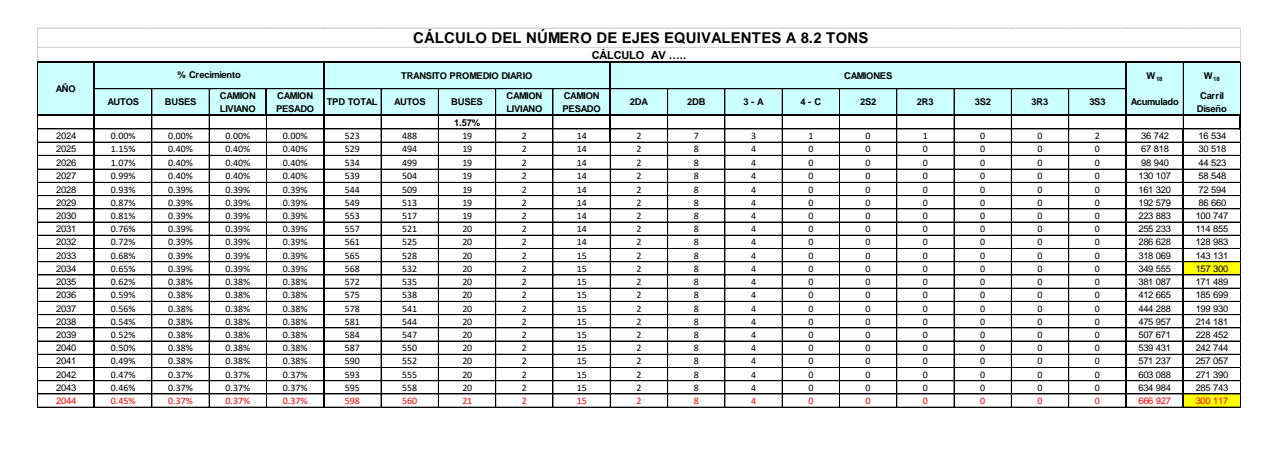

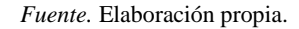

Como resultado de la proyección del ESALS se obtuvo un W18 para el año 2044 de 275183 acumulado y divididos para el carril de diseño se obtuvo un total de 123832.55.

### **5.4.3.** *ESTUDIO DE SUELOS (DATOS DE LABORATORIO*

El valor del CBR se adoptó según del estudio obtenido de la subrasante sobre el cual se realizó el respectivo diseño de pavimento.

#### **Tabla 20**

*Ensayo de laboratorio determinación CBR*

| Densidad máxima | <b>CBR</b> |
|-----------------|------------|
| (kg/m3)         | 95%        |
| 1978            |            |

*Fuente. Laboratorio TitaniumRoad.*

El estudio se llevó a cabo en el mes de noviembre del 2023, **Anexo C** calicata 4, se presenta un resumen de los ensayos realizados de acuerdo con las siguientes normas:

- Ensayo DCP (Norma ASTM D-6951).
- Proctor Modificado (Norma ASTM D1557-12).

## **5.4.4.** *DETERMINACIÓN DE PARÁMETROS DE CONFIABILIDAD (R)*

Según el estudio de tráfico es un camino de segundo orden tipo III, con un TPDA proyectado al

año 2044 de 368 vehículos, Tabla 4, se tiene un nivel de confiabilidad del 85% para zonas rurales.

#### **Tabla 21**

*Valores normales de Desviación Estándar correspondientes a niveles de Confiabilidad* 

*seleccionada*

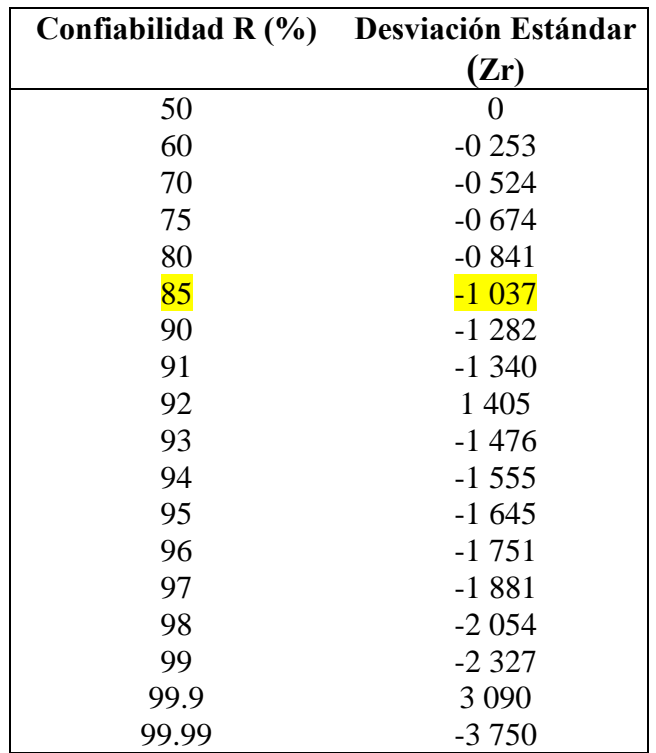

*Fuente.* Guía AASHTO "Diseño de estructuras de pavimentos.1993.

El coeficiente de Desviación Estándar para un nivel de confiabilidad del 85% es de -1.037, los mismos valores que se muestran en la Tabla 21, con el fin de garantizar que las diferentes alternativas a los miembros estructurales finales duren al menos a lo largo del periodo a diseñar de 20 años.

## **5.4.5.** *DETERMINACIÓN DEL ERROR ESTÁNDAR COMBINADO*

Para determinar el parámetro de error estándar combinado, como es construcción nueva y pavimento flexible, haciendo uso de un So=0.45 según la Tabla 5.

## **5.4.6.** *DETERMINACIÓN DEL ÍNDICE DE SERVICIABILIDAD*

El estado de servicio se evalúa de 0 a 5. En general el pavimento recién construido o rehabilitado, los valores de partida usuales son 4.2 para pavimentos flexibles y se tiene valores funcionales de 1.5 a 2.5.

Se tomo como Po=4.02 y un Pf=2 según la Tabla 6 Donde.

 $\Delta PSI = 4.02 - 2 = 2.02$ 

## **5.4.7.** *DETERMINACIÓN DE TIEMPO DE DISEÑO*

Un pavimento flexible se define como una estructura vial que consta de una o más capas de asfalto compactado sobre una base y subbase granular. Una capa de asfalto ayuda a proteger las capas de agua y reducir el hidroplano.

El periodo de diseño es de 20 años.

## **Tabla 22**

*Periodo de diseño*

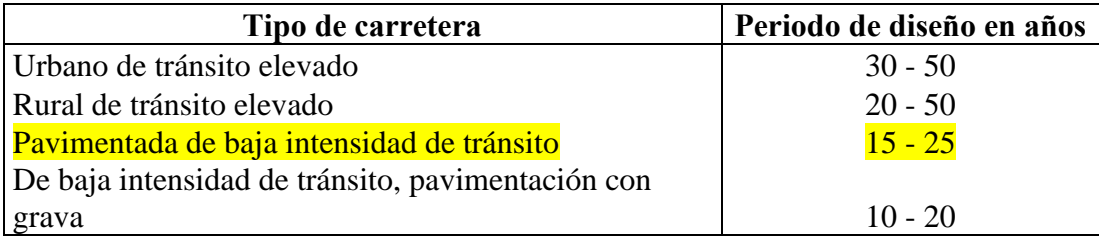

*Fuente.* Guía AASHTO "Diseño de estructuras de pavimentos.1993.

## **5.4.8.** *MÓDULO RESILIENTE DE LA SUBRASANTE*

El método AASHTO propone la siguiente condición:

 $Mr = 1500 * CBR$ 

 $Mr = 3000 * 7 = 10500$ 

Para valores de CBR de la subrasante menores a 6% AASHTO nos da unas pautas, poner una capa de mejoramiento.

# **5.4.9.** *CÁLCULO DEL MÓDULO RESILIENTE Y COEFICIENTES ESTRUCTURALES*

De acuerdo con la MOP-001 para determinar el módulo resiliente de la subrasante se tiene un CBR para la Base mayor o igual a 80% este es el valor mínimo recomendado. El cual se tomó uno de 80% para este caso.

### **Ilustración 22**

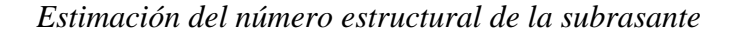

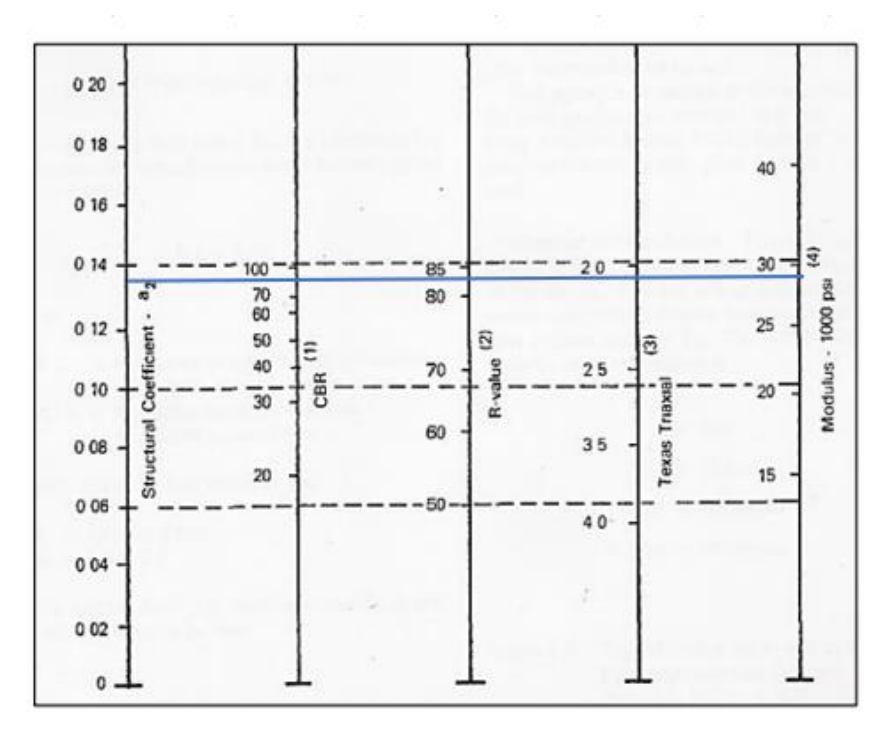

*Fuente.* Guía AASHTO "Diseño de estructuras de pavimentos.1993.

Como el CBR utilizado es de 80% se obtuvo los siguientes resultados:

- El módulo resiliente para la subrasante es de 28000 PSI
- Por lo que su coeficiente estructural  $a2 = 0.135$

De acuerdo con la MOP-001, se tiene un CBR para la Subbase mayor o igual al 30%. Para determinar el valor del coeficiente a3 que corresponde a la subbase, utilizamos el ábaco de la Ilustración 14 con un valor del 30% del CBR.

### **Ilustración 23**

*Estimación del número estructural de la base y Subbase*

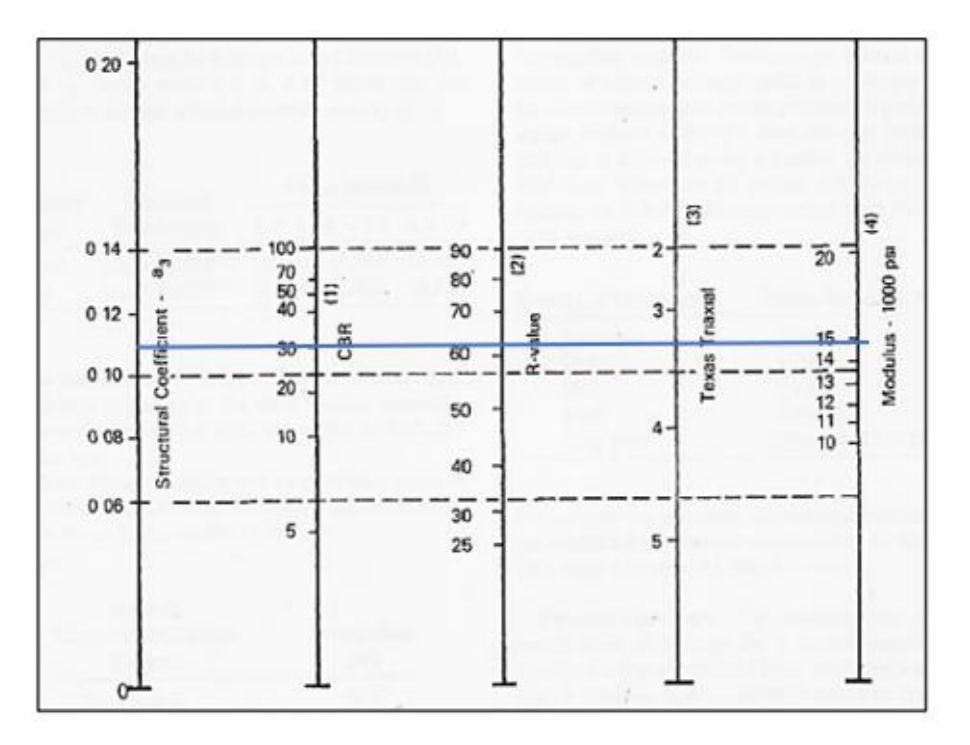

*Fuente.* Guía AASHTO "Diseño de estructuras de pavimentos.1993.

Como el CBR utilizado es de 30% se obtuvo los siguientes resultados:

- El módulo resiliente para la subrasante es de 15000 PSI
- Por lo que su coeficiente estructural  $a3 = 0.11$

# **5.4.10.** *CÁLCULO DEL MÓDULO RESILIENTE PARA LA MEZCLA ASFÁLTICA*

Para determinar el módulo resiliente primero calculamos la frecuencia de aplicación de carga con la formula (24).

$$
f = \frac{30}{2\pi} = 4.7746 \text{Hz} = 5 \text{Hz}
$$

Calculamos la temperatura efectiva de la capa asfáltica, en °C. La temperatura ambiente de San Cristóbal era de 9°C un espesor de capa mínimo permitido de 50 mm, reemplazando en la ecuación (25) donde nos dio el siguiente resultado:

$$
T_s = (-0.0093 * 9^2 + 1.569 * 9 - 1.578)(-0.084 * ln 50 + 1.55) = 14.39982248
$$

Obtenidos la frecuencia de aplicación de carga y la temperatura efectiva de la capa asfáltica se procede a ubicar los valores obtenidos en la ilustración 24.

#### **Ilustración 24**

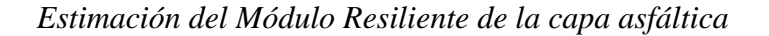

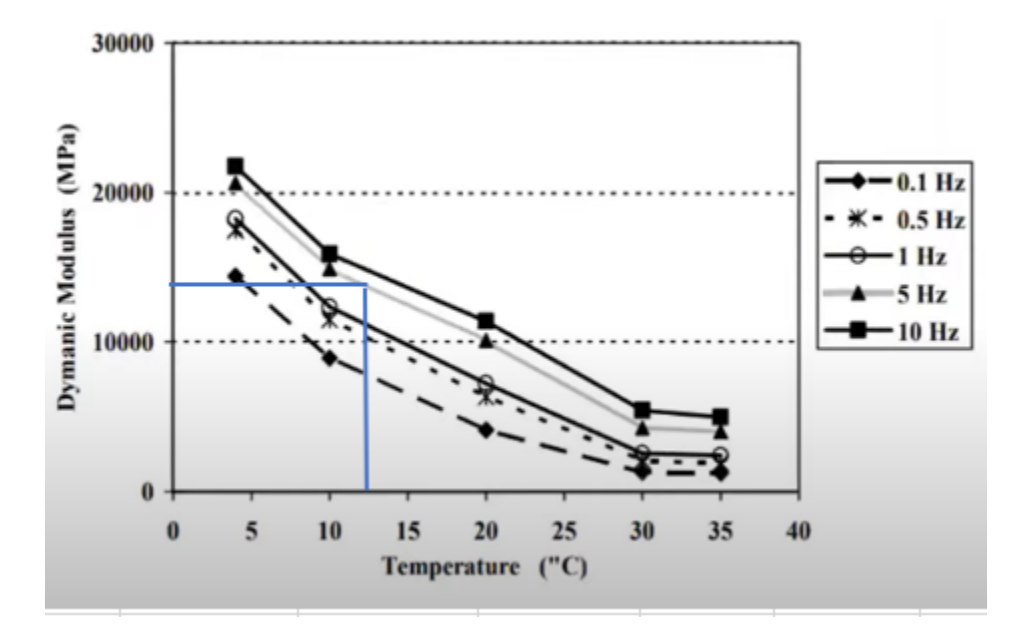

*Fuente.* Guía AASHTO "Diseño de estructuras de pavimentos.1993.

Obteniendo un módulo resiliente de: 13500 Mpa

Una vez obtenido el módulo de resiliente se procede a transforma a psi y se procede a calcular el número estructural a1 con la formula a1:

$$
a_1 = 0.184 * \ln(1957500) - 1.9547 = 0.71094
$$

### **Ilustración 25**

*Ábaco para determinar número estructural del asfalto "a1"*

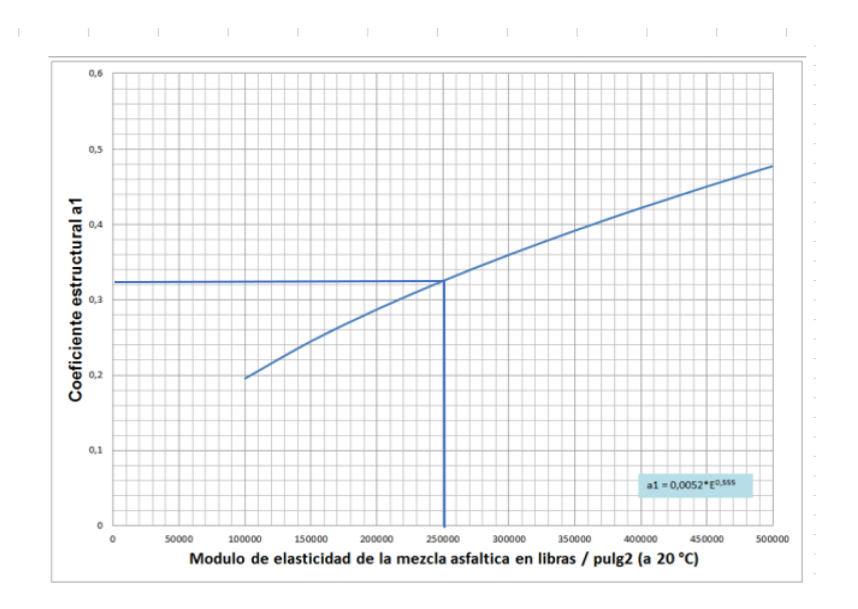

*Fuente.* Guía AASHTO "Diseño de estructuras de pavimentos.1993.

Para determinar el valor del coeficiente a1 utilizamos el recomendado por la AASHTO dado que el anterior es un valor muy alto utilizamos el ábaco de la ilustración 12 que se encuentra en función del módulo resiliente de la subrasante. Para determinar el Módulo de Elasticidad utilizamos la Tabla 23.

## **Tabla 23**

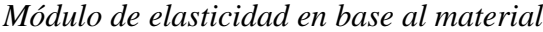

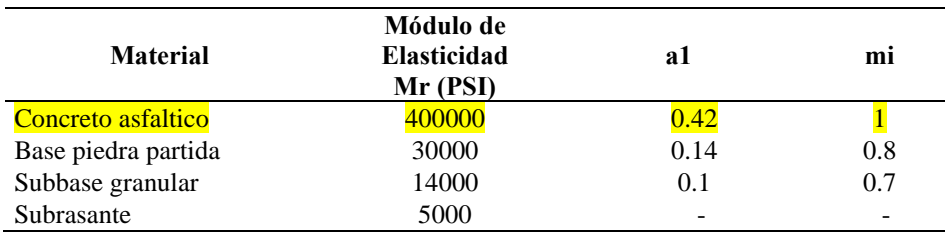

*Fuente.* Guía AASHTO "Diseño de estructuras de pavimentos.1993.

- El módulo resiliente para la capa asfáltica es de 400000 PSI
- Por lo que su coeficiente estructural a $1 = 0.42$

### **5.4.11.** *CARACTERÍSTICAS DEL DRENAJE*

Según el tiempo de lluvia que tiene la región de Paute en San Cristóbal se encuentra expuestas las estructuras de pavimento a la humedad y saturación, con una capacidad de saturación mayor al 25%, según la Tabla 6.

### **Tabla 24**

*Valores recomendados del coeficiente ambiental y de drenaje (mi)*

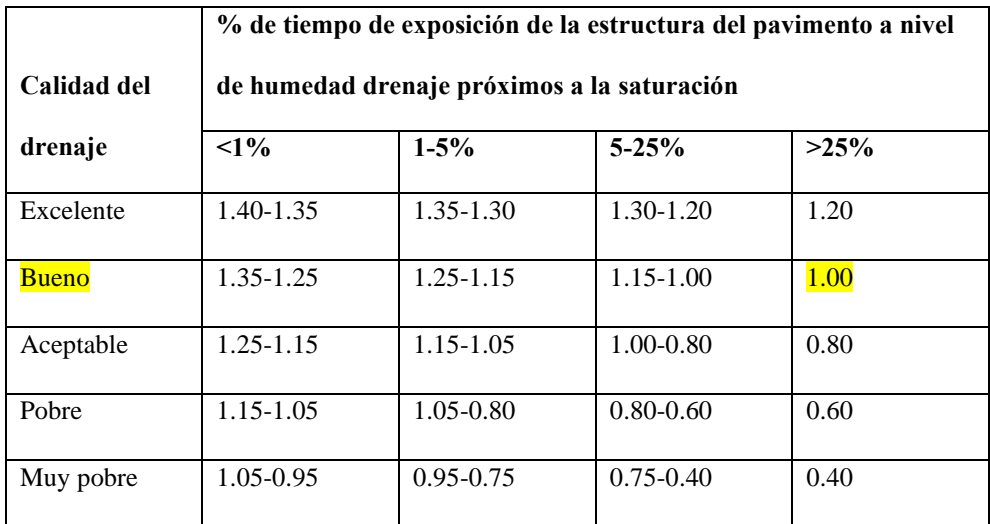

*Fuente.* Guía AASHTO "Diseño de estructuras de pavimentos.1993.

Se tomo un m2=1 y m3=1

### **5.4.12.** *ESPESORES DE PAVIMENTO*

No se recomienda colocar capas menores a lo que recomienda la normativa AASHTO 1993 ya que

al utilizar espesores mayores al mínimo ayuda a que sea estable.

## **Tabla 25**

*Espesores mínimos en función de ejes equivalentes (Asfalto y Base Granular)*

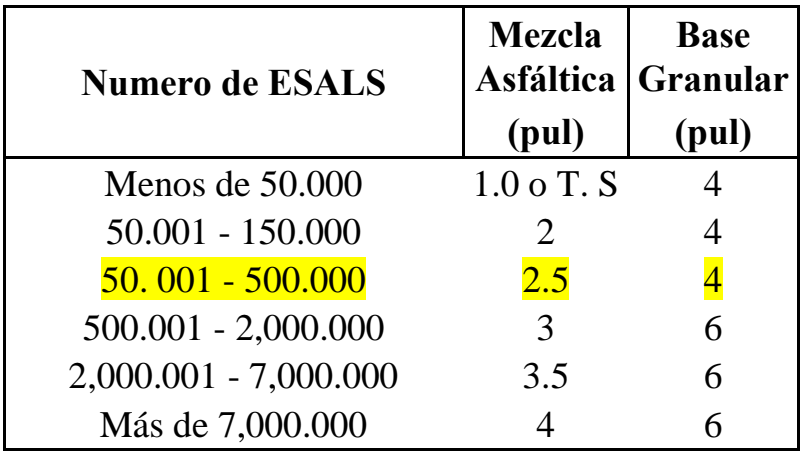

*Fuente.* Guía AASHTO "Diseño de estructuras de pavimentos.1993.

# **5.4.13.** *CÁLCULO DEL NÚMERO ESTRUCTURAL REQUERIDO*

Determinamos los números estructurales del pavimento mediante el método AASHTO 93, en la

siguiente tabla se muestran los datos utilizados para el cálculo Sn de la subrasante.

Donde:

## **Tabla 26**

*Datos para obtención (SN) de la subrasante* 

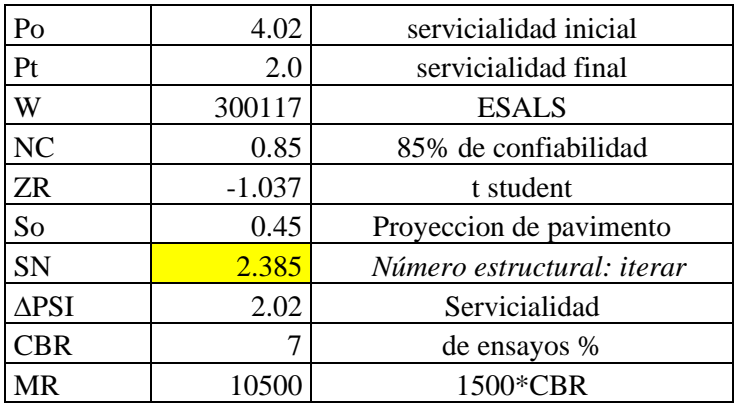

*Fuente.* Elaboración propia.

Utilizando la ecuación (22) para pavimento flexible obtenemos los números estructurales respectivos ara cada capa del pavimento mediante el método AASHTO 93.

### **Ilustración 26**

*Cálculo SN mediante el programa Ecuación AASHTO 93 por Luis.R Vasquez*

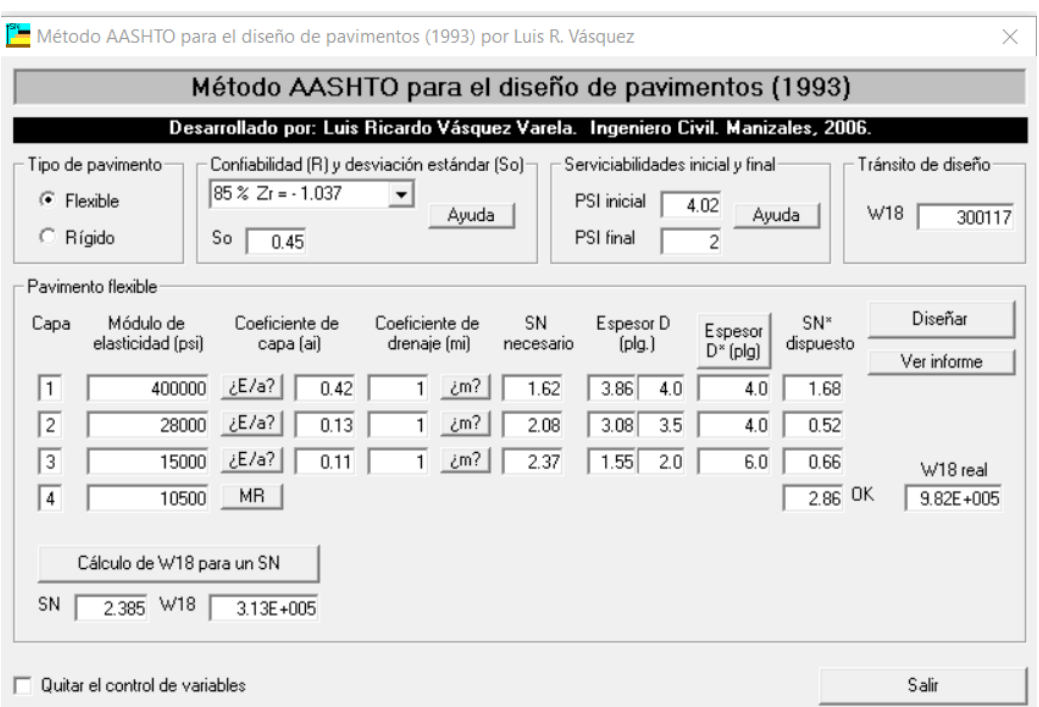

*Fuente.* Elaboración propia.

Para el espesor del pavimento tomamos el valor mínimo que nos da de la Tabla 25 que está en función de los ESALS 2.5 pulgadas de capa asfáltica y 4 pulgadas de base granular, Una vez se tengan todos los parámetros necesarios para el cálculo del número estructural requerido, se reemplaza en le fórmula y se obtiene los siguientes números estructurales:

## **Tabla 27**

## *Cálculo de los números estructurales Requeridos*

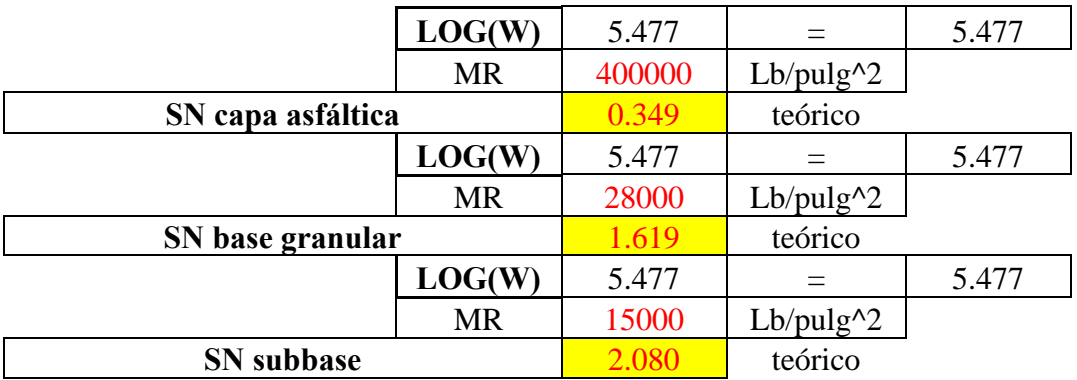

*Fuente.* Elaboración propia.

#### **Tabla 28**

*Cálculo de los Número estructurales Reales y espesores*

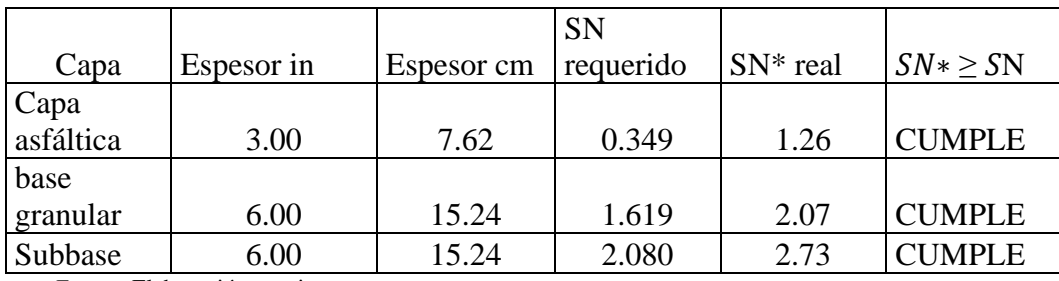

*Fuente.* Elaboración propia.

### **Tabla 29**

*Comprobación de SN*

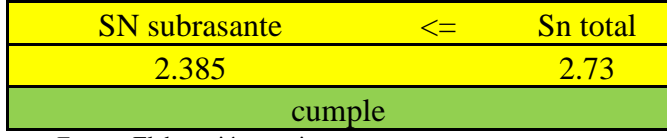

*Fuente.* Elaboración propia.

Según el Sn obtenido del programa ASSHTO 93 que un dio un valor de 2.385 pero poniendo lo valores de espesores que nos impusimos obtuvimos un SN real de 2.73 que supera al anterior confirmando que cumple con todos los parámetros.

## **5.5.LEVANTAMIENTO TOPOGRÁFICO**

El levantamiento topográfico es un proceso que tiene como objetivo recopilar datos detallados sobre la superficie de la Tierra, con el fin de crear representaciones precisas y detalladas de la topografía de un área específica. Estos levantamientos son realizados por topógrafos y utilizan una variedad de técnicas y equipos para medir y registrar la ubicación tridimensional de puntos en la superficie terrestre.

## **5.5.1.** *PLANTEAMIENTO DEL GPD DIFERENCIAL (RTK)*

El levantamiento topográfico fue llevado a cabo utilizando un GPS diferencial y sus accesorios suministrados por la institución académica. El GPS diferencial posibilita la determinación de la posición de un punto al medir las distancias entre las antenas emisoras de los satélites y la antena receptora del equipo de campo.

### **Ilustración 27**

*Planteamiento del RTK*

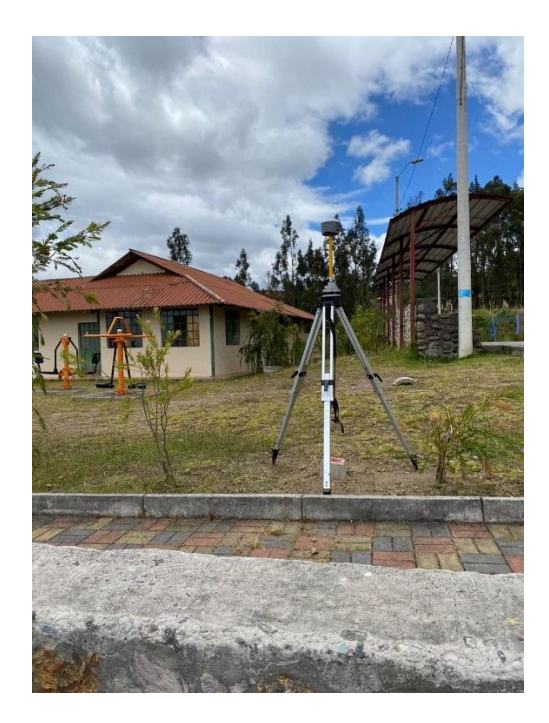

*Fuente.* Elaboración propia.

Con el respaldo del equipo mencionado, se llevó a cabo la recopilación de datos del terreno, considerando aspectos como el ancho de la vía actual y los límites de las propiedades colindantes. Posteriormente, se procedió a procesar todos estos datos utilizando el software más adecuado para nuestro diseño geométrico, se realizó en CIVIL 3D.

#### **Ilustración 28**

#### *Levantamiento de puntos RTK*

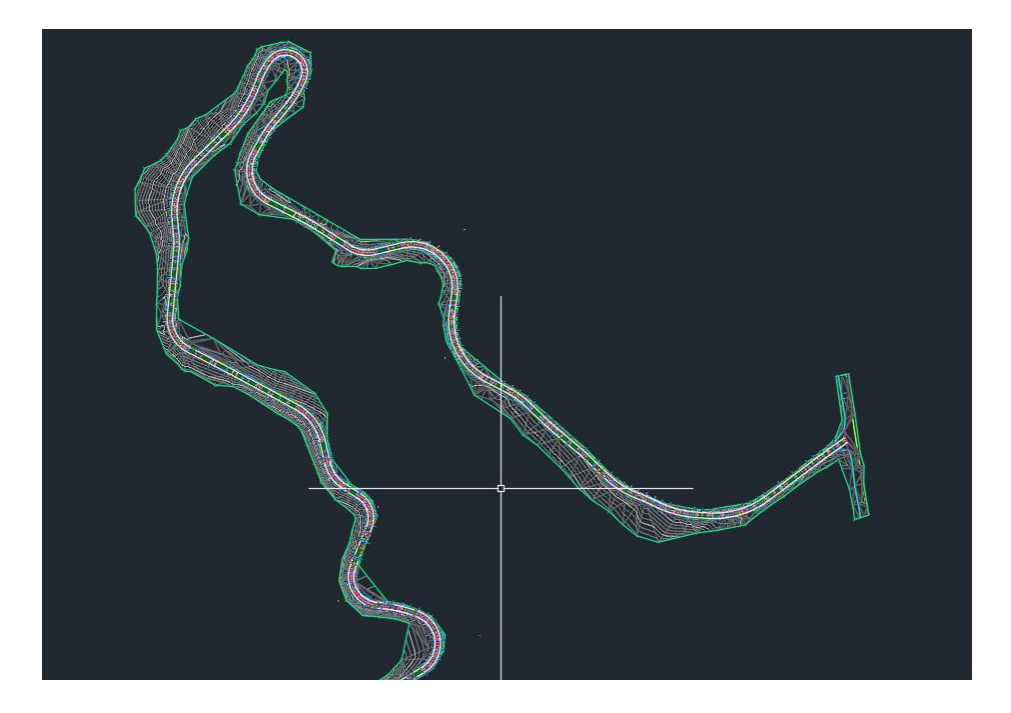

*Fuente.* Elaboración propia.

# **5.6.DISEÑO GEOMÉTRICO**

El diseño geométrico de una carretera busca crear una vía segura, eficiente y cómoda. Sus objetivos incluyen garantizar la seguridad del usuario, optimizar la operación del tráfico, proporcionar accesibilidad, cumplir con normativas, ser ambientalmente sostenible, ser duradero y adaptable a futuros cambios.

## **5.6.1.** *CONSIDERACIONES DE DISEÑO*

Utilizando la tabla proporcionada por el MTOP y los datos obtenidos del TPDA, se han establecido las consideraciones de diseño que se presentan en la tabla correspondiente del **[Anexo A](#page-115-0)**

## **5.7.ALINEAMIENTO HORIZONTAL**

## **5.7.1.** *VELOCIDAD DE DISEÑO*

Mediante la clasificación de vía al ser una vía tipo III, terreno montañoso y se tomó como valor

absoluto tenemos una velocidad de diseño de 40 km/h.

## **5.7.2.** *VELOCIDAD DE CIRCULACIÓN*

Para la velocidad de circulación tomamos los valores de la ilustración 36 que recomienda la norma de diseño geométrico de carreteras 2003 MTOP.

### **Tabla 30**

## *VELOCIDAD DE CIRCULACIÓN*

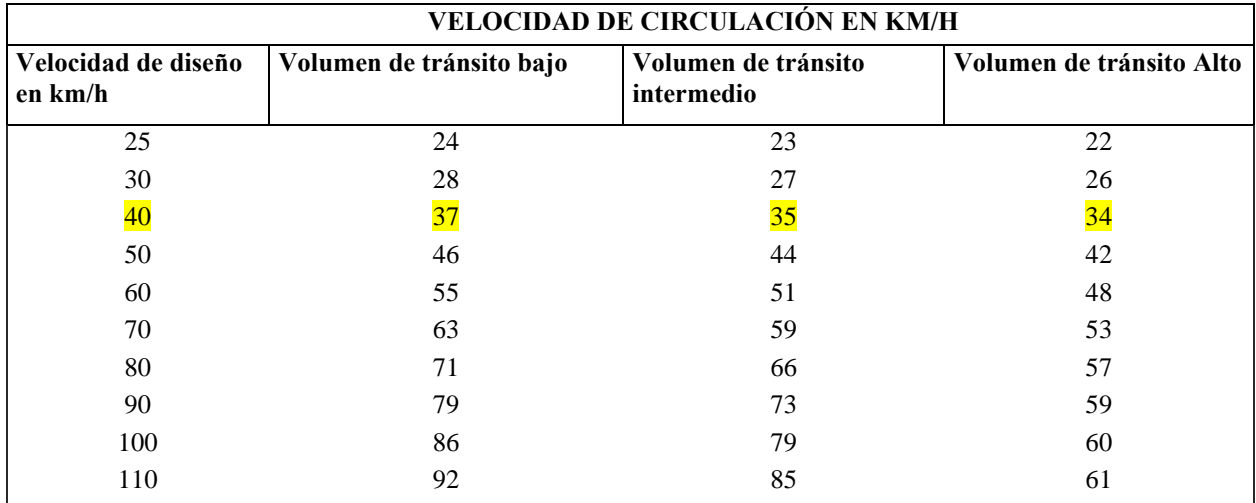

*Fuente.* Elaboración propia.

#### **5.7.3.** *PERALTE (PE)*

Con base en la clasificación de carreteras, se sugiere un peralte del 10% para vías con velocidades superiores a 50 km/h. No obstante, dado que este diseño tiene una velocidad de diseño de 30 km/h, se recomienda un peralte del 8%, conforme a las directrices para velocidades inferiores a 50 km/h.

## **5.7.4.** *COEFICIENTE DE FRICCIÓN LATERAL (F)*

Ocupar la siguiente formula

$$
f = \frac{1.15}{V d^{0.3}}
$$

Remplazamos

$$
f = \frac{1.15}{40^{0.3}}
$$

$$
f = 0.38
$$

## **5.7.5.** *RADIO MÍNIMO DE CURVATURA (RMIN)*

Ocupar la siguiente formula:

$$
Rmin = \frac{Vd^2}{127(e+f)}
$$

Remplazamos

$$
Rmin = \frac{40^2}{127(0.08 + 0.38)}
$$

 $Rmin = 27.38m$ 

Obteniendo un valor de Rmin de 27.38

#### **5.7.6.** *DISTANCIA DE VISIBILIDAD (DP)Y DE REBASAMIENTO (DR)*

• **Distancia minina de parada (Dp)**

$$
Dp = D1 + D2
$$

$$
D1 = 0.7 * Vc
$$

$$
D1 = 0.7 * 35
$$
  
\n
$$
D1 = 24.5
$$
  
\n
$$
D2 = \frac{Vc^2}{254 * f}
$$
  
\n
$$
D2 = \frac{35^2}{254 * 0.38}
$$
  
\n
$$
D2 = \frac{35^2}{254 * 0.38}
$$
  
\n
$$
D2 = 12.69
$$
  
\n
$$
Dp = 12.69 + 24.5 = 37.19 = 38m
$$

1: Distancia recorrida durante el tiempo de percepción más reacción, expresada en metros.

2: distancia de frenaje sobre la calzada a nivel, expresada en metros.

con una distancia mínima de parada medida en 38 metros, la Normativa de Diseño Geométrico de Carreteras 2003 del MTOP sugiere una recomendación de 40 metros para garantizar la seguridad. Como medida adicional de seguridad, se implementa señalización regulatoria a lo largo de la vía.

• **Distancia de visibilidad de rebasamiento (Dr).**

$$
D_r = 9.54 \times Vd - 218
$$

$$
D_r = 9.54 \times 40 - 218
$$

$$
D_r = 163.6m
$$

Con una distancia de visibilidad de rebasamiento medida en 163.6 metros, las directrices de la Normativa de Diseño Geométrico de Carreteras 2003 del MTOP sugieren una recomendación de 270 metros para la distancia mínima de parada, y como medida adicional de seguridad, se incorpora señalización regulatoria a lo largo de la vía.

### **5.7.7.** *SOBREANCHO*

$$
S = R - \sqrt{R^2 - L^2} \tag{33}
$$

Donde:

R= Radio de la curva, m

L= Ancho del vehículo, m

S= sobreancho, m

Sobreancho se calcula con el radio correspondiente y la longitud de un vehículo de 7.5 metros de

largo.

# **5.7.8.** *RESULTADOS DE PARÁMETROS DEL DISEÑO HORIZONTAL*

Con los parámetros calculados se obtiene los resultados que indica la tabla siguiente.

### **Tabla 31**

*Resultados del diseño horizontal*

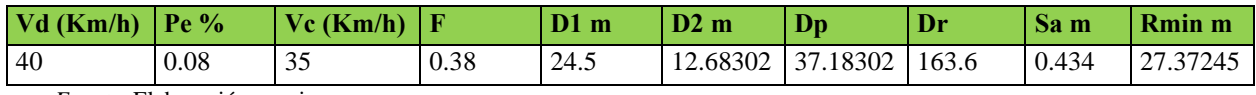

*Fuente.* Elaboración propia.

## **5.7.9.** *DISEÑO HORIZONTAL*

Según los datos obtenidos del CIVIL 3Dse realizo una tabla con los datos obtenidos como radio

de cada curva, ángulo delta, longitud de cuerda, tangente, ordenada media y externa.

# **Ilustración 29**

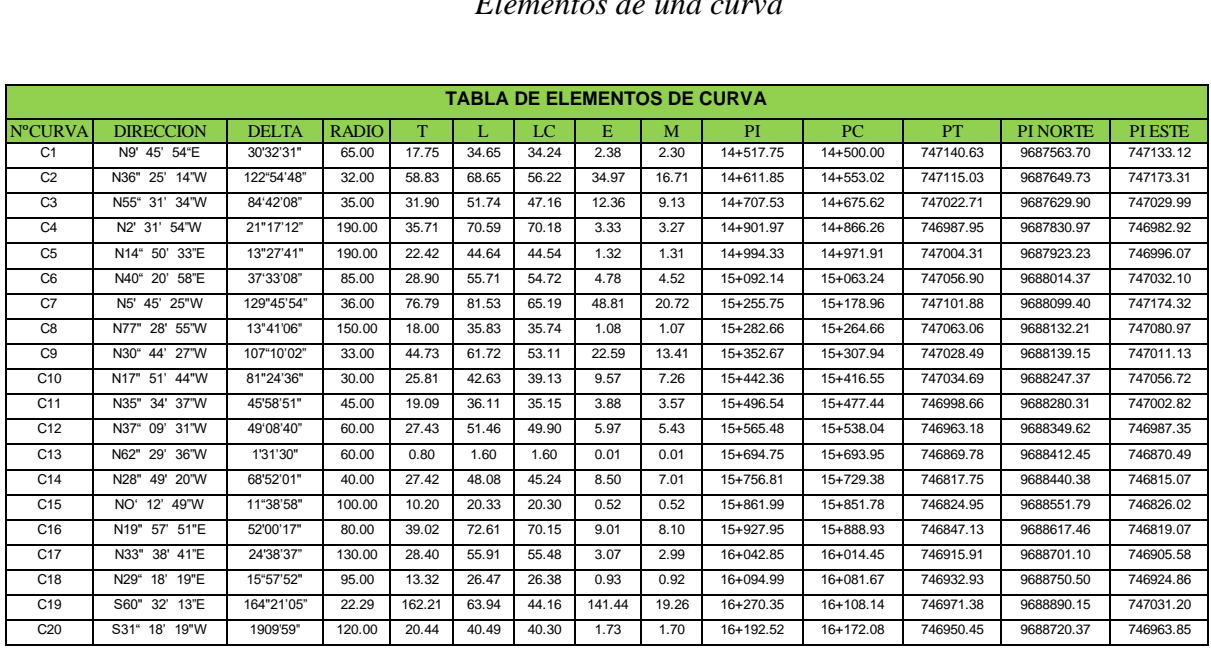

### *Elementos de una curva*

*Fuente.* Elaboración propia.

Para determinar la pendiente de borde del peralte se toma de la tabla 32 el valor de i según la

velocidad de diseño que es 40 km/h, y corresponde i=0.7.

### **Tabla 32**

*Pendiente de borde*

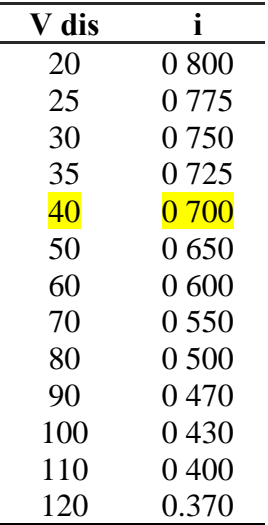

*Fuente.* Elaboración propia.

# **5.8.DISEÑO VERTICAL**

• **Datos**

# **Ilustración 30**

*Curva vertical N° 10*

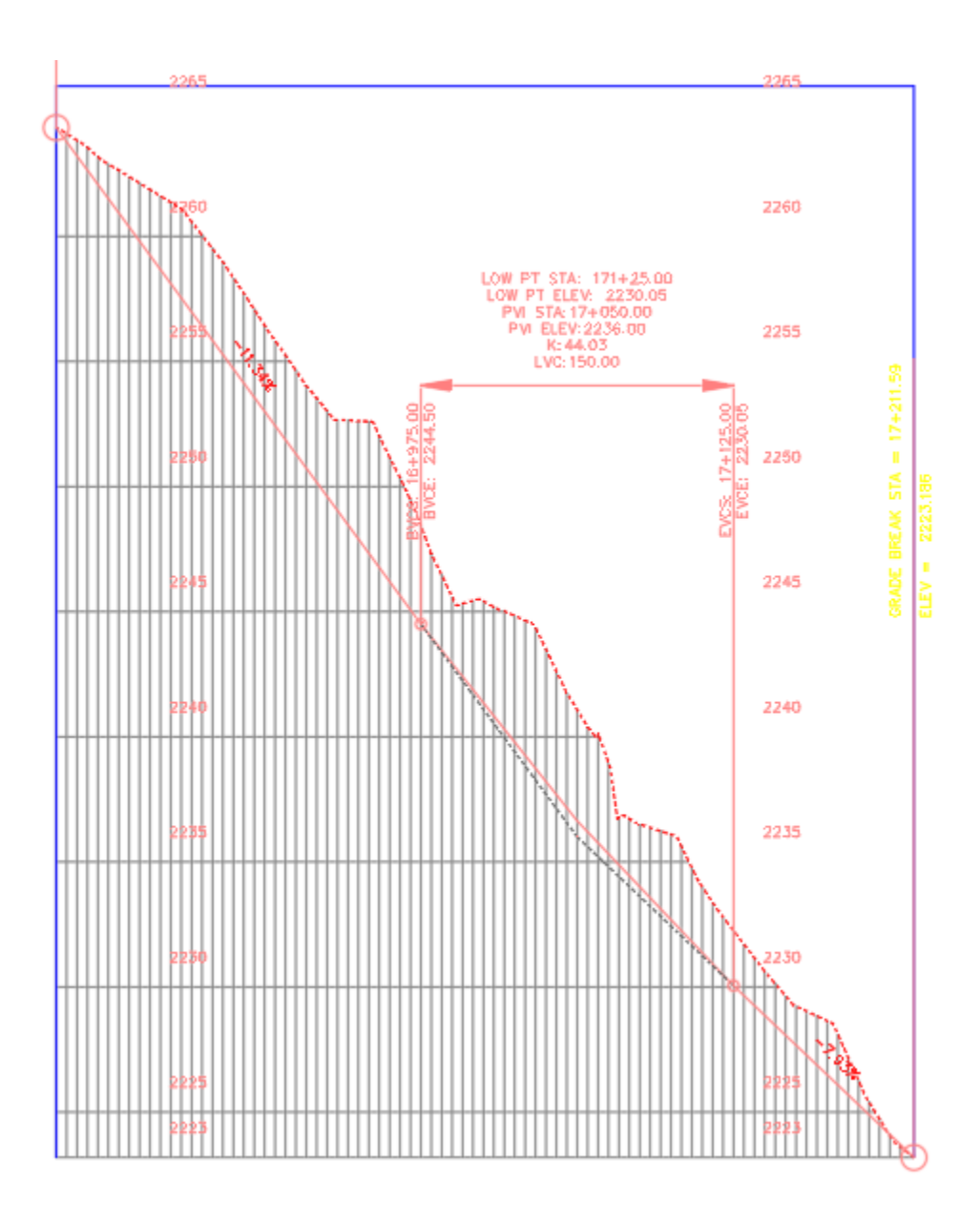

*Fuente.* Elaboración propia.

Pendiente de entrada: -11.34%

Pendiente de salida: -7.93%

Abscisa PIV: 17+050.00

Cota PIV: 2236.00m.s.n.m.

Distancia de visibilidad (S): 30 m

Coeficiente Kmin:6

Longitud de la curva vertical (L): 150m

La curva vertical al tener las dos pendientes negativas, la de entrada con pendiente mayor que el de salida indica que es una curva convexa.

Según sus pendientes el factor K mínimo de curvas verticales convexas mínimas tenemos la siguiente imagen.

## **Ilustración 31**

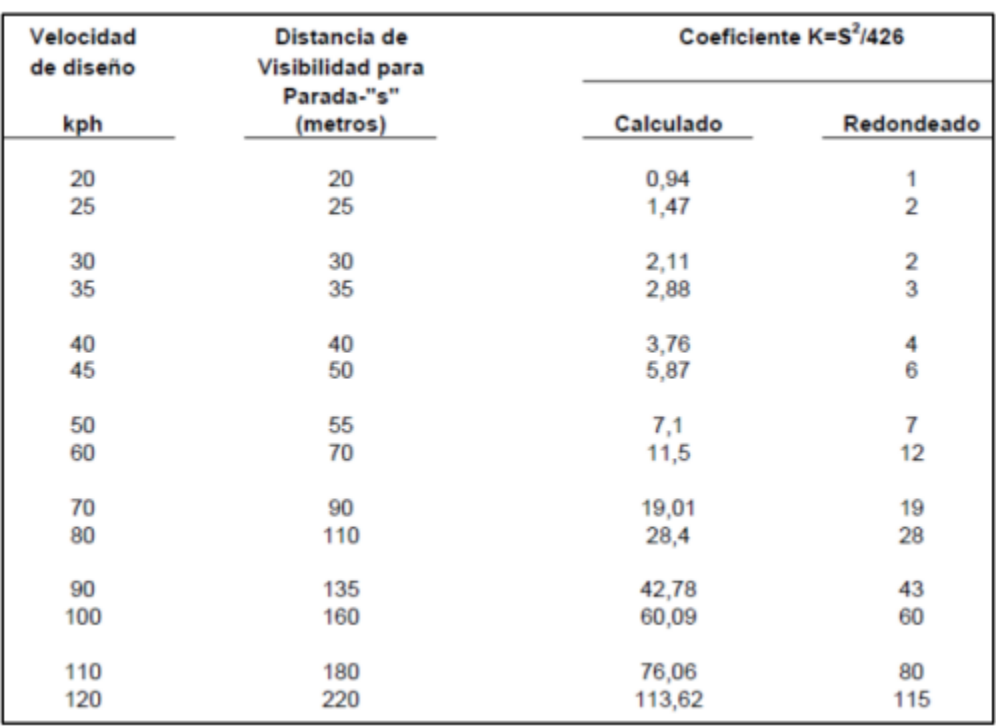

### *Curvas Verticales Convexas Mínimas*

### **Ilustración 32**

## *Curvas Verticales Cóncavas Mínimas*

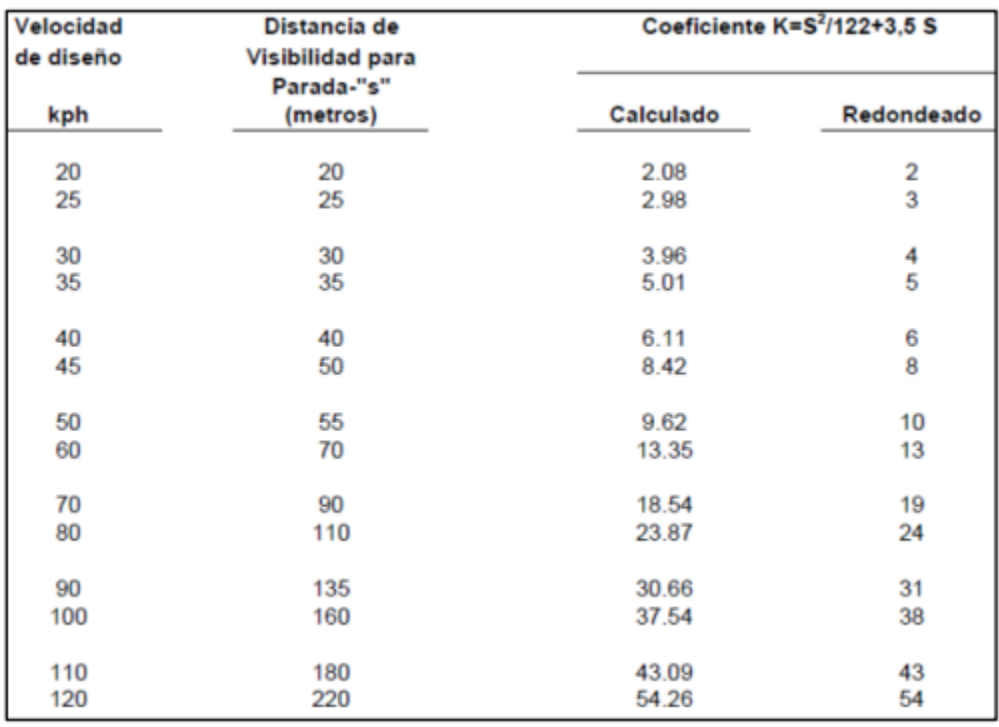

Fuente: Normas de diseño geométrico de carreteras 2003 MTOP

Coeficiente K de diseño:

$$
K = \frac{S^2}{426}
$$

$$
K = \frac{40^2}{426}
$$

$$
K = 6.11
$$

Longitud mínima de la curva:

$$
Lmin = 0.6 * Vd
$$

$$
Lmin = 0.6 * 40
$$

### $Lmin = 24m$

## **5.8.1.** *DISTANCIA DE VISIBILIZAS PARA LA PARADA DE UN VEHÍCULO*

Definida como la distancia mínima necesaria que el conductor circula por la vía con la velocidad de diseño ve un objeto y pueda parar antes de llegar a él.

## **Distancia recorrida durante el tiempo de percepción (d1):**

$$
d_1 = 0.7 * V_c
$$
  

$$
d_1 = 0.7 * 35
$$
  

$$
d_1 = 24.5
$$

**Distancia de frenado sobre la calzada (d2)**

$$
d_2 = \frac{(V_c)^2}{254 * f}
$$

$$
d_2 = \frac{(35)^2}{254 * 0.38}
$$

$$
d_2 = 12.69 \text{m}
$$

Distancia de visibilidad (d):

$$
d = d1 + d2
$$

$$
d = 24.5 + 12.69
$$

$$
d = 37.19 m
$$

## **5.8.2.** *DISTANCIA DE VISIBILIZAS PARA REBASAMIENTO DE UN VEHÍCULO.*

Definida como la distancia necesaria para que se maniobre en condiciones seguras.

Distancia de rebasamiento (dr):

$$
D_r = 9.54 * Vd - 218
$$

$$
D_r = 9.54 * 40 - 218
$$

$$
D_r = 163.6m
$$

#### **5.9.CUNETAS**

## **5.9.1.** *COEFICIENTE DE ESCORRENTÍA*

Para la determinación del Coeficiente de Escorrentía se utilizó la tabla del Tabla 9, teniendo en cuenta que el proyecto se encuentra en un área cuya cobertura vegetal es "pastos con vegetación ligera", tiene una pendiente media y el suelo es semipermeable, con estas consideraciones se tiene el siguiente resultado:

Con un  $C=0.25$ .

### **5.9.2.** *INTENSIDAD DE LLUVIA*

El Instituto Nacional de Meteorología e Hidrología (INAMHI) ha realizado estudios de las curvas IDF de todo el país y proporciona ecuaciones para el cálculo de la intensidad, de acuerdo a intervalos de tiempo en minutos y por estaciones.

Se utilizó la estación M0138 Paute para el presente proyecto, adoptándose un tiempo de concentración mínimo de 10 minutos y un período de retorno equivalente a 25 años, consiguiendo así una intensidad máxima de 97.3 mm/h.

## **5.9.3.** *VELOCIDAD MÁXIMA Y MÍNIMA*

La pendiente máxima para evitar la erosión del material se consideró de 4.50 m/s, de acuerdo con la siguiente tabla:

## **Tabla 33**

*Velocidades máximas*

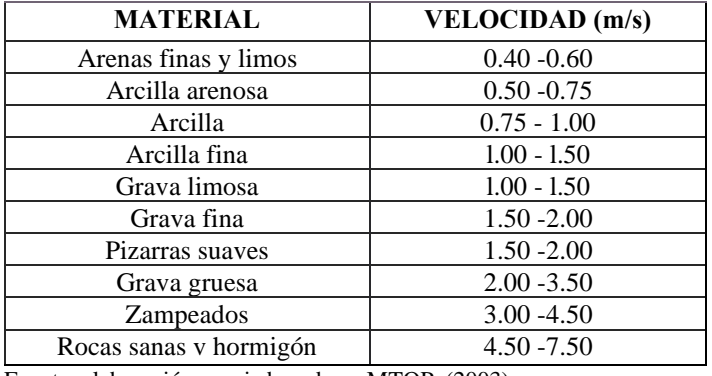

Fuente: elaboración propia basada en MTOP, (2003)

La velocidad mínima para evitar sedimentación de materiales se consideró de 0.60 m/s.

### **5.9.4.** *COEFICIENTE DE RUGOSIDAD DE MANNING*

Este coeficiente varía de acuerdo al tipo de material, para el proyecto se tomó el valor de 0.013

para hormigón alisado con regla de acuerdo a la siguiente ilustración:

## **Ilustración 33**

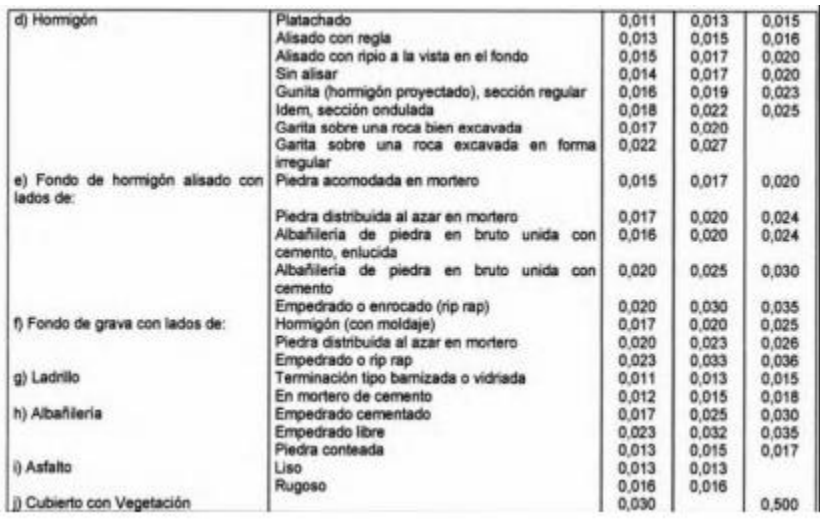

*Valores del Coeficiente de Rugosidad de Manning*

Fuente: NEVI, (2012)

## **5.9.5.** *RELACIONES GEOMÉTRICAS PARA PARÁMETROS HIDRÁULICOS*

En el diseño de las cunetas, se adoptó una relación de 1:2, es decir, con dimensiones d= 0.2 metros y a= 0.4 metros. La velocidad se determinó considerando la pendiente, el coeficiente de rugosidad de Manning y el radio hidráulico. La capacidad de la cuneta se calculó utilizando la pendiente, el radio hidráulico, el coeficiente de rugosidad de Manning y el área del canal.

Las áreas principales que se tomaron en cuenta para el proyecto incluyen la escorrentía en la propia calzada de la vía y un área con vegetación en el talud.

Para la obtención del caudal de diseño se tiene:

Q1, se determinó multiplicando el caudal máximo y la longitud entre sumideros.

Q2, se determinó en base a la ecuación del Método Racional

Se adjunta los datos en el **[Anexo B.](#page-116-0)**

### **5.10. DISEÑO DE ALCANTARILLADO**

#### **5.10.1.** *CAUDAL DE DISEÑO*

En el proceso de definir el caudal necesario y la posición óptima de las alcantarillas, se consideró el intervalo de tiempo que el agua requiere para desplazarse desde el punto más distante de las cunetas hasta la alcantarilla. Esta evaluación se basó en factores como la longitud de las cunetas, la pendiente del terreno y la velocidad del flujo del agua.

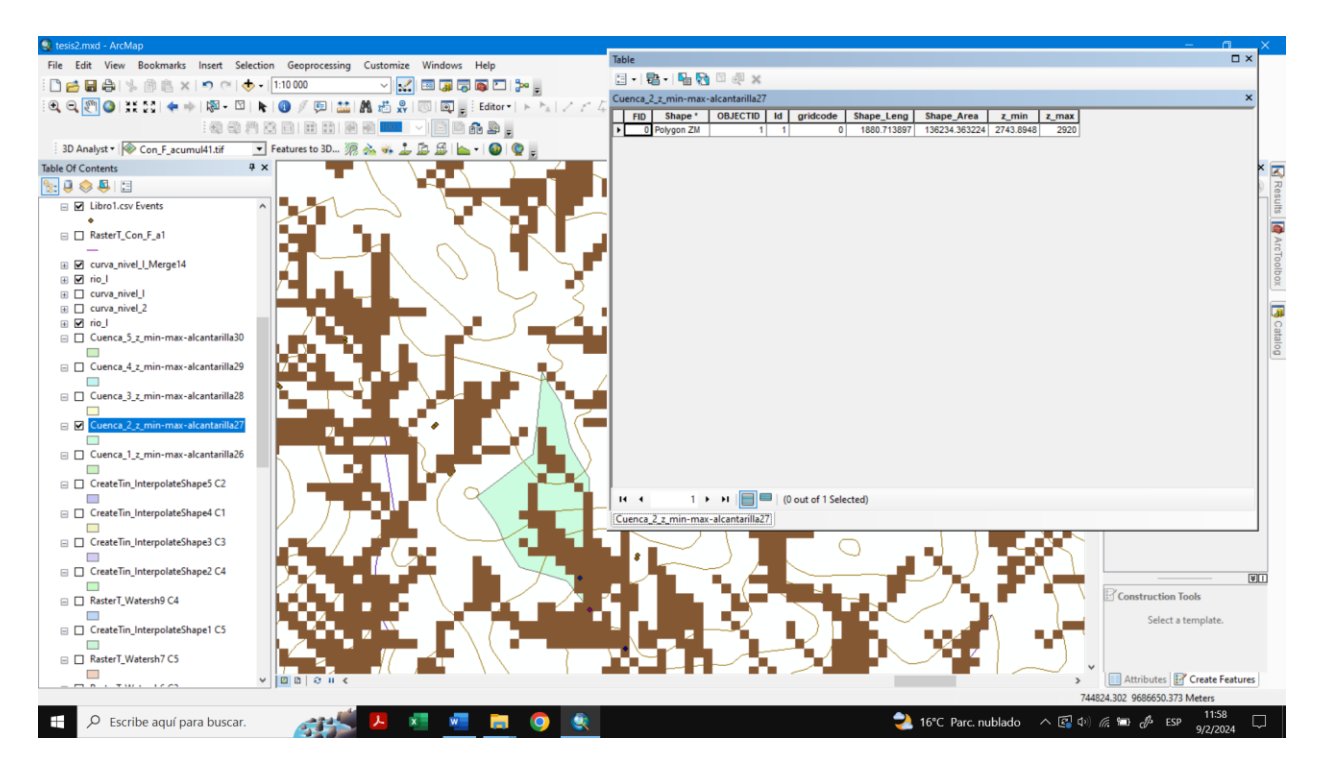

Para calcular este caudal se utilizó la herramienta Arcgis, mediante las dimensiones de cada

microcuenca se obtuvo el área y la longitud de rio que más aporta a esta microcuenca.

## **Tabla 34**

*Caudal de diseño para las alcantarillas.*

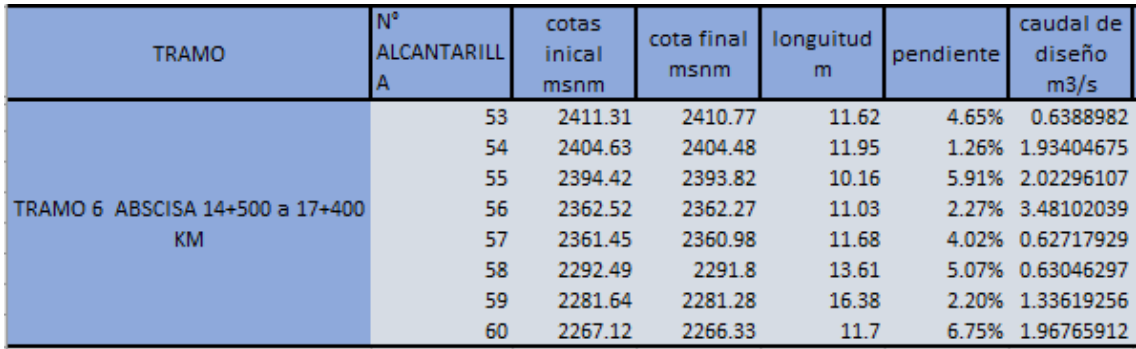

Fuente: Elaboración Propia.

### **5.10.2.** *SECCION DE ALCANTARILLA*

Para establecer las dimensiones de las alcantarillas, se tuvieron en cuenta factores como el caudal, la pendiente del terreno, la sección parcialmente llena, y las velocidades máximas y mínimas establecidas por las normativas del INVIAS (2009).

Se utilizo un coeficiente de Manning de 0.13 para hormigon y uno de 0.24 para alcantarillas con tuberías corrugadas de PVC

#### **Tabla 35**

*Valores de diseño para alcantarilla*

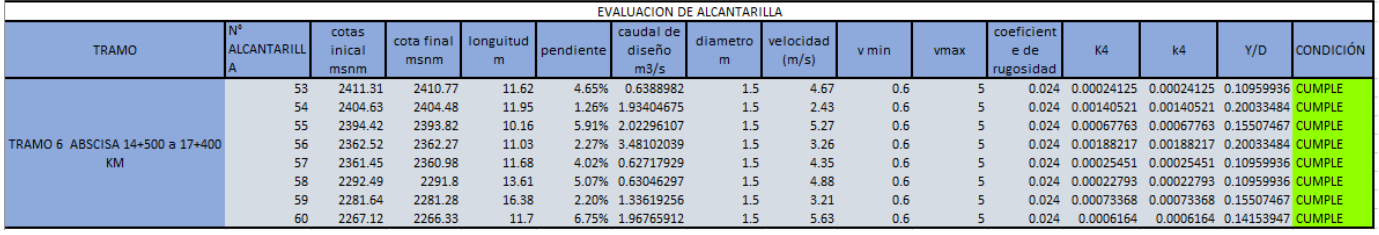

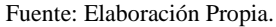

### **5.10.3.** *ESTRUCTURA DE ENTRADA Y SALIDA*

Para el diseño de las estructuras de entrada y salida de las alcantarillas, se consideraron las secciones típicas proporcionadas por las normas del INVIAS (2009), con especial atención a la seguridad de los usuarios y la inclinación del terreno. Se optó por un diámetro de 1500 mm, conforme a las especificaciones de la normativa INNVIAS (2009), que establece un diámetro mínimo de 1.5 m para todas las alcantarillas, utilizando tubería de PVC. Esta elección se respalda en la capacidad de la tubería de PVC para manejar el caudal de diseño requerido. La estructura de salida se diseñó a una distancia de 1.5 metros de la vía, lo que resultó en la generación de los planos correspondientes. Visualizar **Anexo K**
# **5.11. CRONOGRAMA Y ACTIVIDADES PARA DESARROLLAR**

De manera más detallada visualizar **[Anexo I](#page-123-0)**

## **Ilustración 34**

*Cronograma de actividades*

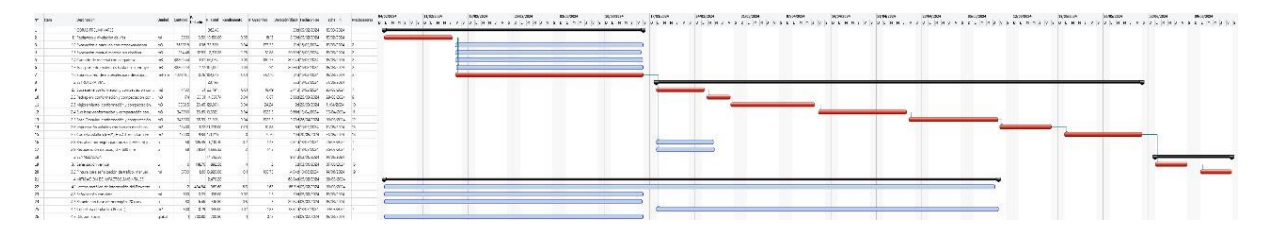

Fuente: Elaboración Propia.

# **5.12. PRESUPUESTO**

# **Ilustración 35**

# *Proyecto vial San Cristóbal-Malima,tramo14+500 Km al 17+400 km*

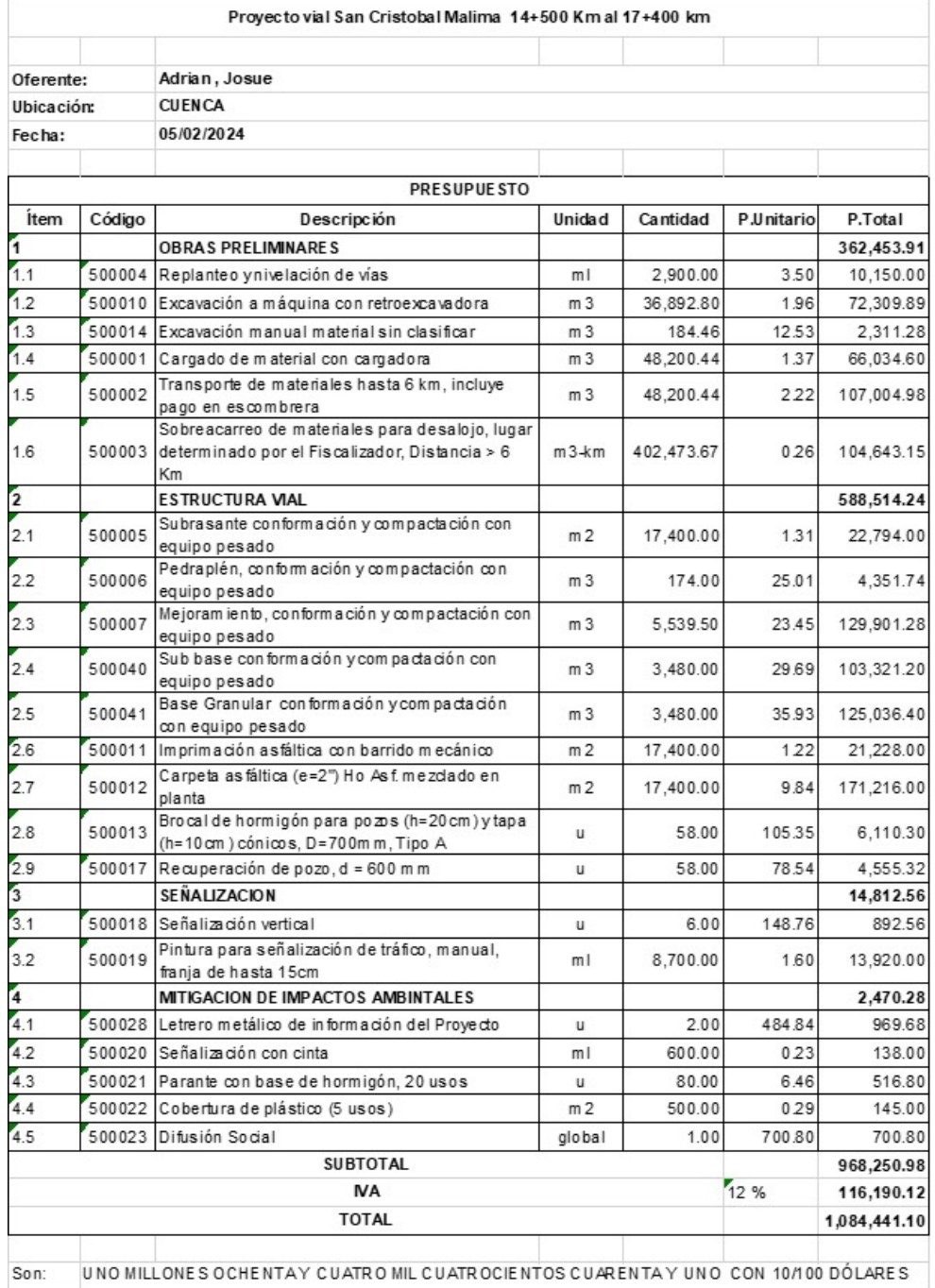

Fuente: Elaboración Propia.

#### **CONCLUSIONES.**

- El estudio se llevó a cabo mediante dos estaciones de conteo, una orientada en sentido Este-Oeste y la otra en sentido Oeste-Este, situadas a 500 metros de la vía Panamericana Sur. Esta carretera, con un Tráfico Promedio Diario Anual (TPDA) de 368 vehículos, fue clasificada como Clase III según las recomendaciones del MTOP 2003, a través de un análisis comparativo.
- El levantamiento topográfico se realizó con una franja de 10 metros a cada lado del eje de la vía. La velocidad de diseño considerada fue de 40 km/h, tomando en cuenta la presencia de curvas con radios específicos.
- El diseño de la carretera refleja el producto de un detallado procedimiento de planificación y evaluación, en el cual se han tenido en cuenta múltiples aspectos técnicos, ambientales, sociales y económicos. Esto se lleva a cabo con el objetivo de asegurar la construcción de una infraestructura vial que sea segura, eficiente y sostenible, como se puede apreciar en el programa Civil 3D.
- A partir de los resultados obtenidos, hemos observado que tanto el diseño geométrico como el estructural del pavimento de la carretera pueden desempeñar un papel fundamental en la mejora del uso de la vía, considerando aspectos relacionados con la seguridad vial. Esto implica la incorporación de elementos de señalización, dispositivos de control de velocidad y medidas preventivas para evitar accidentes y salvaguardar a los usuarios. Al optimizar su funcionamiento, se busca crear un entorno vial más seguro y eficiente.
- Como resultado para el diseño de pavimentos se dieron las siguientes medidas, subbase 6 pulgadas, base granular 6 pulgadas y capa asfáltica 3 pulgadas.

• Para el presupuesto de esta vía tenemos el costo de 1,084,441.10 (UNO MILLONES OCHENTA Y CUATRO MIL CUATROCIENTOS CUARENTA Y UNO CON 10/100 DÓLARES) que se ocuparan para todo el proyecto.

#### **RECOMENDACIÓN.**

- Es fundamental establecer un proceso de socialización a través del Gobierno Autónomo Descentralizado (GAD) de la Parroquia de San Cristóbal, dirigido hacia las comunidades que están conectadas por la vía en cuestión.
- Se recomienda poner cuatro alcantarillas en cada km, nuestro proyecto cuenta con ocho alcantarillas para los 2.9 kilómetros de vía por lo que se recomienda realizar un nuevo diseño por cada 1 km .
- Además, se requiere llevar a cabo un catastro detallado de la red de alcantarillado, la red de sumideros, así como de la infraestructura de agua potable y subdrenes, asegurándose de cumplir con la normativa vigente.
- Considerar la construcción de cunetas, alcantarillas y sistemas de drenaje superficial.
- Para garantizar la estabilidad de la vía, es esencial realizar un estudio geológico y geotécnico específico, focalizado en el análisis de muros a lo largo de las abscisas. Este análisis permitirá tomar decisiones fundamentadas sobre la construcción de muros de contención u otras medidas necesarias.
- Después de la finalización de la construcción, se aconseja llevar a cabo revisiones regulares en la infraestructura vial y en las estructuras de drenaje. El propósito de estas revisiones es preservarlas en un estado óptimo, libre de deterioros, para asegurar su funcionalidad y prolongar su vida útil.
- El presupuesto proporciona una visión completa y detallada de los costos asociados con el proyecto vial, permitiendo una planificación efectiva y una ejecución exitosa. Es crucial que los responsables del proyecto monitoreen cualquier cambio en las condiciones del mercado que pueda afectar estos costos y ajusten el presupuesto según sea necesario durante la ejecución del proyecto.
- Involucrar a la comunidad local y a las partes interesadas en el proceso de diseño.

#### **BIBLIOGRAFÍA**

AASHTO. (1993). *American Association of State Highway and Transportation Officials*.

Cal, R., & Cárdenas, J. (1994). *Ingeniería de tránsito. Fundamentos y aplicaciones*. Alfaomega .

Cárdenas Grisales, J. (2013). *Diseño geométrico de carreteras*. ECOE ediciones.

Chocontá Rojas, P. A. (2004). *DISEÑO GEOMÉTRICO DE CARRETERAS* (2da ed.).

ESCUELA COLOMBIANA DE INGENIERÍA.

GAD DE SAN CRISTÓBAL. (2015). *PDOT DE SAN CRISTÓBAL* (Vol. 3).

https://gobiernoparroquialsancristobal.gob.ec/azuay/wp-

content/uploads/2016/03/ACTUALIZACION-PDyOT-SAN-CRISTOBAL-

2015.pdf#page=74&zoom=100,277,94

- Ha, J.-A., & Oh, J.-S. (2014). Estimating annual average daily traffic using daily adjustment factor. *Journal of Emerging Trends in Computing and Information Sciences*, *5*(7), 580–587.
- INAMHI. (2015). *DETERMINACIÓN DE ECUACIONES PARA EL CÁLCULO DE INTENSIDADES MÁXIMAS DE PRECIPITACIÓN*.
- Melendez Muñoz, M. Á. (2019). *Análisis técnico del diseño geométrico de la carretera nacional PE-3N, con relación al manual de carreteras DG-2018, tramo: KM. 136+ 000–KM. 141+ 000*.
- Ministerio de Obras Públicas (MTOP). (2003). *Norma de diseño geométrico de carreteras*.
- Ministerio de Transporte y Obras Públicas (MTOP). (2013). *Norma para estudios y diseños viales* (NEVI-12, Ed.; A, Vol. 2).
- Montejo Alfonso. (2002). *INGENIERíA DE PAVIMENTOS PARA CARRETERAS*. NEVI. (2012). *Norma para Estudios y Diseños Viales*.
- Pérez R. (2013). *Diseño y construcción de alcantarillados sanitarios, pluvial y drenaje de carreteras.* Ecoe Ediciones.

#### **ANEXOS**

#### **Anexo A**

#### **Ilustración 36**

#### *Valores de diseño recomendado para carreteras de dos carriles*

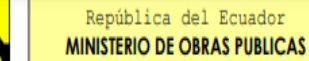

VALORES DE DISEÑO RECOMENDADOS PARA CARRETERAS DE DOS CARRILES Y CAMINOS VECINALES DE CONSTRUCCIÓN

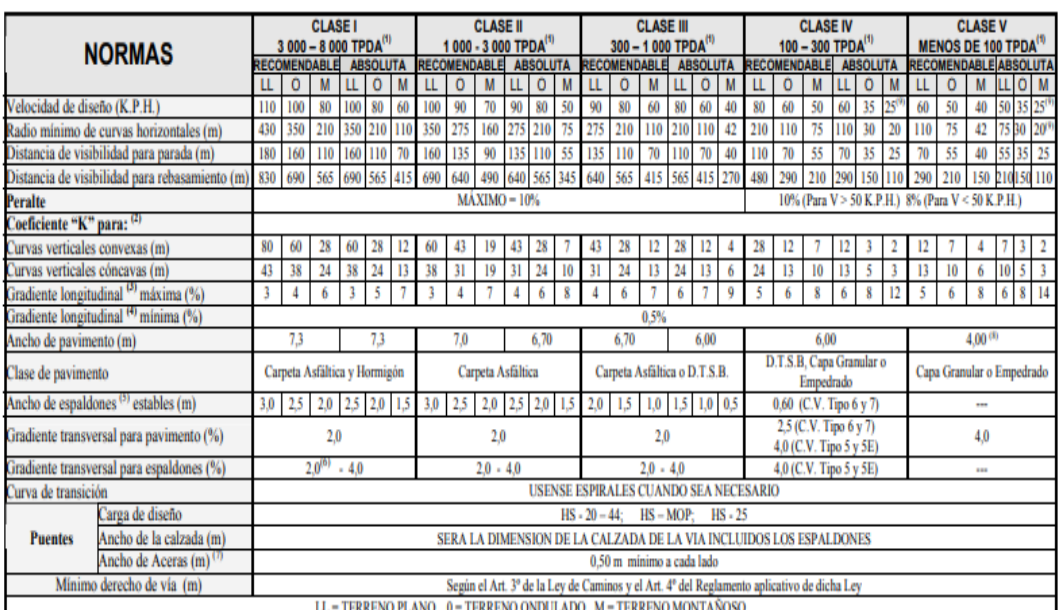

1) El TPDA indicado es el volumen promedio anual de tráfico diario proyectado a 15-20 años, cuando se proyecta un TPDA en exceso de 7 000 en 10 años debe investigarse la necesidad de construir una autopista. (Las normas para esta serán parecidas a las de la Clase I, con velocidad de diseño de 10 K.P.H. más para clase de terreno - Ver secciones transversales típicas para más detalles. Para el diseño definitivo debe considerarse el número de vehículos equivalentes.

2) Longitud de las curvas verticales: L = K A, en donde K = coeficiente respectivo y A = diferencia algébrica de gradientes, expresado en tanto por ciento. Longitud mínima de curvas verticales: L mín = 0,60 V, en donde V es la velocidad de diseño expresada en kilómetros por hora.

3) En longitudes cortas menores a 500 m. se puede aumentar la gradiente en 1% en terrenos ondulados y 2% en terrenos montañosos, solamente para las carreteras de Clase I, II y III. Para Caminos Vecinales (Clase IV) se puede aumentar la gradiente en 1% en terrenos ondulados y 3% en terrenos montañosos, para longitudes menores a 750 m.

4) Se puede adoptar una gradiente longitudinal de 0% en rellenos de 1 m. a 6 m. de altura, previo análisis y justificación.

5) Espaldón pavimentado con el mismo material de la capa de rodadura de la vía. (Ver Secciones Típicas en Normas). Se ensanchará la calzada 0,50 m más cuando se prevé la instalación de guarda caminos.

Cuando el espaldón está pavimentado con el mismo material de la capa de rodadura de la vía.  $6)$ 

7) En los casos en los que haya bastante tráfico de peatones, úsense dos aceras completas de 1,20 m de ancho.

8) Para tramos largos con este ancho, debe ensancharse la calzada a intervalos para proveer refugios de encuentro vehicular.

9) Para los caminos Clase IV y V, se podrá utilizar V<sub>D</sub> = 20 Km/h y R = 15 m siempre y cuando se trate de aprovechar infraestructuras existentes y relieve difícil (escarpado).

NOTA: Las Normas anotadas "Recomendables" se emplearán cuando el TPDA es cerca al límite superior de las clases respectivas o cuando se puede implementar sin incurrir en costos de construcción. Se puede variar algo de las Normas Absolutas para una determinada clase, cuando se considere necesario el mejorar una carretera existente siguiendo generalmente el trazado actual.

 $2-R$ 

*Fuente.* (Ministerio de Obras Públicas (MTOP), 2003).

## **Anexo B**

# **Ilustración 37**

## *Peso bruto Vehicular*

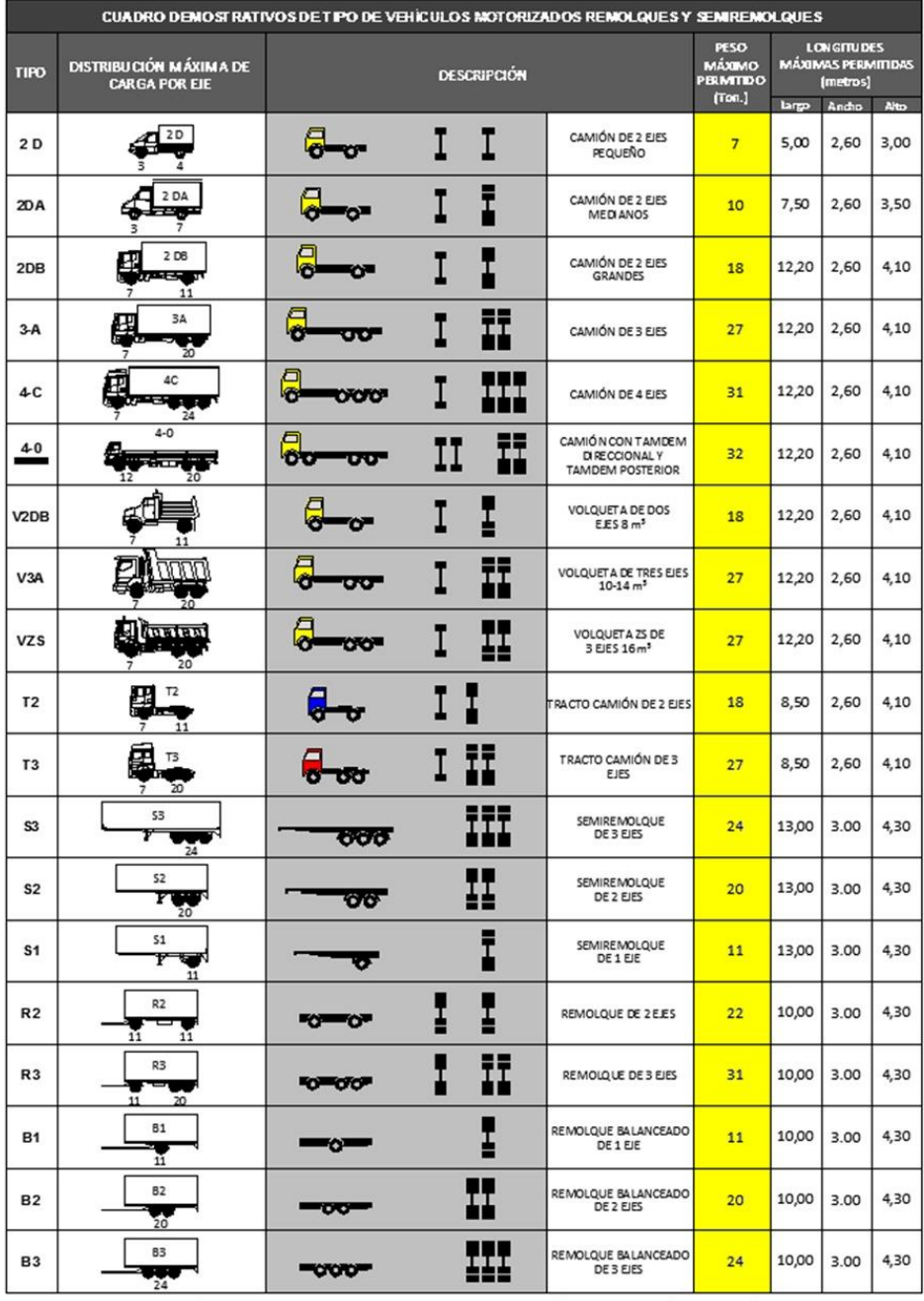

*Fuente.* (Ministerio de Obras Públicas (MTOP), 2003).

# **Anexo C**

## **Tabla 36**

## *Clasificación de carreteras según el TPDA*

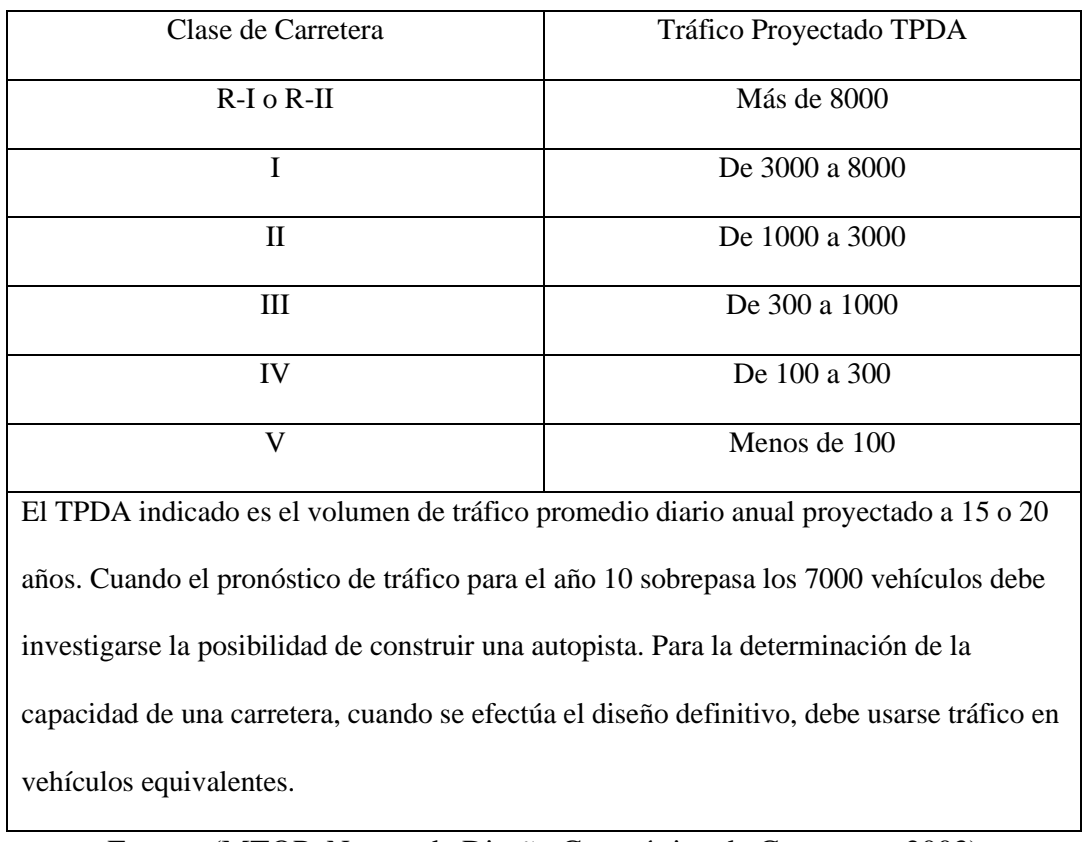

Fuente: (MTOP, Norma de Diseño Geométrico de Carreteras, 2003)

## **Anexo D**

#### **Tabla 37**

*Radios mínimos de curvas en función del peralte "e" y del coeficiente de fricción lateral "f"*

# **RADIOS MÍNIMOS DE CURVAS EN FUNCIÓN DEL PERALTE "" Y DEL**

# **COEFICIENTE DE FRICCIÓN LATERAL ""**

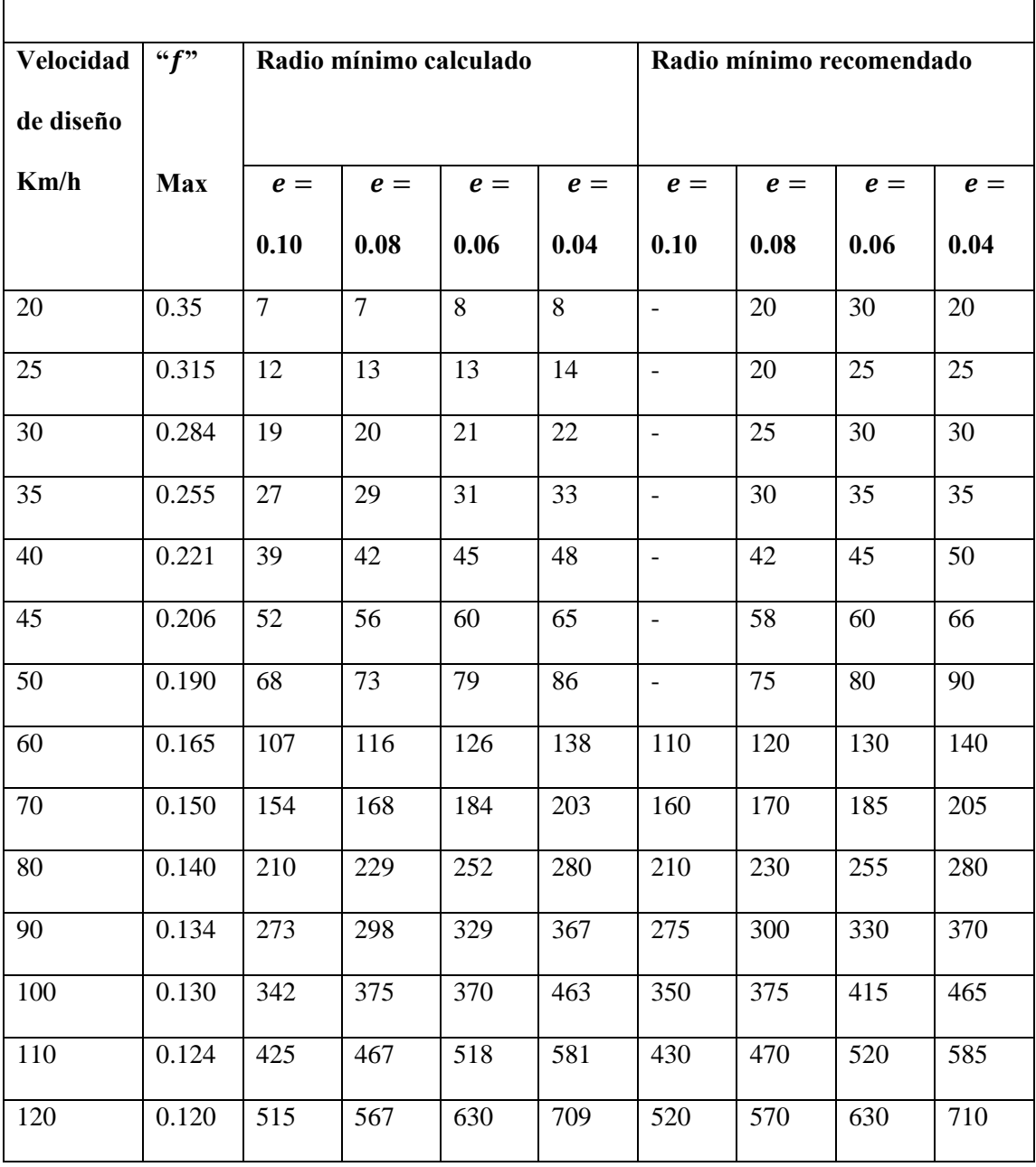

Nota: se podrá utilizar un radio mínimo de 15 m en los siguientes casos:

Presencia de estructuras existentes

Relieve difícil

*Fuente.* Elaboración propia basada en la MOP. Quito. 2013.

#### **Anexo E**

#### **Tabla 38**

## *Proyección de vehículos según modelo logístico*

| PROYECCION DE TRAFICO<br>PROYECCIONES DE VEHICULOS LIVIANOS SEGÚN EL MODELO LOGISTICO |                           |                              |                      |                    |                       |                          |
|---------------------------------------------------------------------------------------|---------------------------|------------------------------|----------------------|--------------------|-----------------------|--------------------------|
| AÑO                                                                                   | POBLACION<br><b>PAUTE</b> | <b>VEHICULOS</b><br>LIVIANOS | <b>Tm</b>            | $Y=1$ n(Ts/Tm -1)  | Tm<br><b>AJUSTADO</b> | VEH AJUSTADO<br>LIVIANOS |
| 1969                                                                                  | 31 603                    |                              | 0.03                 | 10.09              | 15.08                 | 476                      |
| 1970<br>1971                                                                          | 31 936<br>32 269          | 100<br>$\Delta$ nn           | 3.13<br>12.40        | 5.49<br>4.10       | 16.98<br>19.13        | 542<br>617               |
| 1972                                                                                  | 32 602                    | 700                          | 21.47                | 3.54               | 21.53                 | 702                      |
| 1973                                                                                  | 32 935                    | 1.000                        | 30.36                | 3.18               | 24.23                 | 798                      |
| 1974                                                                                  | 33.268                    | 1,300                        | 39.08                | 292                | 27.25                 | 907                      |
| 1975                                                                                  | 33 632                    | 1 600                        | 47.57                | 2.71               | 30.64                 | 1 0 3 0                  |
| 1976                                                                                  | 33.996                    | 1.900                        | <b>55.89</b>         | 2.54               | 34.43                 | 1.170                    |
| 1977                                                                                  | 34.359                    | 2.200                        | 64.03                | 2.39               | 38.66                 | 1.328                    |
| 1978<br>1979                                                                          | 34 723<br>35 087          | 2 500<br>2800                | 72.00<br>79.80       | 2.26<br>2.15       | 43.37<br>48.63        | 1 506<br>1706            |
| 1980                                                                                  | 35.451                    | 3 100                        | 87.45                | 2.04               | 54.48                 | 1931                     |
| 1981                                                                                  | 35 814                    | 3 400                        | 94.93                | 1.95               | 60.96                 | 2 183                    |
| 1982                                                                                  | 36.178                    | 3.700                        | 102.27               | 1.87               | 68.15                 | 2.485                    |
| 1983                                                                                  | 34 357                    | 4 0 0 0                      | 116.42               | 1.71               | 76.09                 | 2614                     |
| 1984                                                                                  | 32 536                    | 4 300                        | 132.16               | 1.56               | 84.84                 | 2760                     |
| 1985                                                                                  | 30.715                    | 4.600                        | 149.76               | 1.41               | 94.46                 | 2.901                    |
| 1986                                                                                  | 28.894                    | 4900                         | 169.59               | 1.25               | 105.00                | 3 0 3 4                  |
| 1987                                                                                  | 27 073                    | 5 200                        | 192.07               | 1.09               | 116.52                | 3 1 5 5                  |
| 1988                                                                                  | 25 25 2                   | 5 500                        | 217.80               | 0.92               | 129.05                | 3 2 5 9                  |
| 1989                                                                                  | 23 431<br>21 610          | 5800<br>6 100                | 247.54<br>282.28     | 0.73<br>0.53       | 142.63<br>157.28      | 3 3 4 2<br>3 3 9 9       |
| 1990<br>1991                                                                          | 21.746                    | 6.400                        | 294.31               | 0.47               | 173.02                | 3.763                    |
| 1992                                                                                  | 21882                     | 6700                         | 306.19               | 0.40               | 189.84                | 4 1 5 4                  |
| 1993                                                                                  | 22 018                    | 7.000                        | 317.92               | 0.34               | 207.72                | 4 574                    |
| 1994                                                                                  | 22 154                    | 7 300                        | 329.51               | 0.27               | 226.62                | 5.021                    |
| 1995                                                                                  | 22 290                    | 7 600                        | 340.96               | 0.21               | 246.48                | 5494                     |
| 1996                                                                                  | 22 4 26                   | 7900                         | 352.27               | 0.15               | 267.21                | 5992                     |
| 1997                                                                                  | 22.562                    | 8.200                        | 363.44               | 0.09               | 288.71                | 6.514                    |
| 1998                                                                                  | 22.698                    | 8 500                        | 374.48               | 0.04               | 310.85                | 7.056                    |
| 1999                                                                                  | 22 834                    | 8800                         | 385.39               | $-0.02$            | 333.49                | 7615                     |
| 2000                                                                                  | 22.970                    | 9100                         | 396.17               | $-0.08$            | 356.49                | 8 189                    |
| 2001<br>2002                                                                          | 23 106<br>23 371          | 9400<br>9700                 | 406.82<br>415.04     | $-0.13$<br>$-0.18$ | 379.67<br>402.86      | 8773<br>9415             |
| 2003                                                                                  | 23.637                    | 10,000                       | 423.07               | $-0.22$            | 425.90                | 10.067                   |
| 2004                                                                                  | 23 902                    | 10 300                       | 430.93               | $-0.26$            | 448.61                | 10723                    |
| 2005                                                                                  | 24 167                    | 10 600                       | 438.61               | $-0.30$            | 470.84                | 11379                    |
| 2006                                                                                  | 24 433                    | 10 900                       | 446.12               | $-0.34$            | 492.45                | 12032                    |
| 2007                                                                                  | 24 698                    | 11 200                       | 453.48               | $-0.38$            | 513.31                | 12 678                   |
| 2008                                                                                  | 24.963                    | 11.500                       | 460.68               | $-0.42$            | 533.31                | 13.313                   |
| 2009                                                                                  | 25.229                    | 11800                        | 467.72               | $-0.46$            | 552.36                | 13935                    |
| 2010                                                                                  | 25 494                    | 12 100                       | 474.62               | $-0.50$            | 570.41                | 14 5 42                  |
| 2011                                                                                  | 25 601                    | 12 400                       | 484.35               | $-0.55$            | 587.40                | 15 038                   |
| 2012                                                                                  | 25 709<br>25.816          | 12700<br>13,000              | 494.00<br>503.56     | $-0.61$            | 603.31                | 15 5 10<br>15.958        |
| 2013<br>2014                                                                          | 25 923                    | 13 300                       | 513.05               | $-0.66$<br>$-0.72$ | 618.13<br>631.88      | 16 380                   |
| 2015                                                                                  | 26 031                    | 13 600                       | 522.46               | $-0.78$            | 644.57                | 16779                    |
| 2016                                                                                  | 26 138                    | 13900                        | 531.79               | $-0.83$            | 656.25                | 17 153                   |
| 2017                                                                                  | 26.245                    | 14.200                       | 541.05               | $-0.89$            | 666.94                | 17.504                   |
| 2018                                                                                  | 26.353                    | 14,500                       | 550.23               | 0.95               | 676.70                | 17833                    |
| 2019                                                                                  | 26 460                    | 18050                        | 682.16               | $-2.13$            | 685.59                | 18 14 1                  |
| 2020                                                                                  | 26 567                    | 19 300                       | 726.46               | $-2.99$            | 693.65                | 18428                    |
| 2021                                                                                  | 26 675                    | 19 600                       | 734.78               | $-3.26$            | 700.95                | 18 698                   |
| 2022<br>2023                                                                          | 26 782<br>26,889          | 20 100                       | 750.50               | 4.10               | 707.55<br>713.49      | 18 949<br>19.185         |
| 2024                                                                                  | 26 997                    |                              | a<br>$=$             | 3.904              | 718.83                | 19 40 6                  |
| 2025                                                                                  | 27 104                    |                              |                      |                    | 723.63                | 19613                    |
| 2026                                                                                  | 27 211                    |                              | ь<br>$\blacksquare$  | $-0.122$           | 727 94                | 19,808                   |
| 2027                                                                                  | 27 319                    |                              |                      |                    | 731.79                | 19992                    |
| 2028                                                                                  | 27 426                    |                              |                      | 0.8731             | 735.24                | 20 165                   |
| 2029                                                                                  | 27.533                    |                              |                      |                    | 738.32                | 20.328                   |
| 2030                                                                                  | 27 641                    |                              | $\blacksquare$       | 0.76221878         | 741.06                | 20483                    |
| 2031                                                                                  | 27 748                    |                              | Ts                   | 763                | 743.51                | 20 631                   |
| 2032                                                                                  | <b>27 855</b>             |                              | $\equiv$             |                    | 745.69                | 20.772                   |
| 2033<br>2034                                                                          | 27 963<br>28 070          |                              | $Y =$                | $a + bt$           | 747.64<br>749.37      | 20 906<br>21 035         |
| 2035                                                                                  | 28 177                    |                              |                      |                    | 750.90                | 21 158                   |
| 2036                                                                                  | 28 28 5                   |                              | $Y = 3.904 - 0.122t$ |                    | 752.27                | 21 278                   |
| 2037                                                                                  | 28 392                    |                              |                      |                    | 753.49                | 21 393                   |
| 2038                                                                                  | 28,499                    |                              |                      |                    | <b>754.55</b>         | 21.505                   |
| 2039                                                                                  | 28 607                    |                              |                      |                    | 755.52                | 21 613                   |
| 2040                                                                                  | 28 714                    |                              |                      |                    | 756.37                | 21718                    |
| 2041                                                                                  | <b>28.821</b>             |                              |                      |                    | 757.12                | 21.821                   |
| 2042                                                                                  | 28.929                    |                              |                      |                    | 757.79                | 21922                    |
| 2043<br>2044                                                                          | 29 036<br>29 143          |                              |                      |                    | 758.39<br>758.91      | 22 0 20<br>22 117        |
| 2045                                                                                  | 29.251                    |                              |                      |                    | 759.38                | 22.212                   |
| 2046                                                                                  | 29 358                    |                              |                      |                    | 759.79                | 22 30 6                  |
| 2047                                                                                  | 29 465                    |                              |                      |                    | 760.16                | 22 398                   |
| 2048                                                                                  | 29 573                    |                              |                      |                    | 760.48                | 22 489                   |
| 2049                                                                                  | 29 680                    |                              |                      |                    | 760.77                | 22 580                   |
| 2050                                                                                  | 29 787                    |                              |                      |                    | 761.02                | 22 669                   |
| 2051                                                                                  | 29 895                    |                              |                      |                    | 761.25                | 22757                    |
| 2052<br>2053                                                                          | 30 002<br>30 109          |                              |                      |                    | 761.45<br>761.63      | 22845<br>22932           |
|                                                                                       |                           |                              |                      |                    |                       |                          |

*Fuente.* Elaboración propia.

## **Anexo F**

# **Ilustración 38**

*Resultados de Laboratorio - Calicata C2*

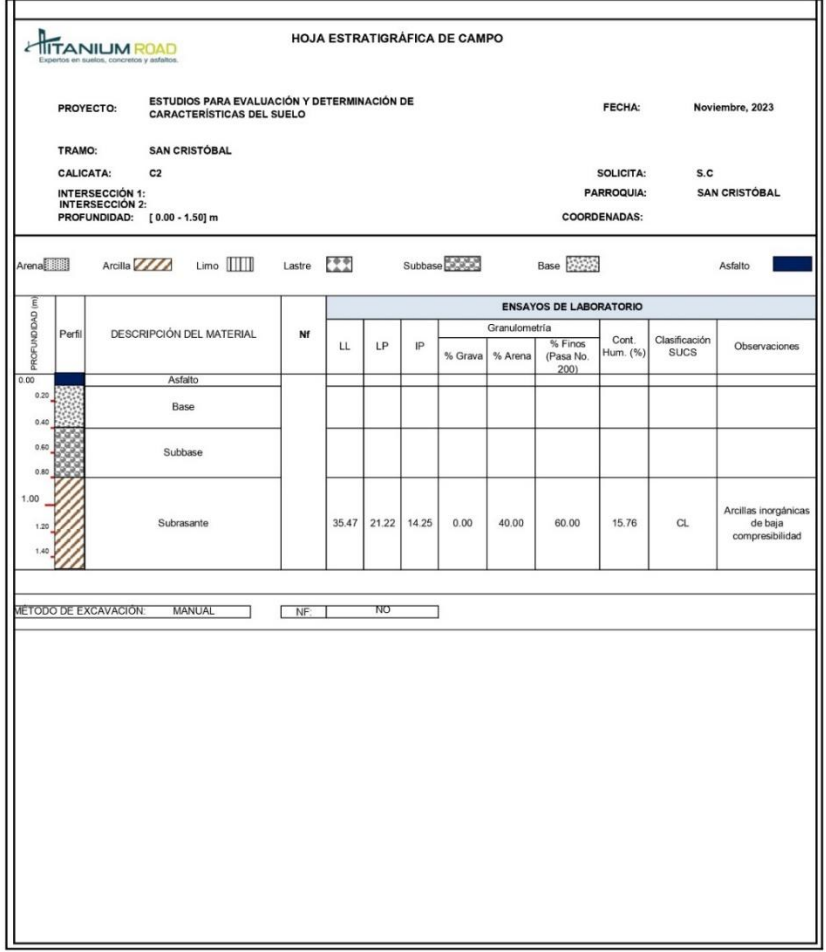

Ing. Flavio Albarracín Llivisaca Msc.<br>ESPECIALISTA DE PAVIMENTOS

## **Anexo G**

## **Ilustración 39**

#### *Resultados de Laboratorio - Calicata C4*

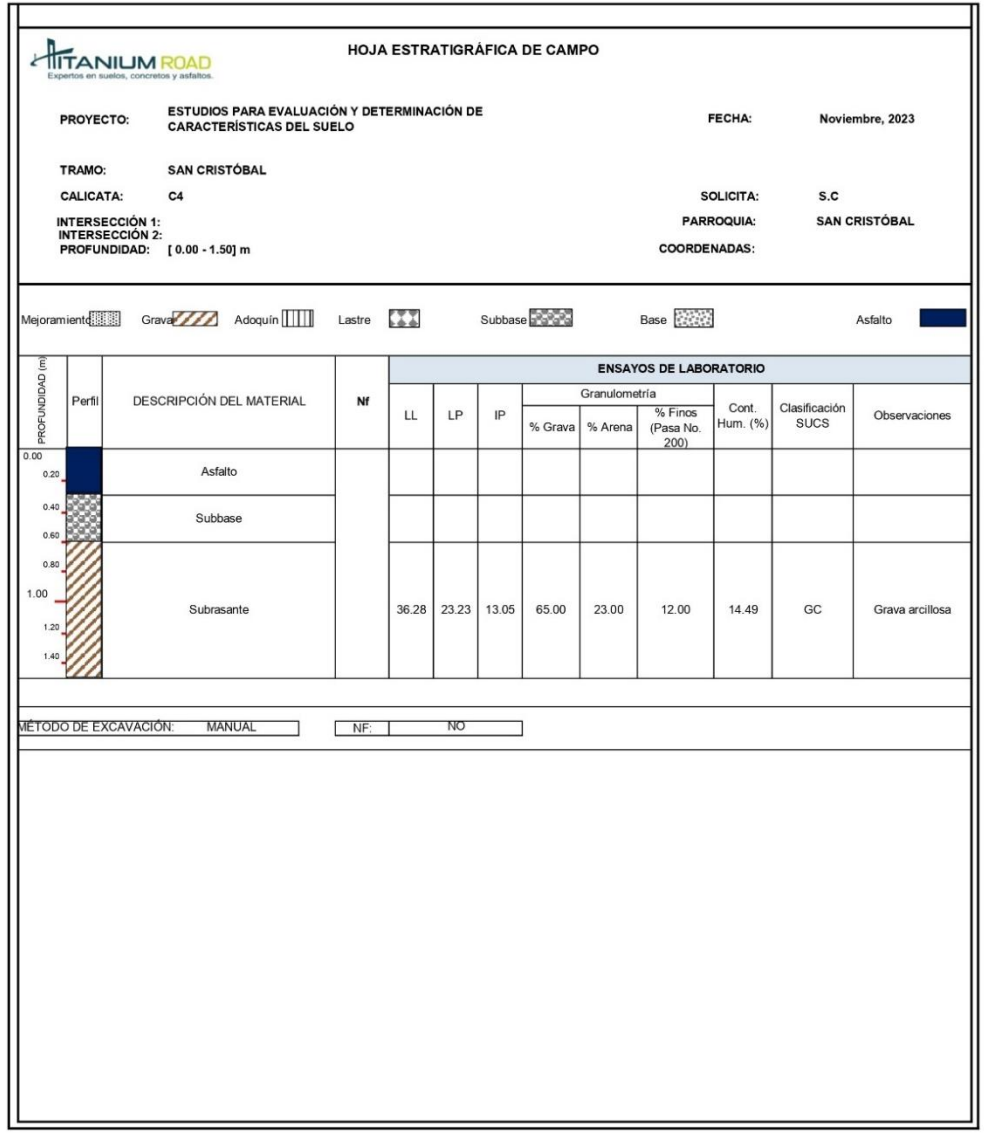

Ing. Flavio Albarracín Llivisaca Msc.<br>ESPECIALISTA DE PAVIMENTOS

# **Ilustración 40**

### *Resultados de Laboratorio - Calicata C4*

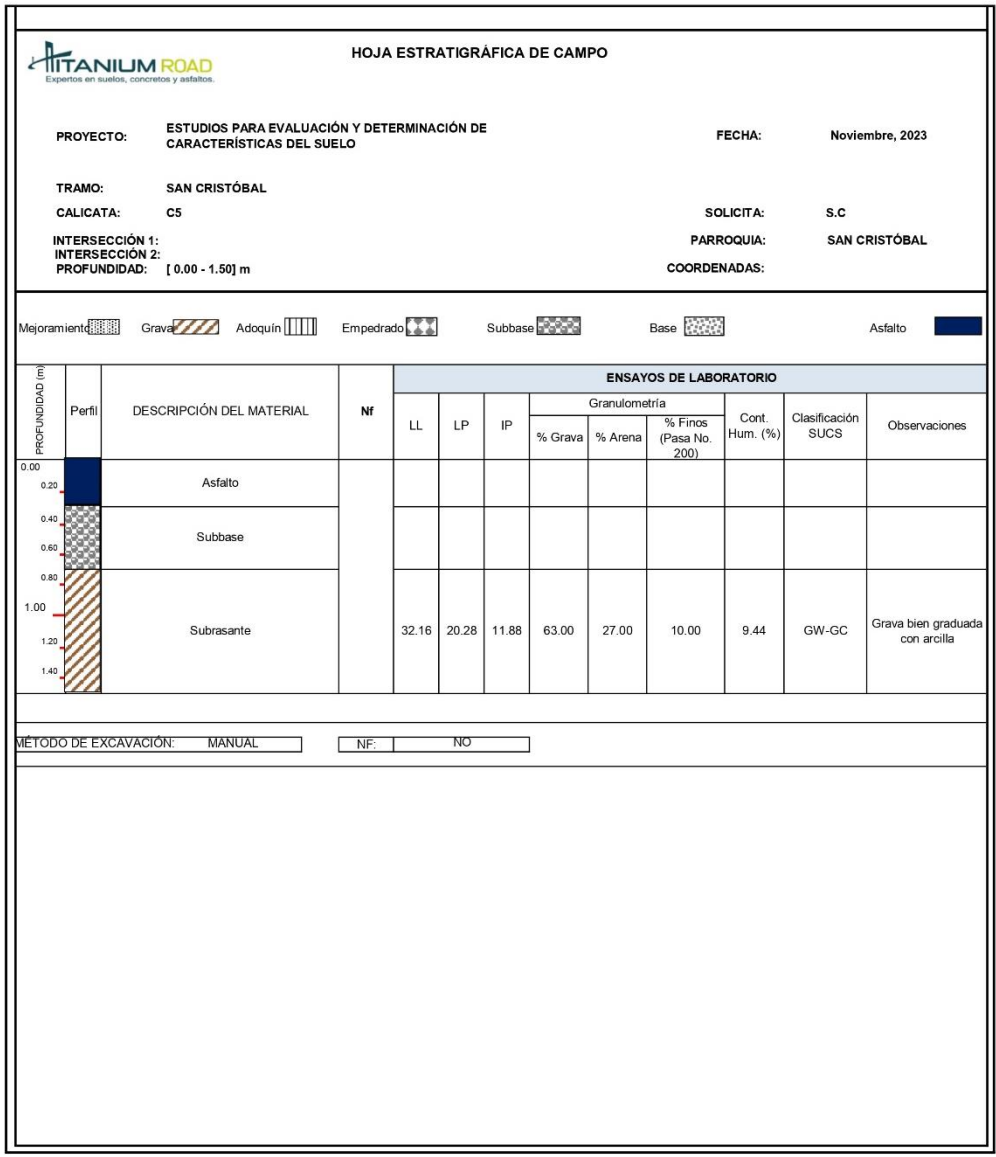

Ing. Flavio Albarracín Llivisaca Msc.<br>ESPECIALISTA DE PAVIMENTOS

## <span id="page-123-0"></span>**Anexo I**

## **Ilustración 41**

*Resumen de ensayos de laboratorio subrasante*

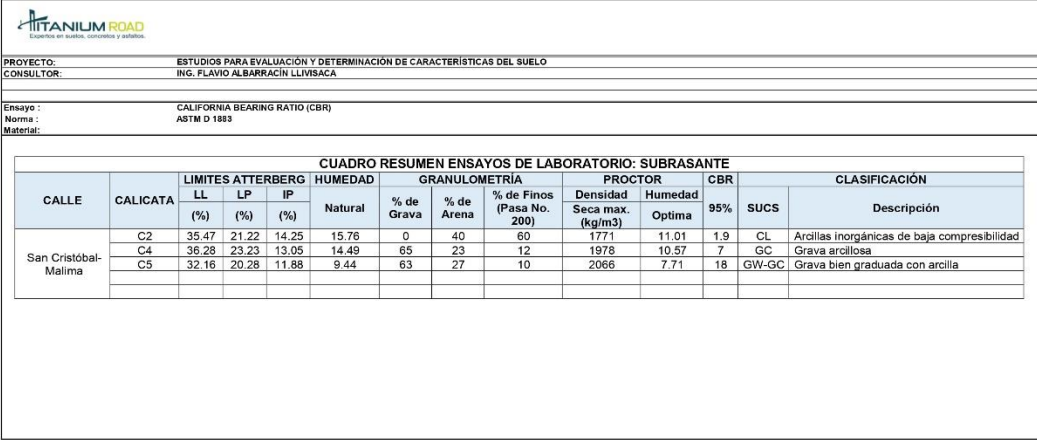

ING.FLAVIO ALBARRACÍN<br>TÉCNICO CONTROL DE CALIDAD

## **Anexo J**

### **Ilustración 42**

### *Curvas Horizontales*

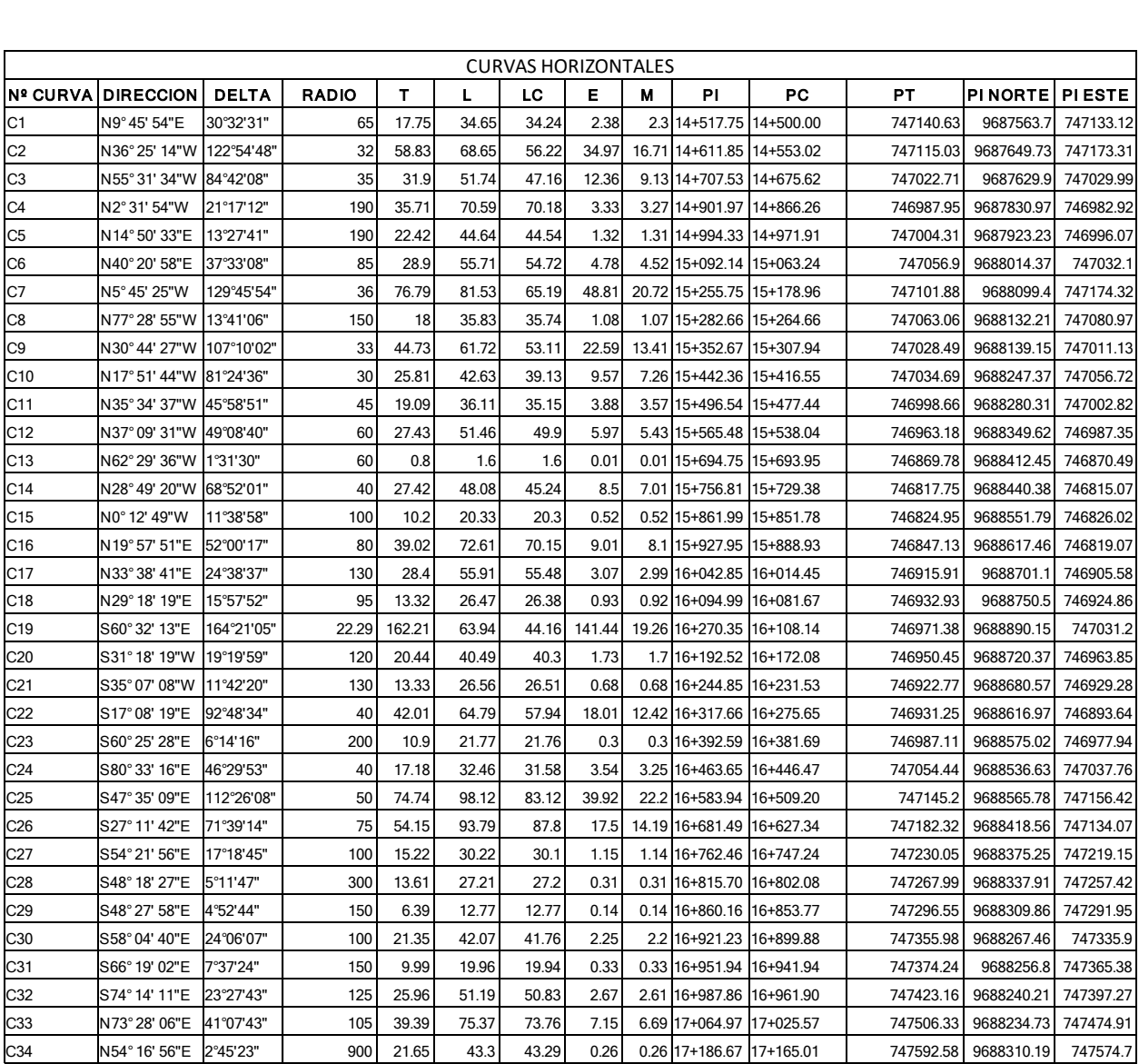

*Fuente.* Elaboración propia.

## **Tabla 39**

## *Curvas Horizontales*

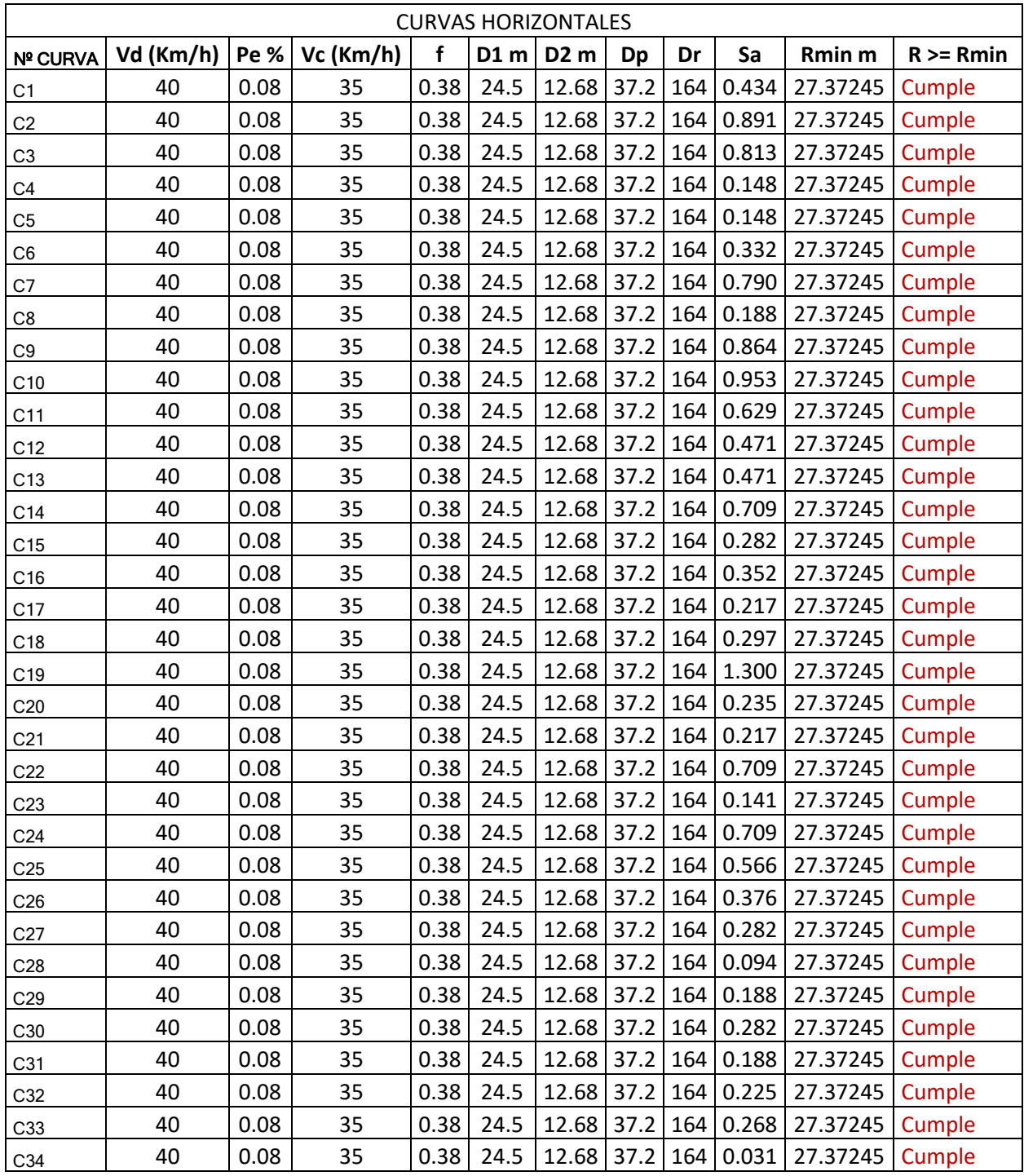

*Fuente.* Elaboración propia.

## **Anexo K**

## **Tabla 40**

*Datos de curvas verticales*

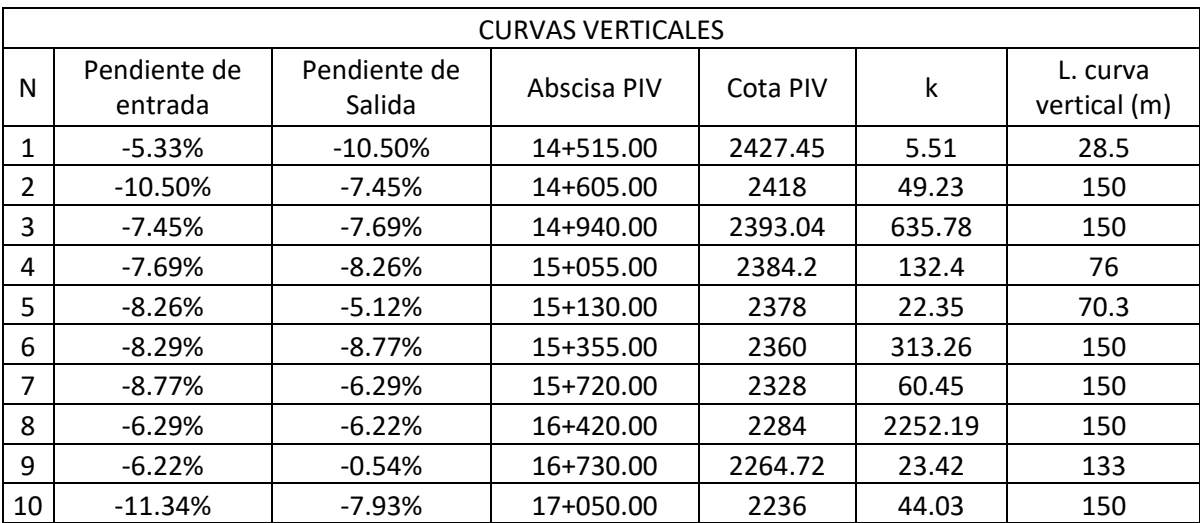

*Fuente.* Elaboración propia.

#### **Ilustración 43**

*Excel de curvas Verticales*

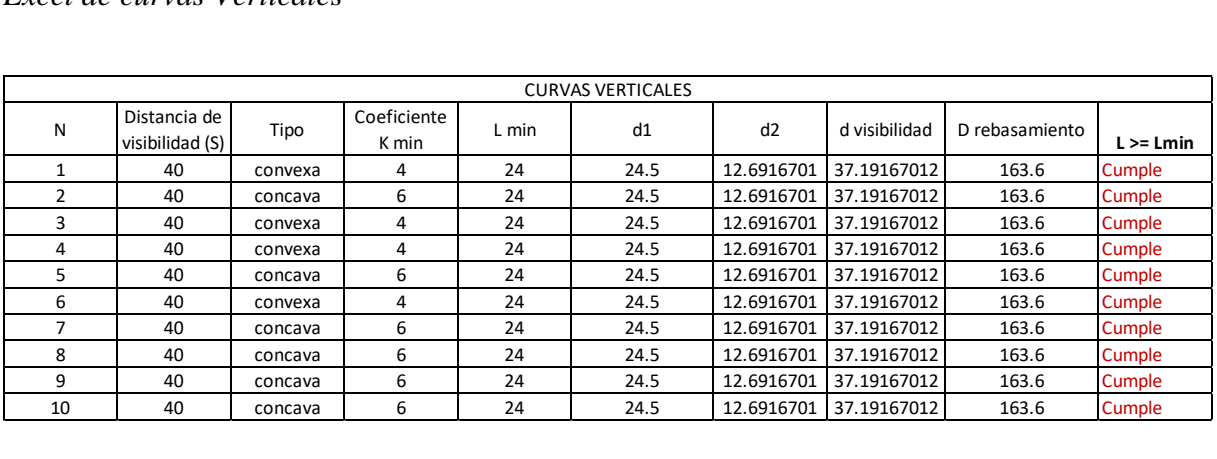

*Fuente.* Elaboración propia.

**Anexo L**

#### **CRONOGRAMA VALORADO**

**NOMBRE DEL OFERENTE:** Adrian, Josue

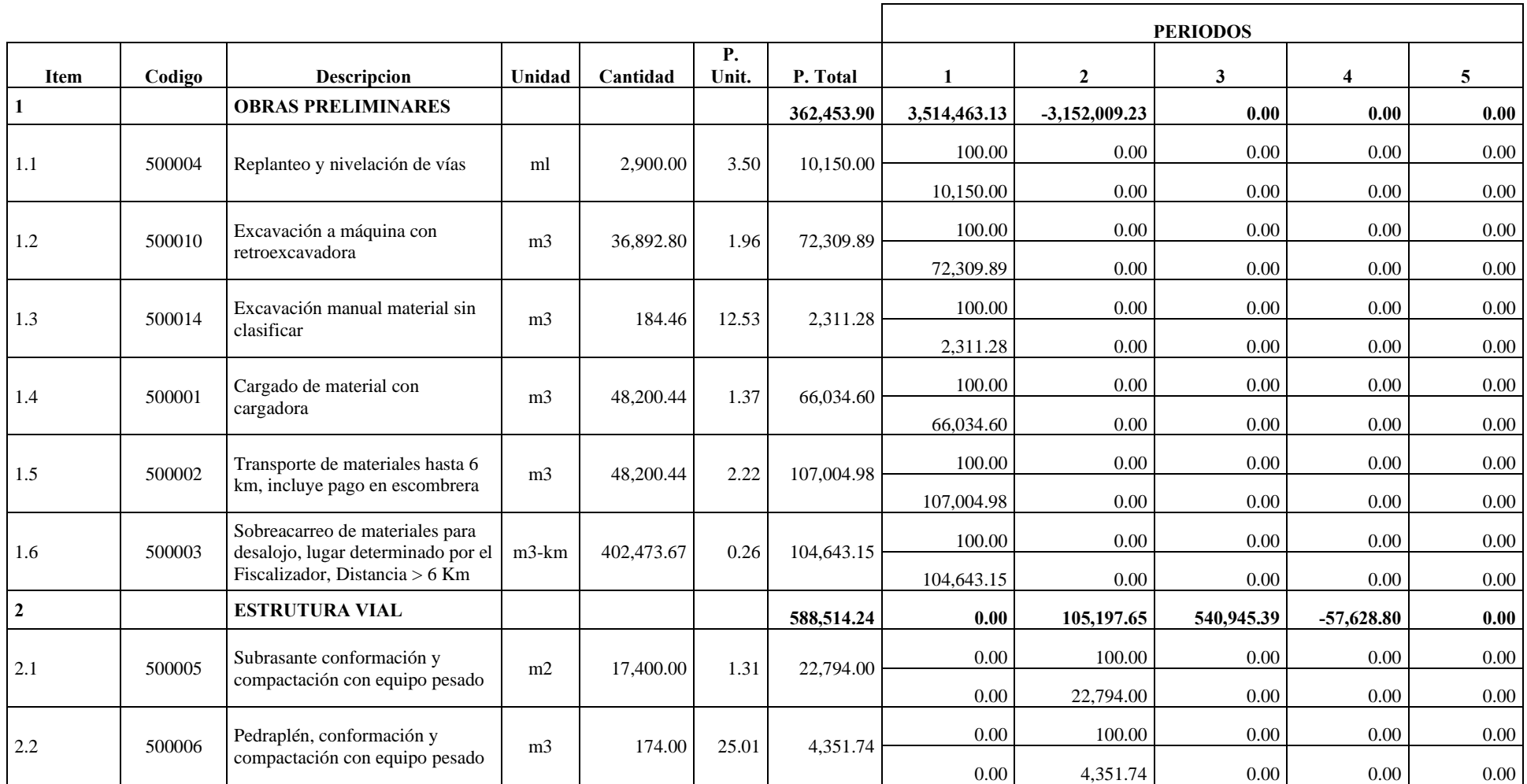

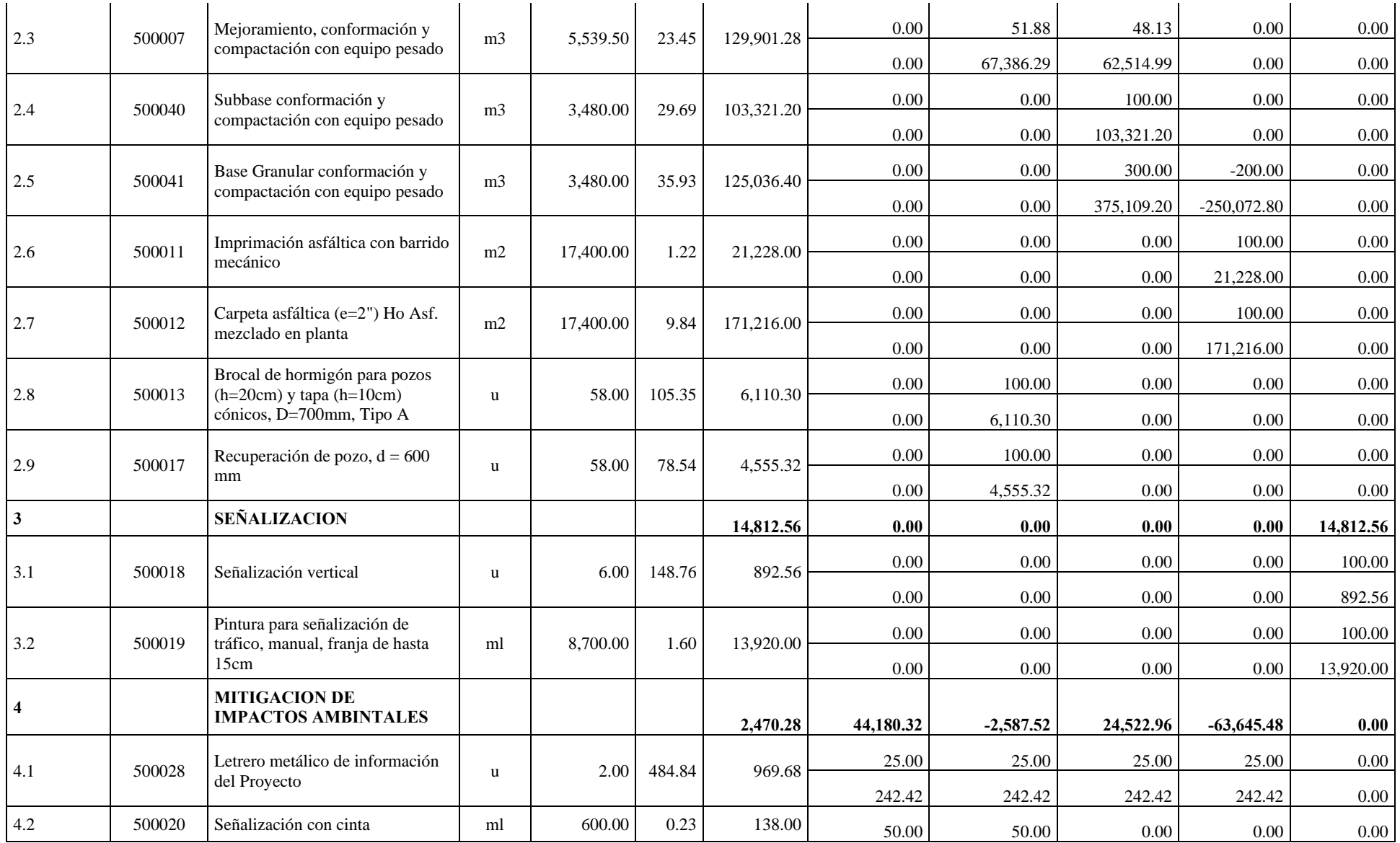

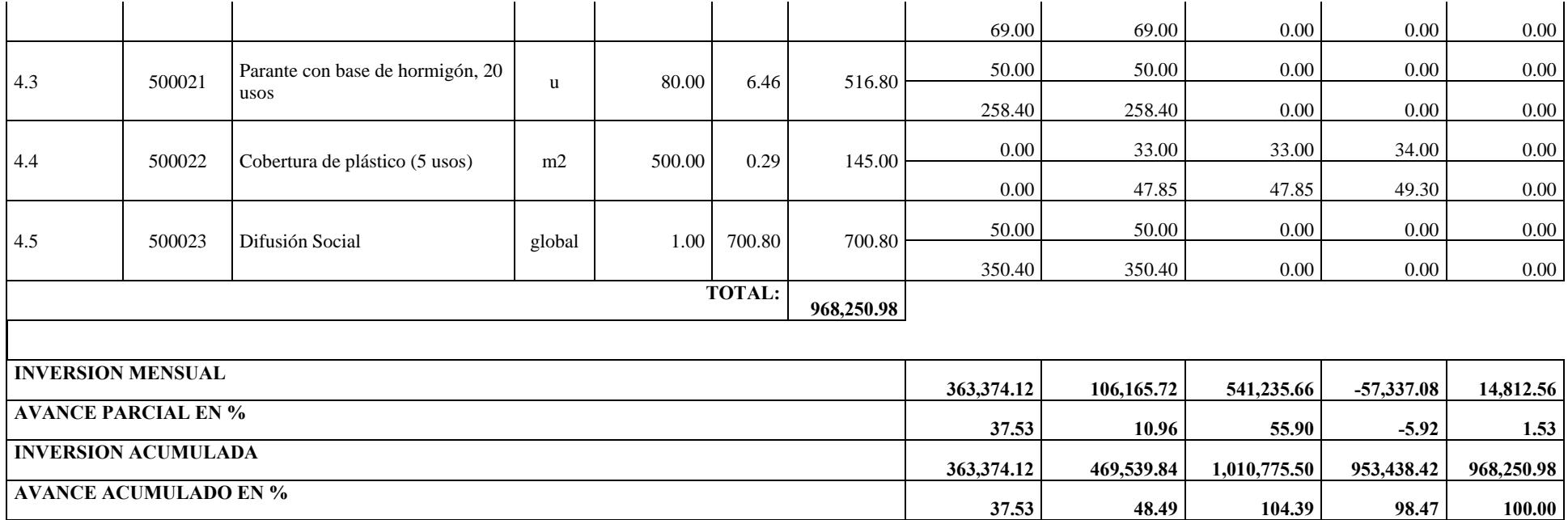

miércoles, 24 de enero de 2024

**Proyecto vial San Cristobal-Malima Km14+500 al km17+400**

**FÓRMULA POLINÓMICA**

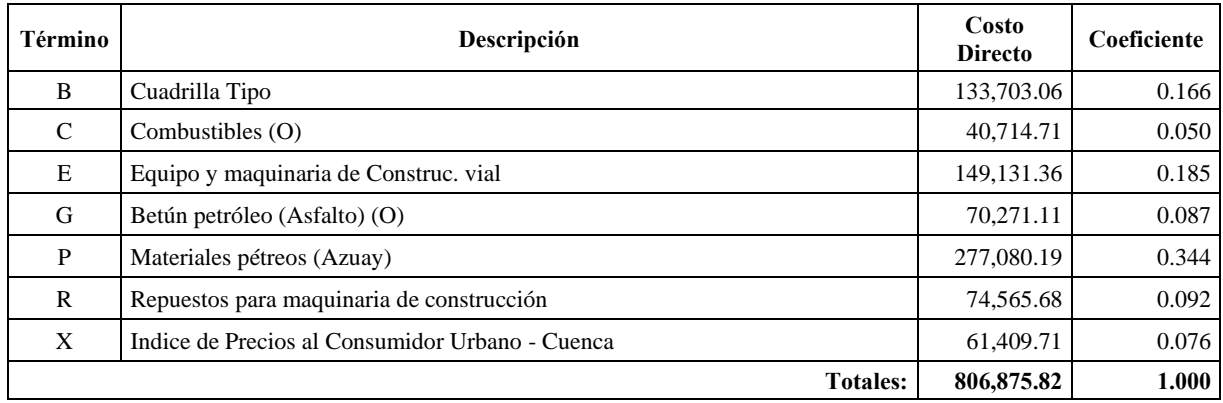

PR = P0 (0.16600 B1/B0 + 0.05000 C1/C0 + 0.18500 E1/E0 + 0.08700 G1/G0 + 0.34400 P1/P0 + 0.09200 R1/R0 + 0.07600 X1/X0 )

#### **CUADRILLA TIPO**

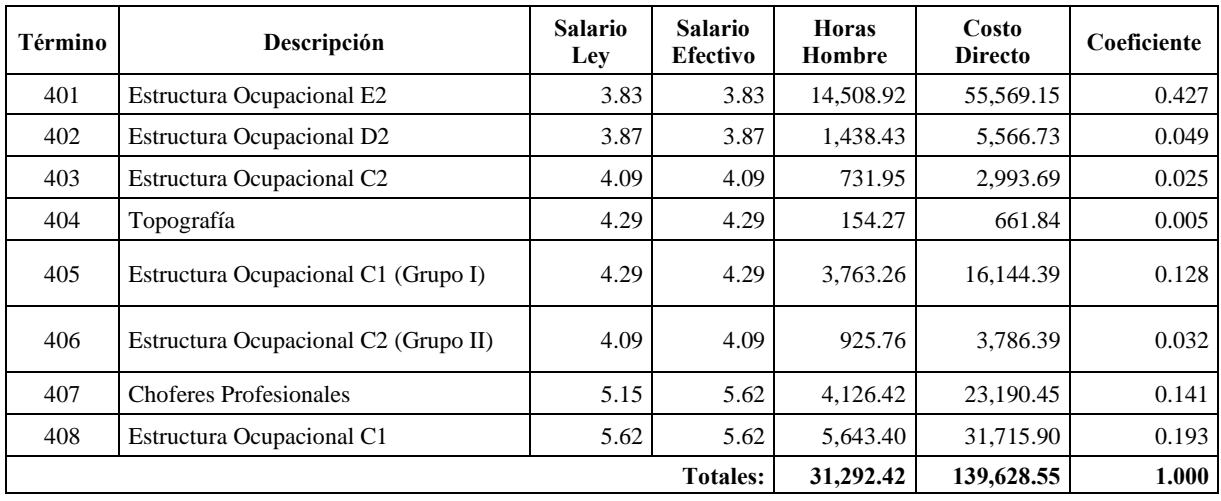

+ 0.427 SHR Estructura Ocupacional E2+ 0.049 SHR Estructura Ocupacional D2+ 0.025 SHR Estructura Ocupacional C2+ 0.005 SHR Topografía+ 0.128 SHR Estructura Ocupacional C1 (Grupo I) + 0.032 SHR Estructura Ocupacional C2 (Grupo II)+ 0.141 SHR Choferes Profesionales+ 0.193 SHR Estructura Ocupacional C1

#### **Proyecto vial San Cristobal Malima 14+500 Km al 17+400 km**

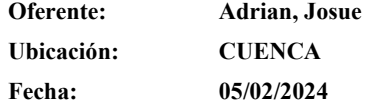

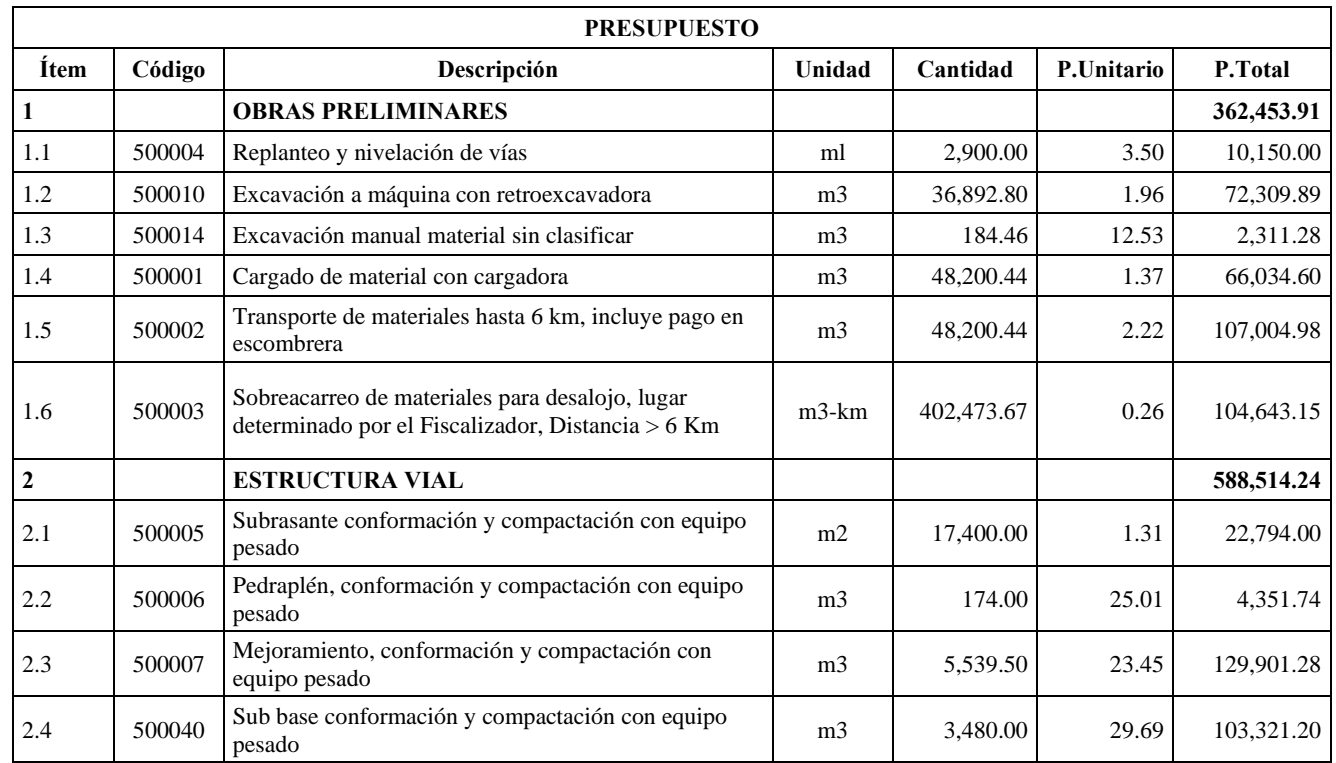

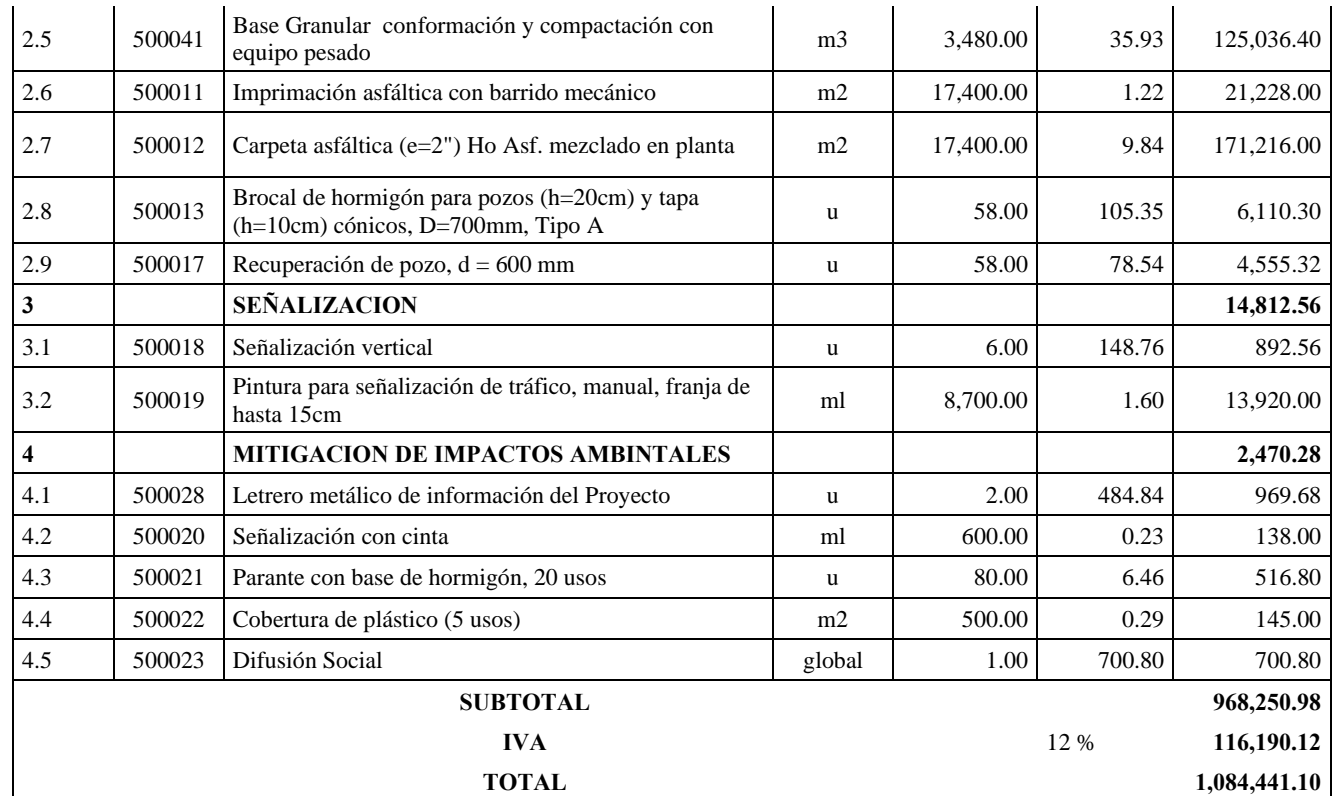

Son: UNO MILLONES OCHENTA Y CUATRO MIL CUATROCIENTOS CUARENTA Y UNO CON 10/100 DÓLARES

*Anexo M Fotos en obra* 

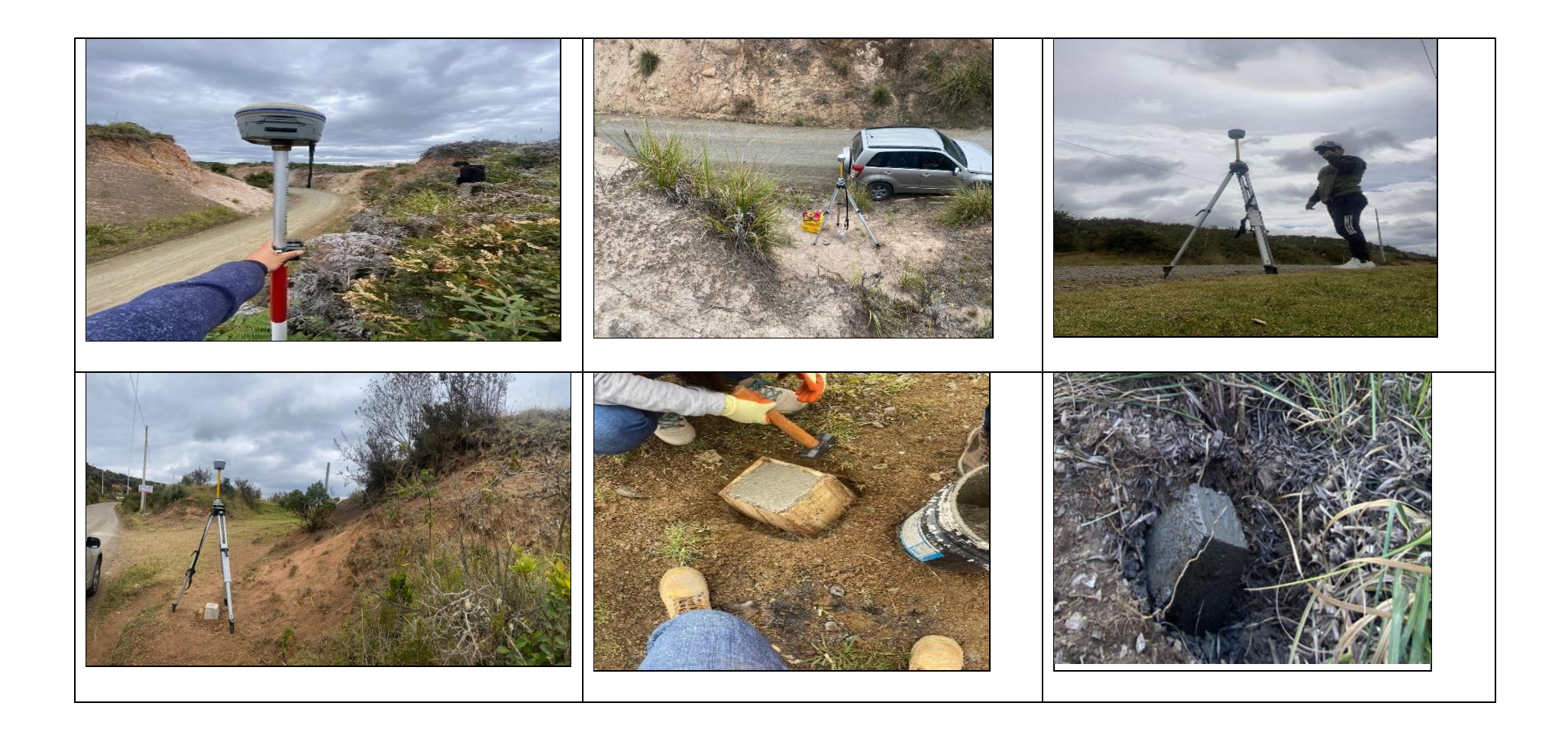

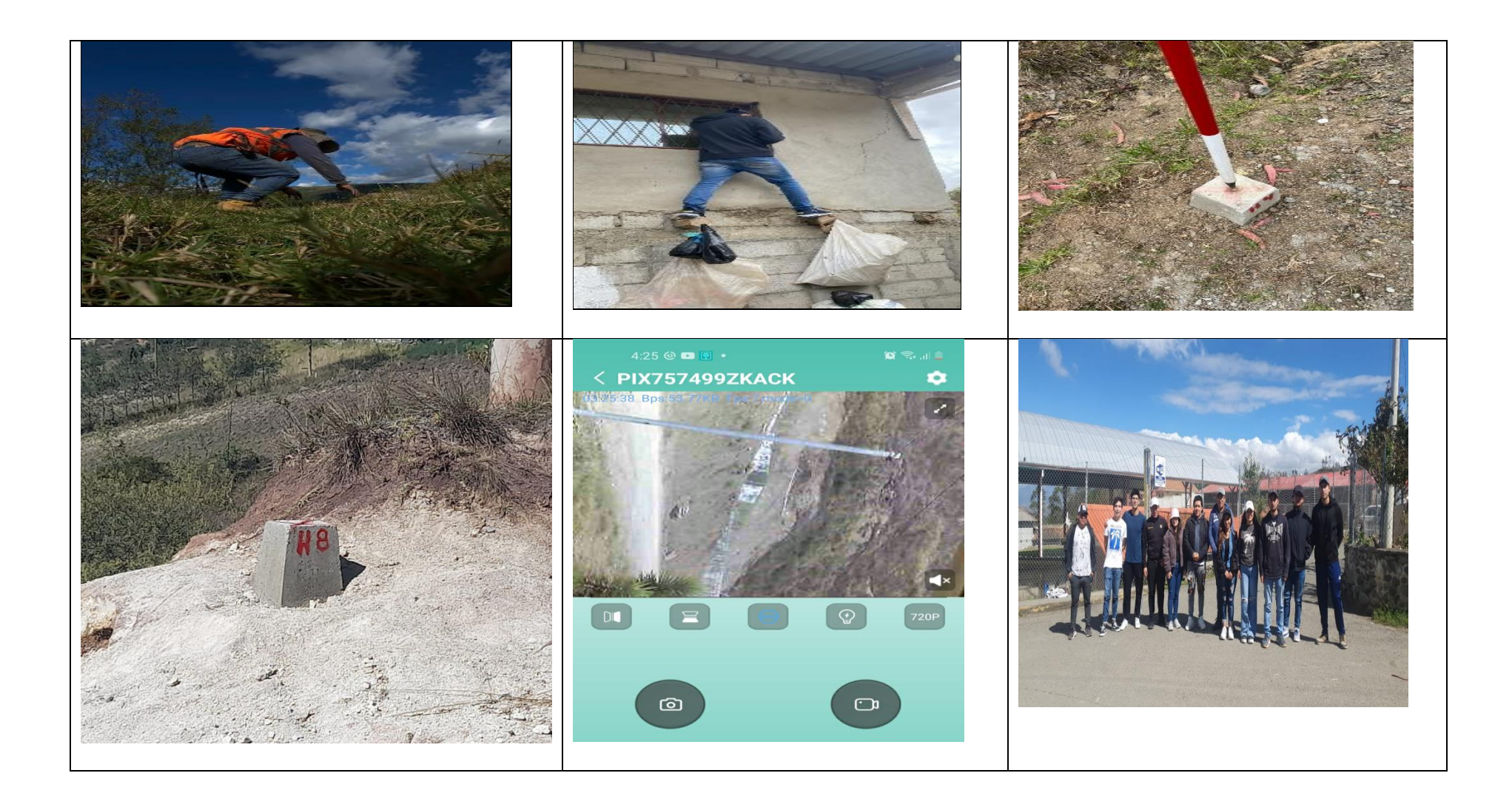

**Anexo N Planos**

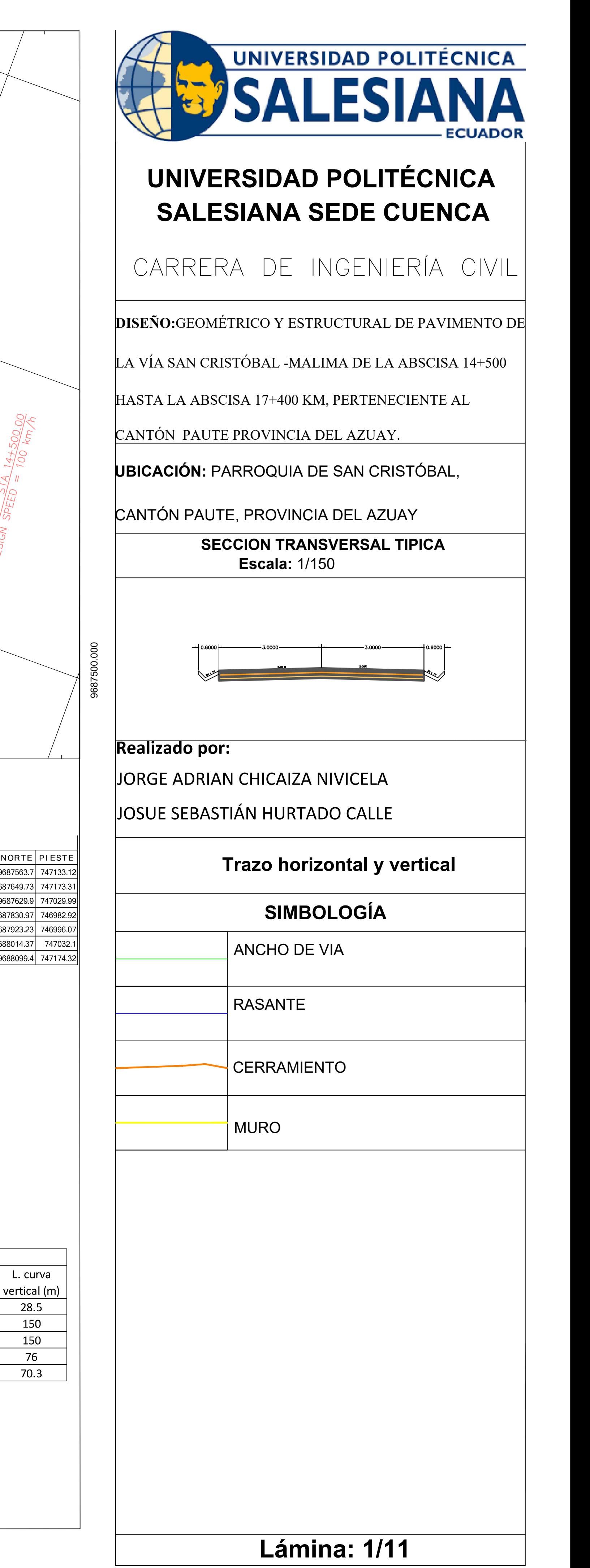

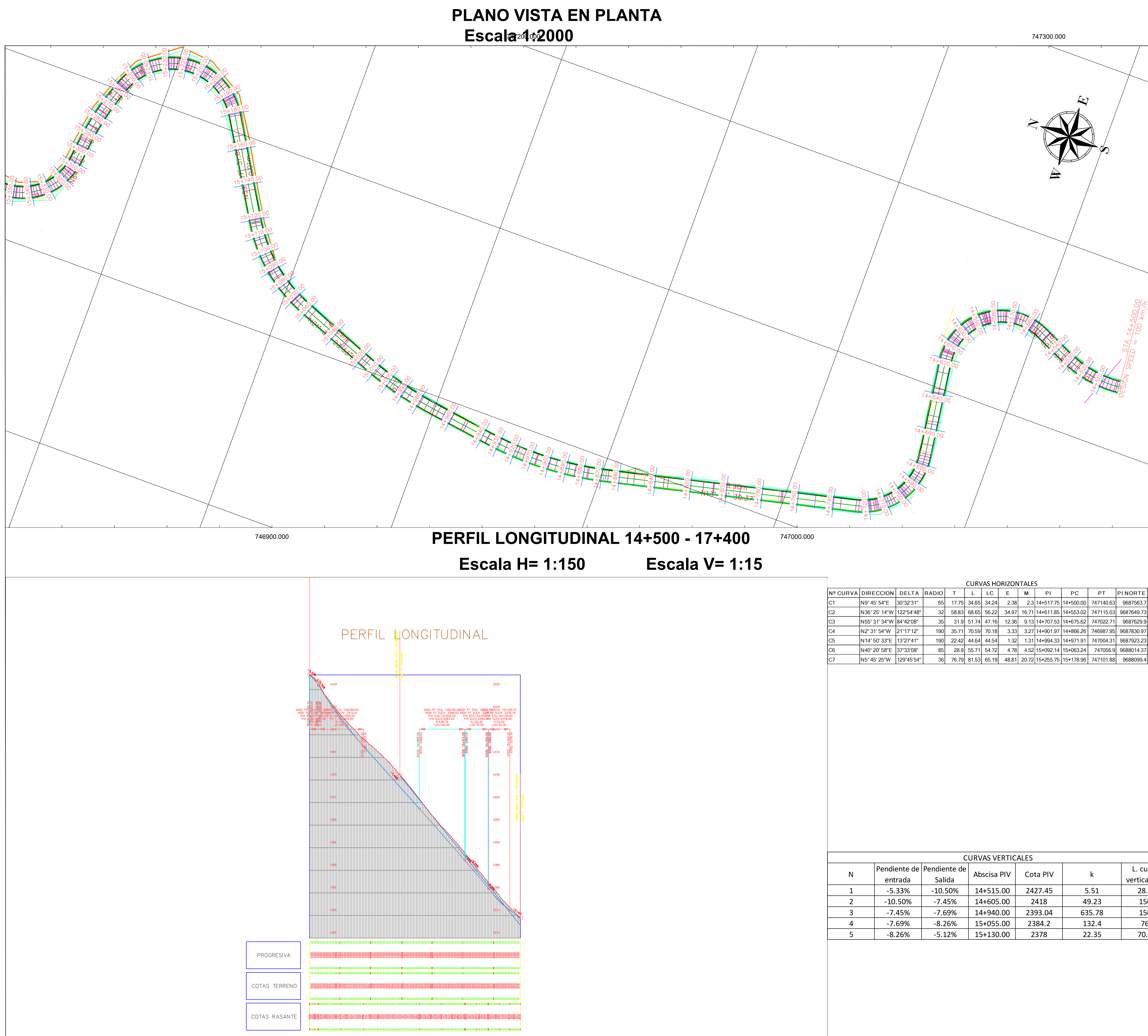

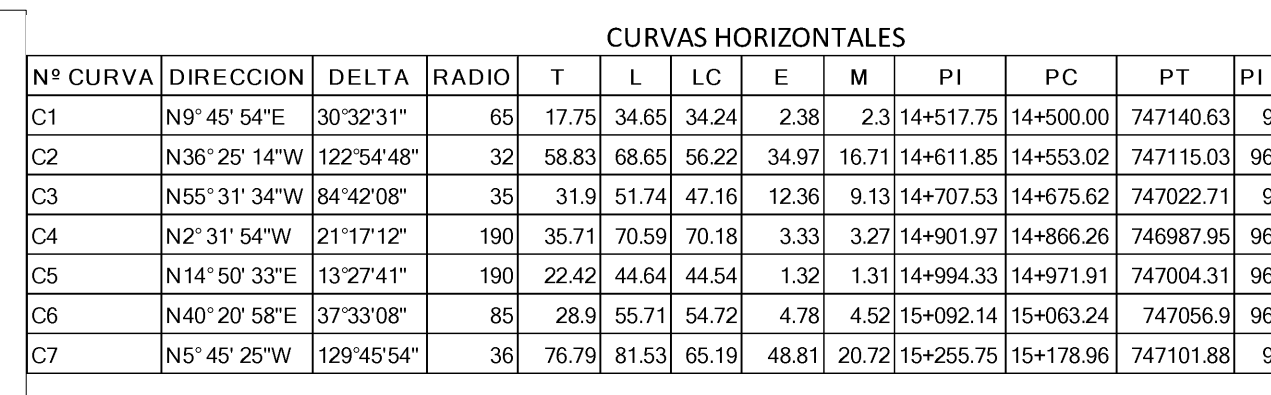

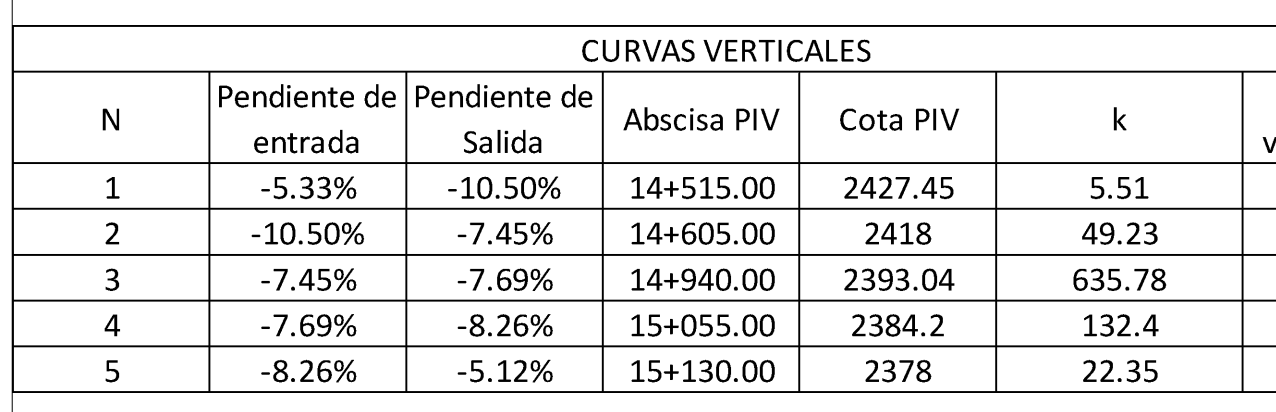

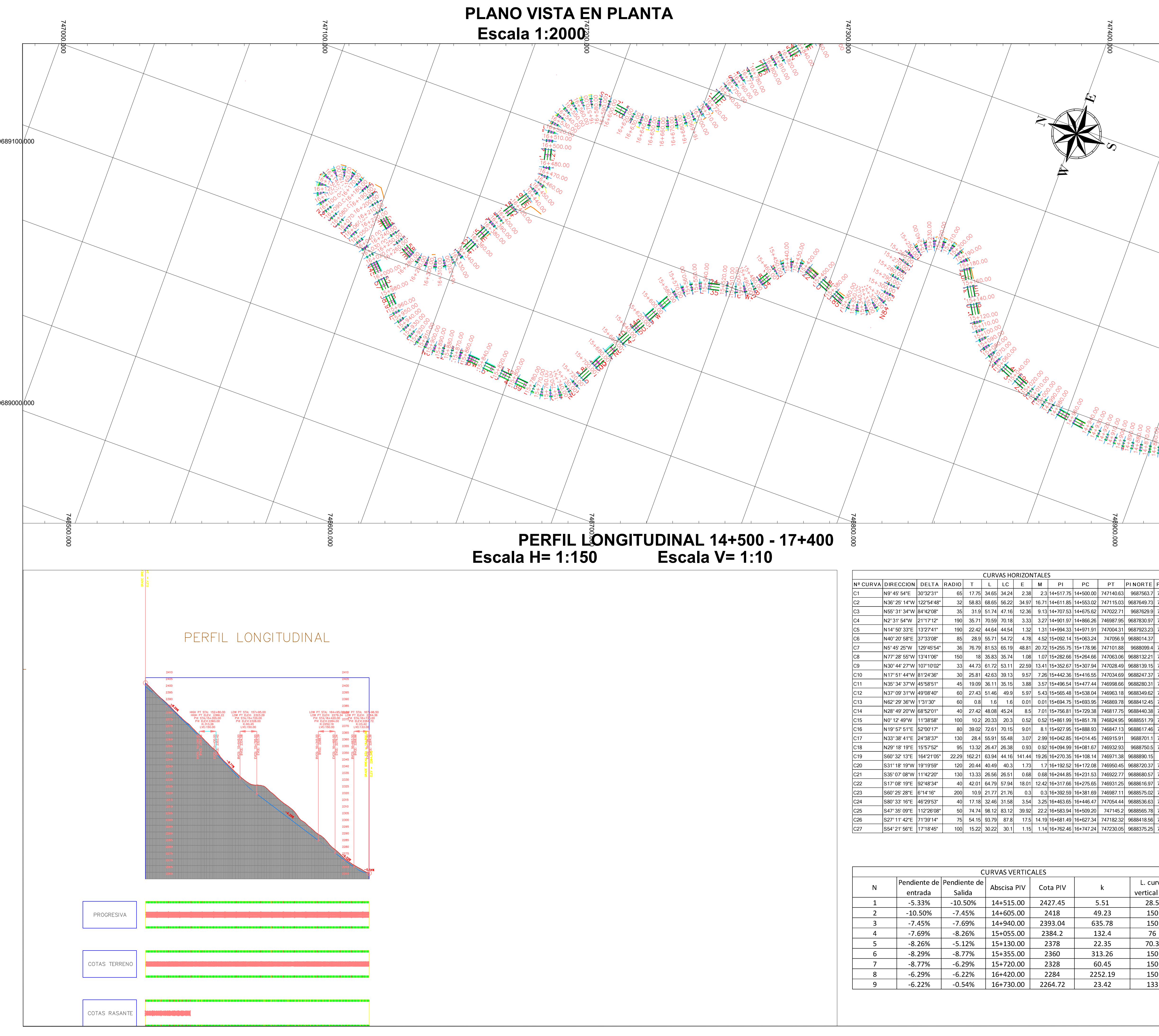

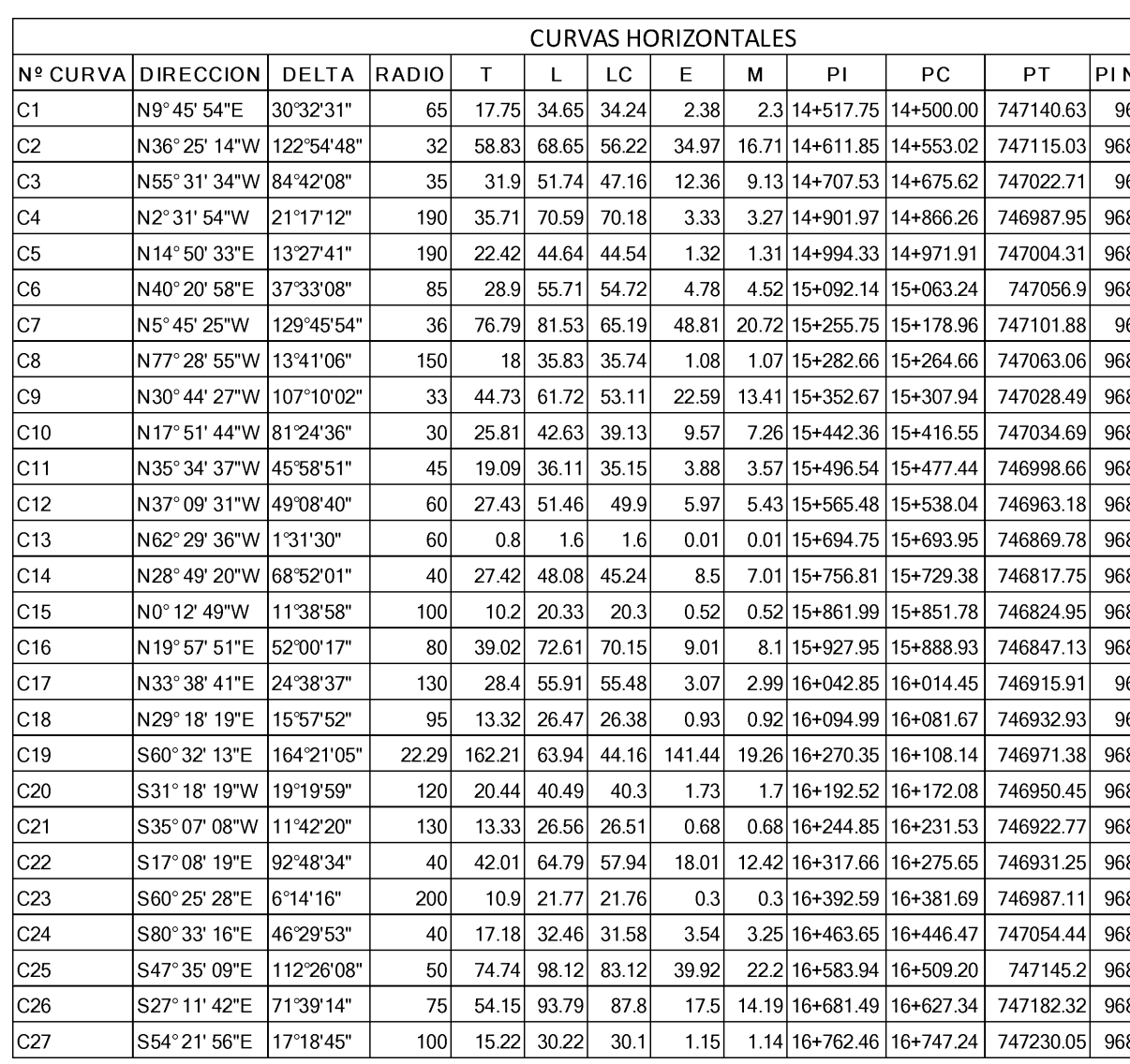

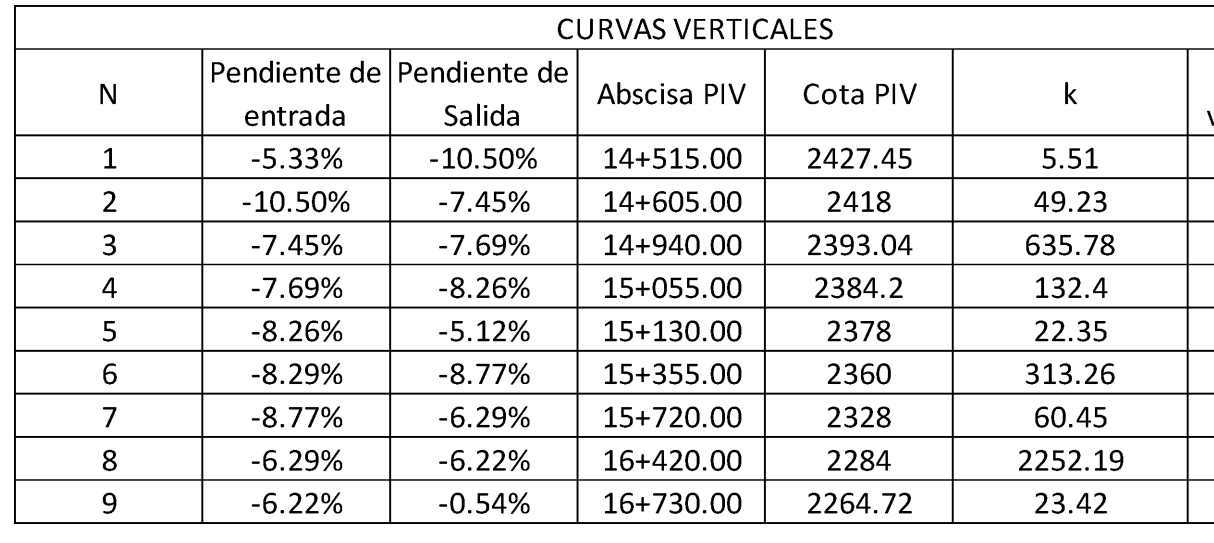

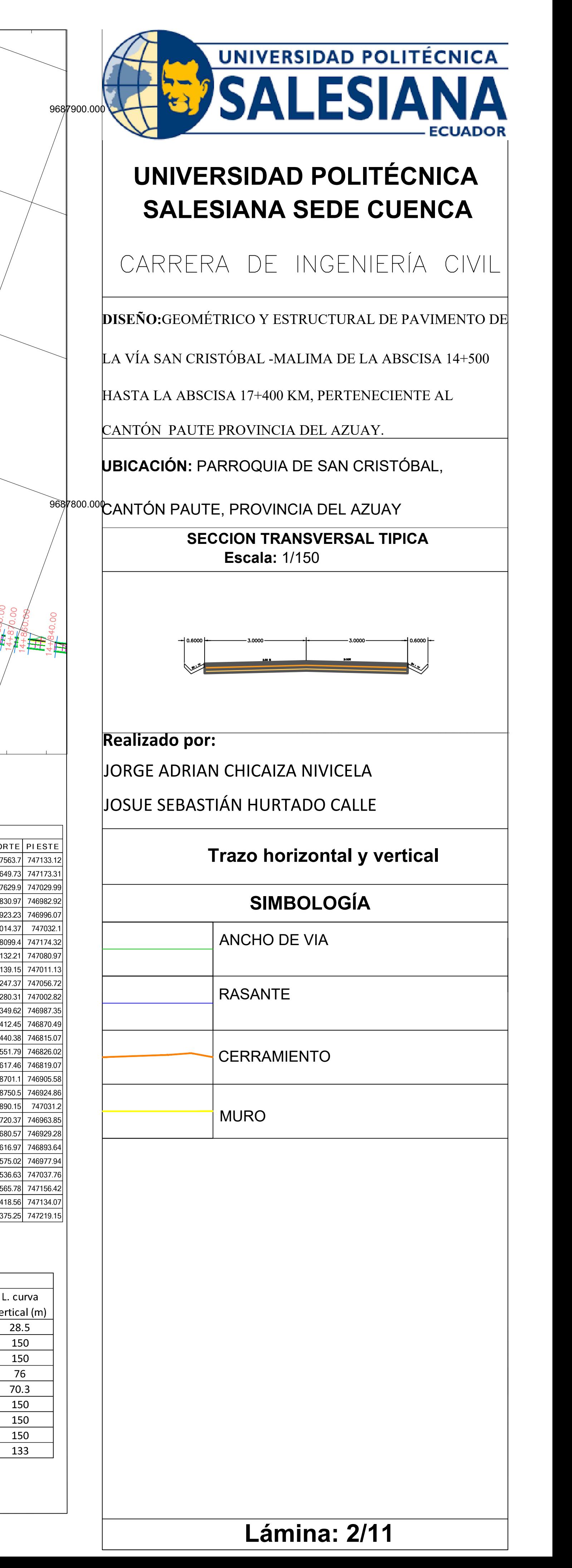

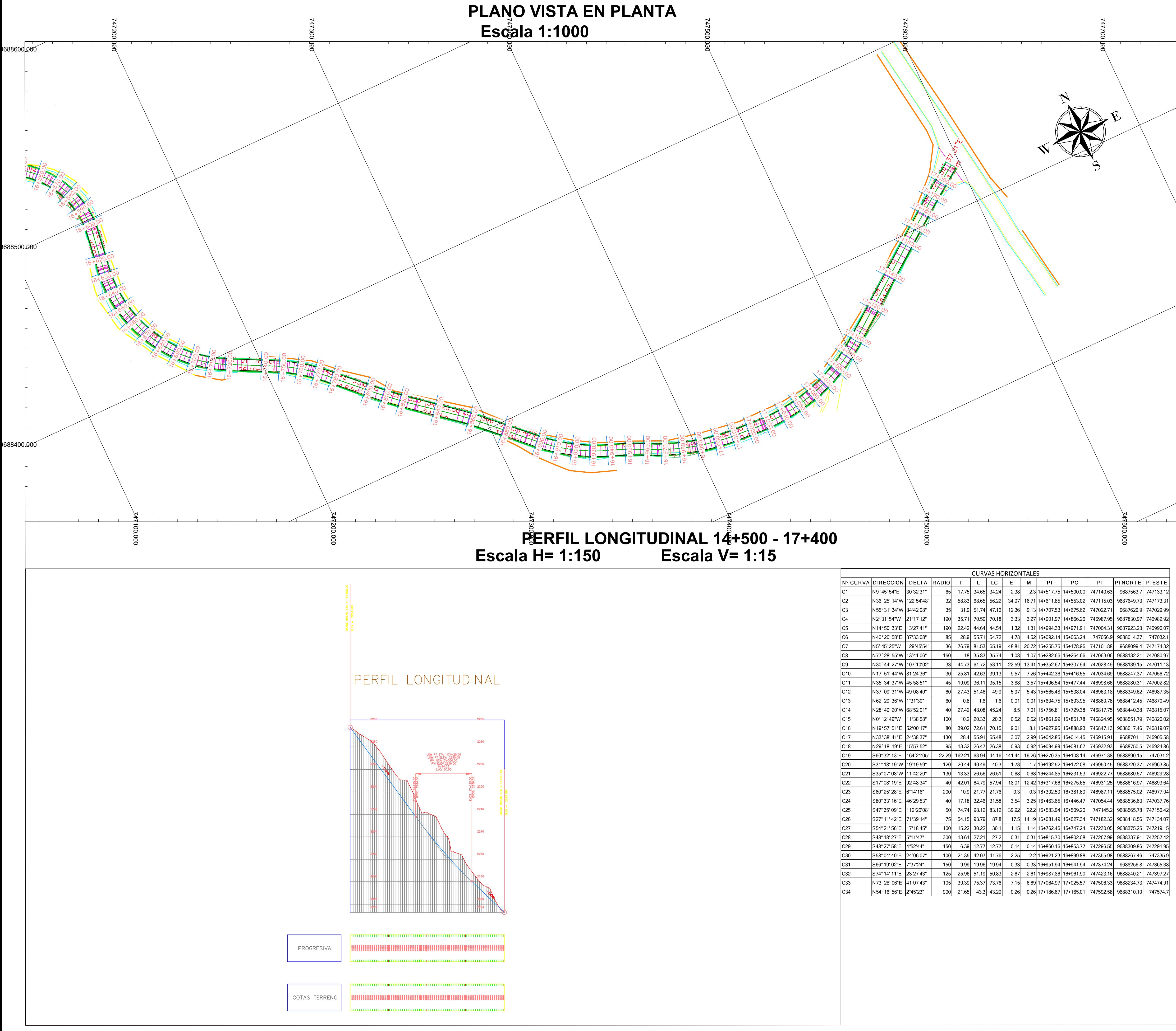

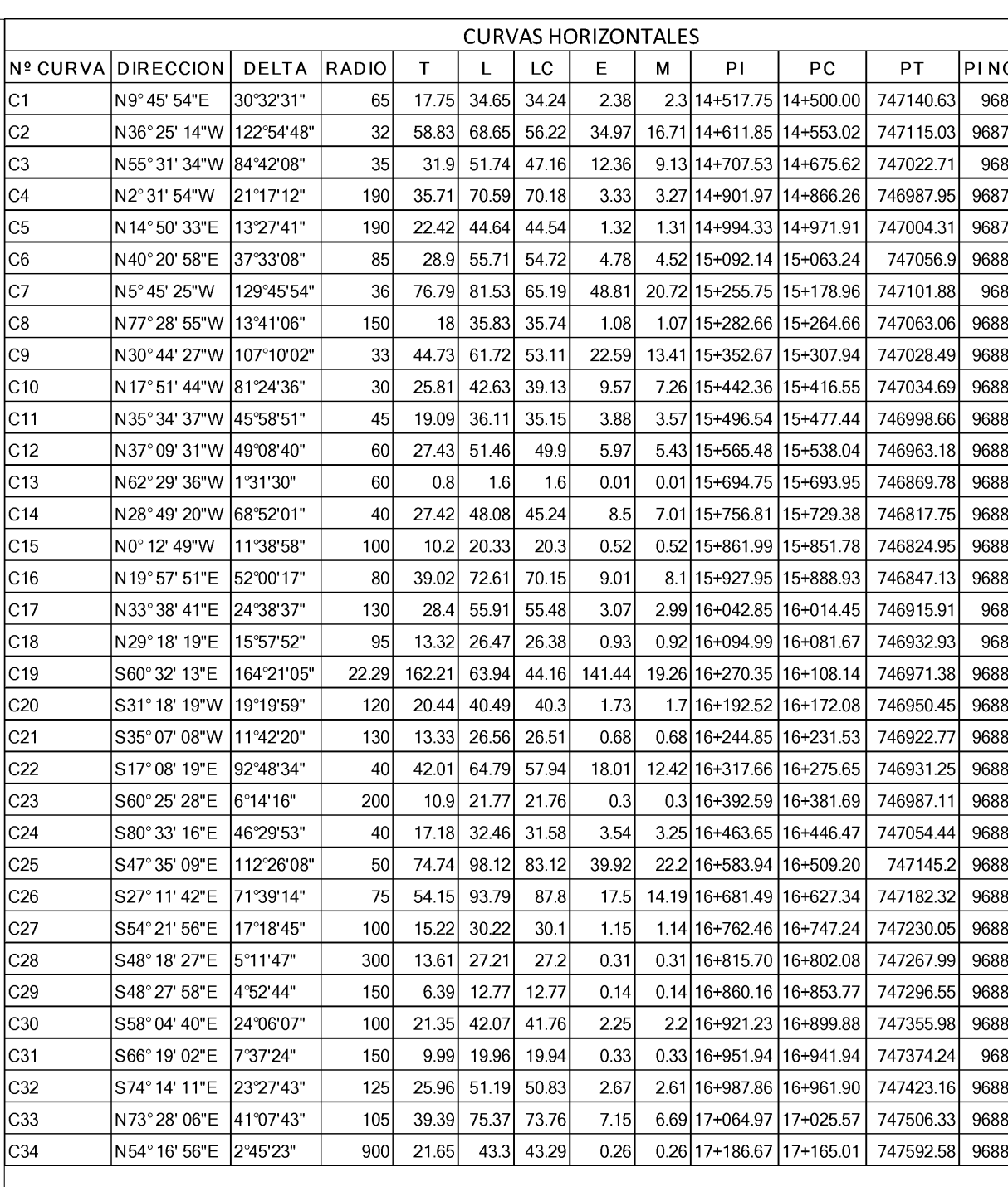

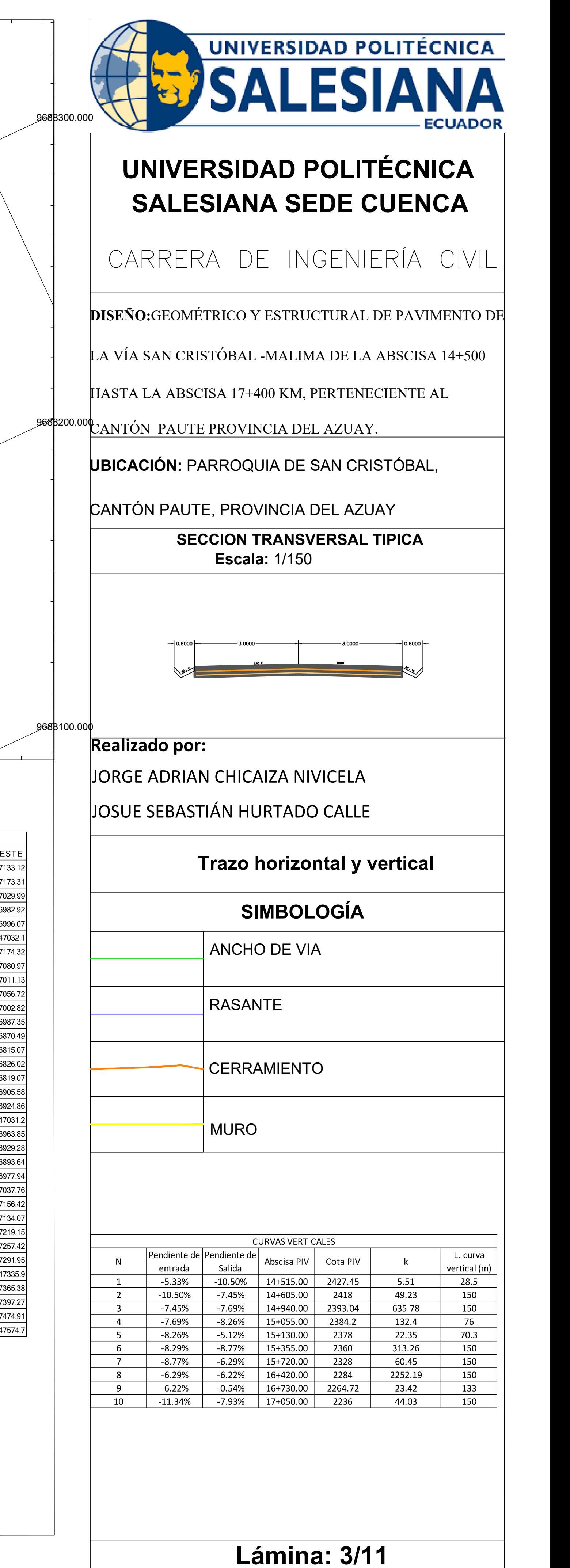

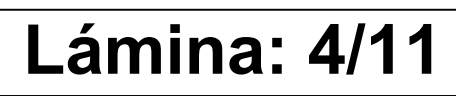

SECCION 14+510.00

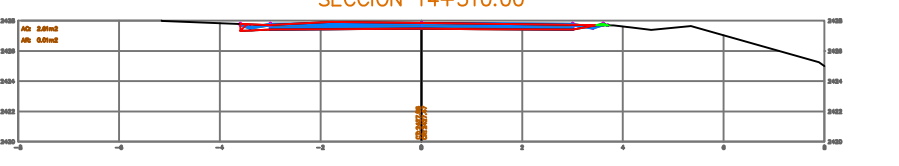

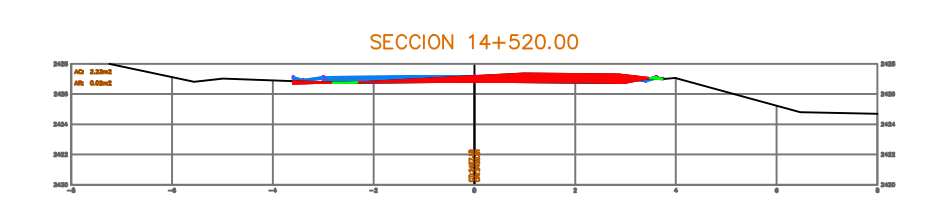

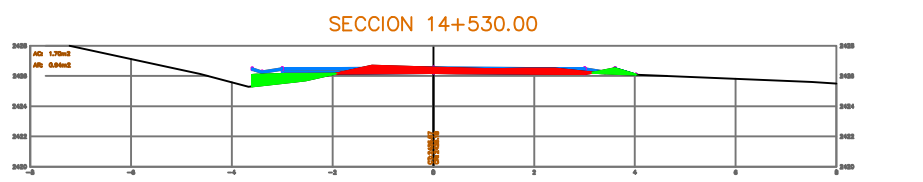

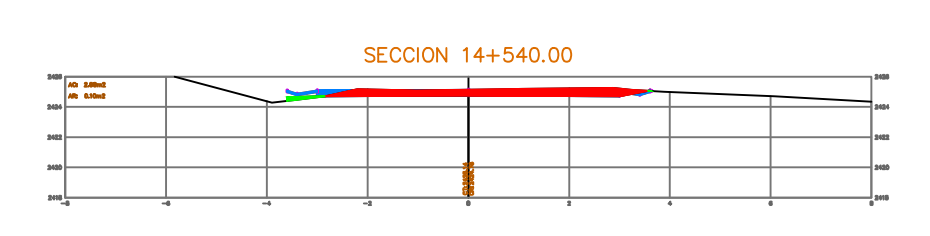

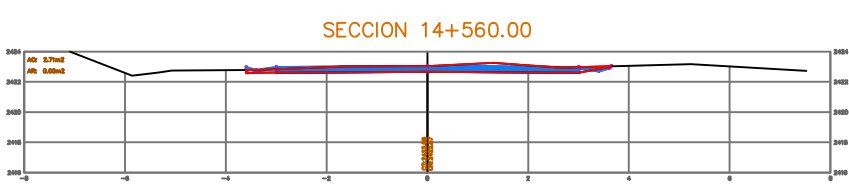

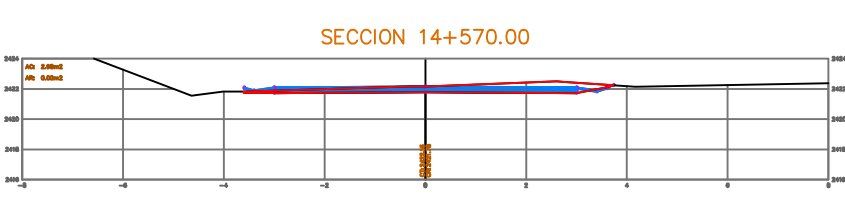

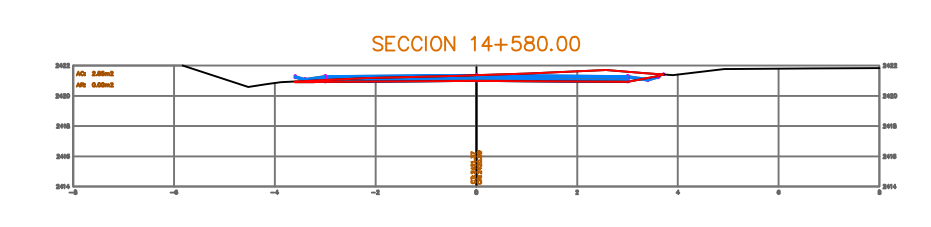

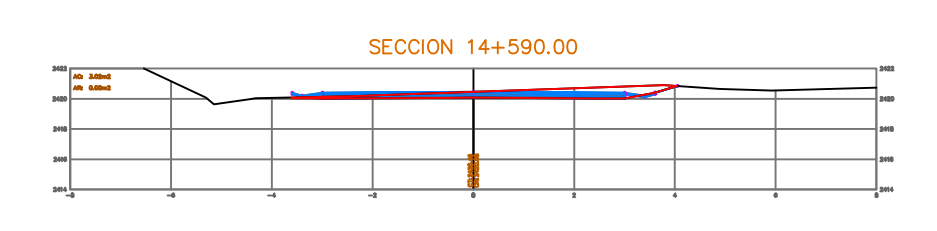

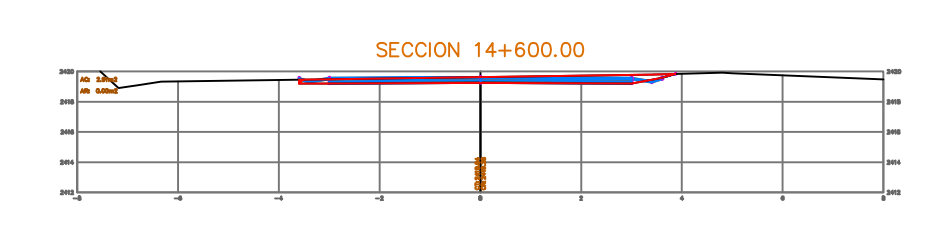

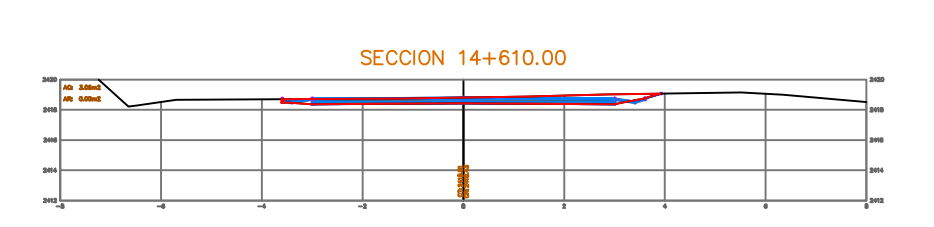

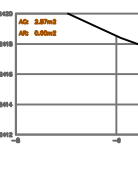

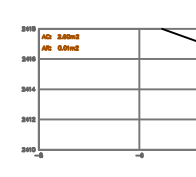

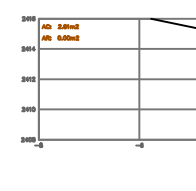

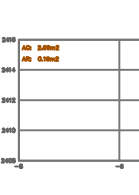

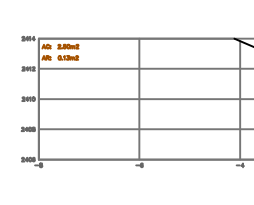

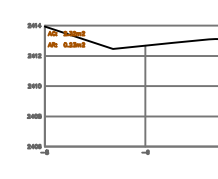

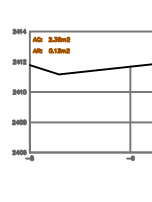

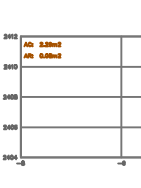

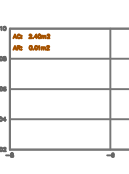

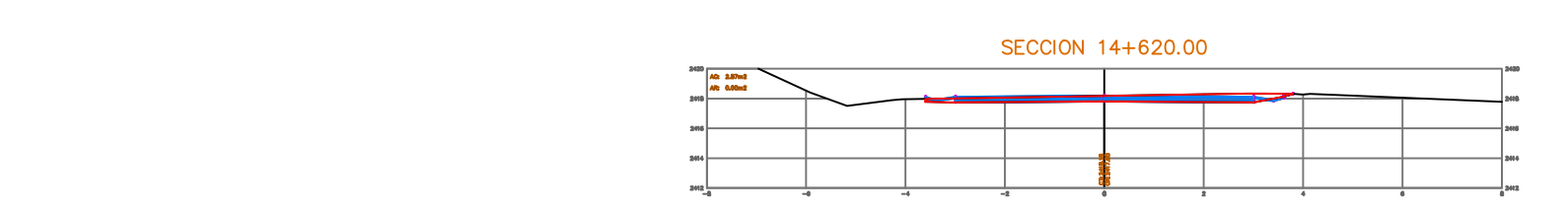

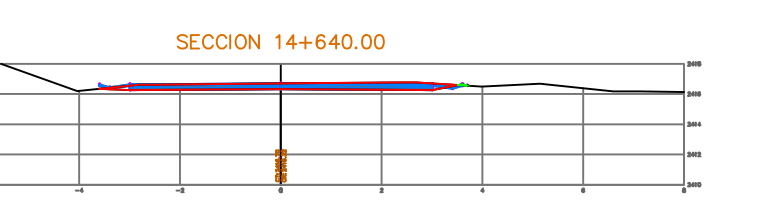

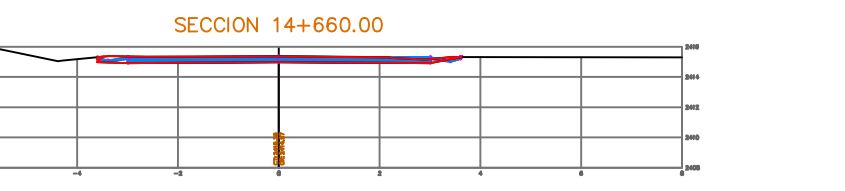

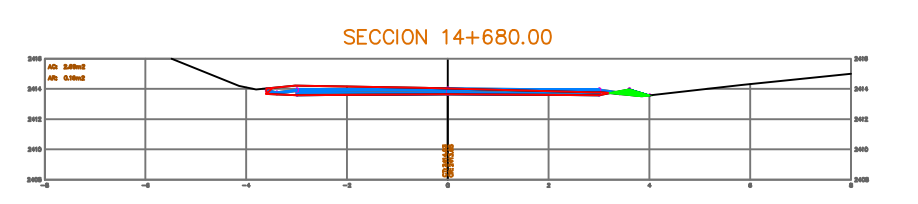

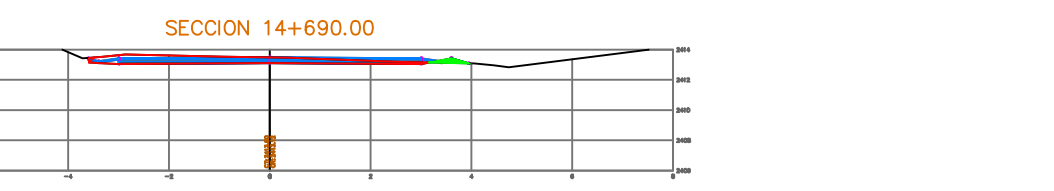

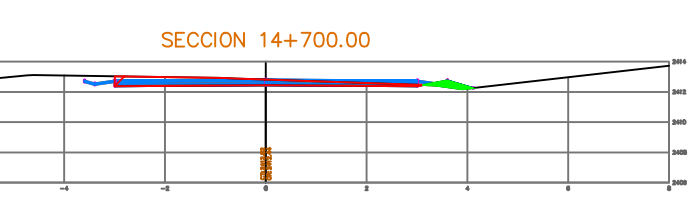

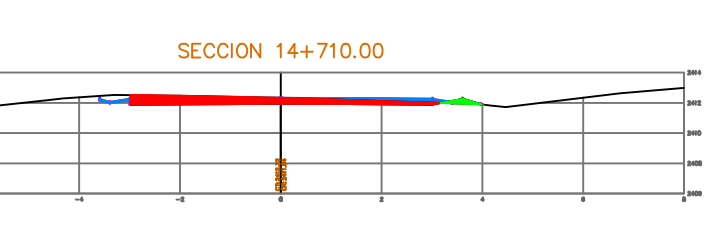

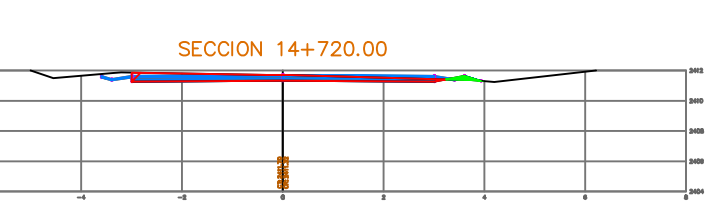

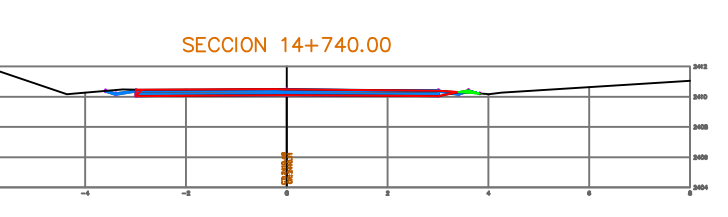

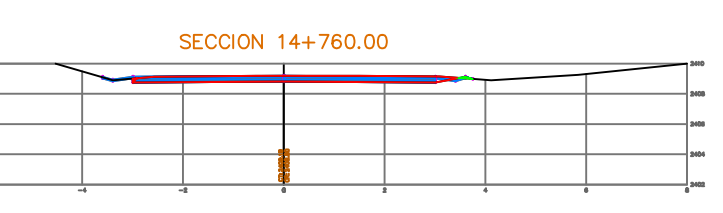

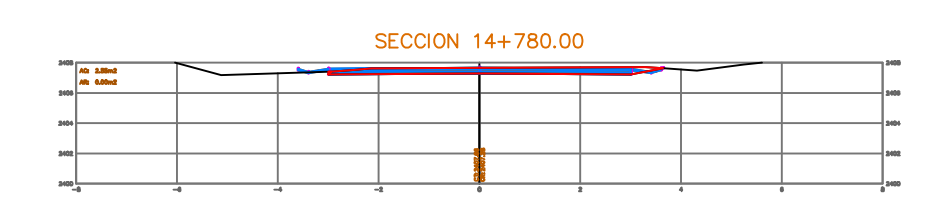

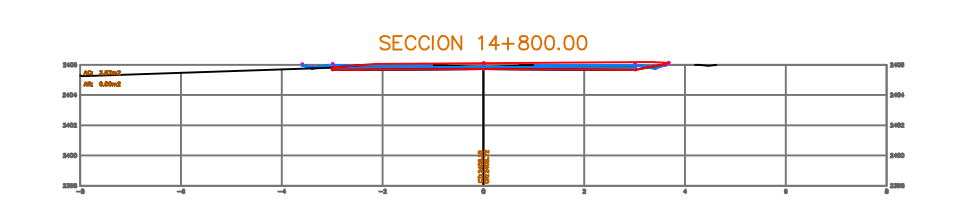

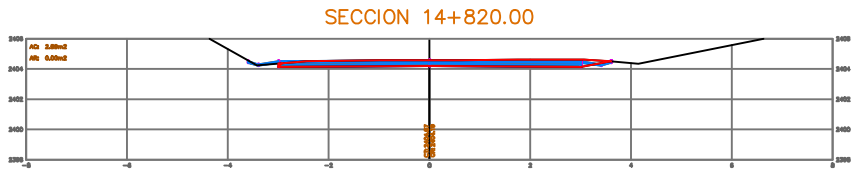

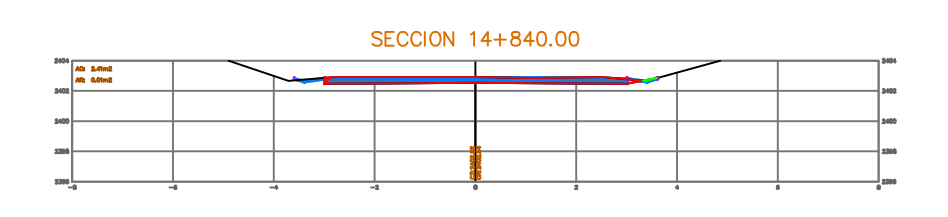

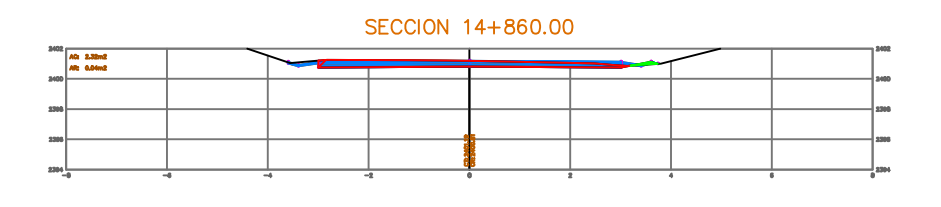

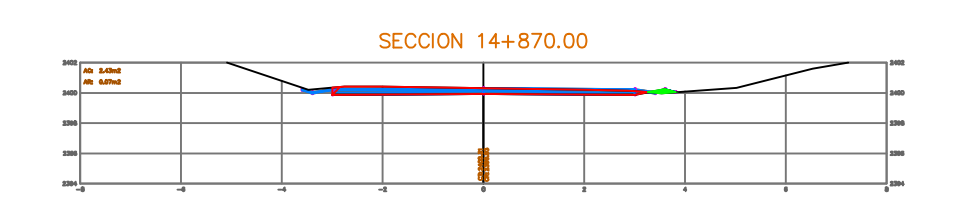

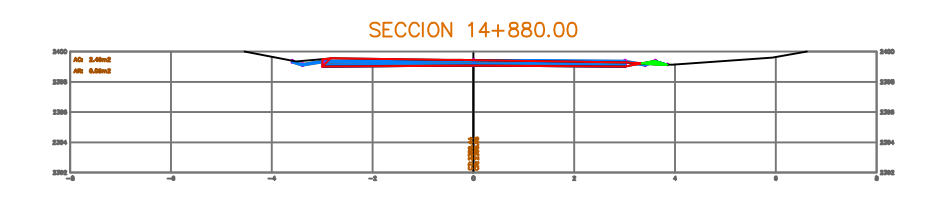

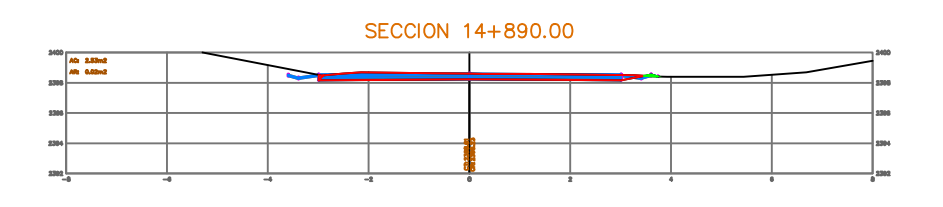

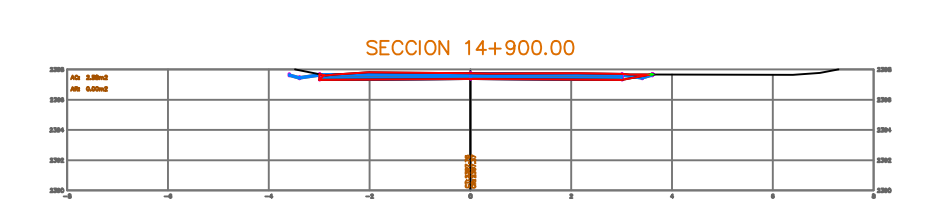

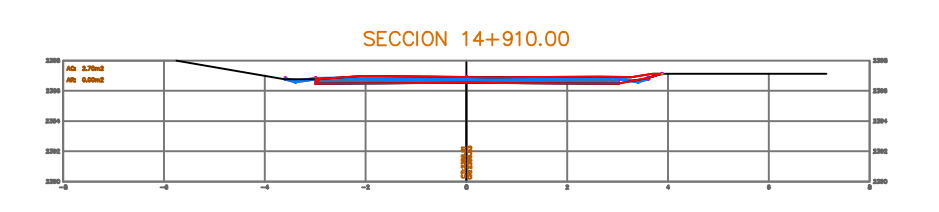

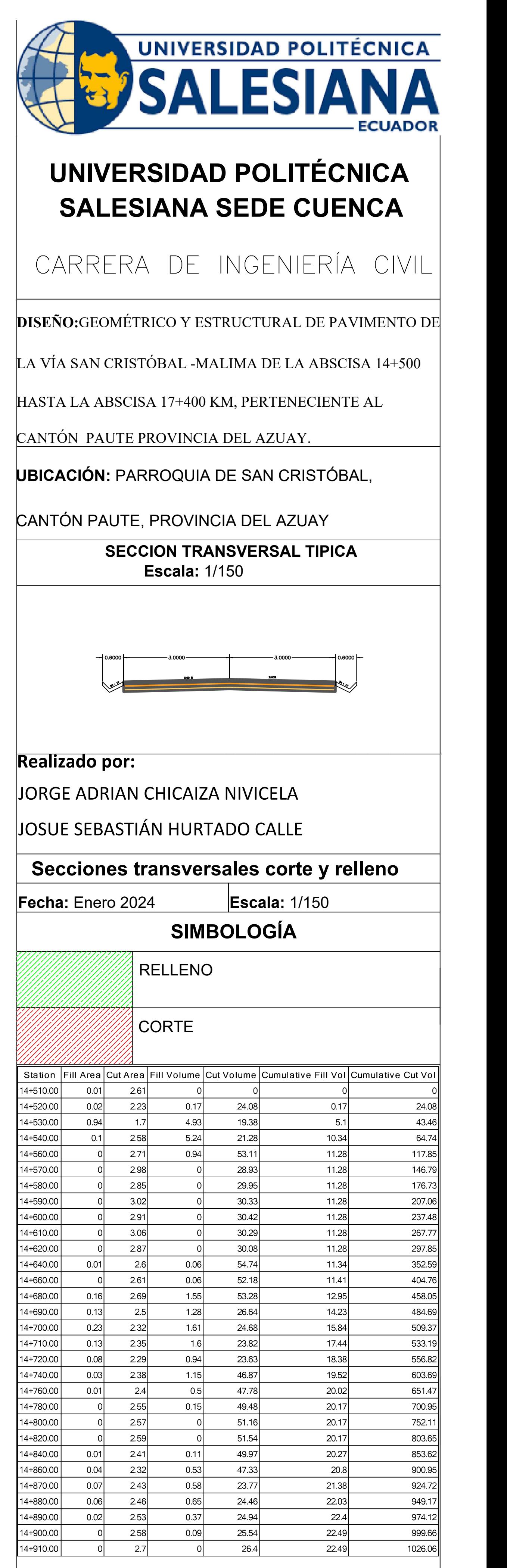

**Lámina: 5/11** 

SECCION 14+920.00

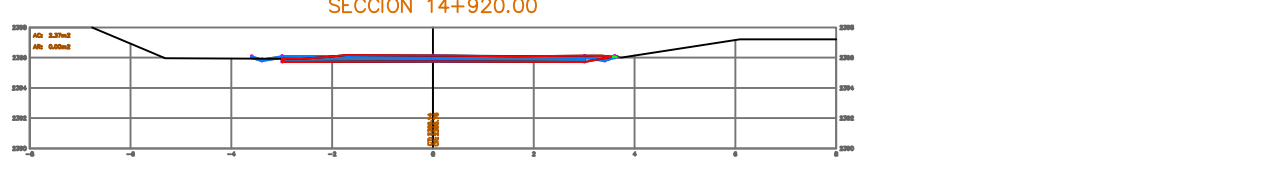

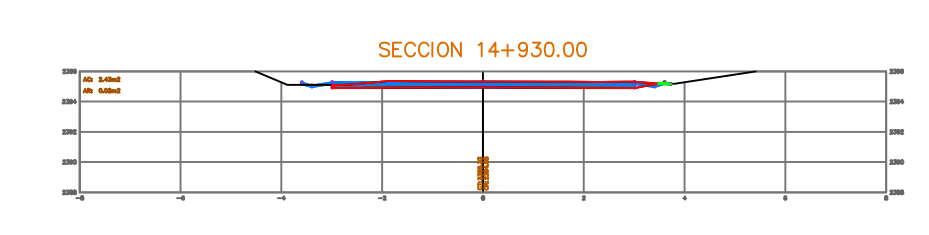

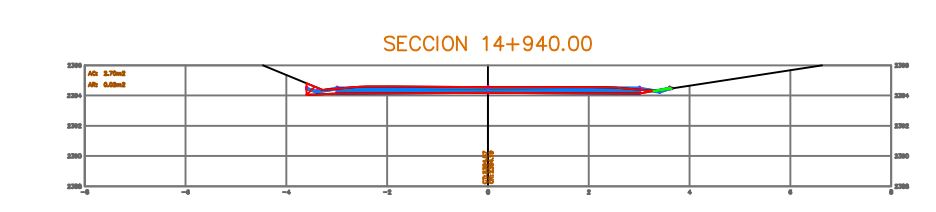

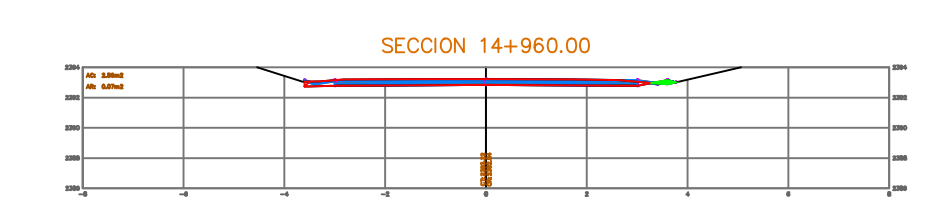

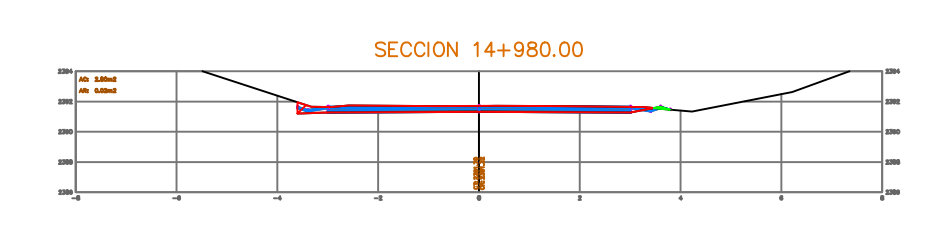

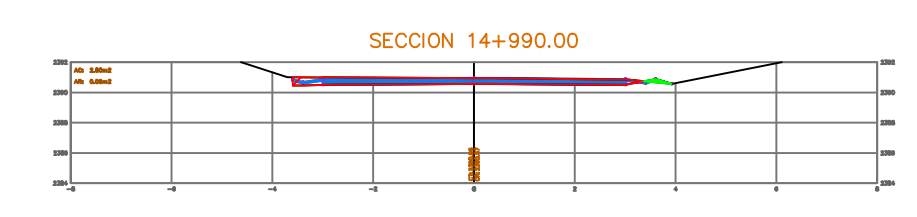

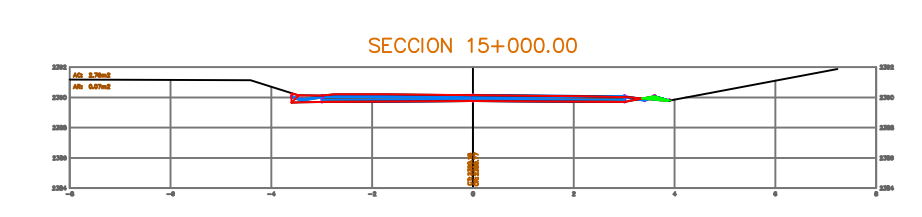

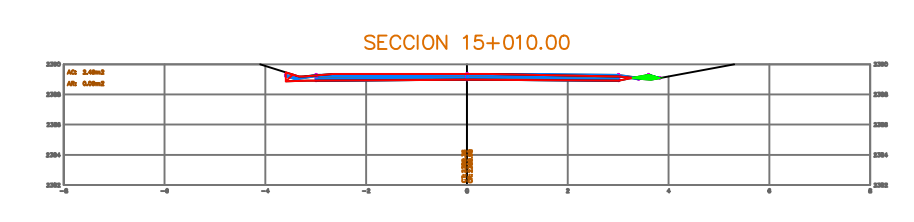

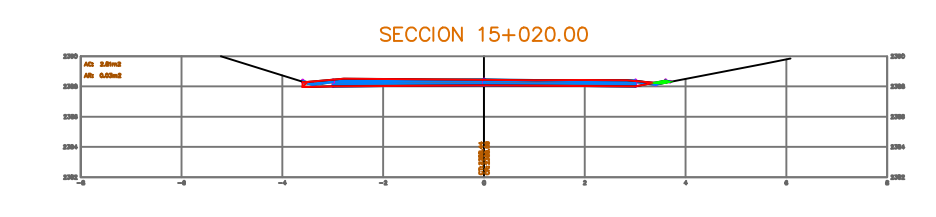

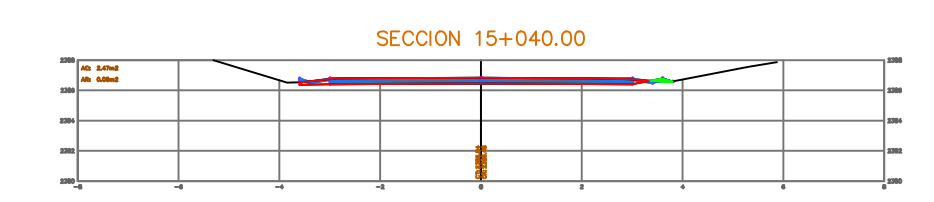

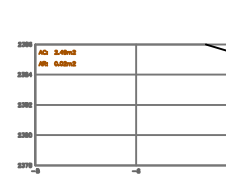

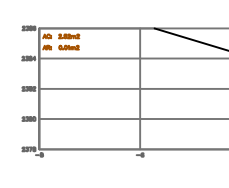

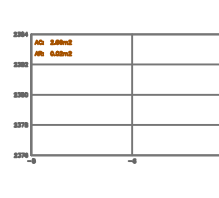

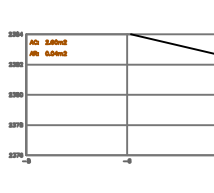

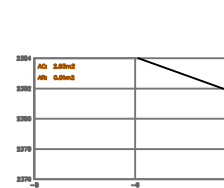

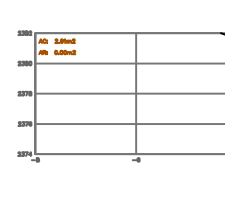

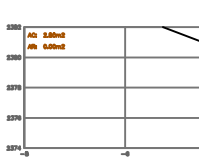

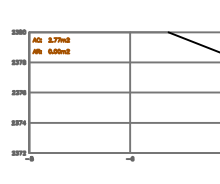

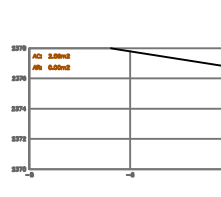

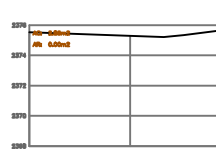

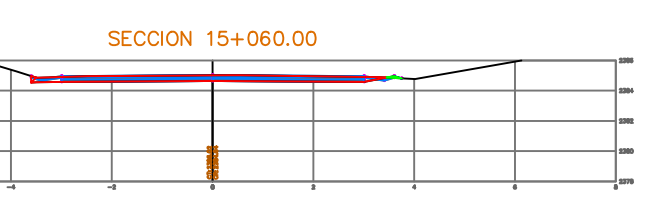

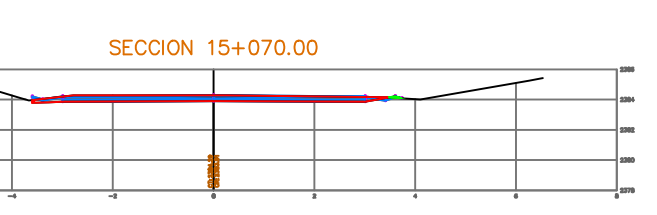

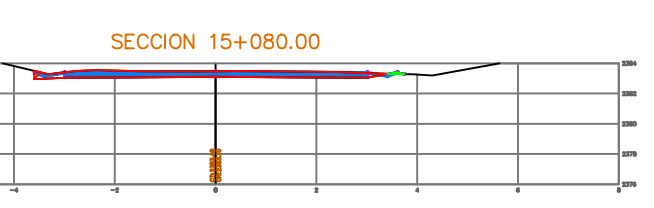

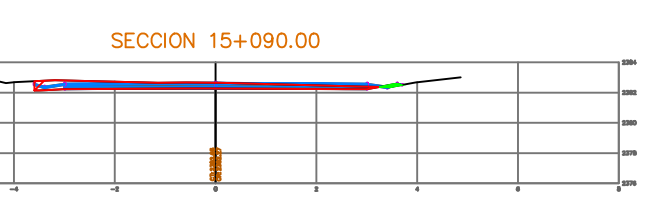

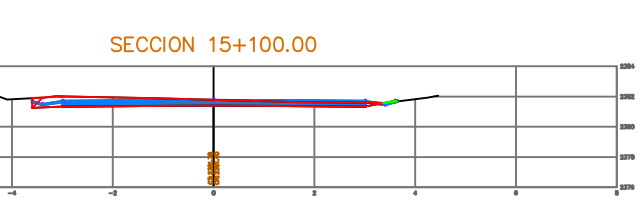

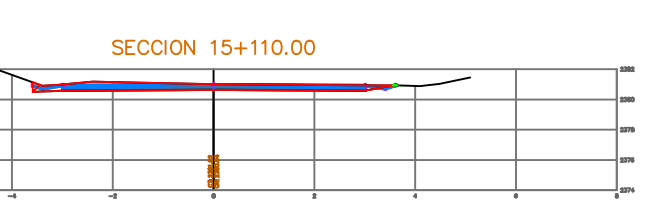

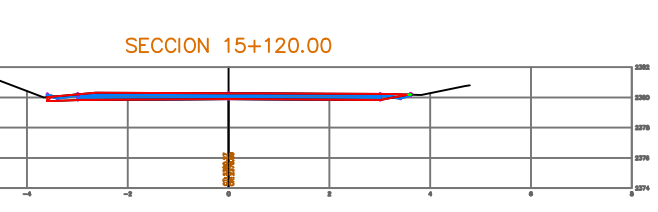

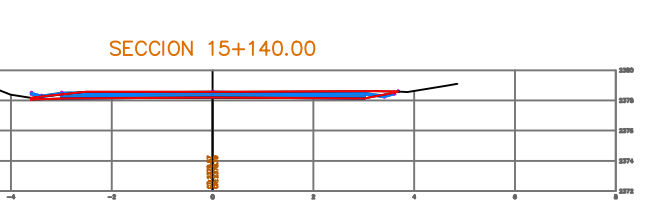

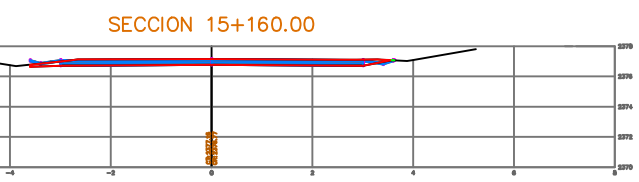

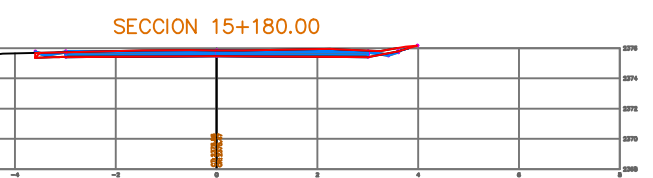

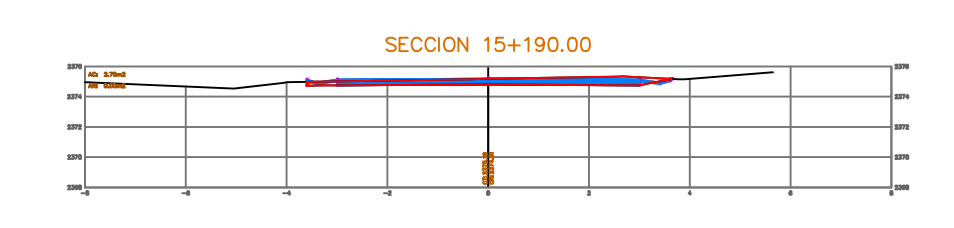

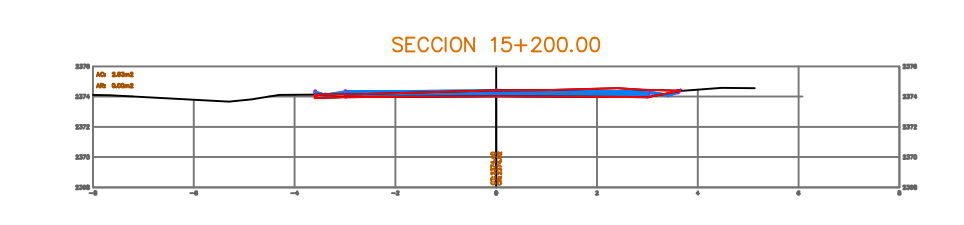

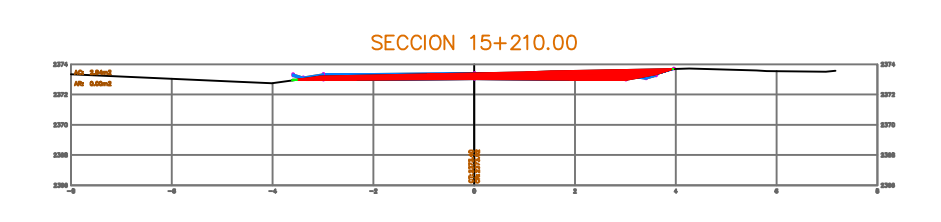

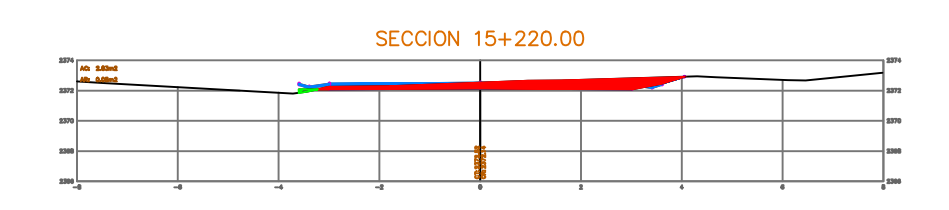

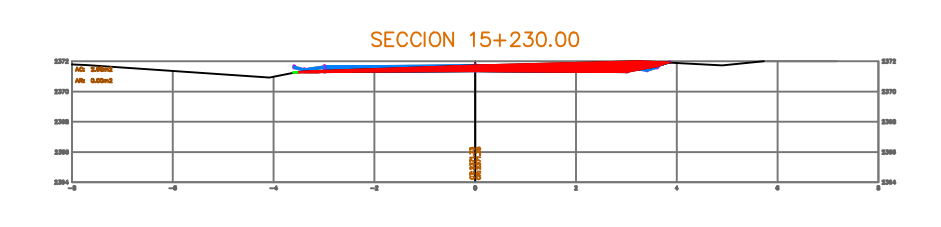

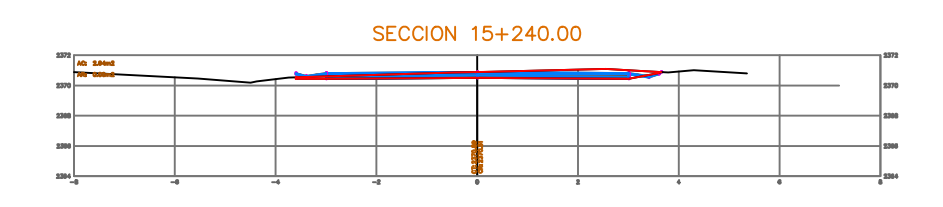

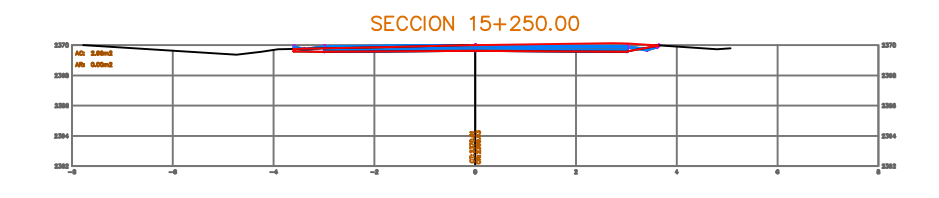

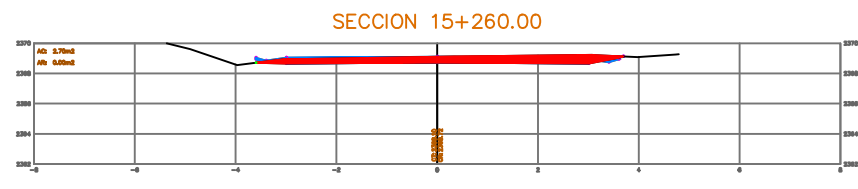

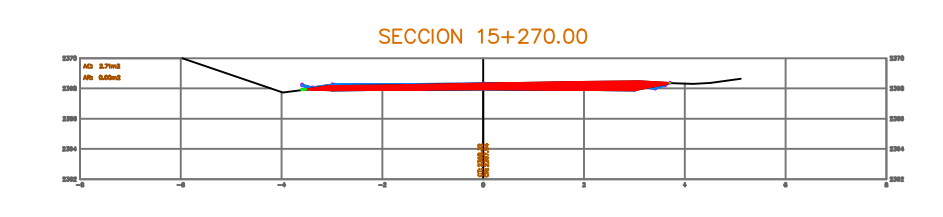

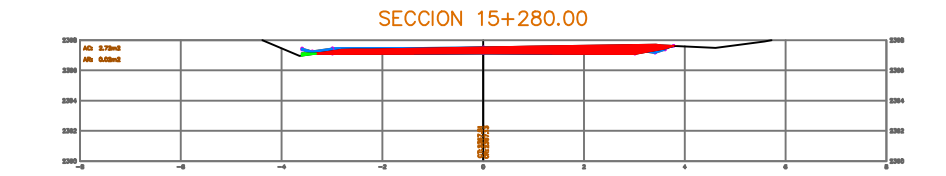

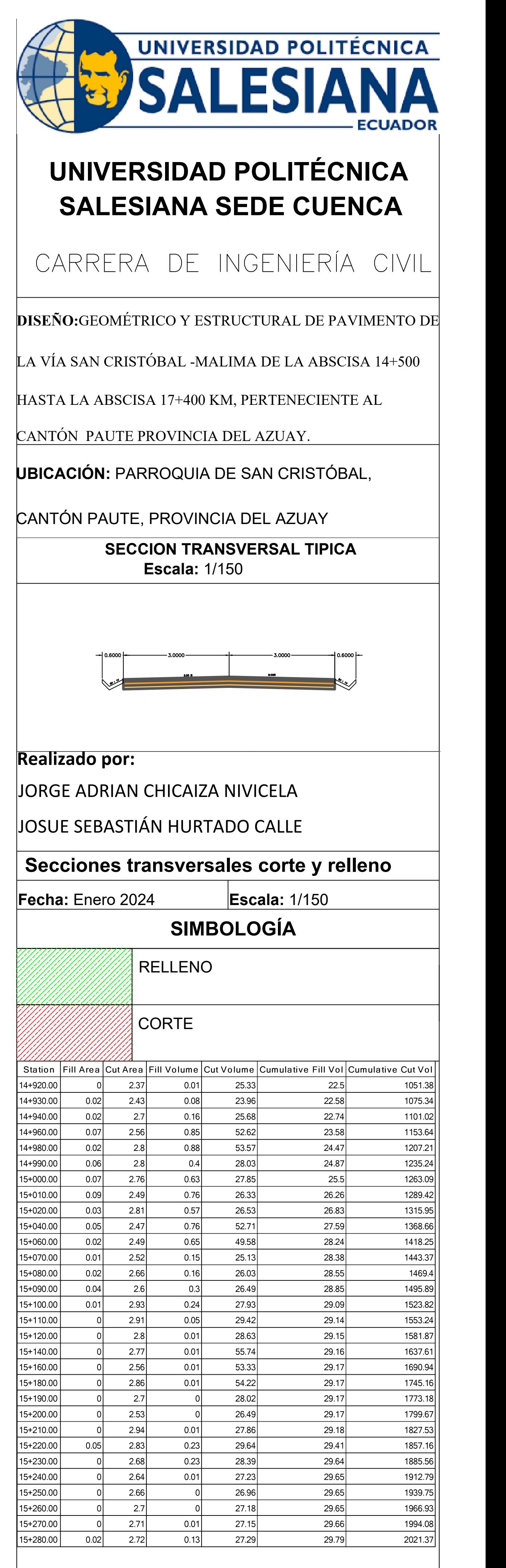

**Lámina: 6/11** 

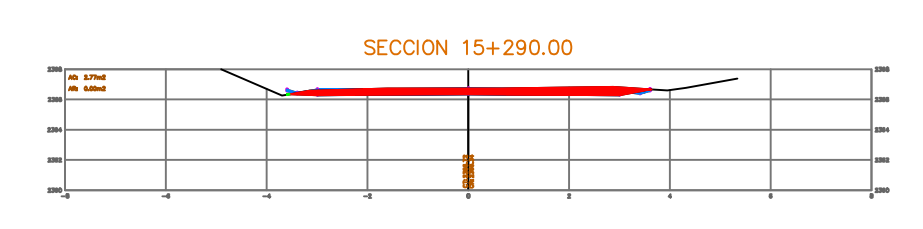

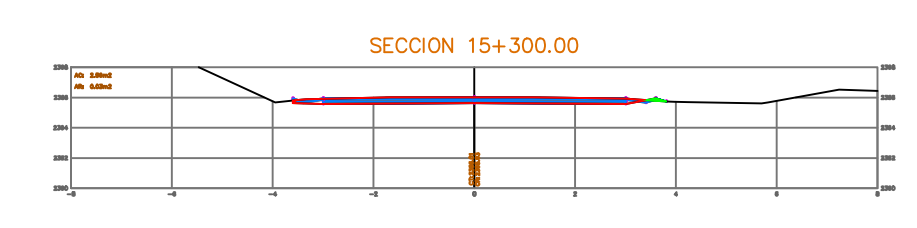

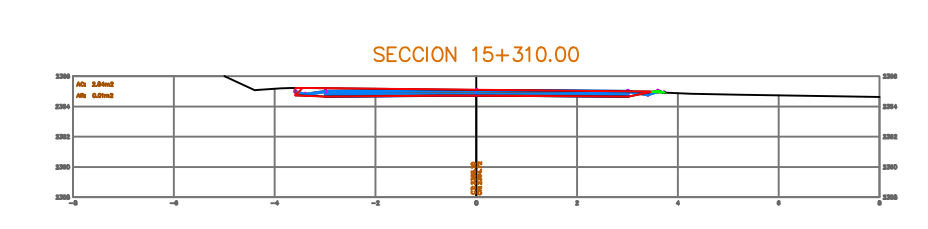

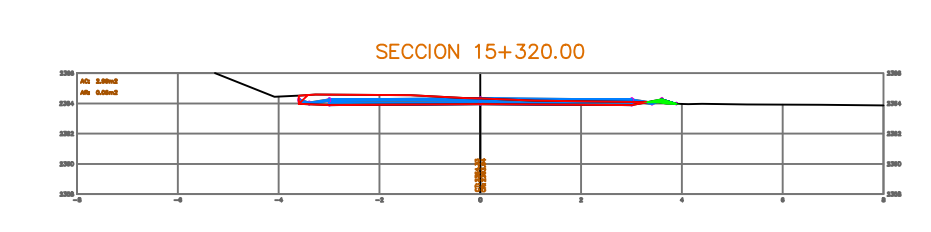

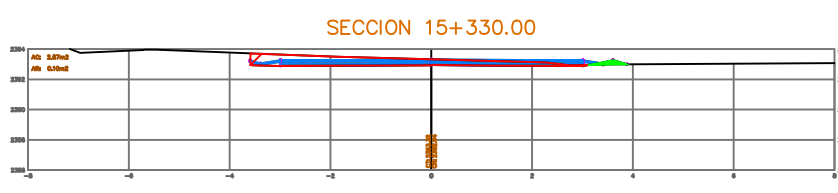

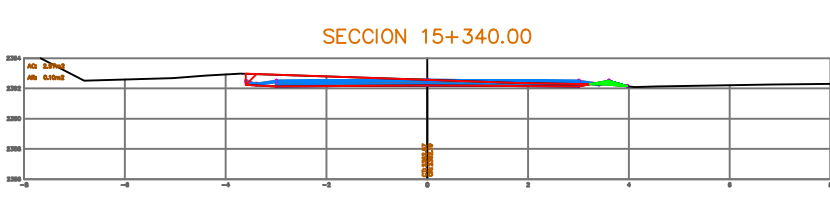

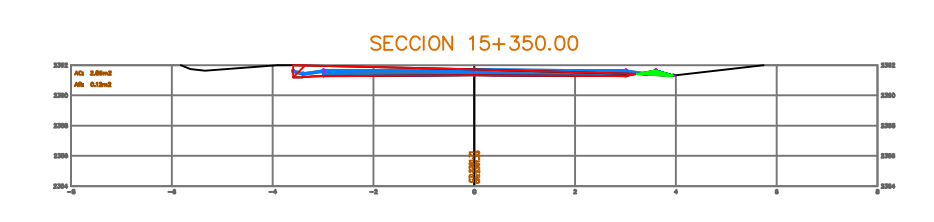

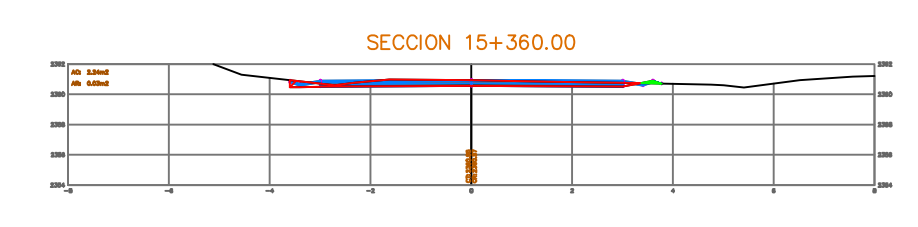

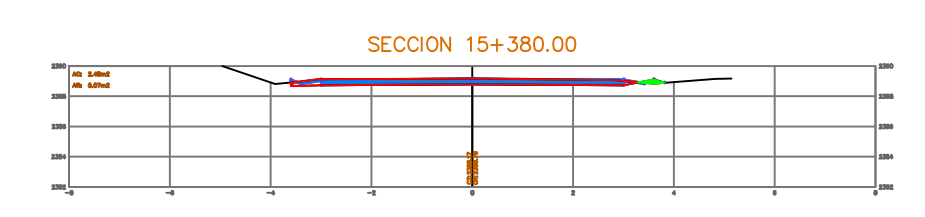

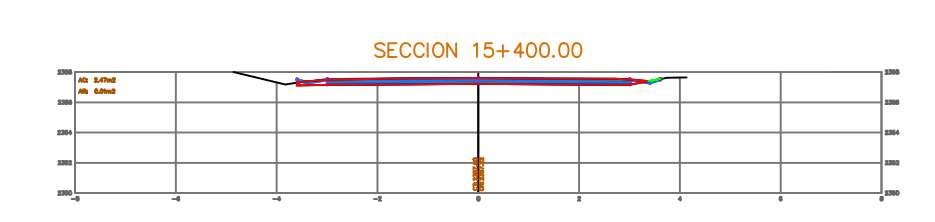

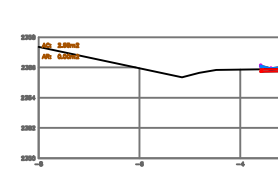

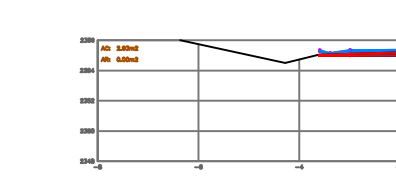

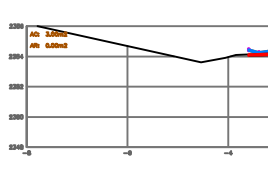

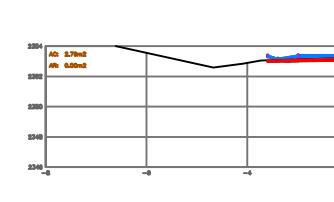

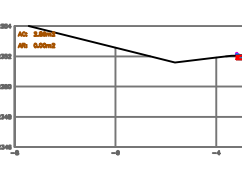

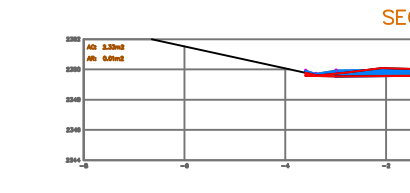

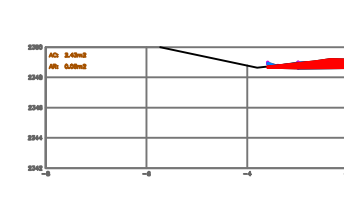

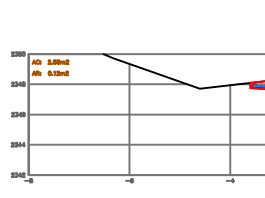

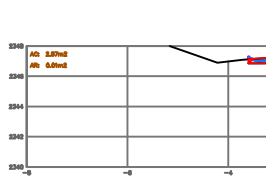

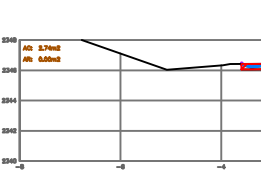

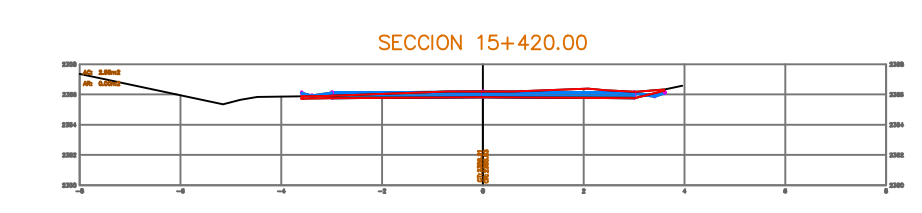

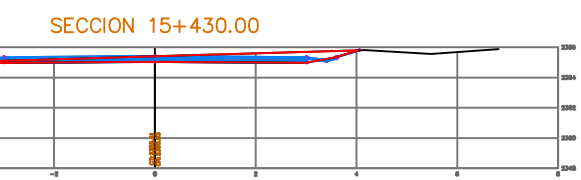

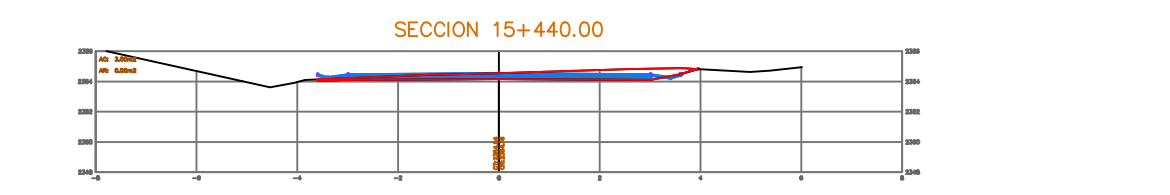

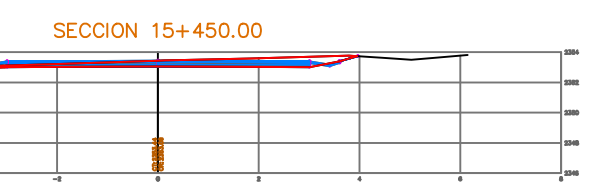

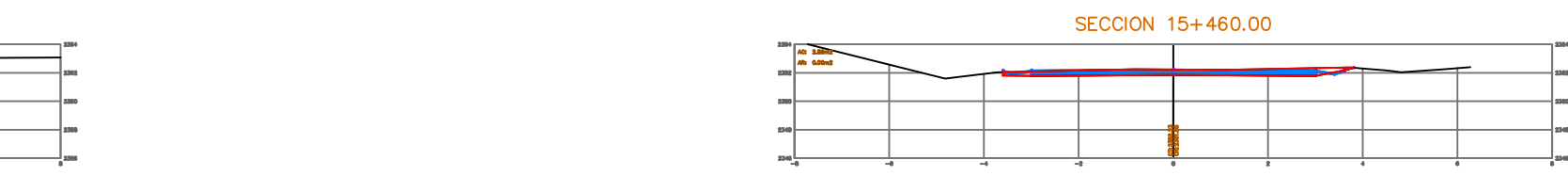

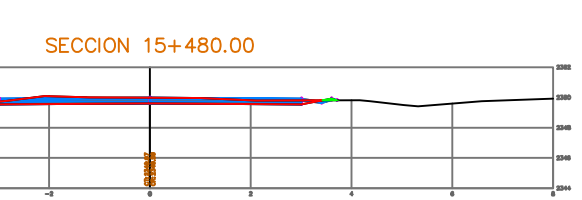

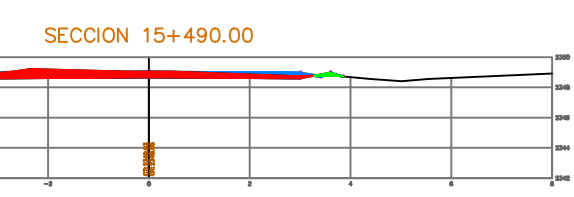

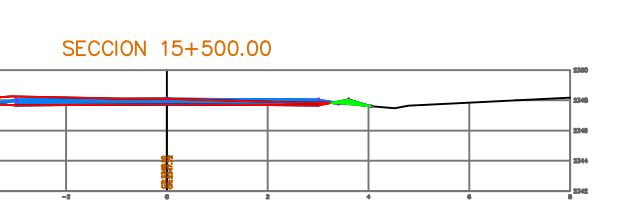

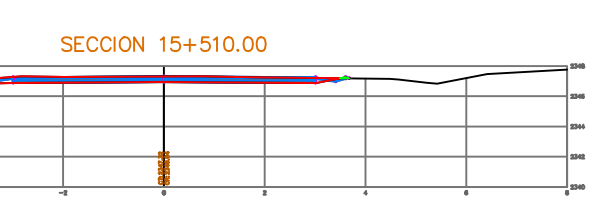

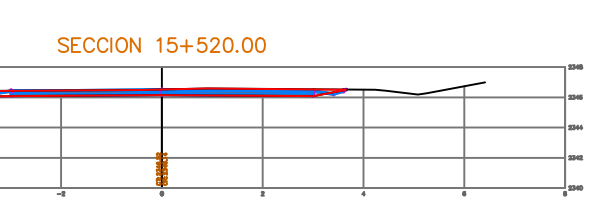

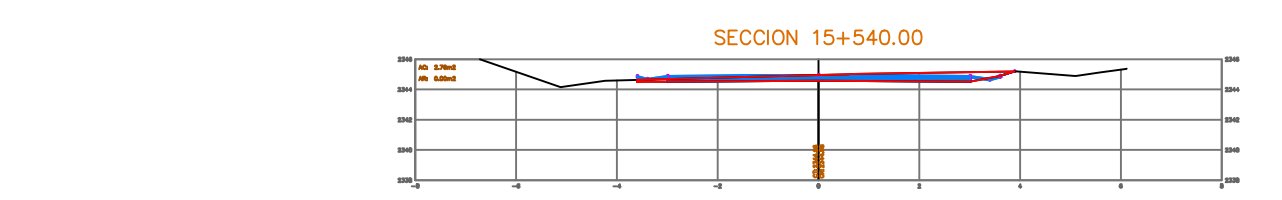

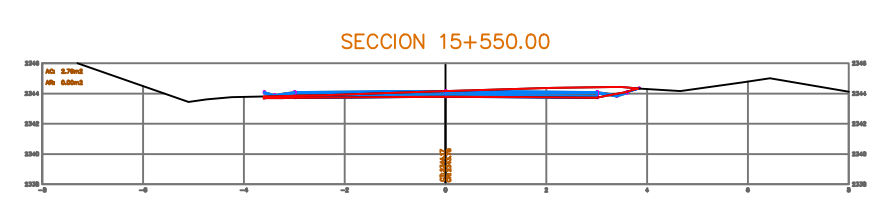

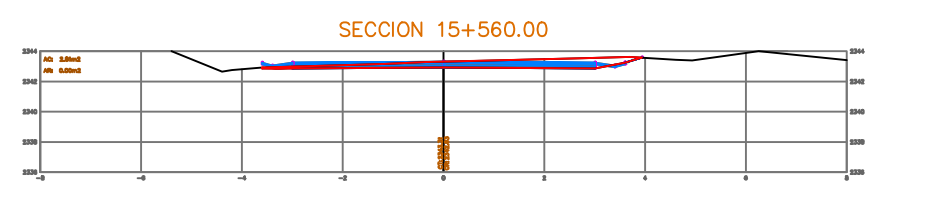

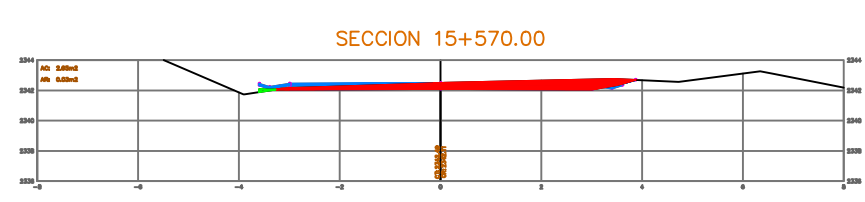

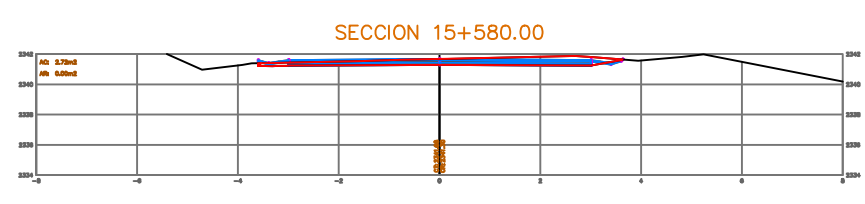

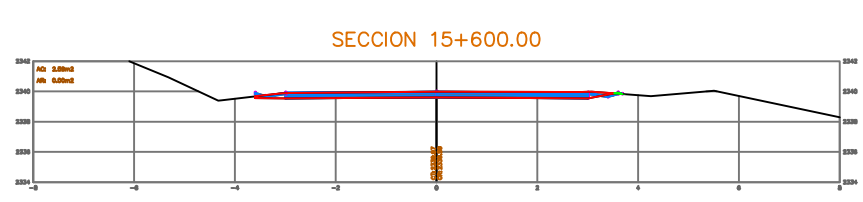

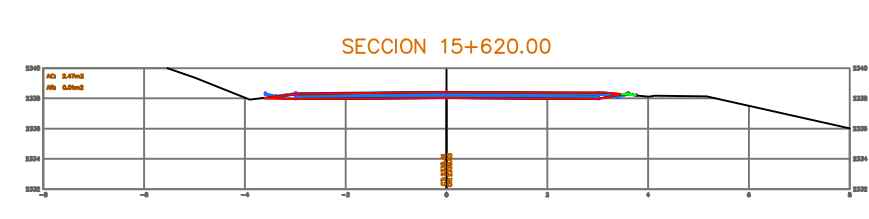

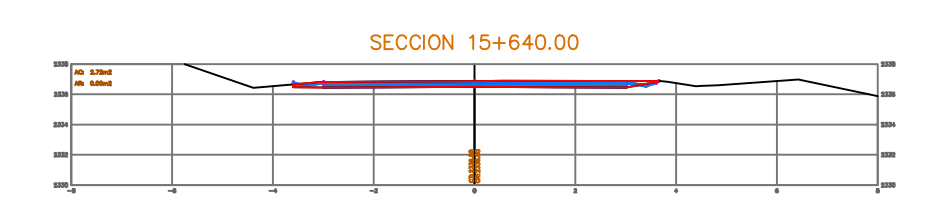

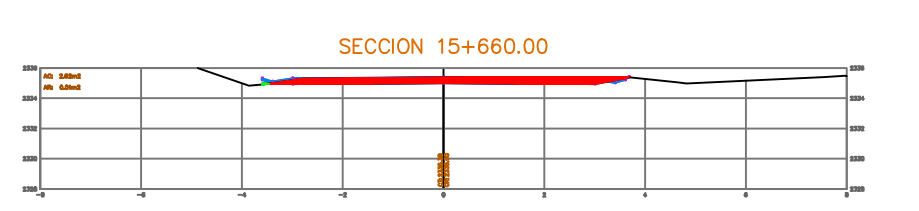

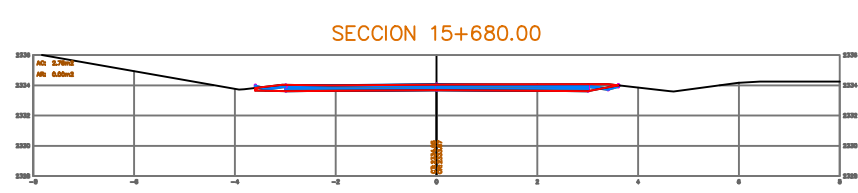

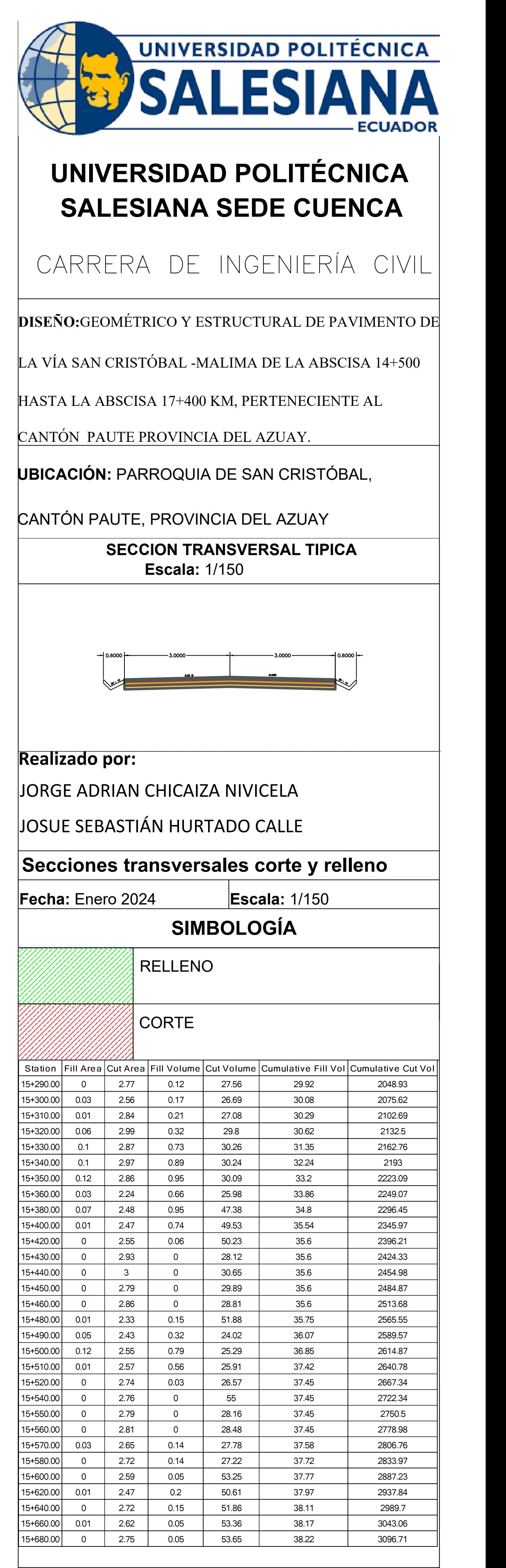

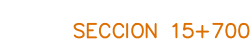

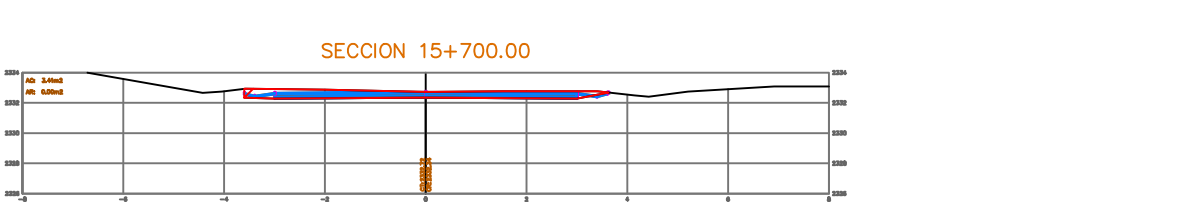

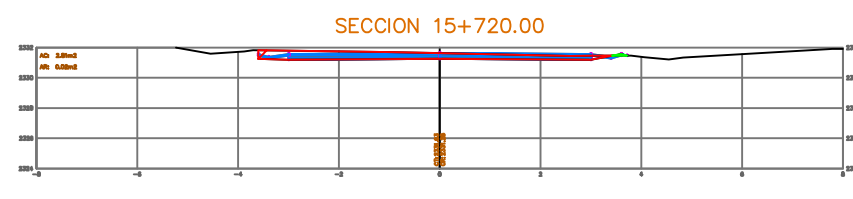

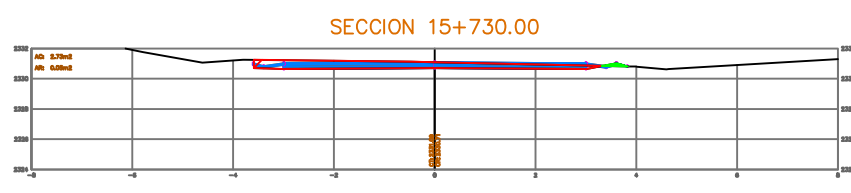

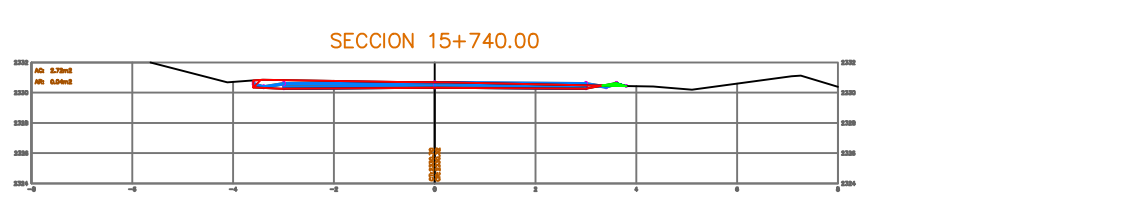

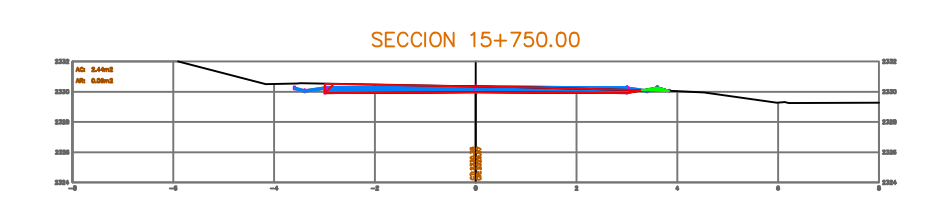

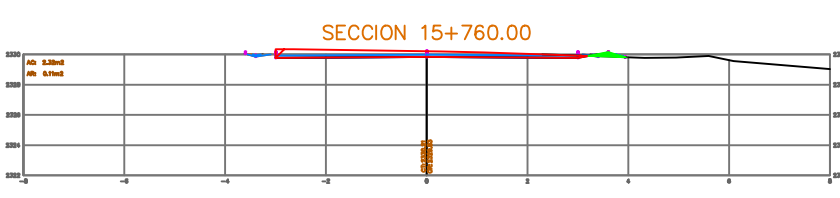

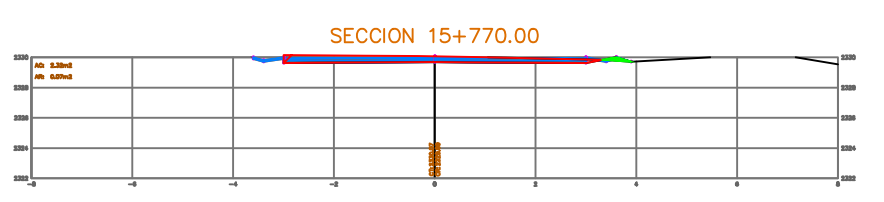

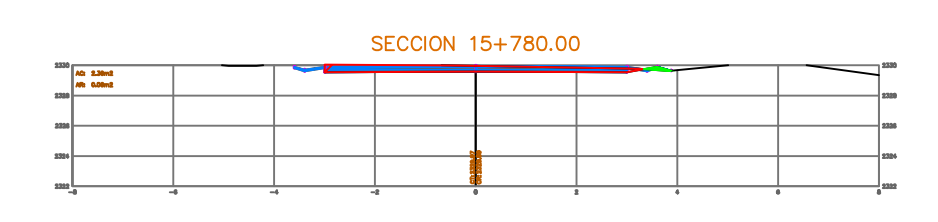

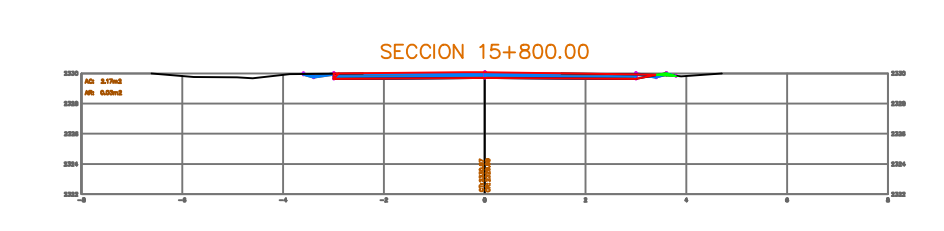

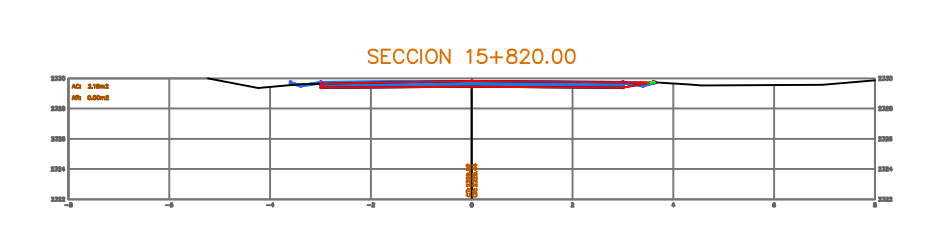

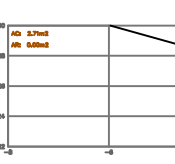

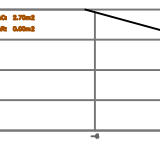

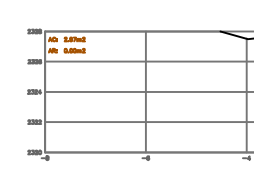

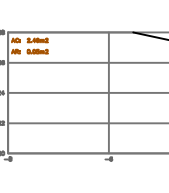

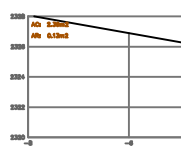

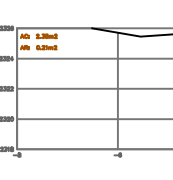

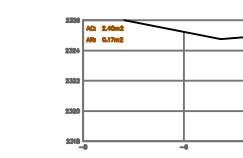

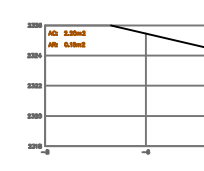

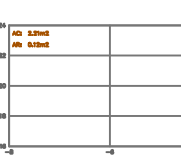

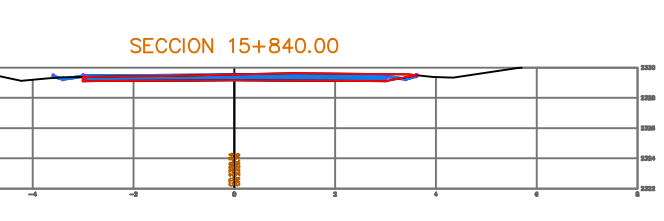

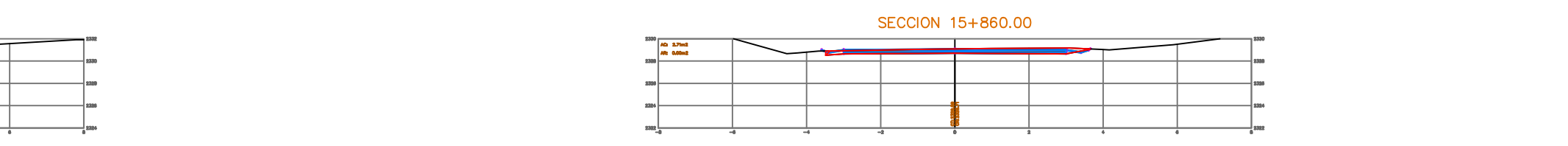

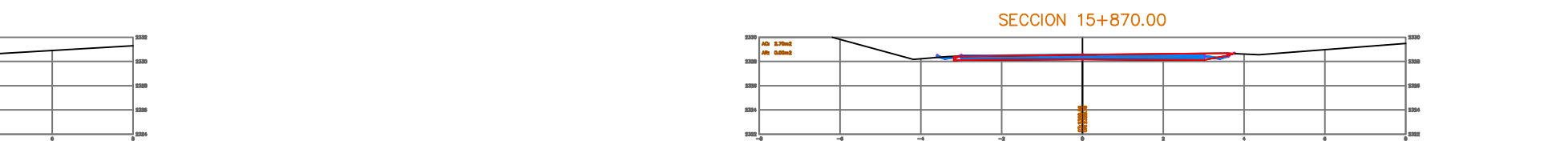

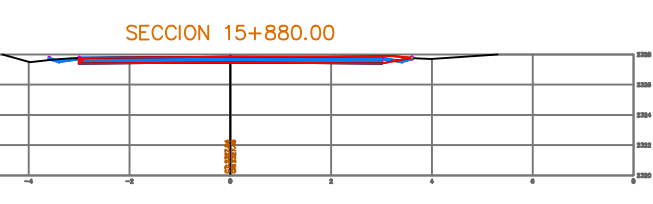

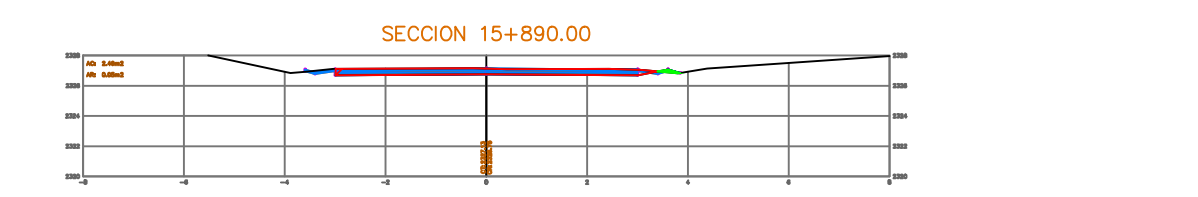

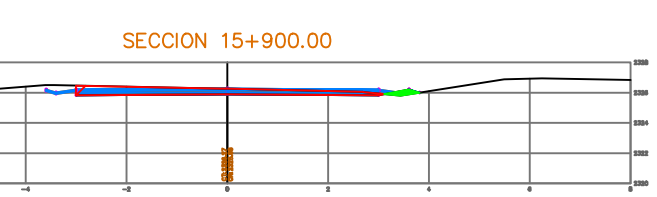

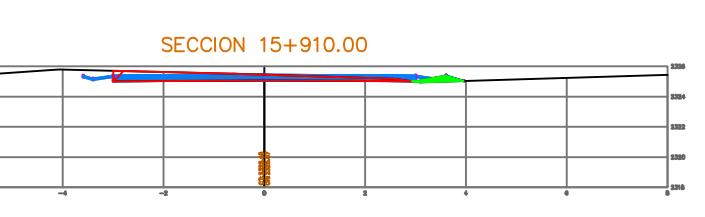

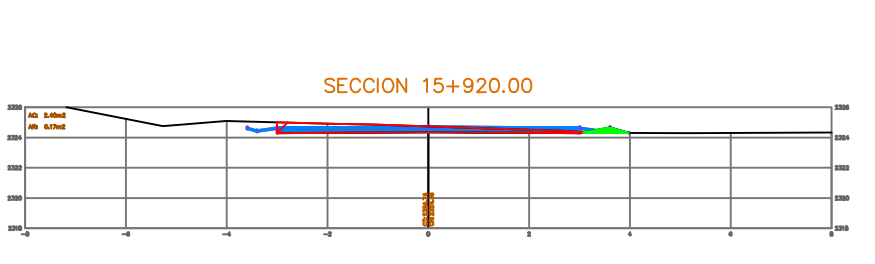

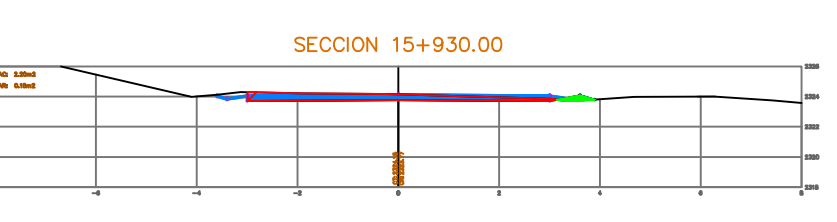

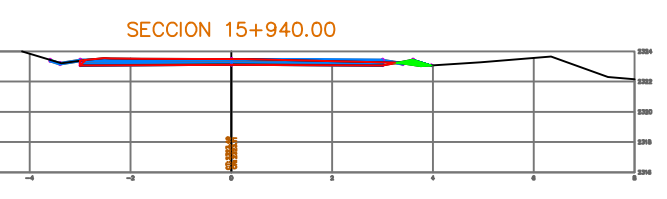

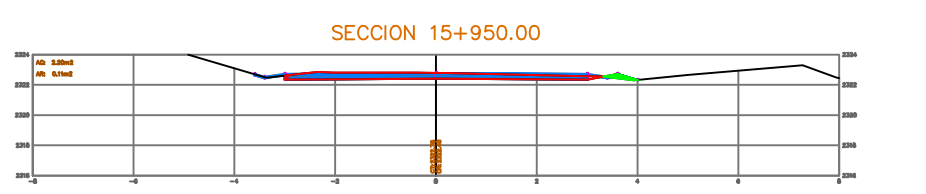

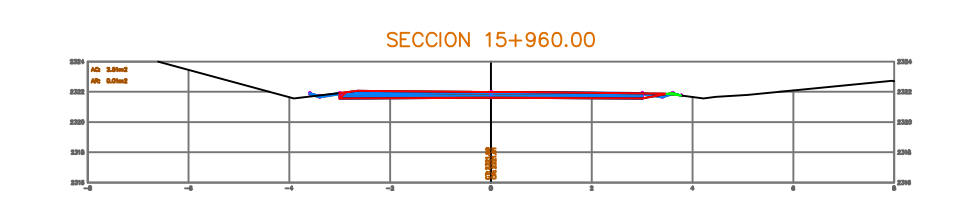

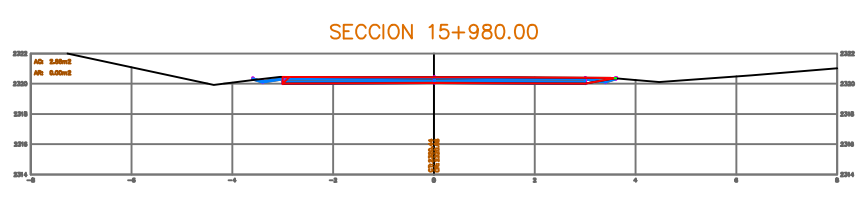

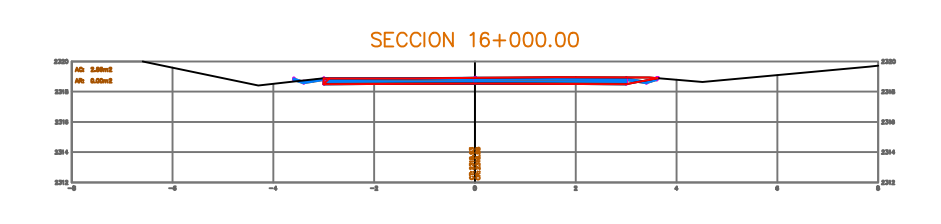

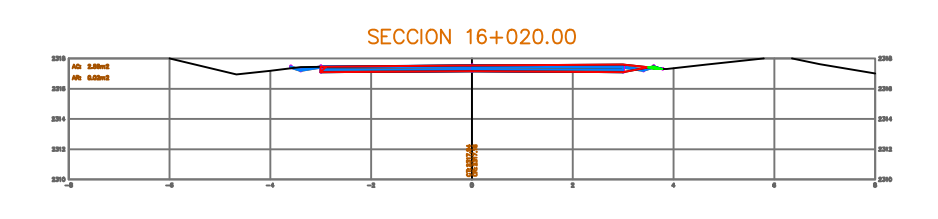

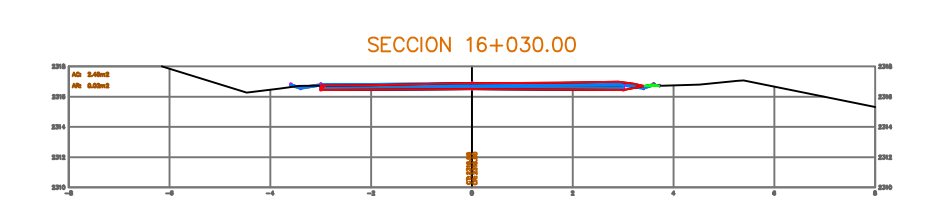

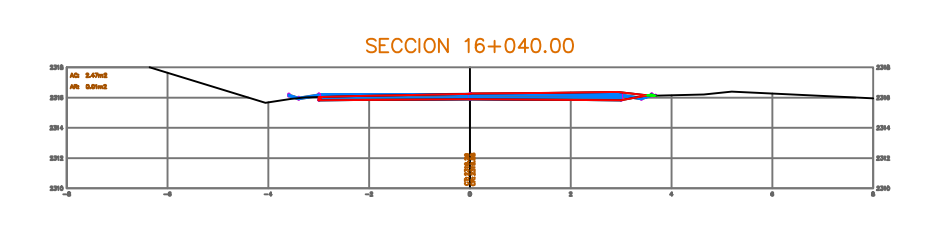

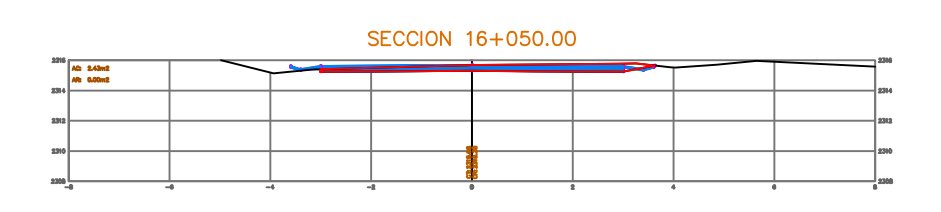

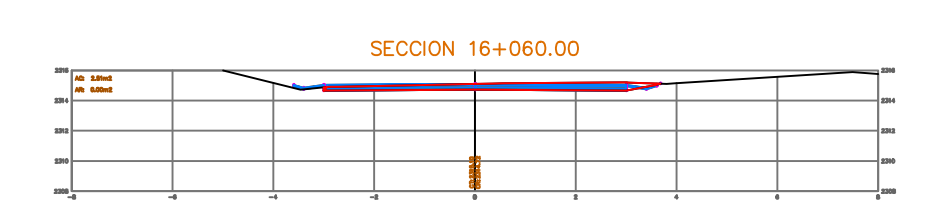

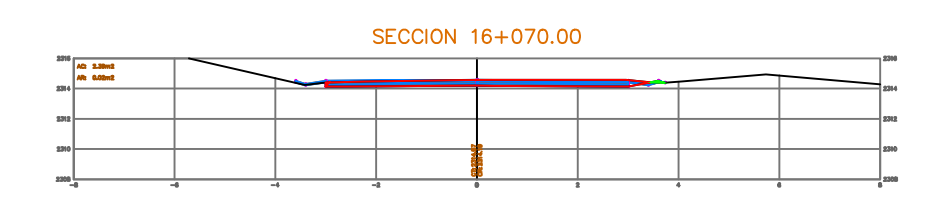

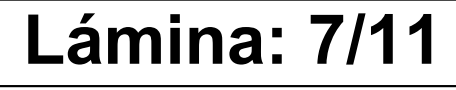

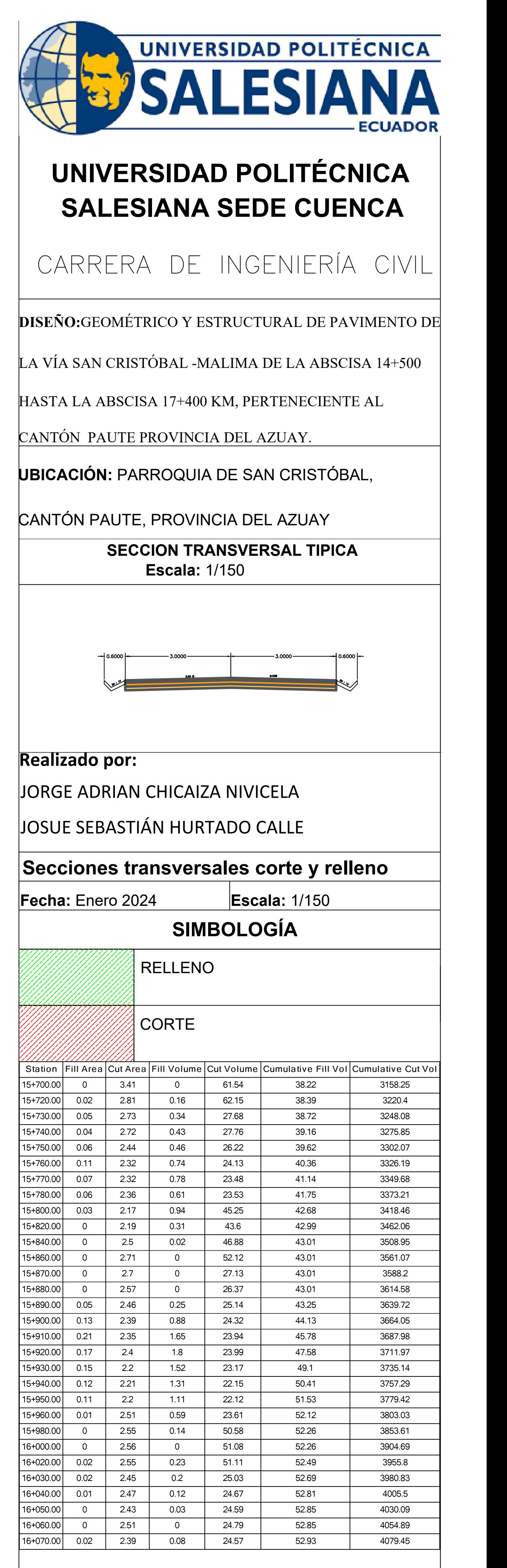

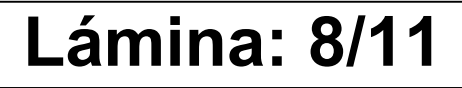

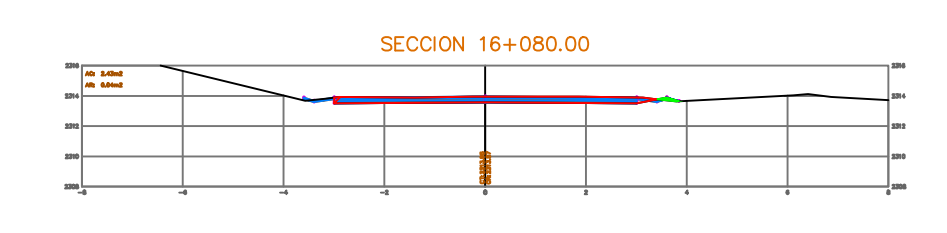

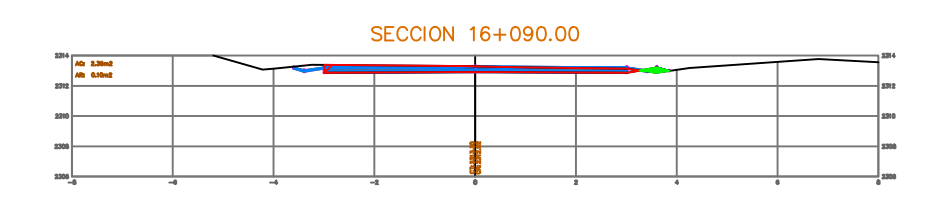

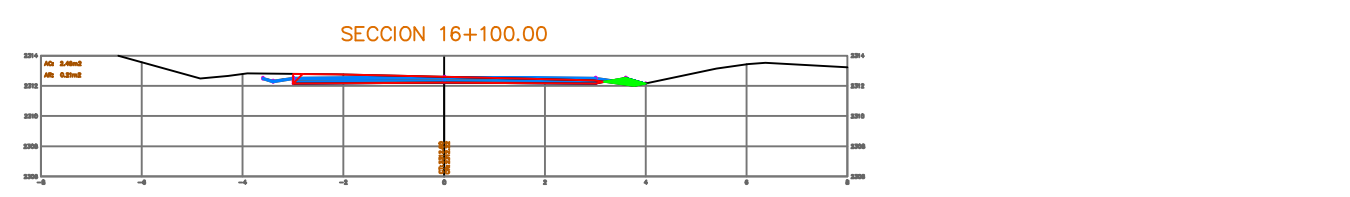

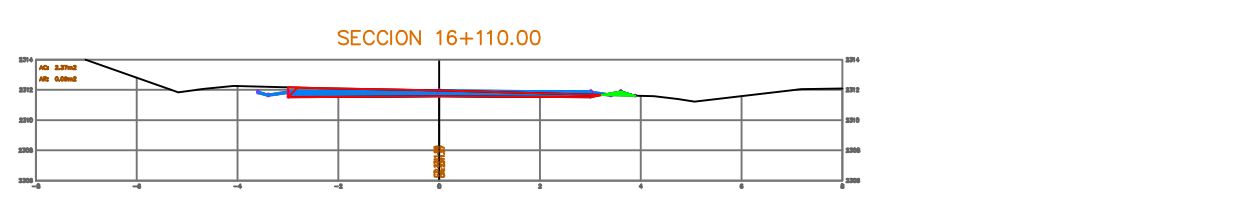

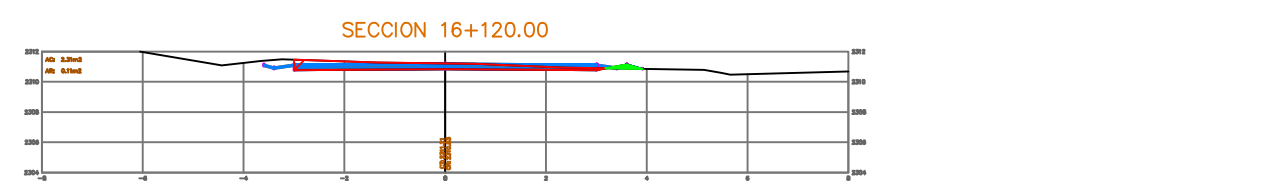

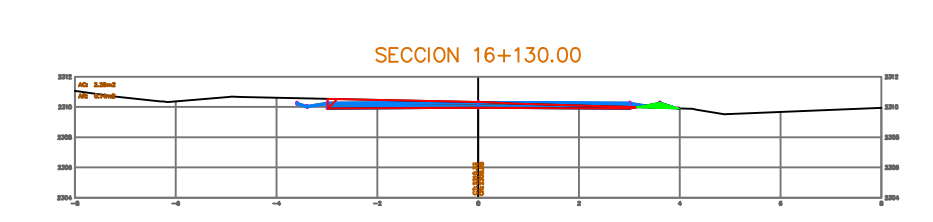

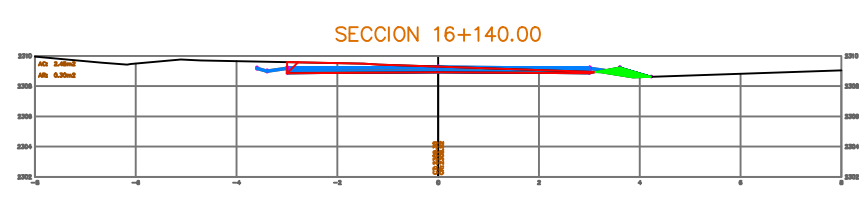

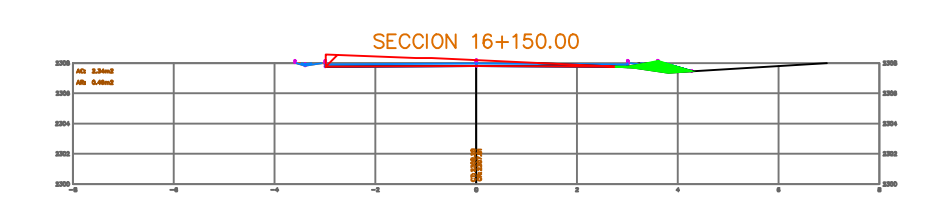

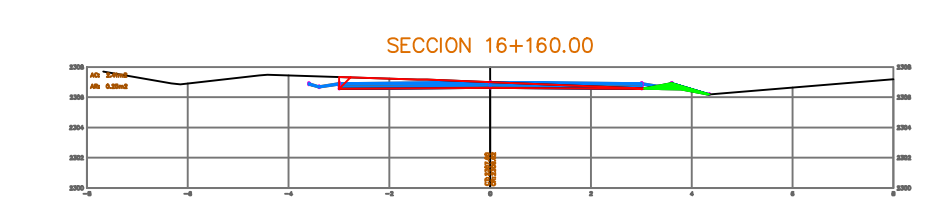

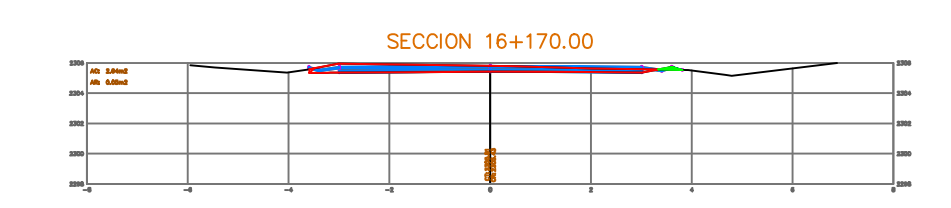

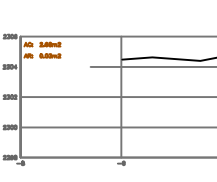

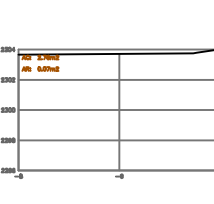

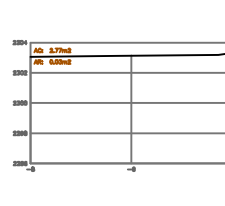

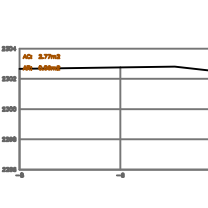

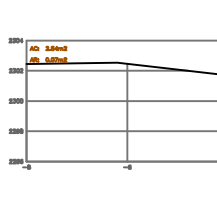

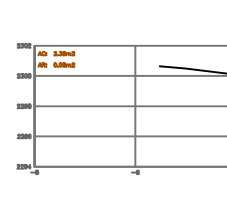

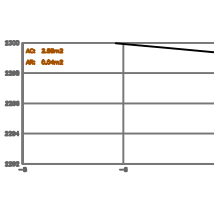

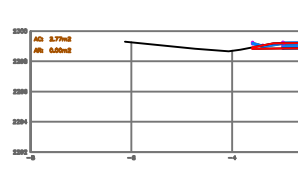

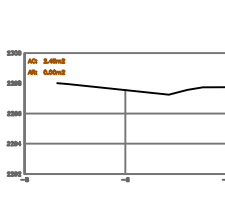

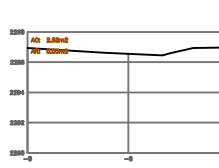

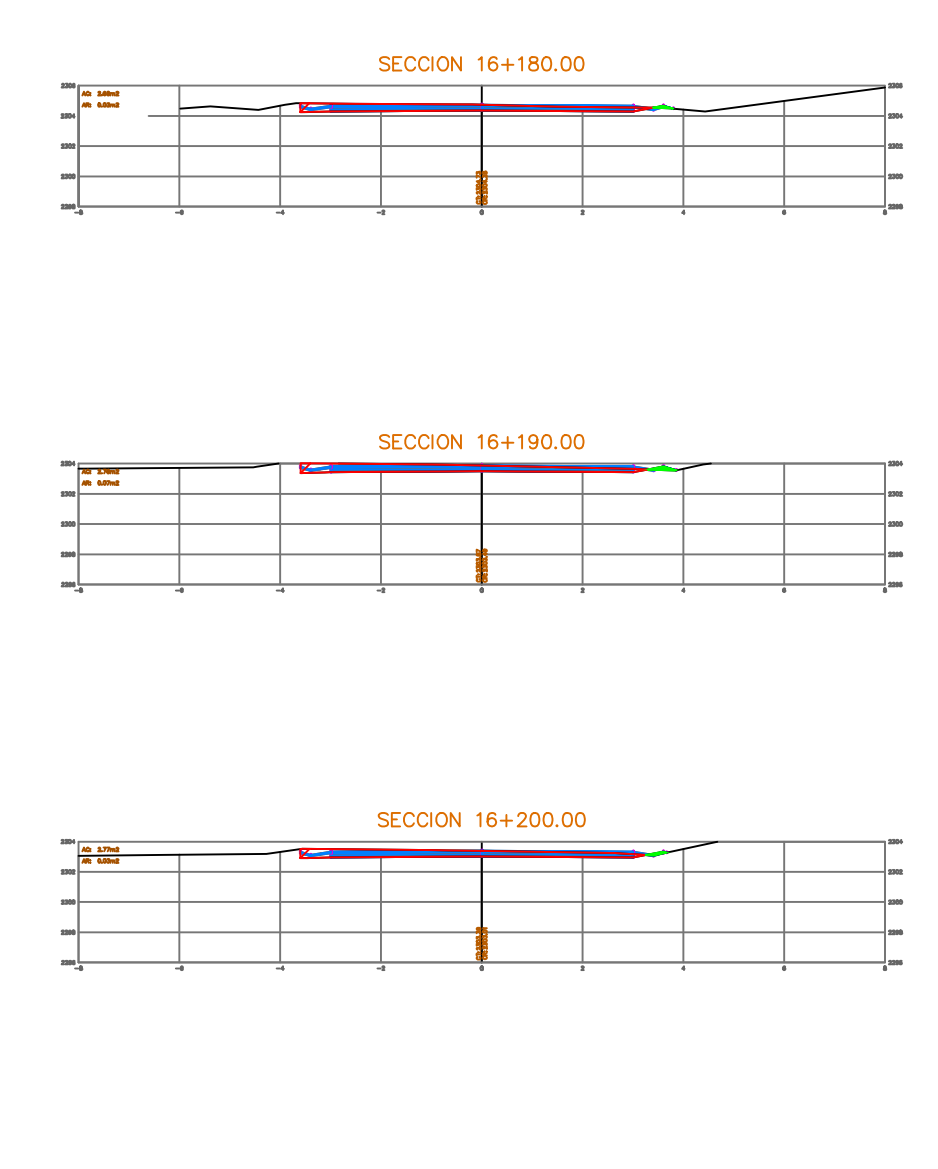

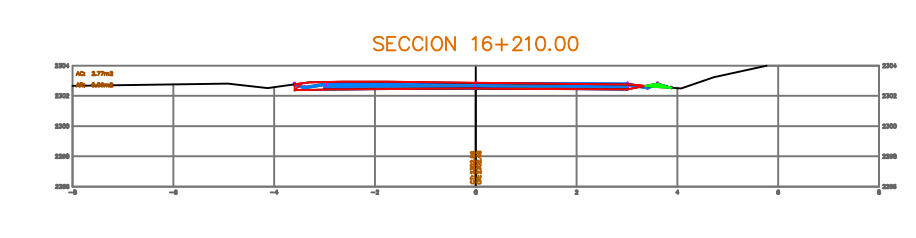

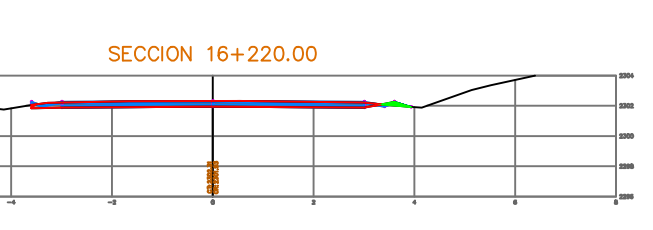

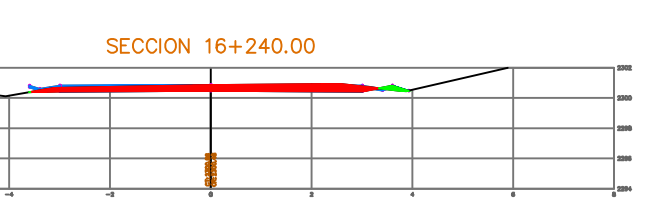

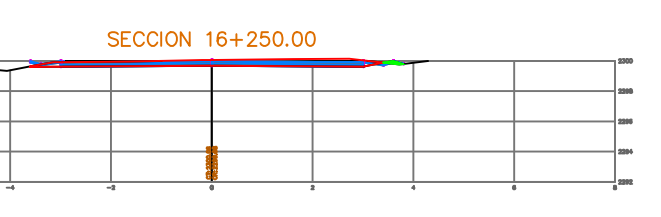

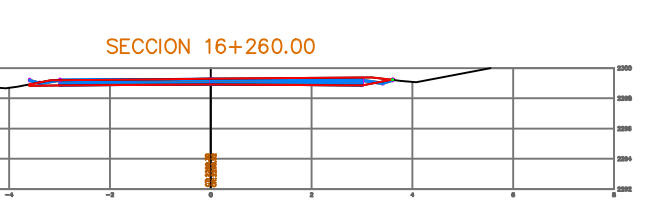

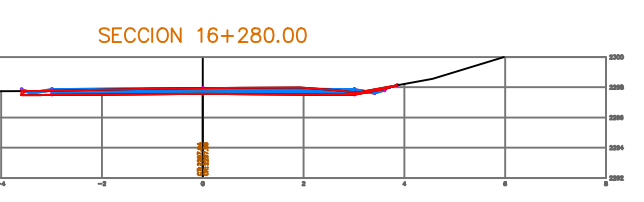

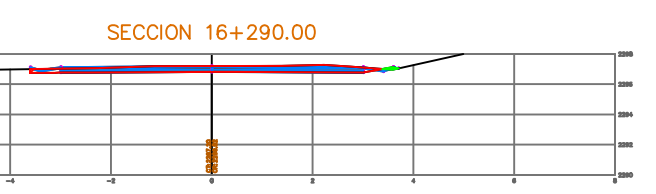

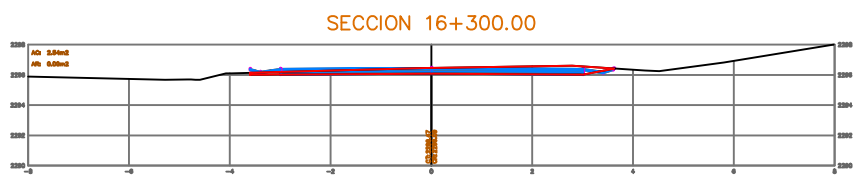

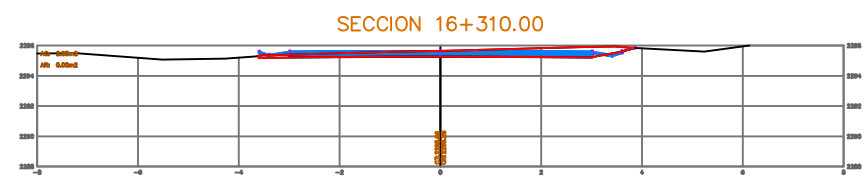

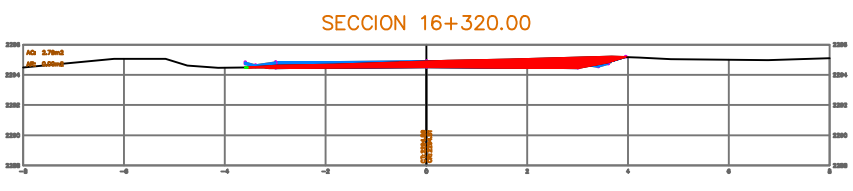

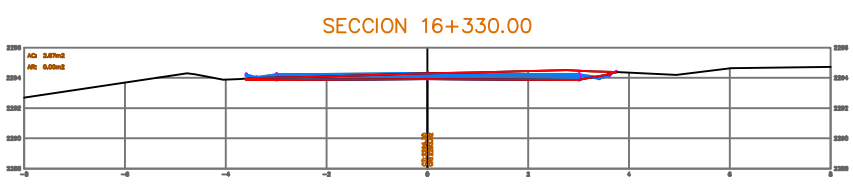

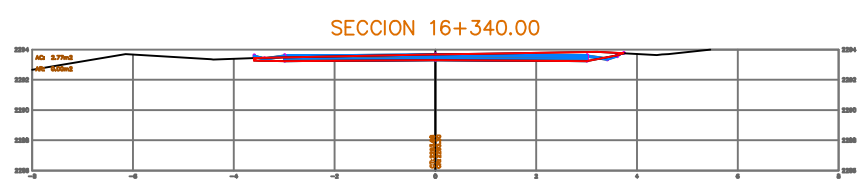

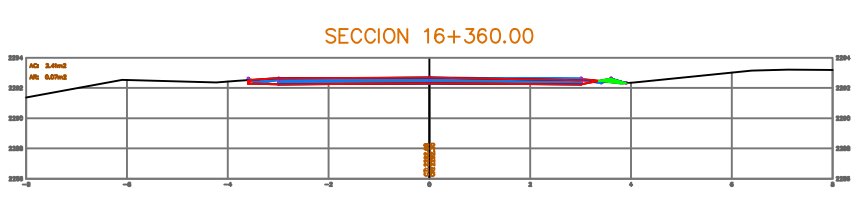

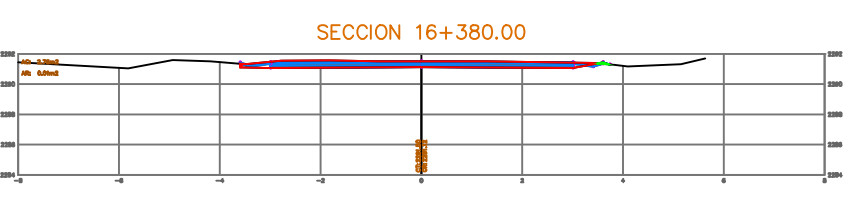

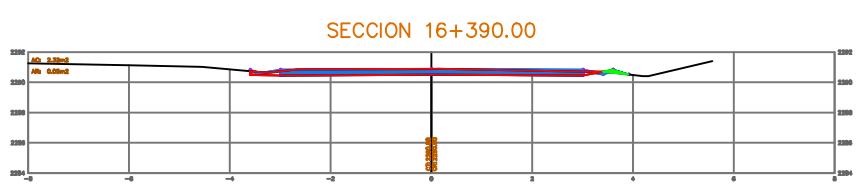

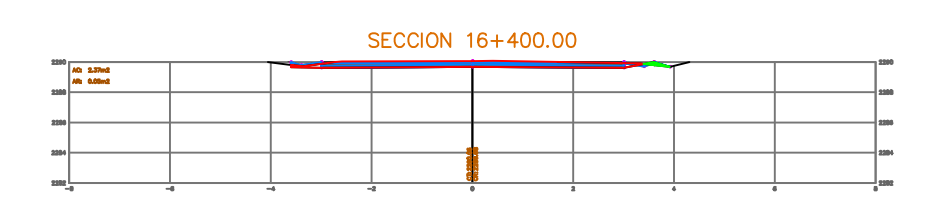

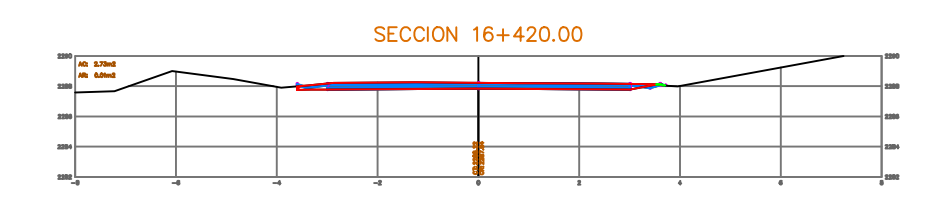

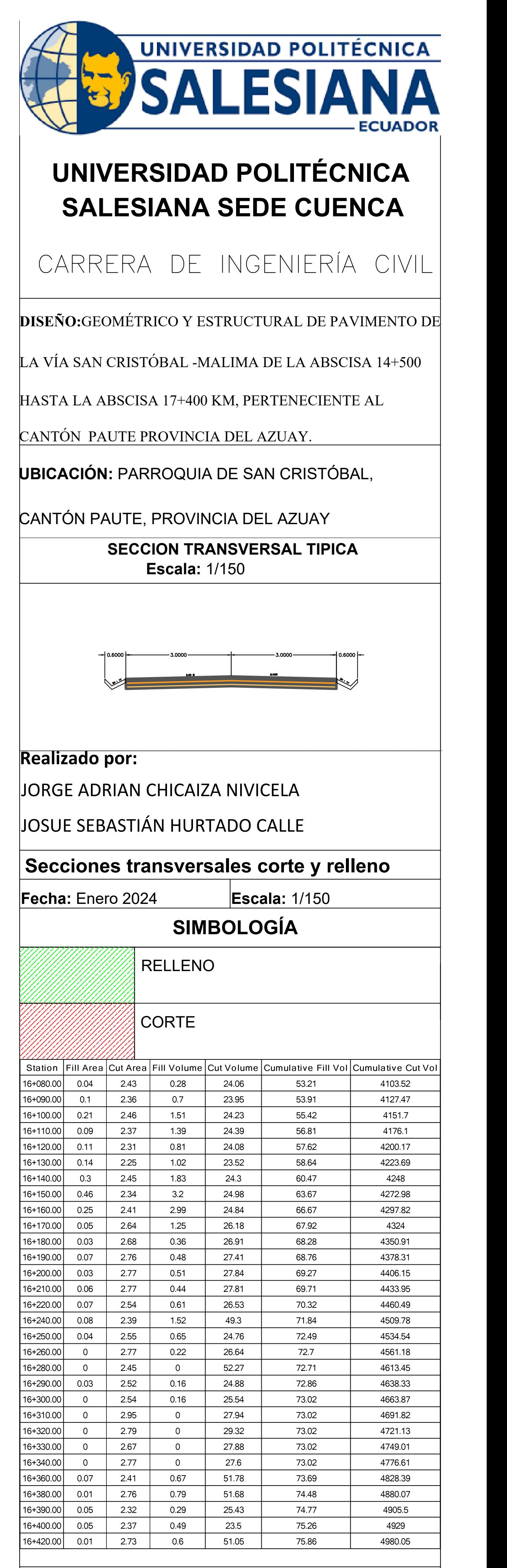

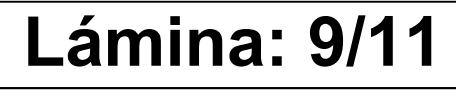

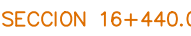

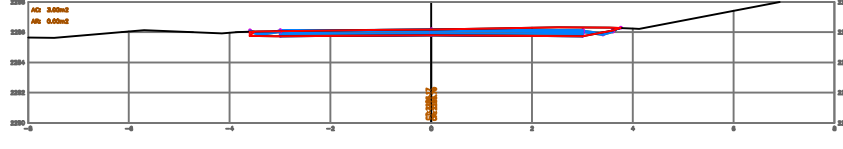

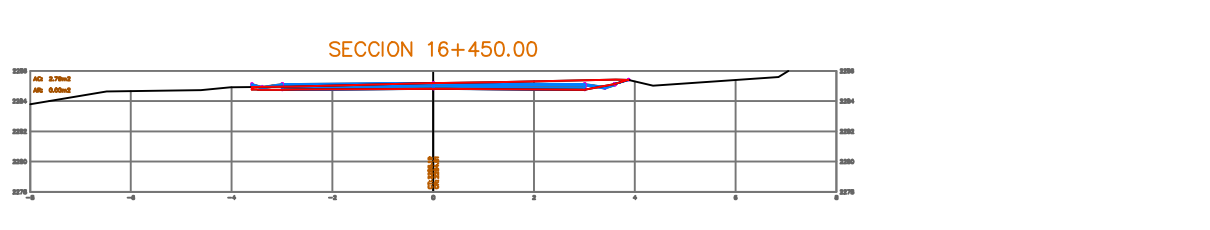

![](_page_143_Figure_3.jpeg)

![](_page_143_Figure_4.jpeg)

![](_page_143_Picture_126.jpeg)

![](_page_143_Picture_127.jpeg)

![](_page_143_Picture_128.jpeg)

![](_page_143_Picture_129.jpeg)

![](_page_143_Picture_130.jpeg)

![](_page_143_Picture_131.jpeg)

![](_page_143_Picture_132.jpeg)

![](_page_143_Figure_12.jpeg)

![](_page_143_Picture_13.jpeg)

![](_page_143_Picture_14.jpeg)

![](_page_143_Picture_133.jpeg)

![](_page_143_Figure_16.jpeg)

![](_page_143_Picture_134.jpeg)

![](_page_143_Picture_135.jpeg)

![](_page_143_Picture_136.jpeg)

![](_page_143_Picture_137.jpeg)

![](_page_143_Figure_21.jpeg)

![](_page_143_Figure_22.jpeg)

![](_page_143_Figure_23.jpeg)

![](_page_143_Figure_24.jpeg)

![](_page_143_Figure_25.jpeg)

![](_page_143_Figure_26.jpeg)

![](_page_143_Figure_27.jpeg)

![](_page_143_Figure_28.jpeg)

![](_page_143_Picture_138.jpeg)

![](_page_143_Picture_139.jpeg)

![](_page_143_Picture_140.jpeg)

![](_page_143_Picture_141.jpeg)

![](_page_143_Figure_33.jpeg)

![](_page_143_Picture_142.jpeg)

![](_page_143_Picture_143.jpeg)

![](_page_143_Picture_144.jpeg)

![](_page_143_Picture_145.jpeg)

![](_page_143_Picture_146.jpeg)

![](_page_143_Picture_147.jpeg)

![](_page_143_Picture_148.jpeg)
**Lámina: 10/11** 

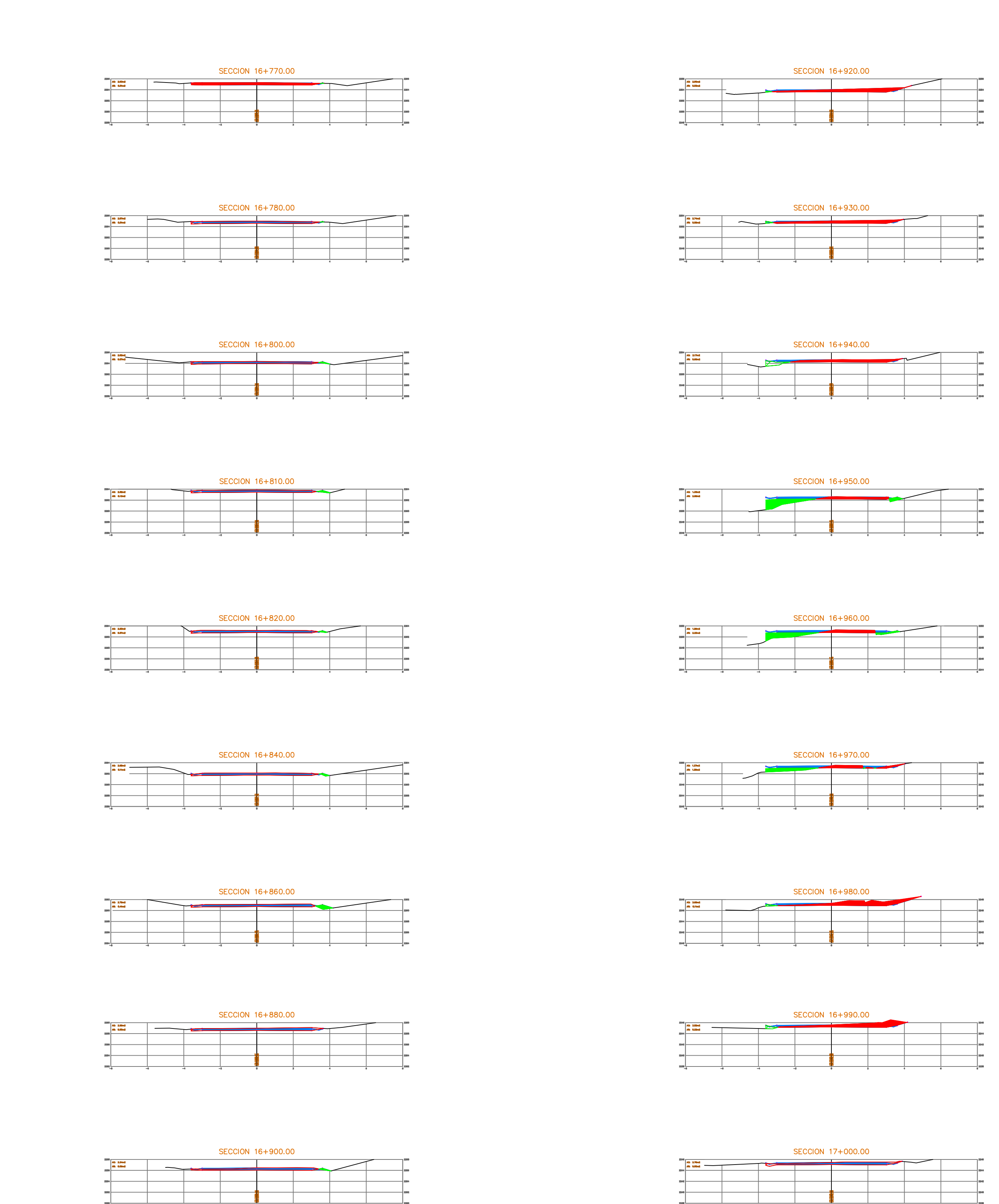

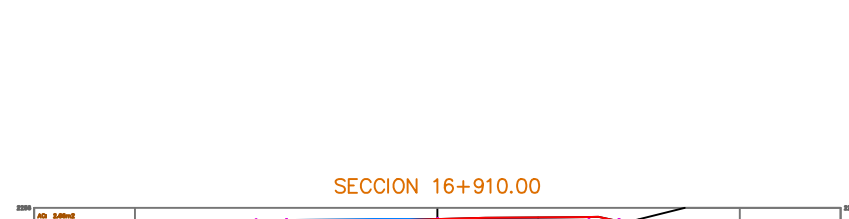

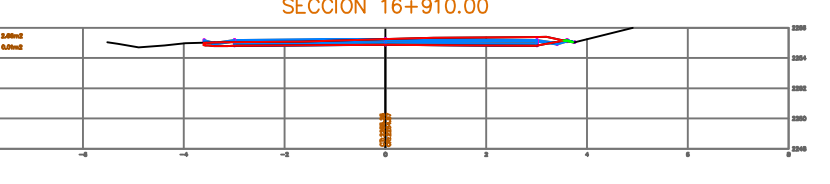

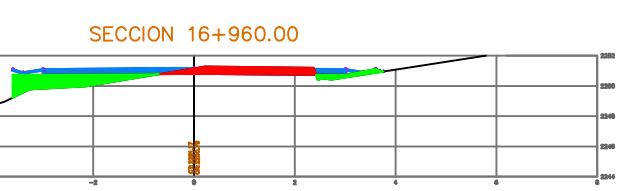

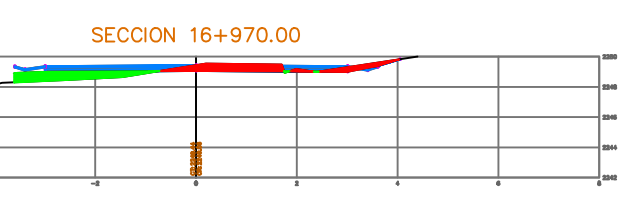

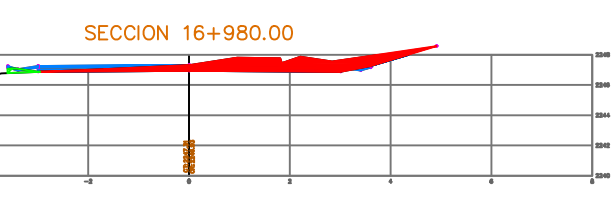

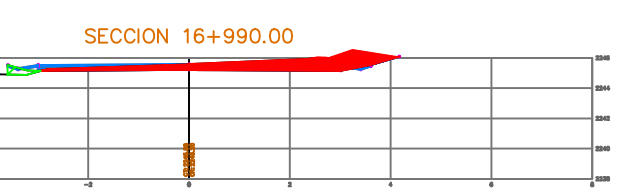

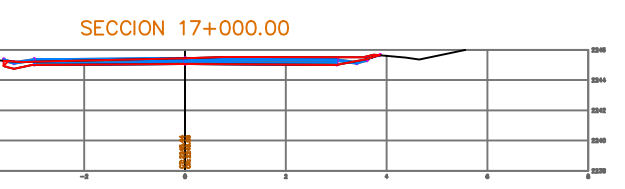

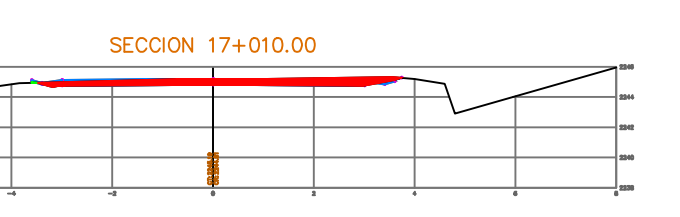

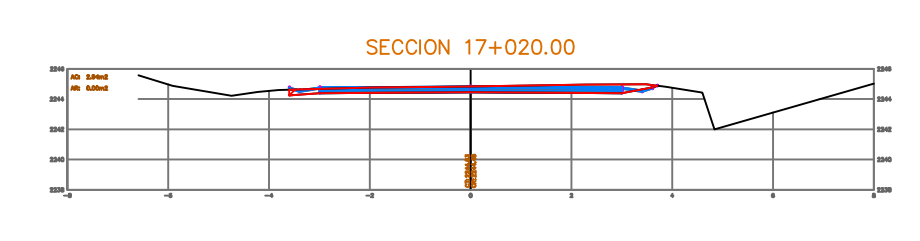

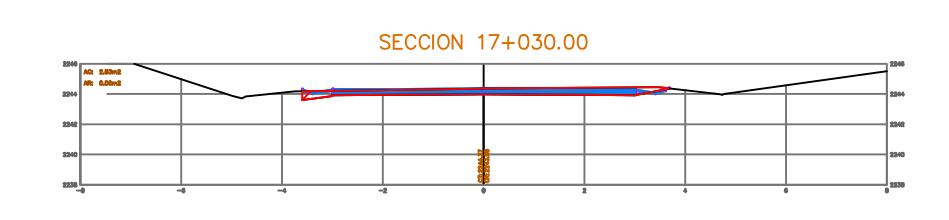

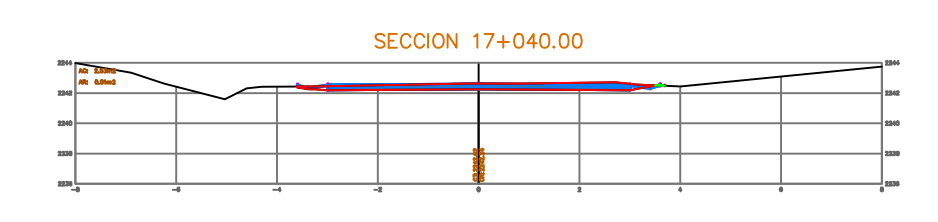

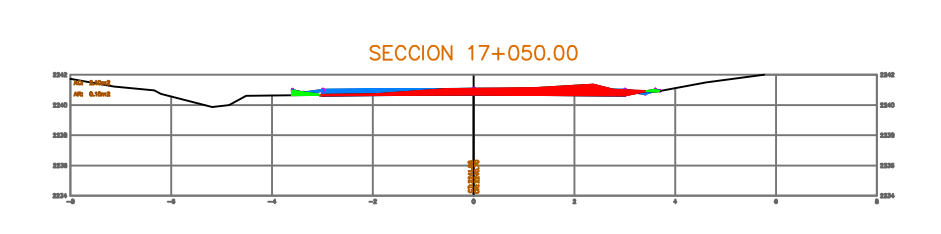

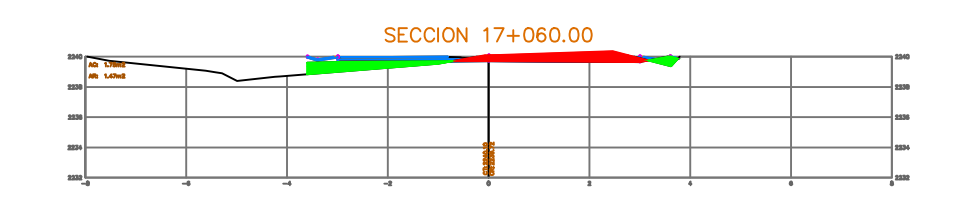

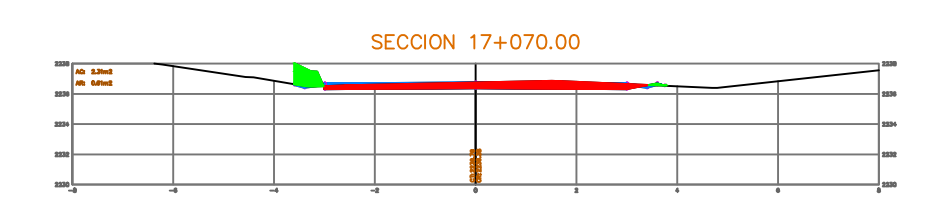

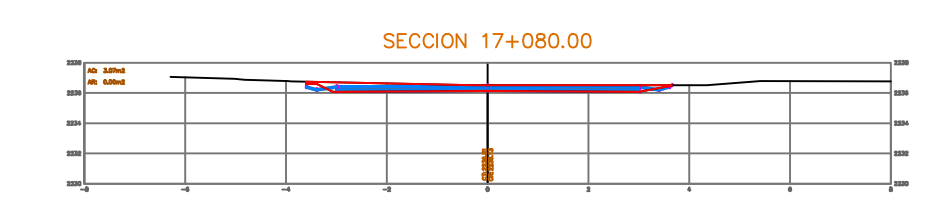

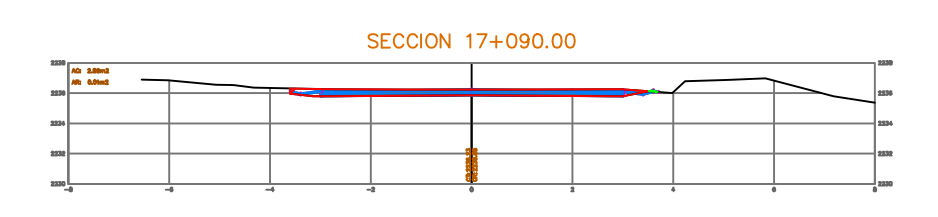

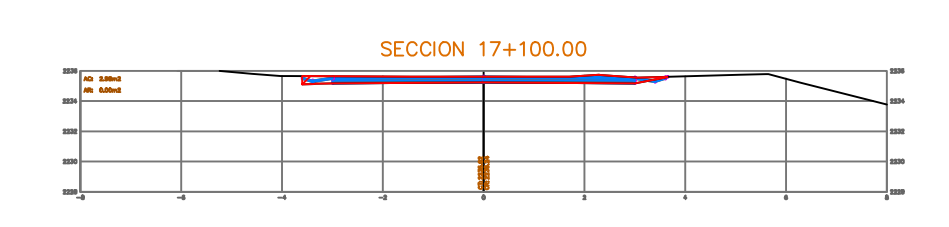

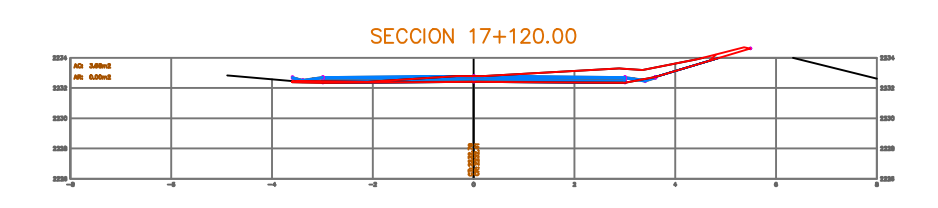

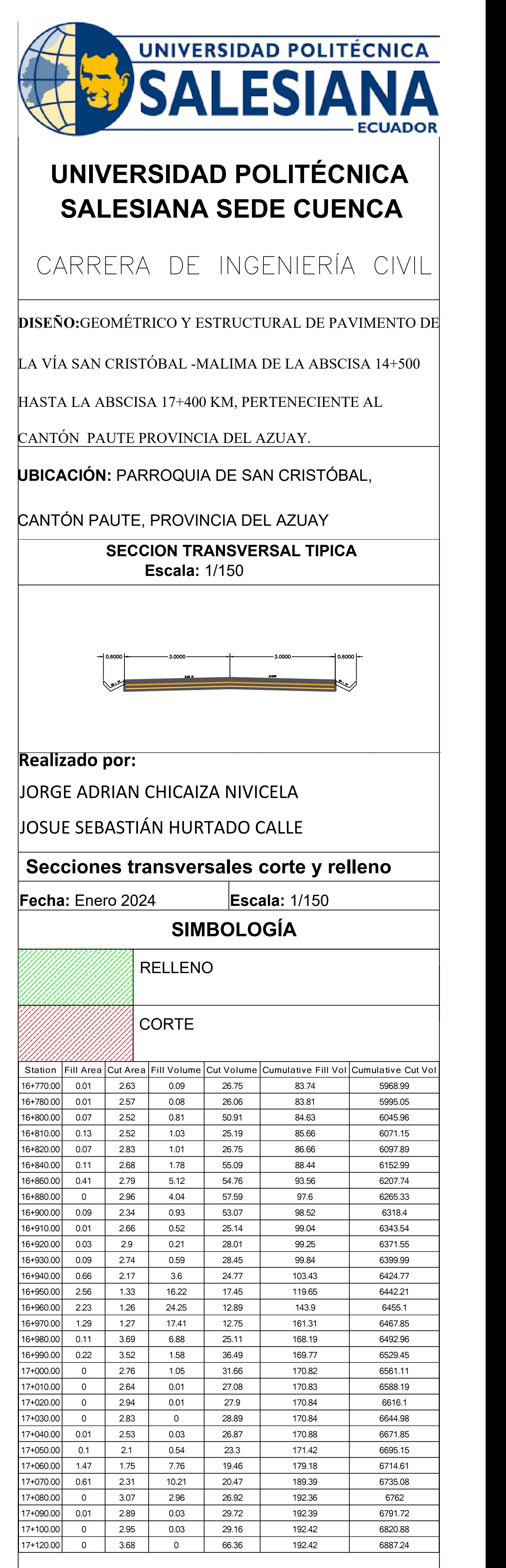

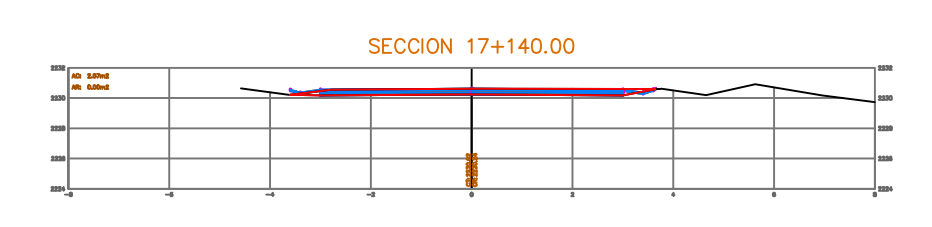

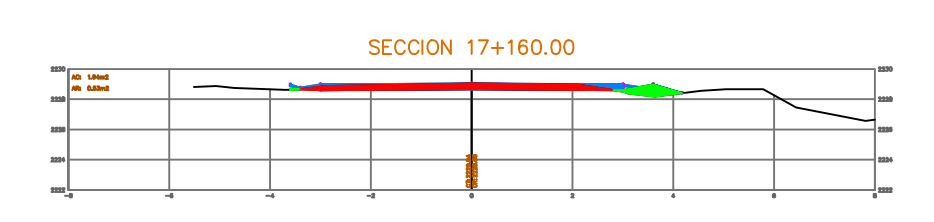

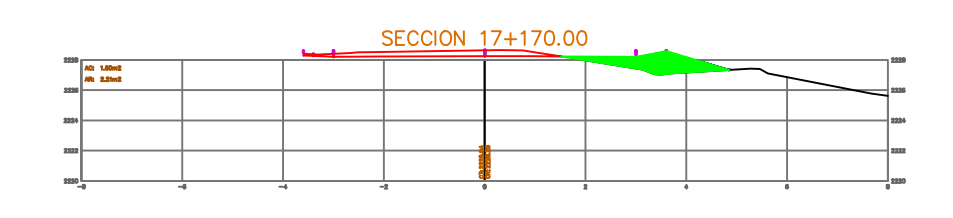

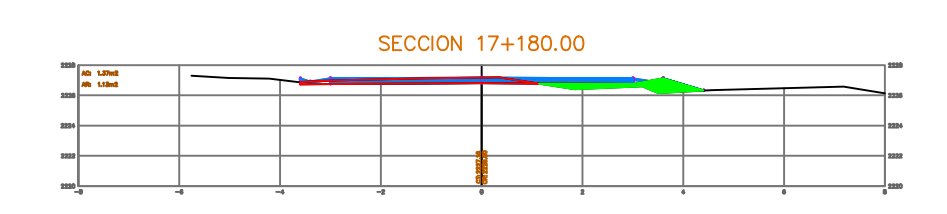

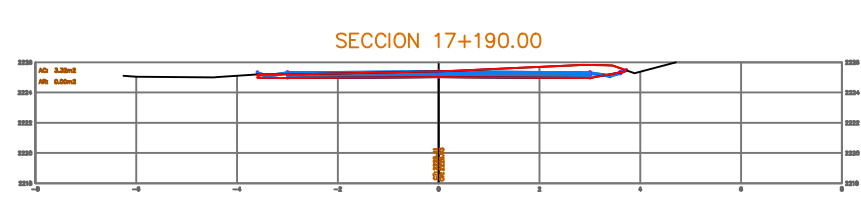

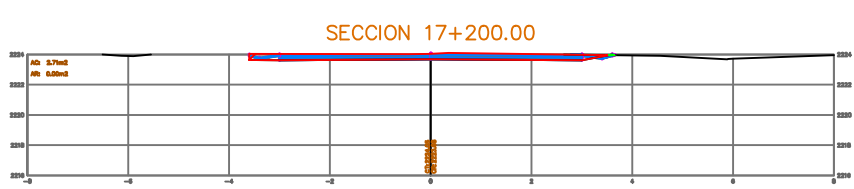

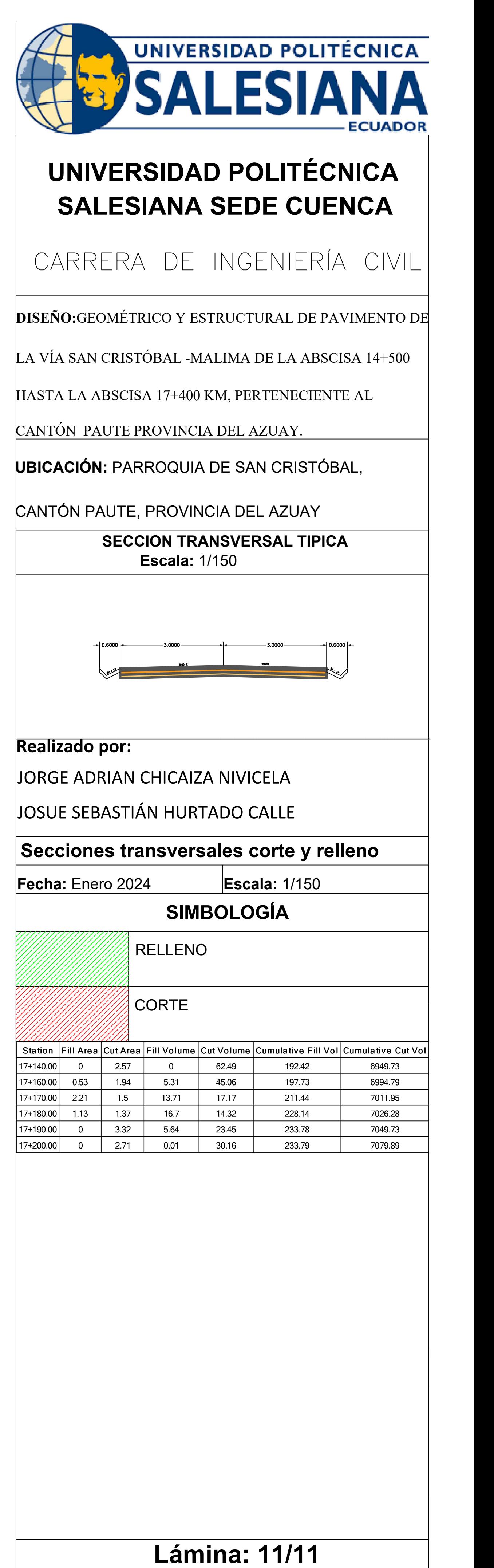

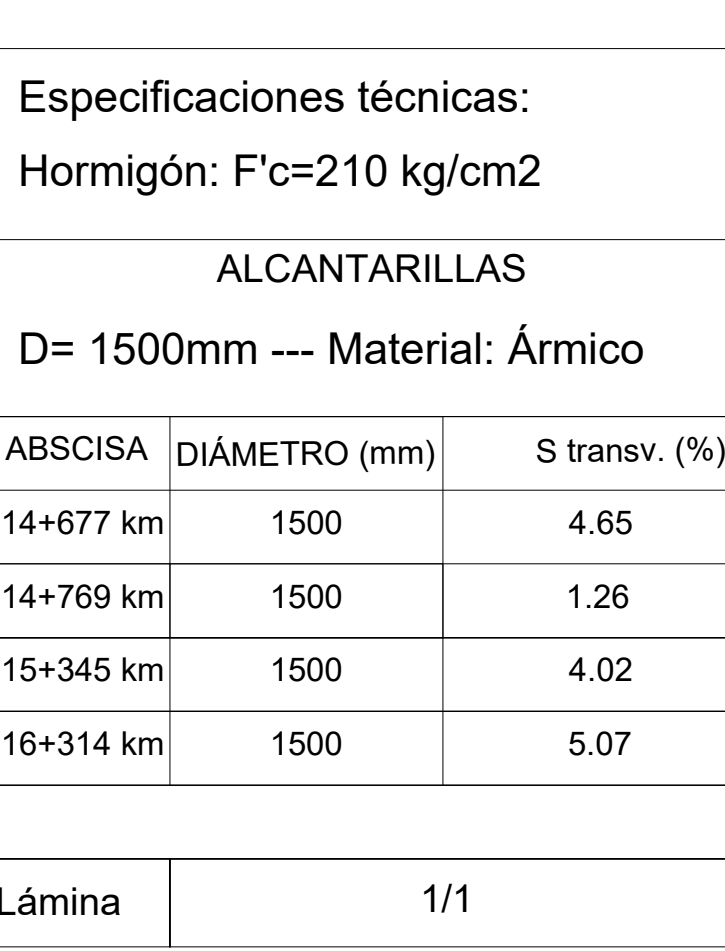

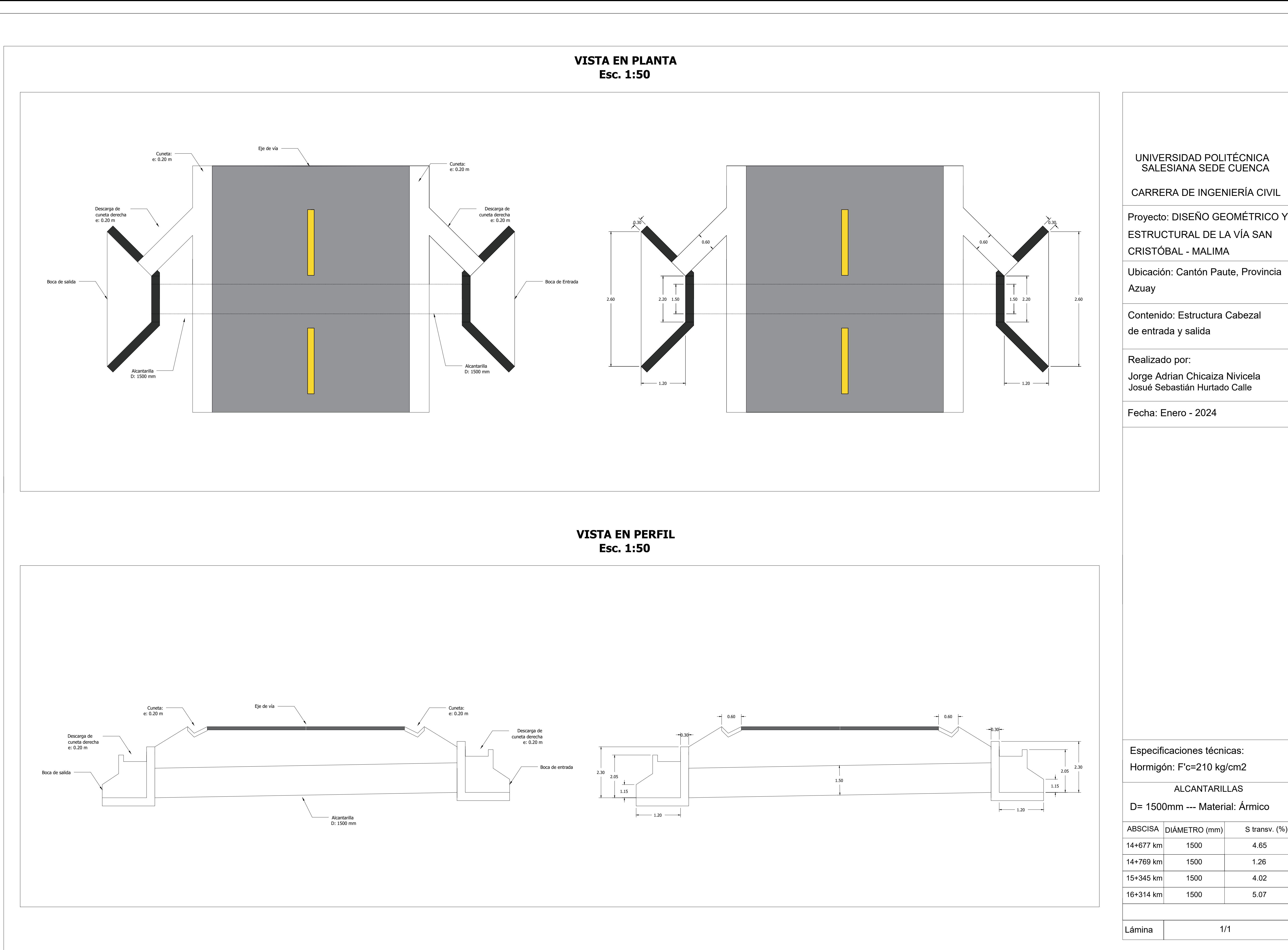

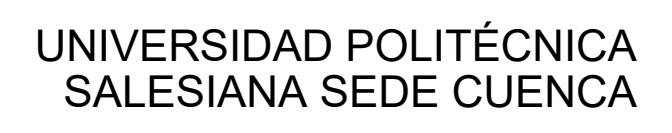

## UNIVERSIDAD POLITÉCNICA SALESIANA SEDE CUENCA

CARRERA DE INGENIERÍA CIVIL

Proyecto: DISEÑO GEOMÉTRICO Y ESTRUCTURAL DE LA VÍA SAN CRISTÓBAL - MALIMA

Contenido: Estructura Cabezal -Caja de entrada y salida

Ubicación: Cantón Paute, Provincia Azuay

Fecha: Enero - 2024

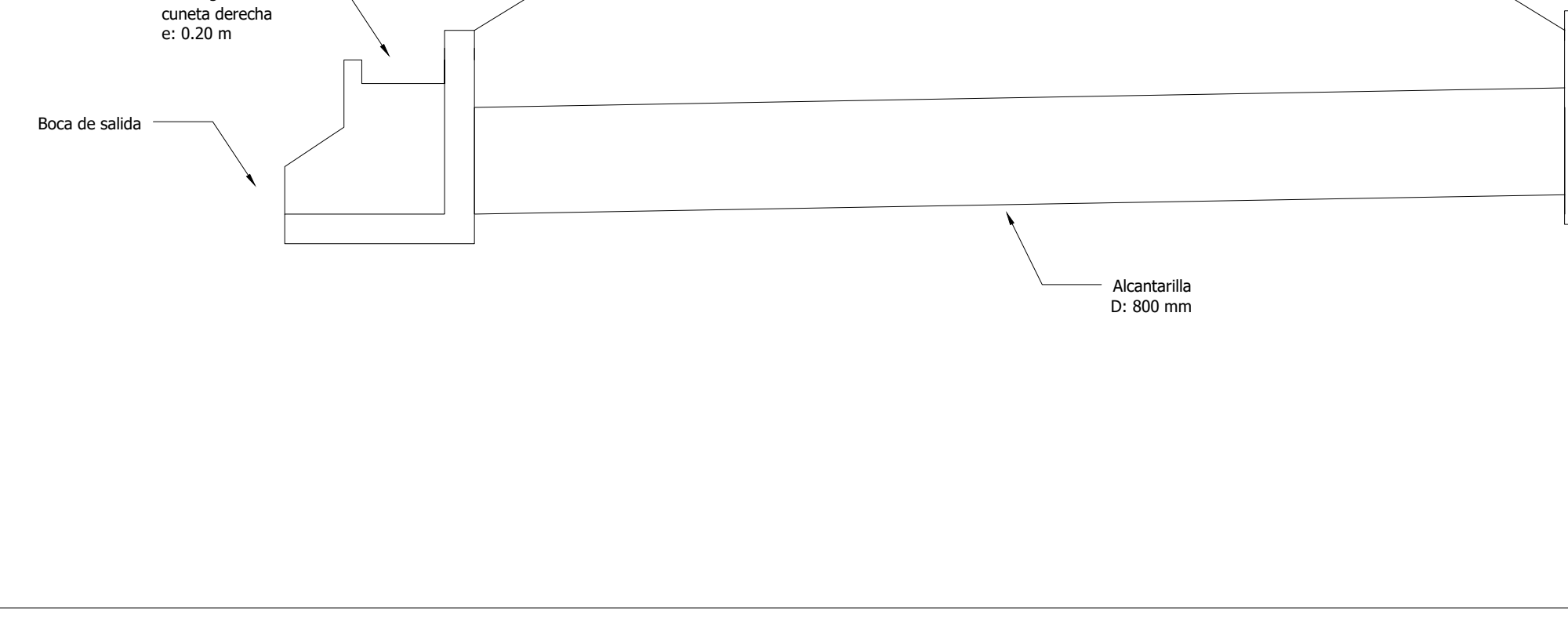

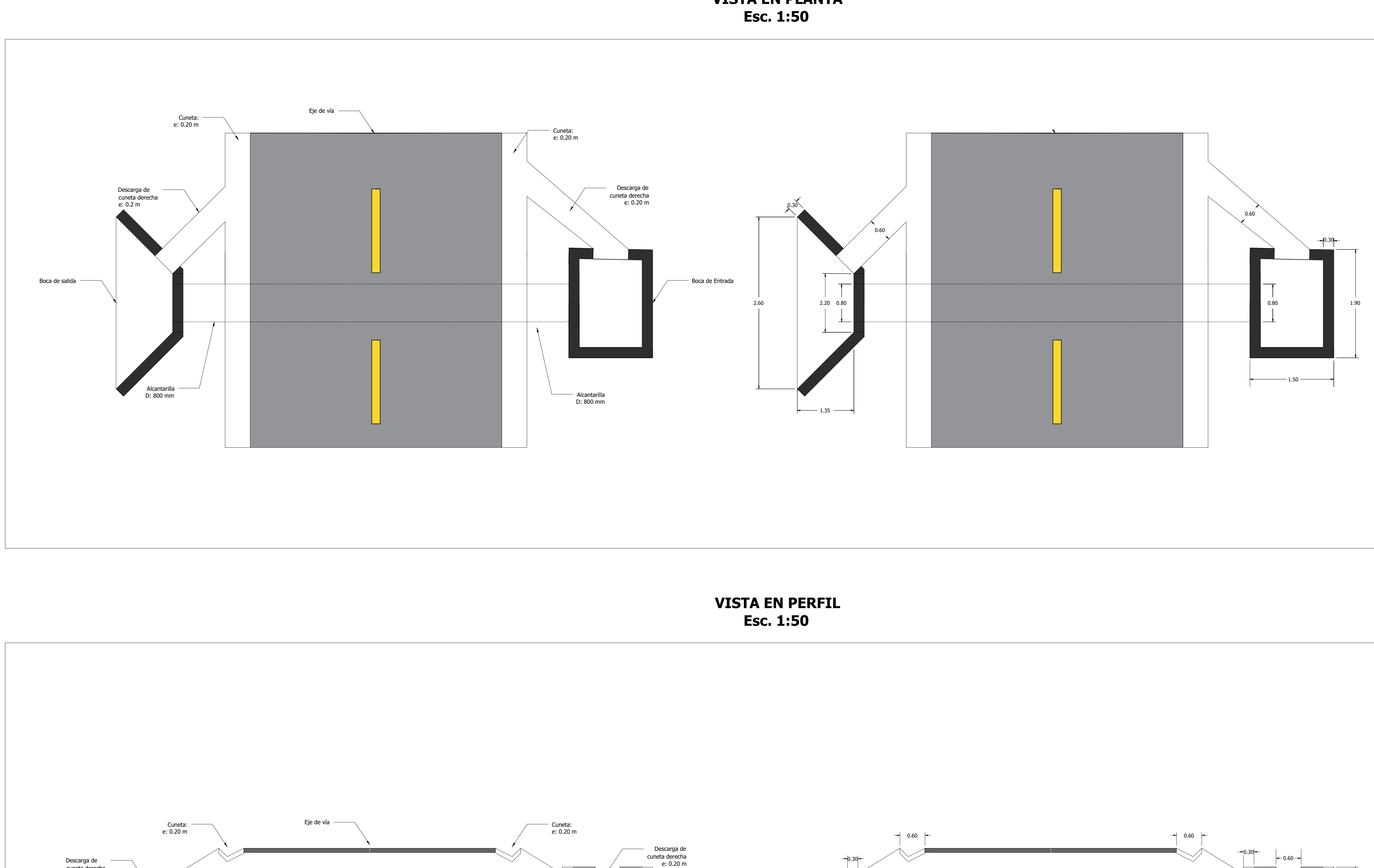

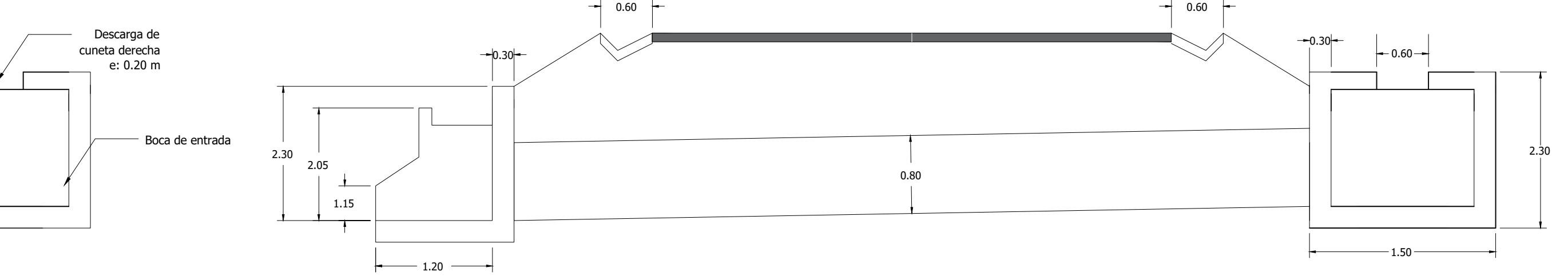

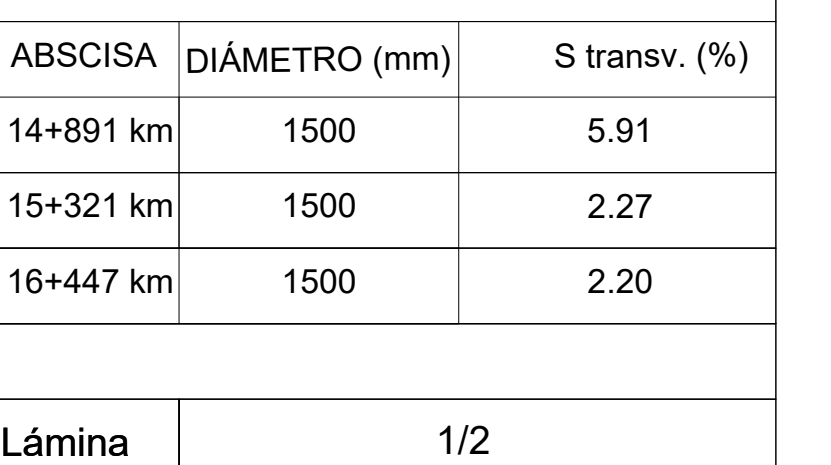

Realizado por: Jorge Adrian Chicaiza Nivicela Josué Sebastián Hurtado Calle

## ALCANTARILLAS

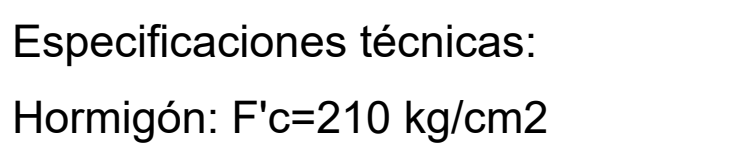

## D= 1500mm --- Material: Ármico